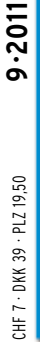

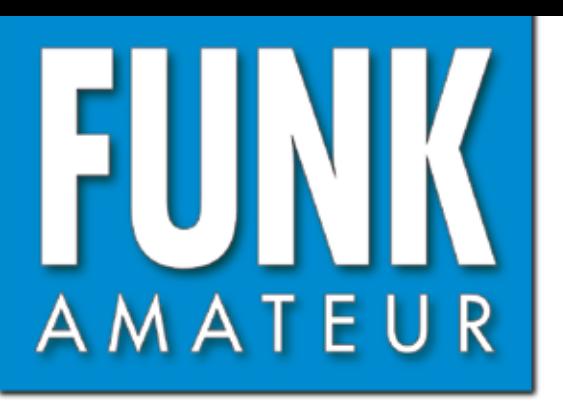

60. JAHRGANG · SEPTEMBER 2011 60. JAHRGANG · SEPTEMBER 2011<br>DEUTSCHLAND € 4,00 · AUSLAND € 4,30  $9 \cdot 2011$ 

# Magazin für Amateurfunk Elektronik · Funktechnik

**5M2TT: mehr als 57 000 910 [Funkkontakte aus Liberia](#page-17-0)**

**<sup>914</sup> [Dualband-Handy UV-3R](#page-21-0) WE U REAL BROKESSMESSIONS** 

**<sup>924</sup> [E-Mails via Kurzwelle](#page-31-0) 大家的 医心包 医心包** 

**[Ein besserer Balun für](#page-54-0)  947 Impedanzmessbrücken**

**BE INCORPORATION OF A STATE OF A STATE OF A STATE OF A STATE OF A STATE OF A STATE OF A STATE OF A STATE OF A [Magnetschleifenantenne](#page-63-0) 956 selbst gebaut**

**APRIL NO. 1999 CONTROLLER** 

**<sup>958</sup> [Digimodes mit SDR](#page-65-0)**

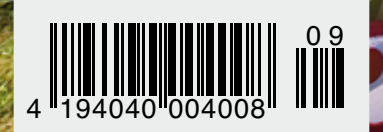

evian

0 9 **[Der Spandau-](#page-24-0)Peiler**

**FT-2000** 

Der FT-2000 ist ein würdiger Nachfolger der FT-1000 Serie im klassischen Erscheinungsbild Yaesu bietet diesen Transceiver in zwei Varianten an: als FT-2000 mit eingebautem Netzteil und 100 Watt sowie als FT-2000D mit 200 Watt Output und einem externen (im Lieferumfang enhaltenen) Netzteil. XXXX

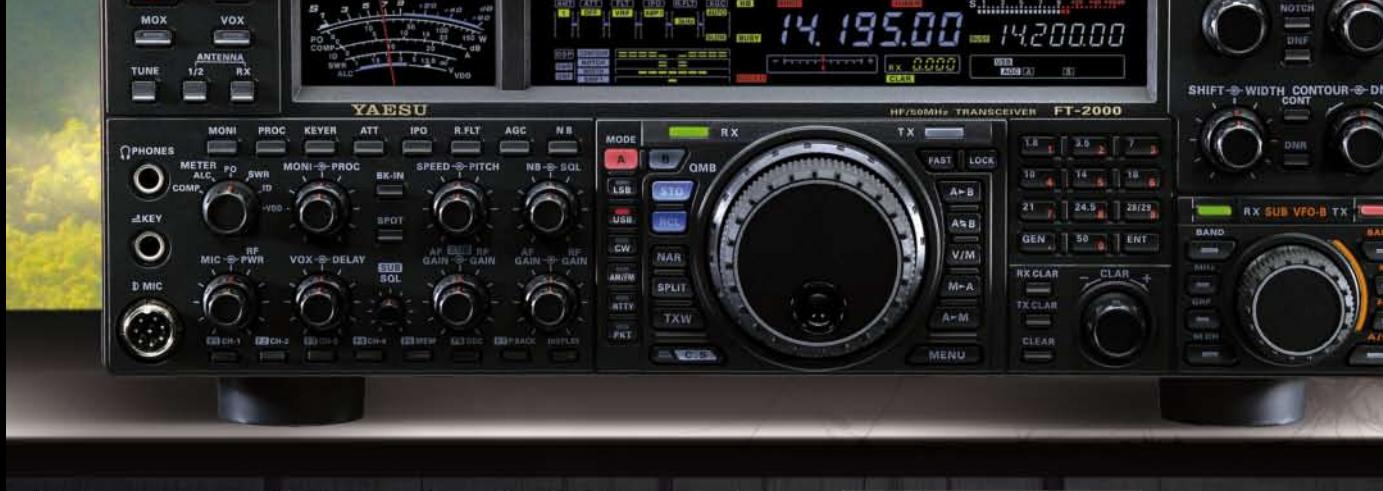

Mit der regelbaren ZF-Bandbreite und ZF-Shift kann der FT-2000 dank seiner hervorragenden ZF-DSP eventuelle Interferenzen bestens ausblenden/unterdrücken. Außerdem verfügt die DSP über eine wahlweise automatische oder manuelle Notchfunktion.

Zur Verbesserung der analogen Funktionen des Subband-Empfängers können hier die optionalen CF-Filter YF-122C und/oder YF-122CN nachgerüstet werden.

Sendeseitig können beim FT-2000 in SSB verschiedene Bandbreiten eingestellt werden: Standard ist 2,4 kHz (300-2400 Hz) sowie 50-3000Hz, 100-2900 und 400-2600 Hz.

Mit dem 3-Band Mikrofon-Equalizer kann der Frequenzgang der Modulation optimal auf die Klangcharakteristik der Stimme des Anwenders abgestimmt werden.

Der Empfänger des FT-2000 verfügt als Dreifachsuper, dank seiner hohen 1. ZF von 69.450 MHz, über eine sehr gute Großsignalfestigkeit.

Weitere Merkmale sind der Anschluß der optionalen Einheit DMU-2000 mit welcher man diverse Einstellungen und Funktionen vornehmen kann - der digitale Voice Recorder für kurze Texte (z.B. beim Contest) oder als 15 Sekunden Loop zum aufzeichnen empfangener Signale - Squelch-Funktion in allen Betriebsarten - Anschluß der optionalen µTune-Filter MTU-160, MTU-80/40 und MTU-30/20 - analoges S-Meter und die Repeaterfunktion für das 10m-Band incl. CTCSS (senden und auswerten).

## <sup>*<u><b>i* Eigenschaften</u></sup>

TX: 160 - 6m (AFU-Bänder) RX: 30 kHz - 60 MHz (durchgehend) Dreifachsuper Einstellbare Sendebandbreite 3-Band Mikrofon-Equalizer **ZF-DSP Technik** 3 kHz Roofing-Filter in der ersten ZF Dual-Empfang (In-band) für Splitbetrieb DMU-2000 (optional) anschließbar Eingebauter Antennentuner, 16,7 - 150 Ohm

YAES

Ham News

**YAESU** 

## Optionales Zubehör

**DMU-2000 MD-200A8X** FH-2 Remote Control pTune-Filter CW-Filter YF-122c und YF-122CN 1KW Endstufe VL-1000 (incl. Netzteil)

SOMMERKAMP Communications GmbH • Hauptstrasse 89 - D-79379 Müllheim - Germany Telefon: +49 (0) 7631 740 1257<br>Telefon: +49 (0) 7631 740 1257 Telefon: +49 (0) 7631 740 1258 Telefax: +49 (0) 7631 740 1259<br>http://www.yaesu-deu

<span id="page-2-0"></span>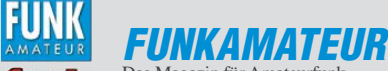

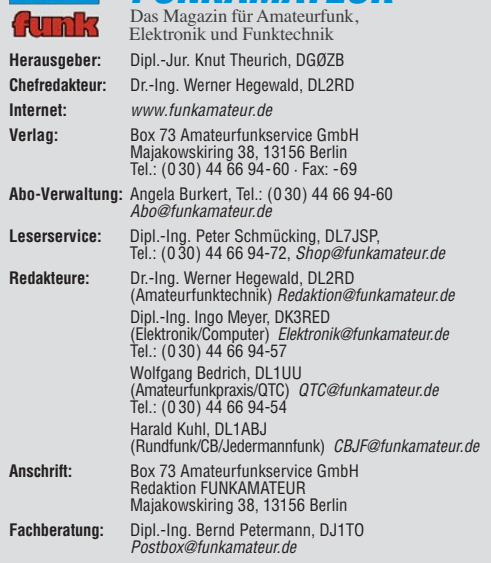

**Ständige freie Mitarbeiter:** M. Borstel, DL5ME, IOTA-QTC; Dr. M. Dornach,<br>DL9RCF, DX-Berichte; J. Engelhardt, DL9HQH, Packet-QTC; Th. Frey, HB9SKA,<br>Sat-QTC; F. Janda, OK1HH, Ausbreitung; P. John, DL7YS, UKW-QTC; F. Langne DJ9ZB, DX-Infos; B. Mischlewski, DF2ZC, UKW-QTC; W.-D. Roth, DL2MCD,<br>Unterhaltungselektronik/PC;F. Rutter, DL7UFR, Technik; Dr.-Ing. K. Sander, Elek tronik; Dr. M. Schleutermann, HB9AZT, HB9-QTC; H. Schönwitz, DL2HSC, SOTA-QTC; C. Stehlik, OE6CLD, OE-QTC; M. Steyer, DK7ZB, Antennen; R. Thieme, DL7VEE, DX-QTC; A. Wellmann, DL7UAW, SWL-QTC; N. Wenzel, DL5KZA, QSL-Telegramm; H.-D. Zander, DJ2EV, EMV(U); P. Zenker, DL2FI, QRP-QTC

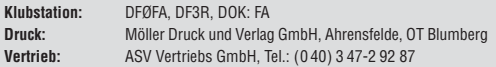

**Manuskripte:** Für unverlangt eingehende Manuskripte, Zeichnungen, Vorlagen<br>u. Ä. schließen wir jede Haftung aus. Wir bitten vor der Erarbeitung umfang-<br>reicher Beiträge um Rücksprache mit der Redaktion – am besten telefon Manuskripthinweise auf *[www.funkamateur.de](http://www.funkamateur.de)* → *Schreiben für uns* unter "Manuskrinthinweise

Kein Teil dieser Publikation darf ohne ausdrückliche schriftliche Genehmi-<br>gung des Verlages in irgendeiner Form reproduziert oder unter Verwendung<br>elektronischer Systeme verarbeitet, vervielfältigt, verbreitet oder im Int

Haftung: Alle Beiträge, Zeichnungen, Platinen, Schaltungen sind urheberrechtlich geschützt. Außerdem können Patent- oder andere Schutzrechte vorliegen. Die ge-<br>werbliche Herstellung von in der Zeitschrift veröffentlichten Leiterplatten und das<br>gewerbliche Programmieren von EPROMs usw. darf nur durch vo tisierte Finnen errogen. Die nodikten Hatte, mei der technischen Beschreibungen sowie der technischen Beschreibu Beim Herstellen, Veräußern, Erwerben und Betreiben von Funksende- und -emp-

fangseinrichtungen sind die gesetzlichen Bestimmungen zu beachten.<br>Bei Nichtlieferung ohne Verschulden des Verlages oder infolge von Störungen des<br>Arbeitsfriedens bestehen keine Ansprüche gegen den Verlag. **Erscheinungsweise:** FUNKAMATEUR erscheint monatlich und in der Regel am

letzten Dienstag des Vormonats. Inlandsabonnenten erhalten ihr Heft vorher. **Einzelpreise beim Kauf im Zeitschriftenhandel: Deutschland 4 €,** Euro-Ausland 4,30 €, Schweiz 7 CHF, Dänemark 39 DKK, Polen 19,50 PLZ.

**Inlandsabonnement, jederzeit kündbar: 38,40 € für 12 Ausgaben, als PLUS-<br>Abo inkl. Jahrgangs-CD 44,40 €.** 

**Jahresabonnement Inland 35,90 €** (PLUS-Abo 41,90 €); **Schüler/Studenten** gegen Nachweis nur 29,80 € (PLUS-Abo 35,80 €).

**Dauerbezug Inland 4 €** pro Monat. Zahlung nur per Bankeinzug möglich,<br>Kontobelastung jeweils nach Lieferung des Heftes.

**Jahresabonnement Ausland 41,90 €** (PLUS-Abo 47,90 €); nach Übersee per<br>Luftpost 72 €, (PLUS-Abo 78 €); Schweiz 57 CHF (PLUS-Abo 65 CHF);<br>USA \$ 49,90 (PLUS-Abo \$ 59,90).

**PLUS-Abonnement:** 12 Ausgaben plus Jahrgangs-CD jeweils 6 € Aufschlag.<br>Die CD wird Ende Dezember mit dem Heft 1 des Folgejahrgangs geliefert. **Kündi gungen** von Jahresabonnements bitte der Box 73 Amateurfunkservice GmbH sechs Wochen vor Ablauf schriftlich anzeigen.

In den Preisen für Abonnements und Dauerbezug sind sämtliche Zustell- und Porto kosten enthalten. Preisänderungen müssen wir uns vorbehalten.

**Bestellungen von Abonnements** bitte an die Box 73 Amateurfunkservice GmbH<br>oder auf unserer Homepage *[www.funkamateur.de](http://www.funkamateur.de) → FUNKAMATEUR-Bezug* 

**Bankverbindung in Deutschland**: Box 73 Amateurfunkservice GmbH Konto 659992108, Postbank Berlin, BLZ 10010010

**Uberweisungen aus dem Euro-Ausland**: Box 73 Amateurfunkservice GmbH<br>IBAN DE18 1001 0010 0659 9921 08, BIC (SWIFT) PBNKDEFF

**Bankverbindung in der Schweiz**: Box 73 Amateurfunkservice GmbH,<br>Konto 40-767909-7, PostFinance, Währung SFr

**Private Kleinanzeigen**: Abonnenten können pro Ausgabe eine bis zu 200 Zei-<br>chen lange private Kleinanzeige kostenlos veröffentlichen, wenn diese **online**<br>über *[www.funkamateur.de](http://www.funkamateur.de)* → *Privat inserieren* → Abonnenten beauf Zeile kostet 1 € zusätzlich.

**Gewerbliche Anzeigen:** Mediadaten bitte beim Verlag an fordern oder als PDF-Datei von *[www.funkamateur.de](http://www.funkamateur.de) → Impressum* herünterladen. Zurzeit gilt die<br>Preisliste Nr. 21 vom 1.1.2011.<br>Für den Inhalt der Anzeigen sind allein die Inserenten selbst verantwortlich.

**Vertriebs-Nr. A 1591· ISSN 0016-2833 Redaktionsschluss:** 15. 8. 2011 **Erstverkaufstag:** 30. 8. 2011

**Druckauflage:** 43 300

**Der FUNKAMATEUR wird weitgehend auf Recyclingpapier gedruckt. © 2011 by Box 73 Amateurfunkservice GmbH · Alle Rechte vorbehalten**

# *S wie Sudan*

*Der Südsudan wird unabhängig? Da müssen wir hin! Und in der Tat: Noch ehe die Weltgemeinschaft und die DXCC-Verwalter das neue Gebiet halbwegs anerkannt haben, sind die ersten Profis unter den DXpeditionären bereits vor Ort. Das ist die Frucht präziser Planung und perfekter Logistik. Hut ab! Der Südsudan wird unabhängig? Der fehlt uns noch, den müssen wir "arbeiten", am besten sofort, am besten auf allen Bändern und in allen Sendearten. Und tatsächlich: Prompt können wir uns im Online-Log abgehakt finden, mehr noch: Wir können sogar sehen, welcher Operator unser 59 oder 599 empfangen und bestätigt hat. Chapeau! Auf der Website der Expedition verfolgen wir tages aktuell den Fortschritt der Unternehmung: "Die Pile-Ups sind mörderisch!", und dann: "So viel Armut!" Da hat offenbar einer zwischendurch aus dem Hotelfenster geschaut.*

*Um Missverständnisse zu vermeiden: Das ist keine bissige Kritik. Es ist bloß eine Feststellung unserer Gier und wie sie bedient wird. Eine weitere Tatsache ist, dass sich in dieser Region, nach Funkmaßstäben gleich um die Ecke, das größte Flüchtlingslager der Welt befindet. Es heißt Dadaab und liegt in Somalia. Allein in diesem vom UN-Flüchtlingswerk (UNHCR) betreuten Lager vegetieren 400 000 Menschen – das sind mehr als es in Europa und Amerika zusammengenommen Funkamateure gibt. Sie besitzen nichts als das nackte Leben, und ein knappes Tausend pro Tag verliert selbst das.*

*Zu den am weltweit meistgesuchten DXCC-Einheiten zählen Navassa und Nordkorea. Diese beiden sind uns gleich wichtig, obwohl sie nichts als das N als Anfangsbuchstaben gemeinsam haben. Navassa ist funklos, weil dort Umweltschützer das Gedeihen von Fauna und Flora bedroht sehen. In Nordkorea gibt es keinen Amateurfunk, weil sich ein Terrorregime gänzlich von der Außen welt abschottet und sein Millionenvolk gnadenlos unterdrückt. (Die einzige halblegal geduldete und für das DXCC in großzügiger Regelauslegung anerkannte Aktivierung, wir erinnern uns, gelang nur als diskret ausgehandelter Deal: Senden dürfen im Gegenzug für die Hilfslieferung der Welthungerhilfe.)*

*Auch das ist kein bissiger Kommentar. Wir stellen lediglich fest, wie einäugig unsere Weltsicht ist: Der Amateurfunk sei die Brücke zur Welt und unpolitisch, deshalb schert uns eben nicht, ob unser Gegenüber ein Millionär ist oder ein Erwerbsloser, ein freier Bürger in einem freien Land oder ein DXpeditionär in einer Diktatur (wie in Myanmar, wo es keine einheimischen Funker gibt). Der Amateurfunk ist unpolitisch, punktum.*

*Aber der Mensch, das wussten schon die alten Griechen, ist ein zoon politikon. Politik in diesem Sinn ist nicht, was die Politiker tun, sondern wie wir uns unseren Nächsten gegenüber verhalten, auch wenn diese Nächsten die ferns ten, die entferntesten sind – nein! Sie sind ja gar nicht fern! Ist doch der Amateurfunk, tausendmal beschworen, die Brücke zur Welt, und mehr noch: die Brücke zu einer Welt ohne Grenzen. Wenn das nicht bloße Phrase, bloßes Lippen bekenntnis sein soll, müssen wir in der Welt mehr sehen als ein abstraktes Gebilde abzuarbeitender DXCC-Gebiete. Und als Funkamateure sollten wir uns nicht darauf beschränken, mit der Ablieferung eines Rapports angeblich einen Schritt auf dieser Brücke zur Welt ohne Grenzen getan zu haben. Wenn wir außer einem kleinen Schein für die Direkt-QSL auch einen größeren Schein für die Linderung der Not hergeben, wird davon zwar vermutlich nicht die Welt gerettet. Aber vielleicht stirbt ein Mensch weniger an Hunger. Dann ist die Brücke zur Welt ohne Grenzen vielleicht ein winziges Stück tragfähiger geworden – auch als Brücke der Menschlichkeit und Solidarität.*

Wolfffsmarth, OE1WHC

*Wolf Harranth, OE1WHC*

Ka

# *Amateurfunk*

## *[5M2TT: mehr als 57 000 Funkkontakte aus Liberia](#page-17-0)*

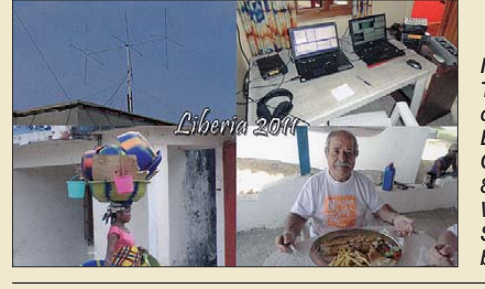

*910 bericht. Foto: I2YSB Im Frühjahr aktivierte ein italienisches Team mit dem Sonderrufzeichen 5M2TT das westafrikanische Liberia. Dank ihrer Erfahrungen konnte die fünfköpfige Gruppe auf den Bändern von 6 m bis 80 m insgesamt 57 767 Kontakte tätigen. Wie gewohnt sandte uns Teamleiter Silvano, I2YSB, seinen DXpeditions -*

*[Dualband-Handy Baofeng UV-3R: Nebenaussendung inklusive](#page-21-0)*

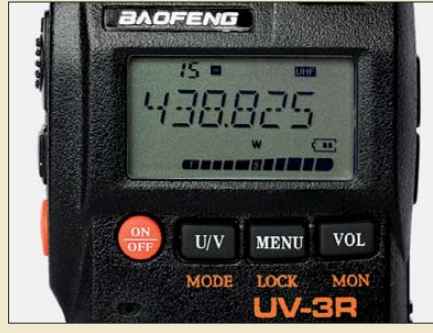

*914 Günstiges Angebot oder Billigprodukt? Drei Seriengeräte aus China stellten sich im Labor und auf dem Messplatz* **einer Beurteilung.** 

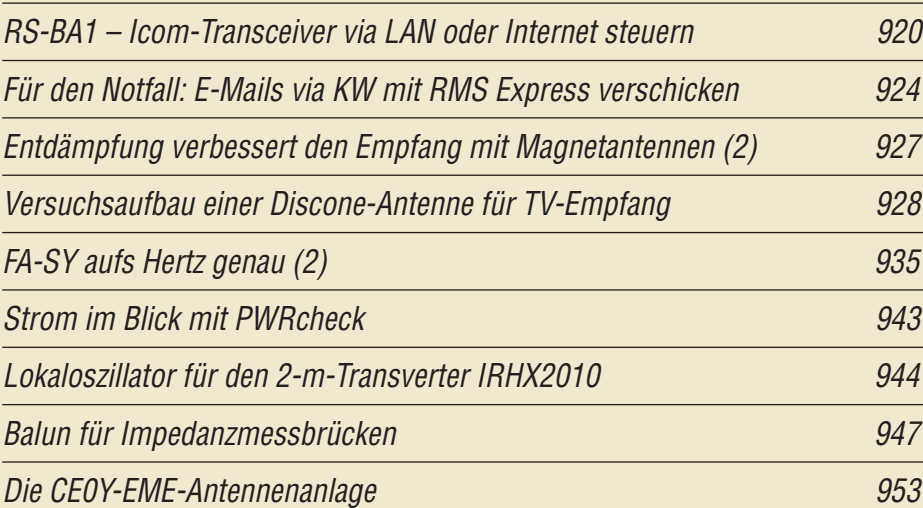

*[Schnell mal QRV auf KW – Magnet schleifenantenne selbst gebaut](#page-63-0)*

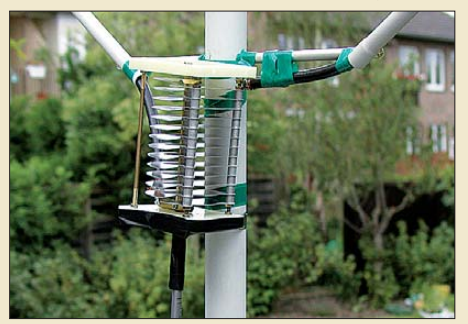

*956 Eine Magnetschleifenantenne, landläufig Magnet-Loop, ist mit Teilen aus der Bastelkiste schnell aufzubauen. Achillesferse ist jedoch der zur Abstim mung benötigte Dreh kon den sator, weil eine Rundfunkausführung für Sende leistungen um 100 W nicht spannungs fest genug ist. Das Foto zeigt einen 5-kV-Typ aus einem Baukasten. Der Autor gibt darüber hinaus zahlreiche Praxistipps. Foto: DL4DZ*

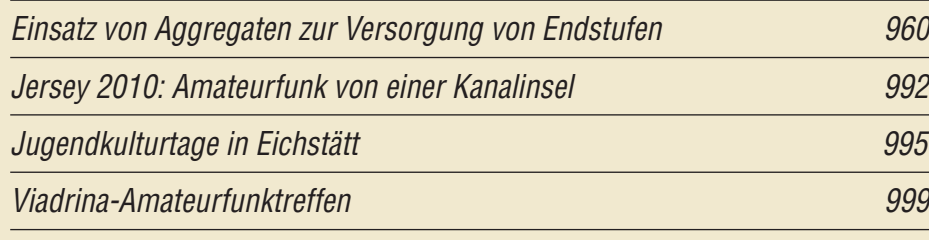

# *Aktuell*

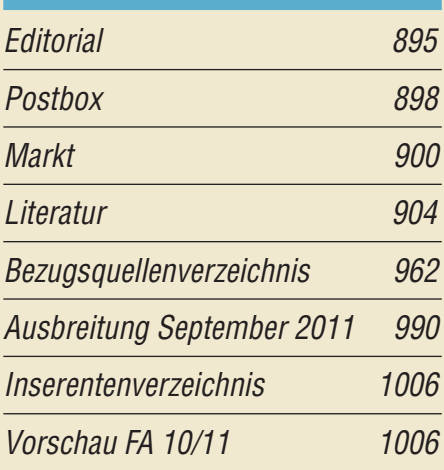

# *QTCs*

*[AATiS e.V.](#page-69-0) 986*

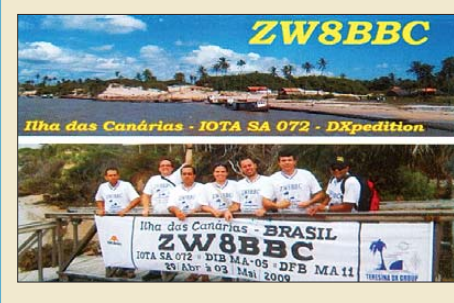

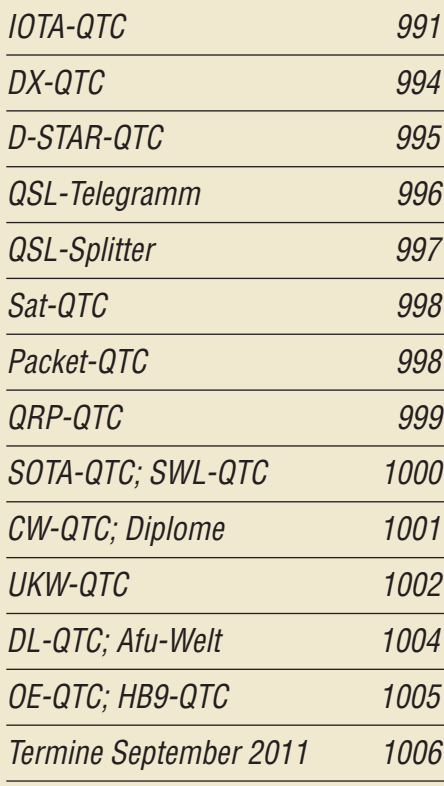

# *Beilage [VX-8GE](#page-58-0) 951*

# *In dieser Ausgabe*

## *Unser Titelbild*

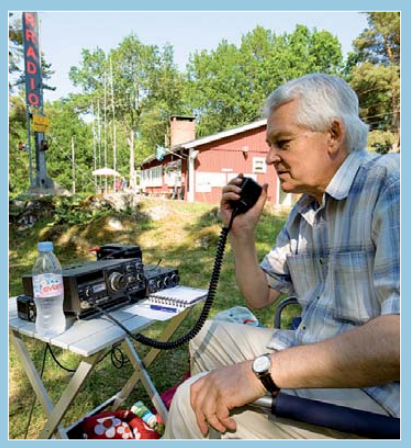

*Sommer und Frühherbst sind eine günstige Zeit für Fieldday-Aktivitäten. Wohl dem, der sich gegebenenfalls in ein regensicheres Domizil zurückziehen kann – wie hier die Funkamateure von SK0QO. Die "Södertörns Radioamatörer" [\(www.sk0qo.se](http://www.sk0qo.se)) verfügen über ein Klubhaus auf der Halbinsel Gålö, 35 km südöstlich von Stockholm. Hier am Mikrofon: Andy, SM0YHG.*

*Foto: Henryk Kotowski, SM0JHF*

# *BC-DX*

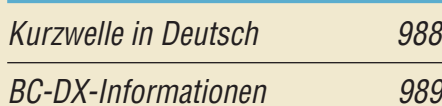

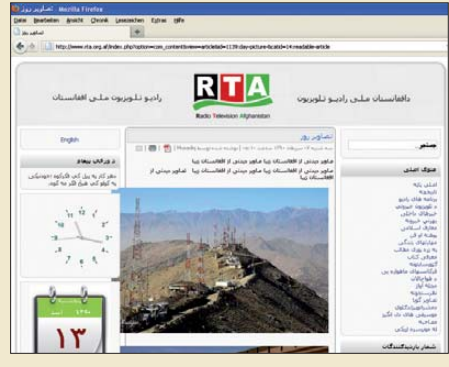

*Radio Afghanistan hat seinen Auslandsdienst auf Kurzwelle reaktiviert und will künftig auch wieder*  $Screenhot: DL1ABJ$ 

# *Wissenswertes*

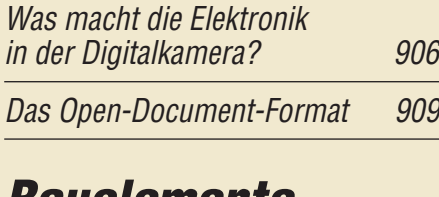

# *Bauelemente*

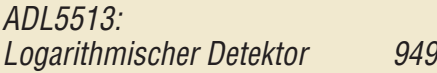

# *Funk*

*[Der Spandau-Peiler \(1\)](#page-24-0)* 

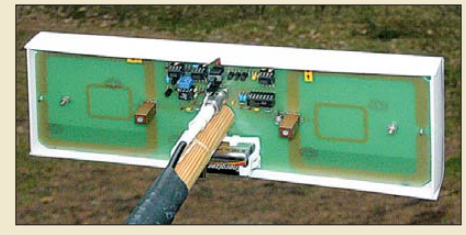

*917 Bis zur Entwicklung dieses verblüffend kleinen 2-m-Peilvorsatzes "Spandau-Peiler V 6.1" für FM-Handfunkgeräte haben die Spandauer OMs viele Jahre getüftelt. Der erste Teil dieser Beitragsfolge widmet sich der Vorgeschichte. Foto: DC7GB*

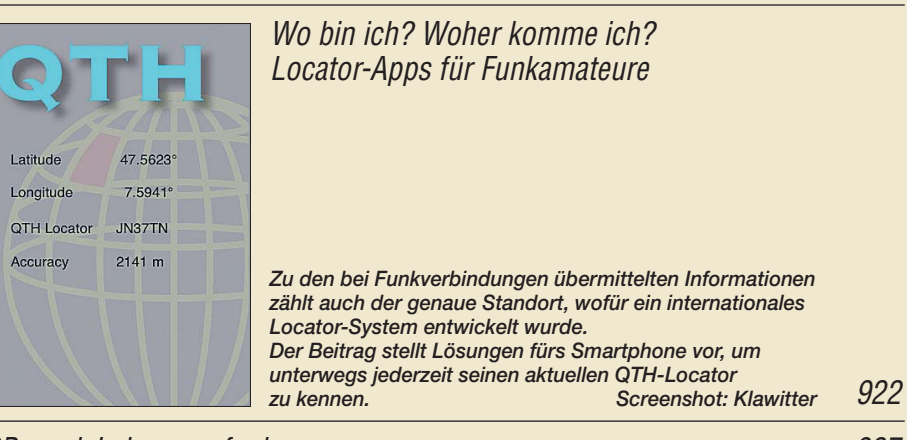

*[CB- und Jedermannfunk](#page-70-0) 987*

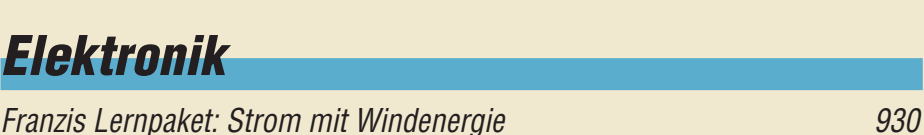

*[Vom Ping-Pong-Bausatz zum einfachen Messinstrument](#page-39-0)*

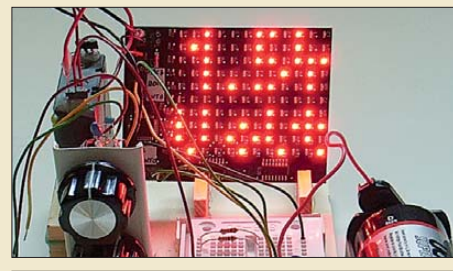

*932 Foto: DL6PH Unter Elektronikern erfreut sich die moderne Variante des alten Videospiels Pong großer Beliebtheit, weil sich mit ihr viele kleine Projekte realisieren lassen. Wir zeigen die Anwendung anhand von Spannungs- und Frequenzmessungen.*

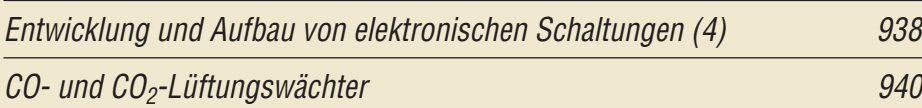

# *Einsteiger*

## *[Digimodes mit SDR \(1\)](#page-65-0)*

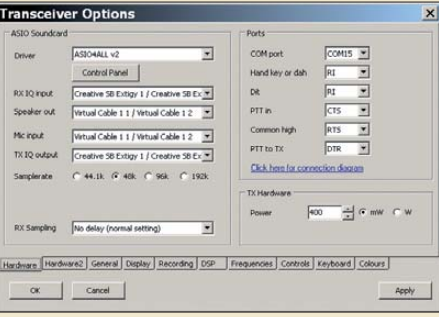

*958 Wer meint, dass Digimode-Software und softwaredefiniertes Radio wie Zwillinge zusammengehören, sieht sich in der Praxis oft enttäuscht. Wie man beide Programme doch zum harmo nischen Miteinander bewegen kann, beschreibt DL2RR in einer Beitragsfolge. Screenshot: DL2RR* 

<span id="page-5-0"></span>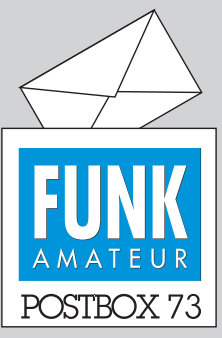

Redaktion FUNKAMATEUR Postfach 73, 10122 Berlin postbox@funkamateur.de

#### **FA-Inhalt**

*Seit vielen Jahren "bewundere"* ich die oder besser gesagt "er*freue" ich mich an den stets originellen Bastelanleitungen von Herrn Sander im FUNKAMA-TEUR. Mit dem Hobby Elek tronik glaubt man ja selbst oft krea tiv zu sein – aber seine Ideen bzw. "Anwendungskombinationslösungen" legen immer noch einen drauf!*

*Vielen Dank für Ihren Beitrag, dadurch die praktische Elek tro nik auf kurzweilige Art und Weise zu fördern! Das musste einfach mal gesagt werden!* **Kevin Heneka**

*Was mancher Leserkritik einmal entgegen gehalten werden muss: Die Auswahl der Themen des FUNKAMATEURs fällt Ihnen manchmal angesichts der Vielfalt der Sparten des Amateurfunks sicher nicht leicht.*

*Außerdem wollen oder müssen Sie ja noch der allgemeinen Elek tronik und Funktechnik gerecht werden (so der Anspruch des FA). Ich meine, dass Ihnen das bezüglich Inhalt und Aufmachung bisher perfekt gelungen ist.*

**Erwin Scherr, DL4NCF**

#### **Energy Drink für Elektroniker**

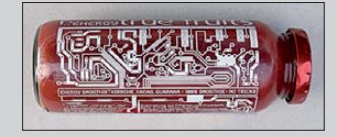

**Foto: Wolf-Dieter Roth, DL2MCD**

#### **Die 599-Lüge**

*Das Editorial des FA 8/11 bezüglich der 599-Lüge spricht mir hundertprozentig aus der Seele. Deshalb habe ich bereits vor einem Jahr auf meiner qrz.com-Seite unter H40FN den Hinweis gebracht, dass es bei notorischem 599-Rapport von mir keine QSL gibt. Vielleicht lernen es die Jungs endlich, die Wahrheit zu sagen. Man muss nur konsequent sein. Unter Funk amateuren gibt es so die meisten Lügner, obwohl es keine Notwendigkeit gibt, zu lügen.* **Siegfried Hari, DK9FN, H40FN**

*Das Editorial spricht mir aus der Seele. Damit ich ungefähr weiß, wie ich ankomme, gebe ich meinen vollen Vornamen bekannt, also nicht Al oder Ho oder Ben. Und wenn mein Name verstümmelt zurückkommt oder gar nicht, dann weiß ich, wie ich bei der Gegenstation ankomme. Da kann sie eifrig 59 dreimal wie derholen. Ich mache ein wenig SOTA und dabei werden meist ehrliche Rapporte gegeben. Ich bekomme am Berg auch 33 oder 42 und gebe an die Bergfunker gelegentlich 33 oder 41. Wenn man größte Mühe hat, ein Rufzeichen und den Rapport zu entziffern, ist das halt 33. Wer am Berg mit 5 W oder weniger zugange ist, erwartet sowieso kein 59 + 20 dB.* **Holger Pendl, OE7HPI**

*Mir wärs auch lieber, reale Rapporte zu bekommen. Ich habe aktuell einen alten FT-901D in gutem Zustand zu stehen. Da freue ich mich über ehrliche Rapporte, auch zur Modulation. Beim Contest könnte man wirklich 59 oder 599 weglassen und nur eine Nummer geben.* **N. N.**

#### **Menschlich**

Ein Nano und ein Micro liierten sich mit Meter, doch weil sie niemand sah, da gabs nur noch Gezeter. Um sich mal zu verlöten, wurd' je ein Farad bestellt, und schon war wieder heile Welt.

© Manfred Maday, DC9ZP

#### **Triple-Leg-Antennen-Tipps**

*Mit Interesse habe ich den Beitrag "Ideal für den DX-Betrieb: Triple-Leg als Multibandversion" im FA 7/11, S. 730, gelesen. Ich habe dazu einige eigene technische Anmerkungen, die vielleicht als Ergänzung zu OM Steyers Aussagen zur Umsteckmethode dienen können.*

*Da ich Triple Legs schon seit über 20 Jahren auf DXpeditionen und im portablen Einsatz verwende, ist eine Mehrbandausführung eine interessante Lösung. DK7ZB schreibt aber, dass nach meiner Umsteck methode die Segmente eingefahren werden müssten. Das trifft allerdings nur für Masten ab 15 m Länge zu. Ich verwende dagegen nur 12 m lange leichte GfK-*

#### **Aus unserer Serie Gegensätze: Telefonie und Telegrafie**

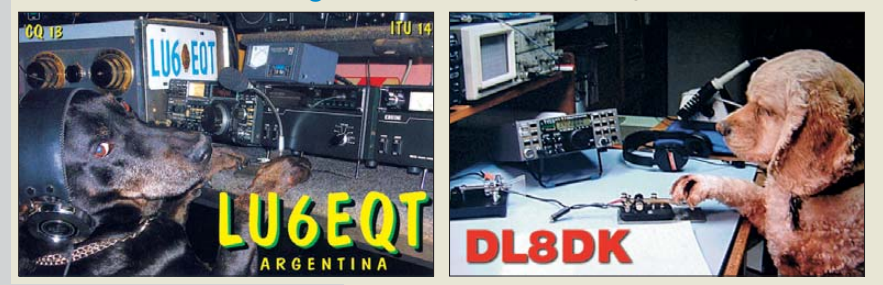

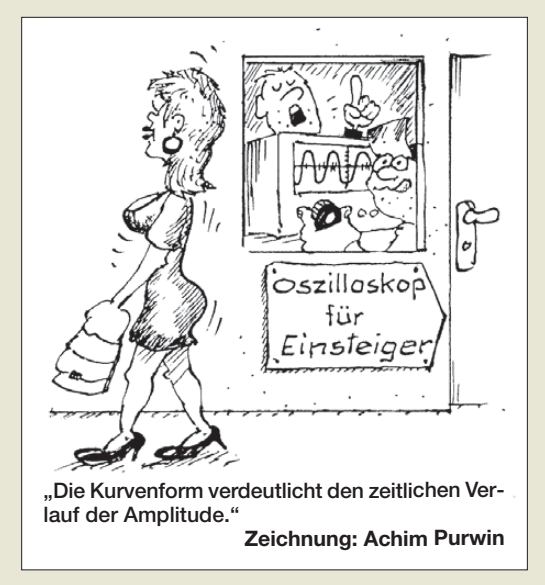

*Maste, die auch meine Frau, DL7AFS, zum Bandwechsel leicht anheben und umlegen kann. In meinen DXpeditionsvideos, die ich auch auf Vorträgen gezeigt habe, ist das sehr schön dokumentiert.*

*Das Zusammenfallen der Segmente verhindere ich mit Schlauchschellen an den Segmenten unterhalb der Einspeisung. Die Schlauchschellen werden mit Schrumpfschlauch überzogen und sind zur leichteren Montage nummeriert. Ich verwende den oberen 30-m-Strahler auch für das 40-m-Band. Eine Verlängerungsspule mit etwa 12 Windungen auf 50-mm-PVC-Rohr wird dazu bei Bedarf an der 10-m-Trennstelle eingeschleift. Die Gegengewichte haben jeweils die volle Länge. Zur Speisung verwende ich H155-Koaxial kabel. An der Einspeisung wird ein kleiner Ring von 10 Windungen und etwa 150 mm Durchmesser vom Speisekabel als Mantelwellendrossel aufgewickelt und mit PVC-Klebeband fixiert.*

*Zum Glück ist Amateurfunk noch Experimentierfunk und so kann jeder seine passende Lösung finden. Meine Lösung der Triple-Leg-Antenne erlaubt auch Leistungsendstufenbetrieb ohne Antennenanpassgerät und hat sich auf unseren DXpeditionen bestens bewährt.*

**Lothar Linge, DJ7ZG**

#### **Suchfunktion Archiv**

*Seit 1967 bin ich Abonnent Ihrer Zeitschrift. Für eine Suche nach bestimmten Artikeln habe ich jedes Jahres inhaltsverzeichnis abgeheftet. Da war es eine große Hilfe, mit Ihrer angelegten Datenbank per Suchbegriff über alle Jahrgänge suchen zu können und dann das entsprechende Heft zu finden. Mit Ihrer neuen Homepage bieten Sie diesen Service nicht mehr an. Ich werde mir überlegen, ob ich dieses Abo überhaupt noch brauche.*

#### **K.-H. M.**

*Leider finde ich seit der Überarbeitung Ihres Web auftritts die Stichwortsuche nach den FA-Beiträgen nicht mehr. Können Sie mir weiterhelfen?* **Stefan Hoch**

Man kann es also auch netter sagen. Inzwischen funktioniert es, wie in der vorigen Postbox angekündigt, wieder. In der Navigationsspalte links gibt es den Eintrag *Downloads/Archiv*. Anklicken fördert dann u. a. die *Archivsuche* und danach die neue Suchmaske zu Tage. Die Unterpunkte aus der primären Spalte zu verbannen, verfolgt den Zweck besserer Übersichtlichkeit.

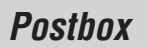

Außerdem erscheint uns die Nähe zu allerlei weiteren herunterladbaren PDFs wichtig, die wir demnächst einstellen wollen.

#### **Kein Futter für die Panik-Fraktion**

*Der Beitrag "Leukämie bei Kindern und niederfrequente Magnetfelder" im FA 8/11, S. 820, ist mir aus dem Herzen gesprochen. Vielen Dank für diesen kennt nisreichen und sachlichen Beitrag! Die Darstellung des Sachstands zur Gesundheitsforschung bei ELF-Magnetfeldern ist kurz, zutreffend und informativ. Wenngleich es hier um ELF geht, so lässt sich doch manches verallgemeinern und Sie haben auch das richtige Fazit in Richtung HF gezogen.*

*Die Panikmacher beim Elektrosmog sind ein Graus, ebenso allerdings mancher an EMVU-Sachkenntnis arme Funkamateur, der mit dem pauschalen Lächerlichmachen des ganzen Themas ordentlich Porzellan* zerschlagen kann. Gerade der "Panik-Fraktion", die *ohnehin nicht zwischen HF und NF unterscheiden kann, wird damit Futter geliefert – und bei Behörden wie der BNetzA entsteht das Bild vom unkompetenten Amateur. Beides kann rasch nach hinten losgehen.* **Michael Hahn, DL7UGN**

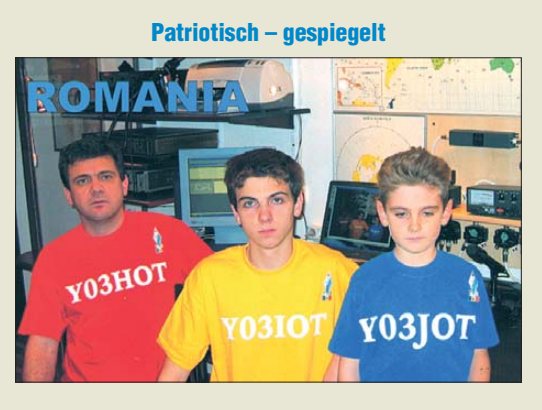

#### **Gefährliches Spielzeug**

*Ich habe auf der Ham Radio etwas beobachtet, das mich ziemlich schockiert hat: Es gab da mehrere Anbieter mit Lasermodulen. Einer dieser Anbieter bot Module in allen möglichen Farben mit Leistungen von 300 mW bis 5 W an. Da der gute Mann auf seinem Stand offensichtlich Strom hatte, lagen dort verschiedene dieser Module zum "Ausprobieren" herum. Seine Kunden leuchteten damit auf die Hallendecke oder auf die Hemden von Herumstehenden.*

*Als ich mir das verbat, wurde ich ziemlich unfreundlich behandelt. Dazu ist zunächst einmal zu sagen, dass der Betrieb solcher Laser ohne behördliche Genehmigung verboten ist. Weiterhin reicht bei diesen Leistungen auch Streulicht, um ein Loch in die Netzhaut zu brennen. Ich hatte mich dann an die Hallenaufsicht gewandt. Sie hat jedoch den Zustand nicht abgestellt. Jedenfalls nicht in endlicher Zeit.* **Edgar Schachler**

#### **Quo vadis Ham Radio?**

*Mein Eindruck: Die Messe hat nachgelassen. Auch 2011 schaffte es der Veranstalter nicht, einen Prospekt mit Hallenplänen und Verzeichnissen von Ausstellern und Warengruppen ins Internet zu stellen. Am Sonnabend hatte man den Eindruck, unwillkommen zu sein. Vor Ort hatte ich mich dann über das deutlich geschrumpfte Flohmarktangebot gewundert, im FA 8/11 gabs dazu die Erklärung.*

*Die Ham Radio ist eine Messe, zu der Fachleute gehen, die auch etwas kaufen wollen. Wenn man den Handel durch Restriktionen und hohe Standmieten einengt, merken sich dies sowohl das Publikum als auch die Händler für die nächsten Jahre und finden im Internethandel eine Alternative. Irgendwann verödet die Messe und rechnet sich nicht mehr.*

*Ich vergleiche das mal mit der "Embedded World" in Nürnberg. Dort gibt es vorab ausführliche Hallenpläne als PDF zum Ausdrucken und zum Planen. Abseits vom (kostenpflichtigen) Konferenzprogramm findet man kleinere, aber interessante Vorträge – auch mitten in den Messehallen innerhalb der Stände. Das ist viel besser, als die Stände wie auf dem Wochenmarkt anzuordnen und die Vorträge fernab der Messehallen in Seminarräumen zu organisieren. Platz genug ist ja vorhanden, jedermann konnte sehen, wie viele der Messe hallen leer standen.*

**W. Spindler**

#### **Kräftig**

Unsere Juli-Preisfrage lautete: Ein zylindrischer Magnet von 8 mm Durchmesser und 5 mm Dicke sowie  $B = 1$  T Magnetflussdichte (= 10 000 Gauß) haftet dank magnetischer Anziehung unter einer waagerechten Stahlplatte. Zusammen mit einer Öse hat dieser Magnet eine Masse von 4 g. Bei welcher Last in Gramm löst sich der Magnet?

Die Haftfläche des Magneten beträgt  $A = d^2 \pi/4 =$ 50,265 mm<sup>2</sup> = 5,0265 ·  $10^{-5}$  m<sup>2</sup>. Die Magnetkraft erhält man mittels der zugeschnittenen Größengleichung  $F = 3,979 \cdot 10^5 \cdot B^2 \cdot A$  mit *F* in N, *B* in T, *A* in m<sup>2</sup> fast exakt zu 20 N = 20 kg m/s<sup>2</sup>. Die Masse, die eine Kraft von 20 N ausübt, berechnet sich zu  $m = F/g =$  $(20 \text{ kg } \text{m/s}^2)/(9,81 \text{ m/s}^2) = 2039 \text{ g}$ . Davon ist noch die Magneteigenmasse von 4 g zu subtrahieren, sodass sich letzlich eine "Tragfähigkeit" unserer Anordnung von **2035 g** ergibt! Erstaunlich: Immerhin ist das mehr als das 500-fache der Masse des kleinen Magneten samt Öse!

Die 3 × 25 € für die richtige Lösung erhalten:

#### **Bernard Haible, DL5TS Gerd Schmidt Fred Ventzke**

Herzlichen Glückwunsch!

#### **Ersetzungs-Preisfrage**

Auf einem Ringkern von 50 mm mittlerem Durchmesser und einer relativen Permeabilität von  $\mu_r =$ 1000 sei eine Spule gewickelt, die so 1 mH Induktivität aufweist. Wie groß wird ihre Induktivität, wenn man den Kern in zwei Hälften teilt (radial durch die Mitte, quer zur Ebene des Rings), anstatt der zweiten Hälfte aber die Hälfte eines sonst gleichen und ebenso geteilten Ringkerns von μr = 2000 einfügt. Außerdem sollen dabei an den Schnittstellen 0,05 mm dicke Plastikfolien zwischengelegt werden.

Unter den Lesern mit richtiger Antwort verlosen wir

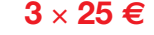

Einsendeschluss ist der 30. 9.11 (Poststempel oder E-Mail-Absendedatum). Die Gewinner werden in der Redaktion unter Ausschluss des Rechtswegs ermittelt. Wenn Sie die Lösung per E-Mail übersenden (an *quiz@funkamateur.de*), bitte nicht vergessen, auch die "bürgerliche" Adresse anzugeben, sonst ist Ihre Chance dahin.

Auch an der Zellen-Preisfrage vom FA 8/11 können Sie sich noch bis zum 31. 8.11 versuchen.

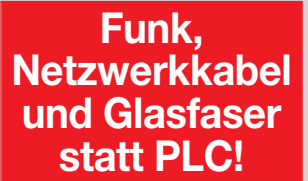

**Fortschritt statt vermüllter Äther!**

#### **Saisonende**

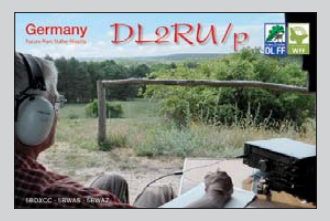

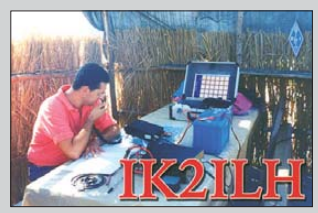

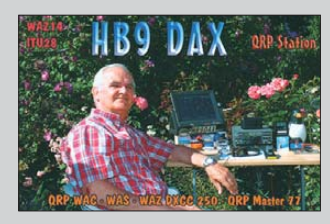

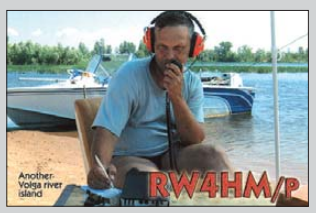

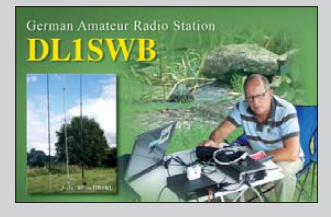

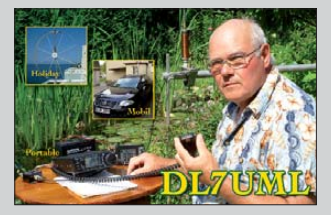

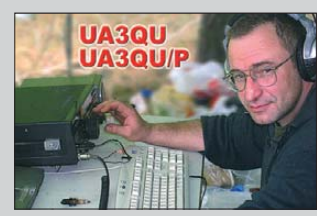

<span id="page-7-0"></span>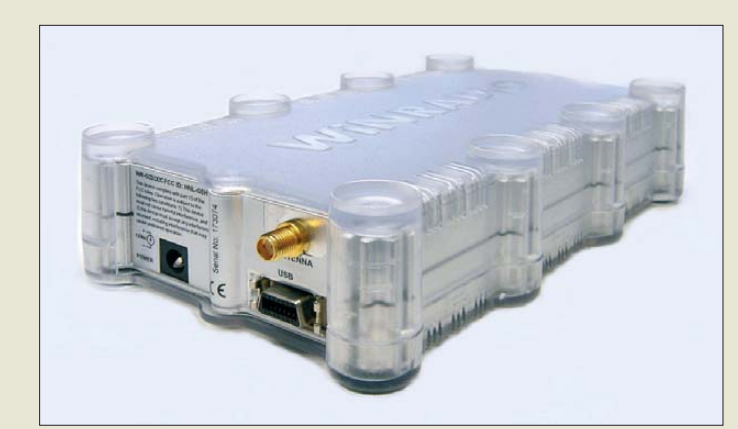

**Wiederum in einem kunststoffumkleideten, HF-dicht abgeschirmten Aluminiumgehäuse untergebracht: der unter dem Namen Excalibur Pro firmierende G33DDC von Winradio**

#### *G33DDC*

#### *SDR-Empfänger*

- *Frequenz:*
- *9 kHz bis 49,995 MHz* ● *Empfindlichkeit:*
- *0,35 μV SSB, 0,16 μV CW*
- *Spektrumsbandbreite: 4 MHz*
- *IP3: +31 dBm*
- *Dynamikbereich: 107 dB*

## *Empfänger und Konverter*

Der australische Hersteller *Winradio* hat seinem Kurzwellenempfänger *G31DDC* (*Excalibur*) mit dem neuen *G33DDC* eine *Pro*-Variante hinzugefügt, die bei *SSB-Electronic* erhältlich ist. Es handelt sich ebenfalls um ein softwaredefiniertes Radio mit einem Frequenzbereich von 9 kHz bis 49,995 MHz, drei Empfangskanälen und bereits vorinstallierter DRM-Software. Jedoch wurde die Spektrumsbandbreite auf 4 MHz verdoppelt. Sowohl Breitband- als auch Audioaufnahmen sind über einen eingebauten Timer steuerbar. Ein rauscharmer Vorverstärker kam ebenso hinzu wie ein automatisch oder manuell konfigurierbarer Preselektor, mit dem 119 verschiedene Filterkombinationen (91 Band-, 14 Tief- und 14 Hochpässe) möglich sind – die Wirkung lässt sich direkt in der Anzeige des Weitbandspektrums kontrollieren.

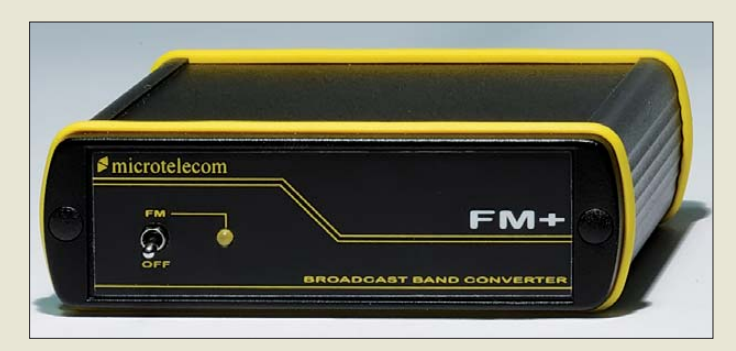

#### *FM+*

*Konverter*

- *FM-Stereoempfang mit variablen Bandbreiten von 13,67 kHz bis 400 kHz* ● *Spektrum bis 1,6 MHz Band-*
- *breite, mit Aufnahmefunktion* ● *RDS-Auswertung mit Anzeige von Stationsname, Genre und PID*
- *drei Spektrenansichten, inklusive Anzeige des demodulierten Signals mit Pilottönen und RDS-Datenkanal*
- *Messung des Modulationsgrads*
- *eingebauter Antennenschalter, KW-Antenne wird bei aus geschaltetem Gerät durch geschleift* ● *Preis: 299 €*
- 

Der erstmals auf der diesjährigen Ham Radio in Friedrichshafen am Stand von *SSB-Electronic* vorgestellte UKW-Konverter *FM+* von *Microtelecom* erweitert den Frequenzbereich des bereits im FA 9/07, S. 920, und FA 12/07, S. 1286 ff. vorgestellten *PER-***SEUS** um das UKW-Rundfunkband (87,5 MHz bis 108 MHz). Die mitgelieferte Software orientiert sich im Erscheinungsbild an der bewährten PERSEUS-Steuerung und bietet eine Fülle von Funktionen, welche auch anspruchsvolle UKW-DXer überzeugen dürften.

*SSB-Electronic GmbH, Ostenfeldmark 21, 59557 Lippstadt; Tel. (0 29 41) 9 33 85-0, Fax -120, E-Mail: vertrieb@ssb-electronic.de, [www.ssb-electronic.de](http://www.ssb-electronic.de)*

## *NOAA und APRS*

Mit der *KE-137* von *Diamond* ist bei *WiMo* eine zirkular polarisierte Antenne zum Empfang von NOAA-Wettersatelliten auf 137 MHz oder ACARS-Aussendungen der Flugzeuge bei 135 MHz verfügbar. Sie ist als quadrifilare Helical (QFH) aufgebaut, wodurch ein Empfang der NOAA- und anderer Wettersatelliten sowohl schon kurz nach dem Aufgang über dem Horizont als auch noch bei direkten Überflügen möglich ist. Die QFH-Antenne weist eine zirkulare Polarisation in alle Richtungen auf und gleicht damit Feldstärkeschwankungen in der Elevation aus. Das Gleiche gilt für die ACARS-Baken der Flugzeuge.

Die Antenne ist wetterfest und für Mastmontage vorgesehen. Eine Schelle für Mastdurchmesser von 25 mm bis 62 mm ist im Lieferumfang enthalten. Die 1 m hohe Antenne wiegt 1,1 kg und ist für 259  $\epsilon$  mit PL-Buchse erhältlich.

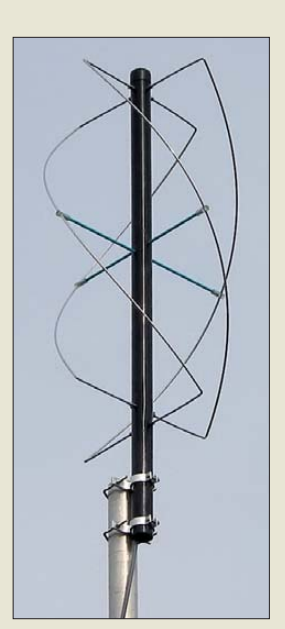

**Die KE-137 nimmt Signale von 135 MHz bis 137 MHz auf.**

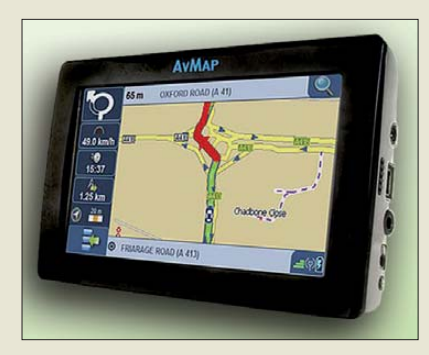

APRS-Mobilbetrieb ist mit modernen Handfunkgeräten sendeseitig kein Problem, doch zur Anzeige empfangener Daten steht nur das Zeilendisplay zur Verfügung. Ist die Darstellung der empfangenen Positionen auf einer Karte gewünscht, sind spezielle Lösungen gefragt. In das nun bei *WiMo* erhältliche Navigationsgerät *Geosat6-APRS*, Nachfolger des geosat 5 Blu APRS, von *AvMap* ist jedoch APRS schon integriert, sodass neben der Streckenplanung auch die Beobachtung von Amateurfunkstationen möglich ist. Das Gerät ist kompatibel zu APRS-fähigen Kenwood-Transceivern, wobei beide lediglich über das mitgelieferte Interfacekabel zu verbinden sind. Danach stellt das Navigationsgerät die empfangenen APRS-Stationen mit dem richtigen Logo und dem Rufzeichen dar.

APRS-Ziele lassen sich in die Routenberechnung übernehmen. Karten von 35 EU-Ländern sind im Lieferumfang bereits enthalten. Passend zum Geosat6 ist auf *[www.avmap.us](http://www.avmap.us)* eine PC-Software kostenlos erhältlich, mit der das Gerät auf dem aktuellen Stand gehalten werden kann: Es lassen sich Firmware-Updates oder interessante Lokalitäten (engl.: Points of Interest, POI) eingespielen.

*Bezug: WiMo GmbH, Am Gäxwald 14, 76863 Herxheim, Tel. (07276) 96680, Fax 966811; E-Mail: info@wimo.com; [www.wimo.com](http://www.wimo.com)*

**Das Navigationsgerät Geosat6-APRS kann zur Routenplanung eingesetzt werden und außerdem die APRS-Sender komfortabel darstellen.**

# *Geosat6-APRS Navigation und APRS*

- *Prozessor: ARM9 300 MHz*
- *Speicher: 32 MB RAM*,
- *SD-Karten-Slot*
- *Display: 168 mm* × *102 mm, LCD-TFT, 480* × *272 Pixel, Touchscreen*
- *Betriebssystem: Windows CE*
- *Darstellung: 2D, 3D* ● *Audio- und Video-Player*,
- *Bildbetrachter*
- *persönliches Adressbuch mit 1000 Einträgen, Suche nach PLZ und Hausnummer*
- *Spannungsversorgung: LiIon-Akkupack, Kfz-Ladegerät für 10/35 V, Ladekabel für 230 V*
- *Abmessungen (B* × *H* × *T): 134 mm* × *83 mm* × *21 mm*
- *Masse: 270 g*
- *Preis: 399 €*

Elektronikring 1, 26452 Sande Telefon: +49 (0)4422 955-333 Telefax: +49 (0)4422 955-111

Anzeigenforum: www.explore.reichelt.de Tagespreise! - Preisstand: 18. 8. 2011

# T' reichelt.de

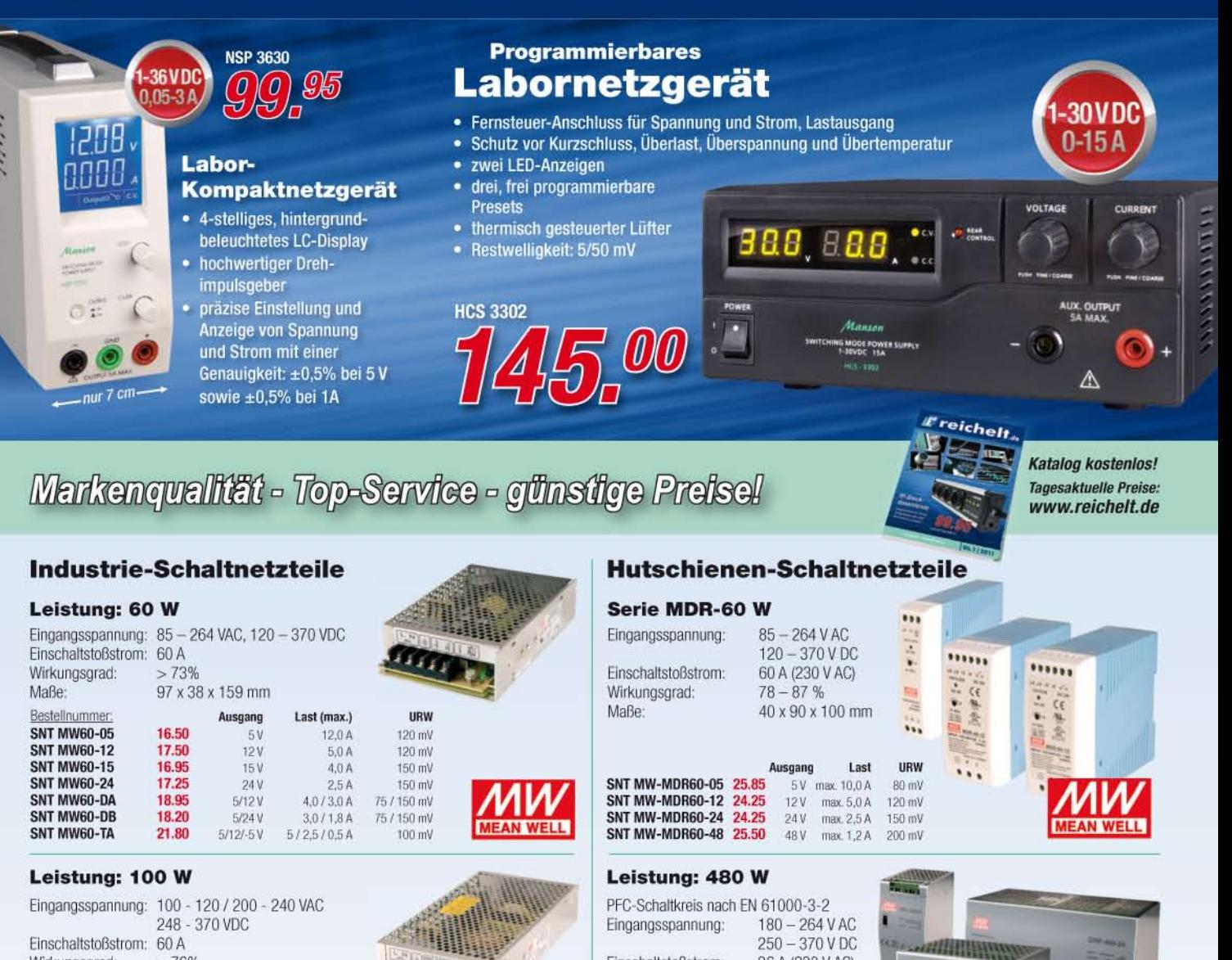

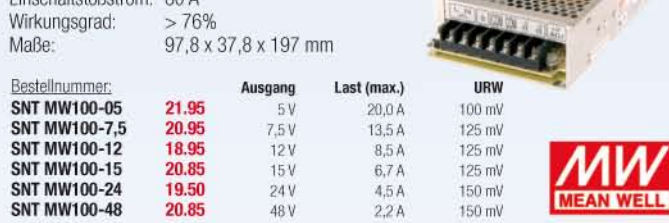

#### Unterbrechungsfreie Stromversorgungen **APC Back-UPS ES**

Steckdosenleiste mit 4 Überspannungsschutz- und 4 Netzausfallschutz-Steckdosen. Ausgangsleistung 240 bzw. 330 Watt (400 bzw. 550 VA).

Eine wartungsfreie, versiegelte Bleibatterie mit suspendiertem Elektrolyt, auslaufsicher, sorgt für eine übliche Betriebsdauer von 18 bzw. 14 Minuten bei halber Last (5 bzw. 3,4 Minuten bei voller Last)

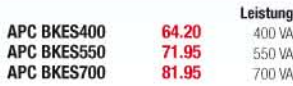

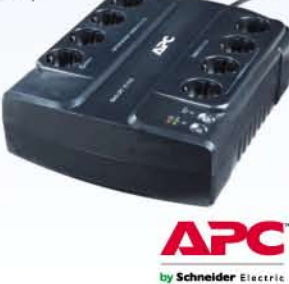

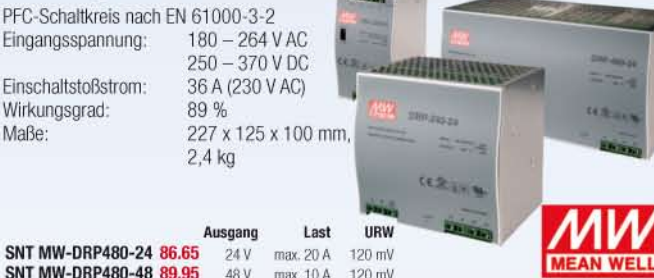

Leistung

550 VA

900 VA

1200 VA

1500 VA

#### **APC Back-UPS Pro**

- Stromsparfunktionen (Master controlled Outlets)
- $\bullet$ Line-Interactive mit autom. Spannungsregelung - AVR
- multifunktionale LCD-Status- und Steuerungs- $\bullet$ konsole zur Abfrage und Anzeige von Betriebsarten, Systemparametern und Alarmen in Form von Texten und Übersichtsschaltbildern
- Überspannungsschutz für Telefon, Fax, Modern, DSL autom. Abschaltung der Stromversorgung unge- $\bullet$
- nutzter Geräte zur Senkung des Stromverbrauchs

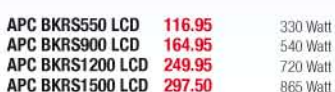

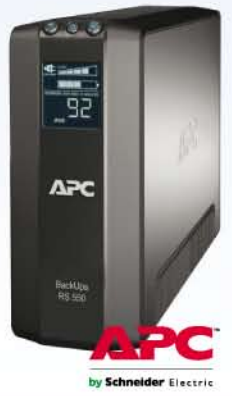

Gesetzliches Widerrufsrecht innerhalb zwei Wochen nach Erhalt der Ware und der Widerrufsbelehrung. Alle angegebenen Preise in E einschl. 19% gesetzl. MwSt. (DE), ab Lager Sande, zzgl. Versandspesen für<br>den gesamten Warenko jeweiligen Hersteller. Abbildungen ähnlich. Druckfehler, Irrtümer und Preisänderungen vorbehalten. reichelt elektronik GmbH & Co. KG, Elektronikring 1, 26452 Sande (HRA 200654 Oldenburg)

**Die zweiseitig, eng mit SMD-Bauelementen bestückte Platine des Preselektors passt noch mit in das bisher verwendete Gehäuse des FiFi-SDR.**

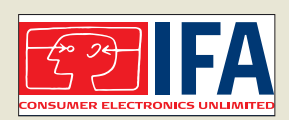

**Vom 2. bis 7. 9. 11 lädt die IFA in Berlin wieder zum Besuch ein. Täglich von 10 Uhr bis 18 Uhr sind die Messehallen rund um den Funkturm geöffnet. Interessierte können neue Geräte und Trends der Unterhaltungselektronik, Informationssowie Kommunikationstechnik und Hausgeräte bestaunen. Darüber hinaus bietet sie den gewohnten Mix aus Stars, Entertainment und Information. Auf der Website** *[www.ifa-berlin.de](http://www.ifa-berlin.de)* **sind nähere Informationen verfügbar. Das traditionelle Ham-Fest findet am 3. 9.11 ab 15 Uhr in der C-Base, Rungestr. 20, statt.**

**An die Radialplatte mit 18 cm Durchmesser lassen sich bis zu 68 Radiale anschrauben.**

#### *Auflegeplatte Antennenzubehör*

- *Durchmesser: 18 cm*
- *Masthalter: 70* × *80 mm* ● *Material: 4-mm-VA-Stahl*
- *Lieferumfang: zwei Hälften der*
- *Radialauflegeplatte 35 Muttern M4x8 aus V2A-Stahl*
- *Preis: 80 €*

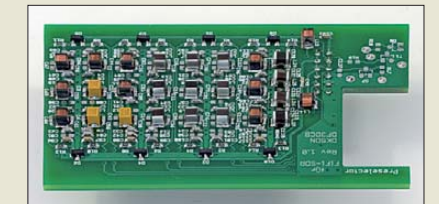

## *Neues aus dem Leserservice*

Die zweite Bausatzserie des *FiFi-SDR* wird voraussichtlich ab Mitte Oktober 2011 beim *FA-Leserservice* verfügbar und standardmäßig mit einem Preselektor ausgestattet sein: Bestell-Nr. *BX-222P*, Preis 120 €. Wer seinen Bausatz aus der ersten Serie (siehe FA 11/10, S. 1159) mit dem Preselektor nachrüsten möchte, kann die SMD-bestückte Zusatzplatine *BX-PRES* ebenfalls ab Oktober 2011 zum Preis von 31 € erwerben. Die Nachrüstung erfordert das Auslöten von vier SMD-Kondensatoren und einer SMD-Spule sowie das Einlöten eines zusätzlichen Steckverbinders und ein Update der FiFi-Firmware. Eine Umbauanleitung wird mitgeliefert.

*Bezug: FA-Leserservice, Majakowskiring 38, 13156 Berlin, Tel. (030) 44 66 94-72, Fax -69; [www.funkamateur.de](http://www.funkamateur.de), shop@funkamateur.de*

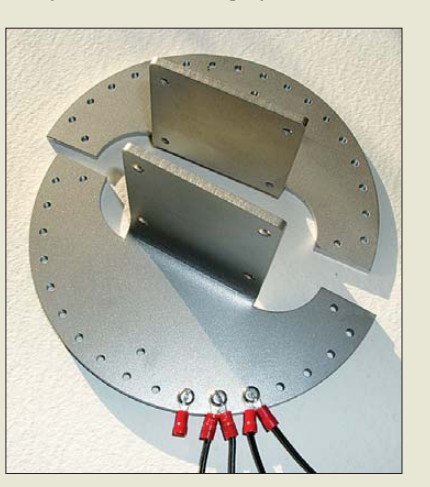

## *Auflegeplatte für Radiale*

Von *RFW Elektronik* ist eine zweigeteilte *Auflegeplatte* für Radiale mit zweimal 17 Löchern zur Aufnahme von Ringkerbschuhen verfügbar. Die Bohrlöcher sind mit M4-Gewinden versehen. Ihre Anordnung ist so gewählt, dass sich jeweils zwei Ringkerbschuhe leicht versetzt übereinander anschrauben lassen. Somit ist das Befestigen von insgesamt 68 Radialen möglich.

Dank der geteilten Plattenkonstruktion ist eine nachträgliche Montage um den Mast problemlos gewährleistet. Alternativ kann der Mast bei abgenommener Schutzkappe auch auf die Radialplatte aufgesetzt werden. Beide Plattenteile lassen sich über M5-Schrauben miteinander verbinden.

*Bezug: RFW Elektronik, Buchwiese 3, 65510 Idstein, Tel. (0 61 26) 98 87-84, Fax -85; [www.rfw-elektronik.de](http://www.rfw-elektronik.de)*

## *Schiebemaste mit Stativ*

*ANjo-Antennen* hat für Camper, Outdoor-Funkaktivisten und Funkamateure, die unter einem Antennenverbot leiden, zwei transportable Antennenträger im Programm. Die robusten und stabilen Aluminiumstative mit einem 3,3 m (*ASM33STV*) oder einem 4,4 m (*ASM44STV*) langen Aluminiumschiebemast sind auch für mittelschwere VHF/UHF/SHF-Antennen geeignet. Die Wandstärken der Rohre mit 35 mm, 30 mm und 25 mm bzw. 35 mm, 30 mm, 25 mm und 20 mm Durchmesser betragen 2 mm.

In nur wenigen Minuten sind Mast und Stativ dank der stabilen Gelenkbolzenschellen aufgebaut und man kann dem Hobby frönen. Genauso schnell ist der Antennenträger – bei nur 1,25 m Transportlänge – wieder im Kofferraum verstaut. Mit Massen von 4,7 kg bzw. 5,2 kg sind beide Varianten gut transportierbar.

*ANjo-Antennen, Joachims HF & EDV-Beratungs GmbH, Lindenstr. 192, 52525 Heinsberg, Tel. (0 24 52) 106 54 66, Fax 15 74 33; www. [joachims-gmbh.de; anjo@joachims-gmbh.de](http://www.joachims-gmbh.de)* **Aluminiummast samt**

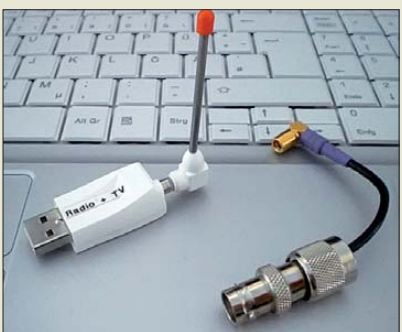

## *Weltempfänger und Scanner*

Ab Herbst 2011 importiert *com-com* einen *USB-Empfänger*, der sich universell verwenden lassen soll. Als Weltempfänger wird sein Empfangsbereich von 150 kHz bis 1300 MHz reichen, wobei Signale in AM, FM, WFM, SSB, CW und DAB empfangbar sind. Als Scanner eingesetzt kann er Teilbereiche überprüfen und gefundene Sendefrequenzen in 10 Bänken mit je 100 Kanälen ablegen.

Die Frequenzeingabe und Abstimmung im mitgelieferten Programm erfolgt über die Tas tatur und über die Maus. Die BNC-Buchse ermöglicht den Anschluss von Außenantennen. Beim TV-Empfang decodiert die Software analoges PAL-NTSC Fernsehen, DVB-T, DVB-H und T-DMB inklusive Videotext. Die Erweiterung auf DVB-S und DVB-C ist vorgesehen. Ein EPG-Programmplaner ermöglicht die Aufzeichnung auf der Festplatte des Rechners. Der USB-Stick inkl. Standardsoftware und Treibern für Windows XP, Vista und 7 wird 99 € kosten.

*Bezug: com-com, Postfach 1146, 83065 Ste phanskirchen, Tel. (0 80 31) 27 85-0; info@ com-com.de; [www.com-com.de](http://www.com-com.de)*

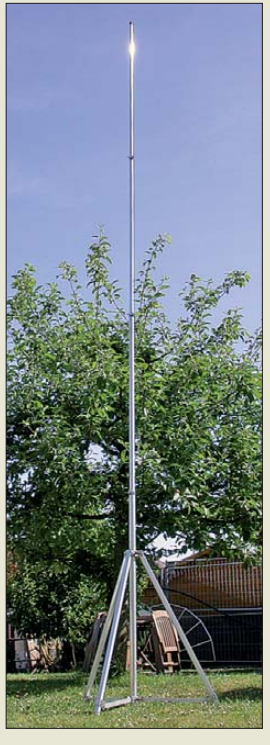

**Stativ, hier die 4,4-m-Variante**

**An den Weltempfänger in Form eines USB-Sticks lassen sich über die BNC-Buchse auch größere Antennen anschließen.**

## *Personalia*

Im Juni 2011 verstarb nach langer, schwerer Krankheit Robert Köhler, führender Kopf von Konni-Antennen e. K. in Esselbach.

Der Fachbetrieb für Amateur-, Rund- und Mobilfunkantennen sowie Satellitenanlagen und Montagematerial wird von der Inhaberin Petra Köhler weitergeführt. Fachberatung erfolgt u. a. durch den langjährigen Partner Jörg Schülein, DG4NDV. *[www.konni-antennen.de](http://www.konni-antennen.de)*

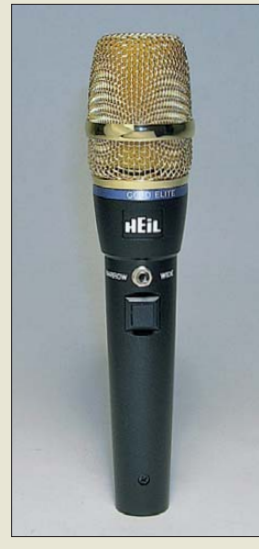

**Edel anzusehendes Mikrofon mit zwei Kapseln: das Heil Gold Elite Dual**

## *Markt-Infos*

Die Marktseiten informieren über neue bzw. für die Leserschaft interessante Produkte und beruhen auf von der Redaktion nicht immer nachprüf baren Angaben von Herstellern bzw. Händlern.

Die angegebenen Bezugsquellen bedeuten keine Exklusivität, d. h., vorgestellte Produkte können auch bei anderen Händlern und/oder zu anderen Preisen erhältlich sein. *Red. FA*

**Fußschalter FS-3 von Heil mit Kabel und 6,3-mm-Klinkenstecker**

## *Neues von Heil*

*Difona* bietet mit dem *Gold Elite Dual* den Nachfolger der klassischen Mikrofonserie Goldline von *Heil* an. Es besitzt jetzt jedoch zwei Mikrofonkapseln. Über einen Schalter ist die Umschaltung von breitbandiger Modulation für die Ortsrunde auf DX-Modulation möglich. Das Mikrofon besitzt den bekannten Anschluss der Elite-Serie, sodass bereits vorhandene Adapterkabel *CC-1* verwendbar sind. Es ist für 229 € erhältlich. Passend zum Gold Elite sowie zu allen anderen Handmikrofonen ist der Mikrofonarm *HB-1* lieferbar. Er trägt bis zu 1,1 kg und wartet mit einer maximalen Länge von 1 m auf. Der Preis liegt bei 99 €.

Ebenfalls bei Difona steht mit dem *HM-12* ein neues Mikrofon von Heil zum günstigeren Preis von nur 99 € zur Verfügung. Dieses Mikrofon ist mit einer dynamischen Mikrofonkapsel ausgestattet und erreicht eine gute Modulation für SSB, AM und FM.

Passend ist von Heil außerdem der hochwertige, stabile Fußschalter *FS-3* für 45 € lieferbar, der ein Kabel von 3 m Länge und einen 6,3-mm-Klinkenstecker besitzt.

*Difona GmbH, Sprendlinger Landstr. 76, 63069 Offenbach, Tel. (069) 84 65 84, Fax 84 64 02; info@difona.de, [www.difona.de](http://www.difona.de)*

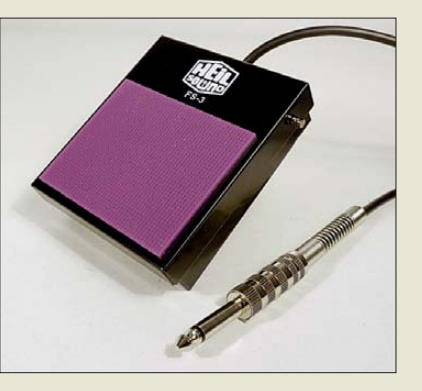

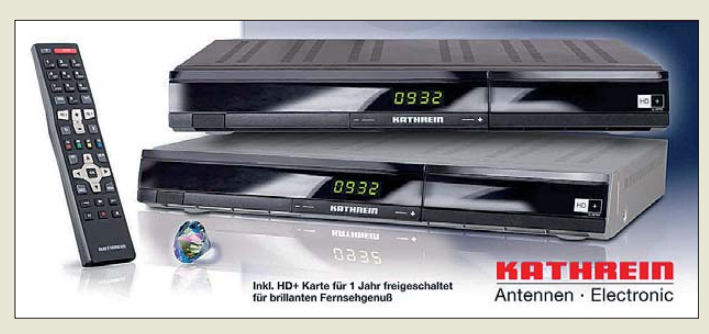

## *HDTV inklusive*

Der HDTV-Receiver *UFS 932/HD+* von *Kathrein* ist für den Empfang von digitalen Satelliten-TV- und -Radioprogrammen geeignet. Er ermöglicht es, sowohl hochauflösendes DVB-S2 (HDTV) als auch herkömmliches Fernsehen DVB-S zu empfangen. Das Entschlüsselungssystem für Nagravision und eine für zwölf Monate freigeschaltete Smartcard zum Empfang der Plattform HD+ sind bereits beigelegt. Zusätzlich ist eine Schnittstelle für ein CI+/CI-Modul zur Entschlüsselung weiterer Pay-TV-Programme vorhanden.

Über den optischen Audio-Ausgang kann der Receiver den Dolby-Digital-Datenstrom AC3 an eine kompatible Anlage ausgeben. Aus der integrierten elektronischen Programmzeitschrift (EPG) heraus lassen sich Sendungen in den Timer übernehmen und so automatisch anzeigen oder aufnehmen. Für Letzteres ist es möglich, an der USB-Schnittstelle auf der Rückseite externe Festplatten, z. B. *UFZ111*, anzuschließen. Mit ihnen ist dann auch das zeitversetzte Wiedergeben (Time-Shift) von Sendungen möglich.

Der Receiver ist in den Gehäusefarben Silber und Schwarz im Fachhandel erhältlich. *Information: Kathrein-Werke KG, Rosenheim, [www.kathrein.de](http://www.kathrein.de)*

*Bezug: autorisierter Fachhandel*

**Mit dem UFS 932/HD+ ist man für den digitalen Empfang von Fernsehund Radioprogrammen via Satellit bestens gerüstet.**

#### *UFS 932/HD+ Satelliten-Receiver*

- *Empfang von digitalen Satelliten-TV- und -Radioprogrammen im DVB-S2 (HDTV)- und*
- *DVB-S-Übertragungsstandard freigeschaltete HD+ Smartcard* ● *HDMI-Anschluss*
- *CI+-Schnittstelle für ein*
- *CI+/CI-Modul* ● *Kathrein-EPG mit intuitiver*
- *Timer-Programmierung* ● *Up-Scaler zum Hochskalieren*
- *des PAL-Signals (576i) auf 576p, 720p, 1080i und 1080p*
- *Aufnahmemöglichkeit von TV- und Radio-Sendungen auf eine externe USB-Festplatte*
- *zeitversetztes Fernsehen (Time-Shift) mit externer USB-Festplatte, z. B. UFZ111*
- *vorprogrammierte Programmliste – sofort Fernsehen ohne Programmsuchlauf*
- *Videotext-Decoder mit Speicher für 800 Seiten und Videotext-Generierung (nur über Scart)*
- *DiSEqCTM1.0- und SCR-Einkabelsystem-Steuersignale* ● *vierstelliges Display*
- *Stand-by-Leistungsaufnahme:*
- *< 1 W* ● *Straßenpreis um 170 €*

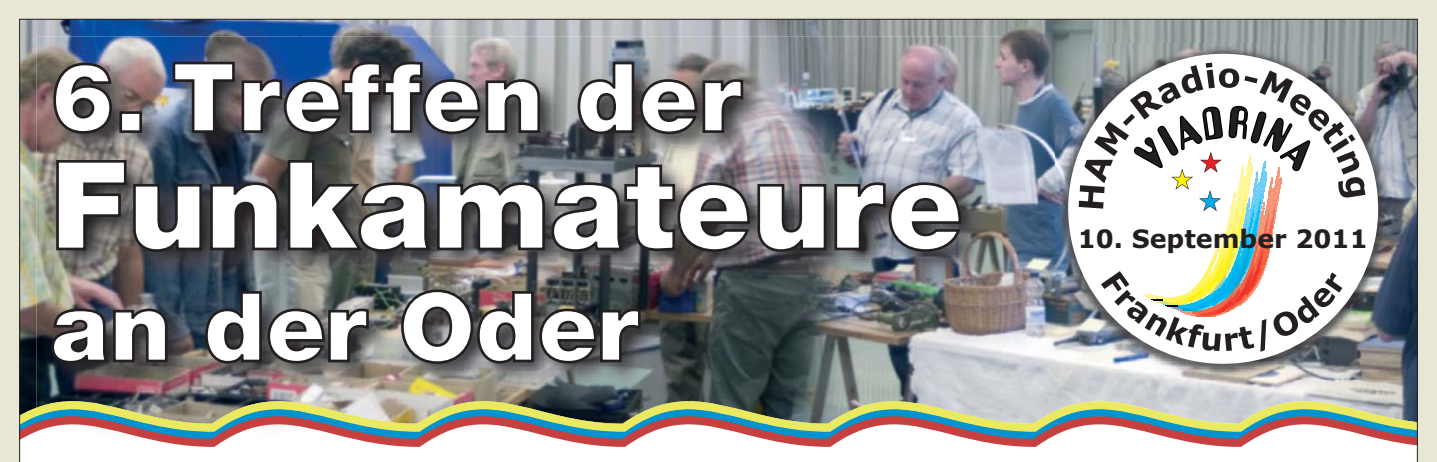

# **Amateurfunk – Brücke zur Welt**

#### **[www.ham-radio-viadrina.org](http://www.ham-radio-viadrina.org)**

Am 10. 9. 2011 ist es wieder so weit: Funkamateure treffen sich ab 8.30 Uhr in der Halle 2 auf dem Messegelände Frankfurt (Oder) zum 6. Ham-Radio-Meeting Viadrina.

Anfahrtsbeschreibungen aus verschiedenen Richtungen und mit unterschiedlichen Verkehrsmitteln finden Sie auf der o.g. Website. Interessenten an einem Flohmarktstand wenden sich bitte an Peter Zenker, DL2FI: Tel. (030) 85961323, dl2fi@dl-qrp-ag.de

# <span id="page-11-0"></span>*Literatur*

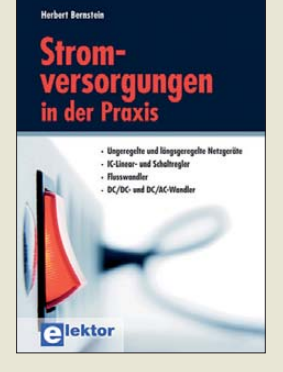

#### **Bernstein, H.: Stromversorgungen in der Praxis**

Stromversorgungsschaltun gen sind aus der Praxis des Funk- oder Elektronikamateurs kaum wegzudenken. Hierzu gibt der Autor einen recht um fassenden Überblick. Er beginnt bei ungeregelten Stromversorgungen, geht weiter über Stabilisierungsschaltungen mit Bipolartransistoren, OPVs, IC-Festspannungsund einstellbaren Spannungsreglern bis zu Schaltreglern, Konstantstromquellen und Spannungswandlern.

Zur Darstellung der Schaltungen nutzt Bernstein die bedingt kostenlos erhältliche Software Multisim, ohne jedoch das Selbststudium durch die zugehörigen Simulationsdateien (CD-ROM, Download) zu unterstützen. Seine Screenshots von simulierten Kurvenverläufen gestatten interessante Einblicke in funktionelle Zusammenhänge. Zu jeder Schaltung gibt es gut nachvollziehbare Beispielrechnungen. U. a. bei der Kühlkörperberechnung wären Links auf im Web nutzbare Java-

Tools hilfreich gewesen.<br>Den Fortgeschrittenen Fortgeschrittenen dürfte die Beschränkung auf eine heute kaum noch verwendete Bauelementebasis (723, 3085) stören. Zudem sucht man modernere Schaltungsprinzipien wie den Einsatz von Leistungs-MOSFETs ebenso vergeblich wie Hinweise zu Bauelemente anordnung, Platinenlayout und EMVgerechter Gestaltung. **-rd**

**Elektor-Verlag Aachen 2011 366 Seiten, 46 € ISBN 978-3-89576-239-0**

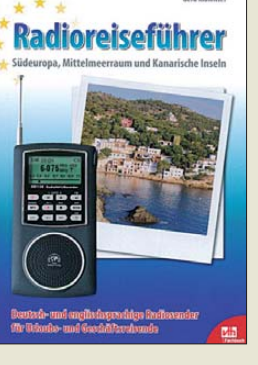

#### **Klawitter, G.: Radioreiseführer (drei Bände)**

In dem für Reiseführer typischen Format (DIN A6) bietet der VTH drei Taschenbücher an, die Urlaubern, Geschäftsreisenden und dauerhaft im Ausland lebenden Bürgern Wege aufzeigen, Rundfunk in deutscher oder englischer Sprache zu hören. Ein Radioreiseführer deckt die Urlaubsregionen Südeuropas, den Mittelmeerraum sowie die Kanaren ab, ein zweiter die Länder im Fernen Osten, ein dritter die USA und Kanada.

Aufgelistet werden jeweils deutschsprachige, vor Ort ansässige Rundfunksender, deren Programme für Touristen und dort dauerhaft lebende Bürger bestimmt sind. Insbesondere in den spanischen Urlaubsgebieten wie auch in den USA sind derartige Sender sehr zahlreich vertreten. Werden vor Ort keine deutschsprachigen Hörfunkprogramme angeboten, so stellt Klawitter stattdessen englischsprachige vor.

Die Möglichkeit, deutschsprachigen Rundfunk direkt aus Deutschland zu hören, wird jeweils im zweiten Teil der Bücher erläutert. Stichworte: KWund MW- sowie Satellitenrundfunk, Webradio. Beschreibungen und Einkaufshinweise dazu nötiger technischer Hilfsmittel (Weltempfänger, Magnetund Drahtantennen) komplettieren die Bücher. **-rd**

**vth, Baden-Baden 2011 72/72/80 Seiten, 9,90 € FA-Leserservice** *S-6961* **ISBN 978-3-81880-697-8 ISBN 978-3-81880-698-5**

**Grundkurs** Programmieren mit Delphi 怼

#### **Matthäus, W.-G.: Grundkurs Programmieren mit Delphi**

Verständlicher als Matthäus in diesem Buch kann man die Grundlagen des Programmierens von PC-Anwendungen kaum beschreiben.

Während Original-Delphi-Handbuch, Online-Hilfe und so manches Fachbuch einen in der objektorientierten PC-Programmierung unerfahrenen Einsteiger über fordern, erklärt er die Erstellung eines PC-Programms stets in einer klar verständlichen und von Fachchinesisch freien Sprache.

So geht es um die Delphi-Benutzeroberfläche, den Objektbegriff nebst Eigenschaften und Ereignissen, einige Bedienelemente, die wichtigsten Datentypen nebst Konvertierungsfunktionen, das Arbeiten mit Timern, Zählschleifen und Verzweigungen, die Grund elemente der Grafikprogrammierung sowie das Er stellen eigener Prozeduren und Funktionen.

Die Kapitel werden durch praxisnahe Beispiele ergänzt, deren Quelltext von der Website des Autors herunterladbar ist. Es wird keine spezielle Delphi-Version vorausgesetzt. Im Gegensatz zu Microsofts Visual Studio .NET liefert Delphi echten, schnellen Maschinencode, d. h., man kann von der .NET-Plattform unabhängig bleiben. Bedauerlich bleibt, dass der Autor nicht auf das Arbeiten mit Dateien und die serielle Schnittstelle eingeht. **-sng**

**Vieweg+Teubner Verlag Wiesbaden 2011, 4. Aufl. 348 Seiten, 29,95 € ISBN 978 -3-8348-1668-9**

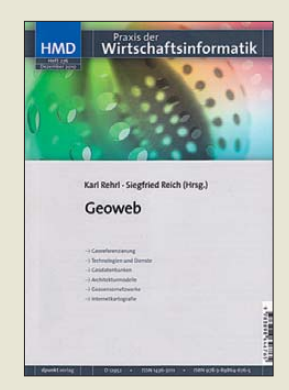

**Rehrl, K., Reich, S. (Hrsg.): Geoweb**

Die Filterung der im Internet verfügbaren Informationsmenge ist eine immer größere Herausforderung für Webanwendungen.

Hierfür werden außer inhaltlichen auch räumliche Kriterien herangezogen. Neben der Verortung der Informationsobjekte selbst (Geotagging) gewinnt die Ortsbestimmung des Nutzers (Geotargeting) gerade bei mobiler Webnutzung an Bedeutung.

Die hier zusammengestellten Beiträge führen in die damit verbundenen Problemfelder ein. Nach Überblick, Systematisierung und Begriffsklärung folgt ein Beitrag über Geodatenbanksysteme. Die Besonderheiten der Speicherung und Verarbeitung geometrischer Daten werden leicht fasslich und übersichtlich dargestellt. Danach geht es um Architekturen von Geowebanwendungen.

Ein Aufsatz über Geosensornetzwerke informiert über Trends und Möglichkeiten, die vielen weltweit gemessenen Daten anwendungsübergreifend nutzen zu können. Von besonderem Interesse dürften die Beiträge über Kartenanwendungen im Web und über Geoweb-Technologien im Tourismus sein.

Die Problematik offener Standards zieht sich als roter Faden durch alle Beiträge. Viele Grafiken, ein Glossar, ein Stichwortverzeichnis und Hinweise zu weiterführender Literatur runden den Inhalt ab. **-jz**

**dpunkt.verlag Heidelberg 2010 128 Seiten, 24 € ISBN 978-3-89864-676-5**

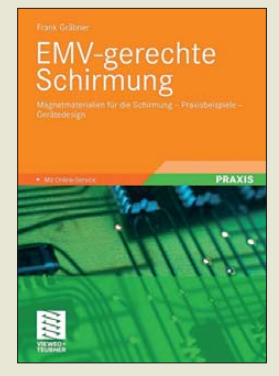

#### **Gräbner, F.: EMV-gerechte Schirmung**

Die Abkürzung EMV steht für *elektromagnetische Verträglichkeit*. Das Thema ist Funkamateuren<br>und Rundfunkhörern **Rundfunkhörern** nicht unbekannt, es gewinnt durch die zunehmende Dichte elektrischer und elektronischer Geräte in Haushalt und Industrie ständig an Bedeutung.

Für Ingenieure und Entwickler sind die durch Gesetz und Normung definierten Vorgaben bezüglich Störfestigkeit und maximal zulässiger Abstrahlung eine große Herausforderung.

Frank Gräbner ist promovierter EMV-Experte und vermittelt komprimiertes Fachwissen zu neuartigen HF-absorbierenden Magnetmaterialien. Er beschreibt zunächst die grundlegenden Werkstoff eigenschaften und zeigt anschließend die Anwendung von Volumen- und Nanomaterialien anhand praktischer Anwendungen, wie z. B. Polymerund Metallgehäusen sowie Leiterplatten und Leitungsstrukturen. Selbstverständlich auch Messverfahren und – ergebnisse nicht zu kurz, mit denen sich die Wirksamkeit der eingesetzten Materialien bestimmen lässt.

Der Praxisleitfaden wendet sich an Ingenieure, Studenten und EMV-Fachleute und bietet moderne Lösungsansätze zur effektiven Entstörung neu entwickelter Geräte. **-jsp**

**Vieweg+Teubner Verlag Wiesbaden 2011 188 Seiten, 39,95 € ISBN 978 -3-8348-1490-6**

# *Literatur*

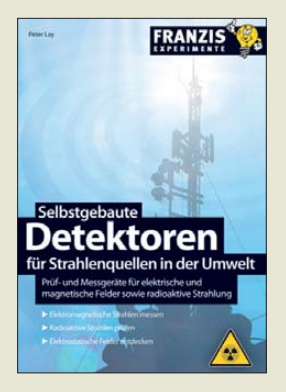

**Lay, P.: Selbstgebaute Detektoren für Strahlungsquellen in der Umwelt**

Wir sind nicht nur von Dingen und Erscheinungen umgeben, die wir mit unseren Sinnesorganen erfassen können, sondern auch von Phänomenen, für die unser Körper keine speziellen Rezeptoren besitzt. Dazu gehören elektrische und magnetische Felder ebenso wie elektromagnetische und radioaktive Strahlung. Besonders Letztere rückt nach den Unfällen in den Kernkraftwerken von Tschernobyl und Fukushima neuerdings verstärkt in den Blickpunkt der Öffentlichkeit.

Kenntnisse aus dem Phy sikunterricht der Schule und etwas Bastelgeschick genügen, um mithilfe der im Buch von Peter Lay beschriebenen Detektoren diesen unsichtbaren Feldern und Strahlungen auf die Spur zu kommen. Einfache Experimente und Versuchsanordnungen ermöglichen nicht nur das Verständnis physikalischer Zusammenhänge, sondern können auch helfen die eine oder andere Strahlenquelle aufzuspüren.

Ob er der Theorie des schädlichen Elektrosmogs folgen mag oder nicht, muss der Leser für sich entscheiden – spannend und lehrreich sind der Selbstbau von Feldstärkedetektoren und der Nachweis verschiedener Strahlungsarten für den naturwissenschaftlich Interessierten auf jeden Fall. **-jsp**

**Franzis Verlag GmbH Poing 2011 168 Seiten, 19,95 € FA-Leserservice** *F-0595*

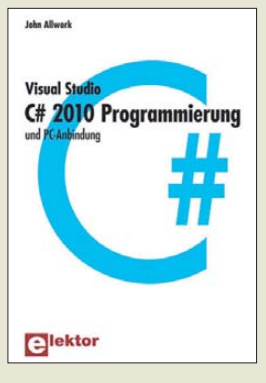

#### **Allwork, J.:** C# 2010 Programmierung **und PC-Anbindung**

Das aus dem Englischen übersetzte Buch hat sich das Ziel gesteckt, auf einfache Weise zu zeigen, wie sich mit der Hochsprache C# ein PC programmieren lässt. Ausgehend von den Datenstrukturen und Programmsteuerungen wird der Leser schrittweise weiter mit dieser auf den ersten Blick nicht gerade einfach zu verstehenden vertraut gemacht. So folgen in den nächsten Ab-

schnitten die objektorientierte Programmierung, Threads, die Internet-Kommunikation und der Zugriff auf Datenbanken. Jeder Themenbereich ist mit entsprechenden Programmbeispielen untermauert. Die Listings ste[hen kostenlos auf](http://www.elektor.de) *www. elektor.de* zum Herunter laden bereit, sodass man sich voll und ganz auf das Verstehen konzentrieren kann und nicht mit Abtippen Zeit vergeudet.

Die vorgestellten Konzepte können auf einfache Weise zu eigenen Ergebnissen führen. Durch die dabei erreichbaren Zwischenschritte wird der Lernprozess merklich unterstützt.

Hervorzuheben ist, dass das vorliegende Buch bei der C#-Entwicklung die neue Version Visual Studio 2010 und das Betriebssystem Windows 7 berücksichtigt.

Visual Studio ist ein kostenlos auf *www.microsoft. com* [verfügbares Werk](http://www.microsoft.com)zeug. **-red**

**Elektor-Verlag Aachen 2010 352 Seiten, 44 € ISBN 978-3-89576-244-4**

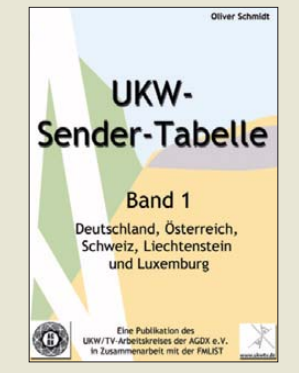

#### **Schmidt, O.: UKW-Sender-Tabelle**

Die UKW-Radioszene in Deutschland und den Nachbarländern ist kräftig am Expandieren, sodass Rundfunkhörer und BC-DXer mittlerweile Mühe haben, den Überblick zu be halten. Abhilfe schafft das vom UKW/TV-Arbeitskreis erstmals herausgegebene Buch *UKW-Sender-Tabelle* mit sämtlichen Senderdaten aus Deutschland, Österreich, der Schweiz, Liechtenstein und Luxemburg. Innerhalb der Länder sind die Daten nach Bundesland, anschließend nach Programmketten und Frequenzen sortiert, zudem findet man Informationen zu RDS-Codes, Sendeleistungen, Standortdaten und Internetpräsenzen. Am Ende jedes Bundesland-Kapitels sind die Senderstandorte grafisch in Karten dargestellt, was den Inhalt des Buchs, ebenso wie die abgedruckten Senderlogos, auflockert.

Positiv fällt zudem auf, dass das Buch auf Funkhausklatsch, Personalia und ähnlichen Schnickschnack verzichtet. Ein Kapitel über die MW-Sender in Deutschland, Luxemburg und der Schweiz rundet das Werk ab.

Schmidt und seinen Arbeitskreismitarbeitern ist es gelungen, die komplexe Radiolandschaft in sehr übersichtlicher Art und Weise darzustellen. Die Ringbindung ist für das Nachschlagen unterwegs sehr praktisch. **-rd**

**UKW/TV-Arbeitskreis der AGDX e.V. Trier 2011 416 Seiten, 13,90 €** *[www.sender-tabelle.de](http://www.sender-tabelle.de)*

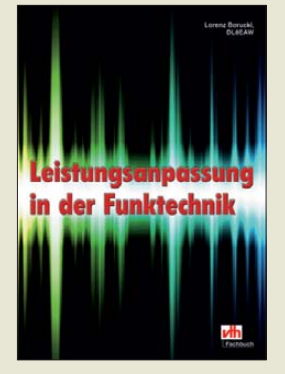

**Borucki, L., DL8EAW: Leistungsanpassung in der Funktechnik**

Die Leistungsanpassung zwischen Senderausgang, Antennenkoppler, Speiseleitung und Antenne ist eine wesentliche Voraussetzung für die optimale Funktion einer Funkanlage.

Borucki widmet sich nach einem Grundlagenkapitel den verschiedenen Anpassungsvarianten und rechnet diese jeweils anhand aussagekräftiger Ersatzschaltbilder exemplarisch und überwiegend gut nachvollziehbar durch.

Von normalen und Leitungstransformatoren geht es über HF-Leitungen zu Schaltungen mit zwei und drei Blindelementen sowie zu variablen Anpassgliedern. Dabei kommen auch die unvermeidlichen Verluste (aus Sicht des Fortgeschrittenen wohl etwas zu kurz) zur Sprache.

Gegenüber der 2005 erschienenen 1. Auflage sind anscheinend die Kapitel *Anpassung von zwei Verbrauchern*, *Eingangsimpedanz belasteter HF-Leitungen*, *Software zum Ermitteln von Anpassungsschaltungen* und ein hilfreicher Anhang hinzugekommen. Die ziemlich knapp geratene Beschreibung der Software bezieht sich gerade beim bedingt frei nutzbaren *Smith-Chart* auf eine veraltete Version. Das Büchlein ist für den ab und an noch rechnenden Praktiker auf jeden Fall ein echter Gewinn, die Anpreisung als Neuerscheinung seitens des vth dage gen unfein. **-rd**

**vth, Baden-Baden 2011 80 Seiten, 12,80 € FA-Leserservice** *V-8583*

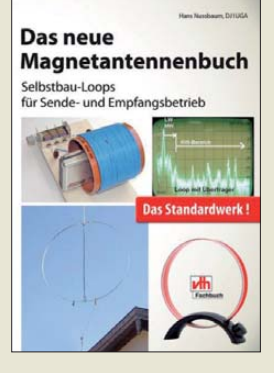

**Nussbaum, H., DJ1UGA: Das neue Magnetantennenbuch**

Nachdem die bereits 2002 erschienene Version dieses Buchs vergriffen war, hat der Verlag nun eine überarbeitete und erweiterte Auflage herausgebracht. So steht wieder eine wertvolle Anleitung für den Selbstbau von Magnetantennen für den Sende- und Empfangsbetrieb zur Verfügung.

Diese besonders für beengte Platzverhältnisse geeignete Antennenform bietet durch die erreichbaren hohen Güten eine nicht zu unterschätzende Entlastung des Empfängereingangs von Störsignalen. Das Wis sen, das sich die Antennenkonstrukteure in den vergangenen Jahren erarbeitet haben, wurde aktualisiert in diesem Buch berücksichtigt. Neben den physikalischen Grundlagen werden die unterschiedlichen Kopplungsarten und wichtige Materialfragen geklärt. Breiten Raum nehmen wiederum die vom Autor realisierten Bauanleitungen für Magnetantennen verschiedener Art ein.

So finden sich Exemplare für den Sendebetrieb von 160 m bis VHF und solche für den Empfangsbetrieb von 137 kHz bis UHF, wobei als Schleifenmaterial sowohl Koaxialkabel, isolierte Drähte, aber auch Kupferrohre Verwendung finden. Fazit: Der Leser gewinnt anhand zahlreicher Fotos und Konstruktionsskizzen einen guten Einblick in die Materie. **-red**

#### **Baden-Baden 2011 2., erweiterte Auflage 168 Seiten, 19,80 € FA-Leserservice** *V-8620*

**vth**

# <span id="page-13-0"></span>*Was macht die Elektronik in der Digitalkamera?*

## *WOLFGANG E. SCHLEGEL*

*Seit der massenhaften Verfügbarkeit digitaler Kameras erlebt die private Fotografie eine wahre Renaissance. Lesen Sie hier, wie ein solcher Foto apparat im Prinzip funktioniert und was die hochkomplizierte Elektronik darin alles leistet.*

Es ist so einfach: Kamera einschalten, auf Automatik wechseln, knips, und das Bild ist im Kasten. Nun kann es über den Rechner bearbeitet, gedruckt, einigermaßen dauerhaft gespeichert und per E-Mail oder soziale Internetdienste der staunenden Welt präsentiert werden. Dieses unkomplizierte Fotografieren hat Industrie und Handel ein erfreuliches Wachstum beschert, aber auch der Hobbyfotograf als Kunde ist wirklich davon überzeugt: Er kann die Aufnahme sofort nach dem Auslösen auf ihre Qualität hin kontrollieren, sie gegebenenfalls wie der holen und manchmal sogar in der KaSpiegelreflexkameras, das Motiv, wie es durch das Objektiv sichtbar ist. Darüber hinaus kann man auf ihm sofort nach der Aufnahme das fertige Bild betrachten.

#### ■ **Objektiv**

Ohne Optik keine Fotografie – ihre Qualität ist entscheidend für die Bildqualität und durch elektronische Funktionen nur be grenzt verbesserbar. Aussagen wie "Das Foto-Handy ersetzt den Fotoapparat" ist daher mit größtem Misstrauen zu begegnen. Dank der Verbreitung des 35-mm-Kleinbildfilmes haben sich Brennweitenangaben

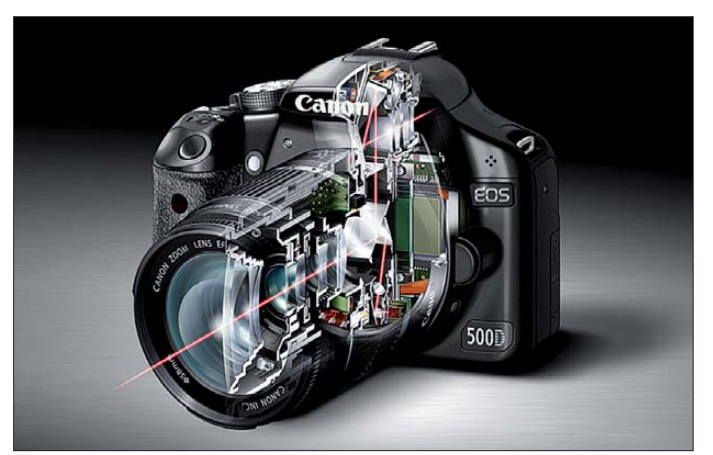

mera bearbeiten – kurz, zwischen Aufnahme und Anschauen des Bildes liegen nicht mehr Tage oder Wochen, die einst für die Entwicklung erforderlich waren. Das ist nur ein Teil des Erfolgsgeheimnisses, die durch die sehr komplexe Elektronik bedingten Möglichkeiten bilden einen wei teren.

#### ■ **Prinzipielles**

Der eigentliche Vorgang des Fotografierens lässt sich auf drei Schritte reduzieren:

- Aufnahme, Belichten eines lichtempfindlichen Materials,
- Bildbearbeitung,
- Wiedergabe.

Bild 2 zeigt das allgemeine Prinzip der Fotografie. Wird im analogen Falle für die Bildbearbeitung, hier die Entwicklung, ein in der Regel externer chemischer Prozess benötigt, erfolgt dies in Digitalkameras komplett im Gerät. Ein LC-Display ersetzt oft den optischen Sucher. Es zeigt, wie bei **Bild 1: 3D-Darstellung einer digitalen Spiegel reflexkamera mit dem Strahlengang des vom Objektiv aufgenommenen Lichts über die Spiegel und Linsen bis zum Sucher**

durchgesetzt, die sich auf dieses Format beziehen. Hat der Sensor in der Digitalkamera ebenfalls die Abmessungen 24 mm × 36 mm, was bei hochwertigen (und teuren) Geräten durchaus der Fall sein kann, spricht man vom Vollformat. Für die Brennweiten des Objektivs gelten folgende Zusammenhänge:

- Fischauge: 10 mm,
- Weitwinkelobjektiv: 28 … 35 mm,
- Normalobjektiv: 50 mm,
- Teleobjektiv: >100 mm.

Häufiger anzutreffen sind Sensoren mit geringeren Abmessungen, z. B. solche mit  $21.5$  mm  $\times$  14.4 mm (APS-C), 18 mm  $\times$ 13,5 mm oder kleiner. Auch die Größe 6 mm  $\times$  4,5 mm (etwa  $\frac{1}{2}$  33 Zoll) ist weit verbreitet. Damit sinken auch die Brennweiten der verwendeten Objektive. Einer Weitwinkelbrennweite von 28 mm entspricht dann in Kameras mit kleinem Sensor eine von 4,4 mm. Da der Kunde in der Regel nicht weiß, wie groß der verwendete Bildaufnahmesensor ist, geben die Hersteller oft die auf das Kleinbildformat (KB) bezogene Äquivalenzbrennweite an.

Ebenso üblich ist auch die Nennung eines Korrekturfaktors, vor allem bei digitalen Spiegelreflexkameras. Mit dessen Hilfe lässt sich die Brennweitenverlängerung von Objektiven ermitteln, die für den Gebrauch an Analogkameras konzipiert sind, aber an digitalen Verwendung finden. Für APS-C-Sensoren ergibt sich z. B. ein Verlängerungsfaktor von etwa 1,5. Das bedeutet, dass ein 100-mm-Teleobjektiv (KB) eine wirksame Brennweite von 160 mm an der digitalen Spiegelreflexkamera hat. Bild 6 verdeutlicht übliche Sensorgrößen.

#### ■ **Bildsensoren**

Das zentrale Bauelement einer Digitalkamera ist der Bildaufnahmesensor. Er befindet sich in Höhe der Filmebene und besteht aus einer Matrix von Bildpunkten, die als Pixel (engl.: *Picture Elements*) bezeichnet werden. Ohne Farbfilter ermittelt er nur Helligkeiten, nimmt also Graustufenbilder auf. Um Farbinformationen zu erhalten, sind vor die einzelnen Bildpunkte Rot-, Grün- bzw. Blaufilter geschaltet, siehe Bild 3. Dabei wechseln sich die Filter in der Art ab, wie sie Bild 4 zeigt.

Um einen farbigen Bildpunkt zu erhalten, sind die Informationen von drei nebeneinander liegenden Pixeln erforderlich – es wird also nur ein Drittel der physikalischen Sensorauflösung genutzt. Erst durch ein Hochrechnen der Bildinformation entsteht wieder die ursprüngliche Auflösung. Dies kann zu Bildfehlern, z. B. Moirés, führen. Um sie zu vermeiden, befindet sich ein sogenanntes Anti-Aliasing-Filter vor dem Sensor, das der Kantenglättung dient. Moi rés treten also auf, wenn das Anti-Aliasing-Filter nicht perfekt arbeitet, dafür las-

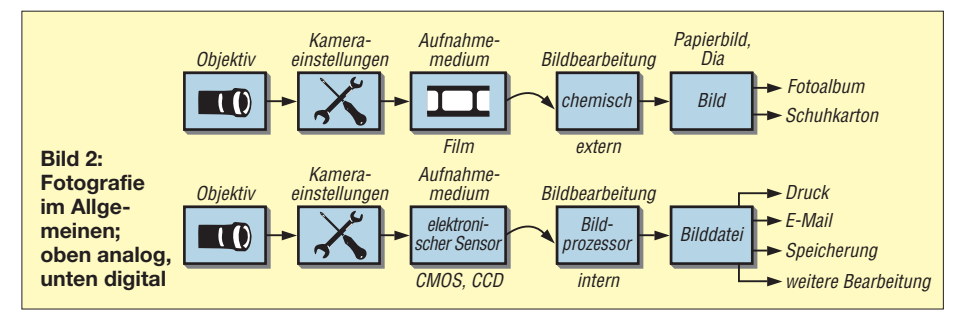

## *Wissenswertes*

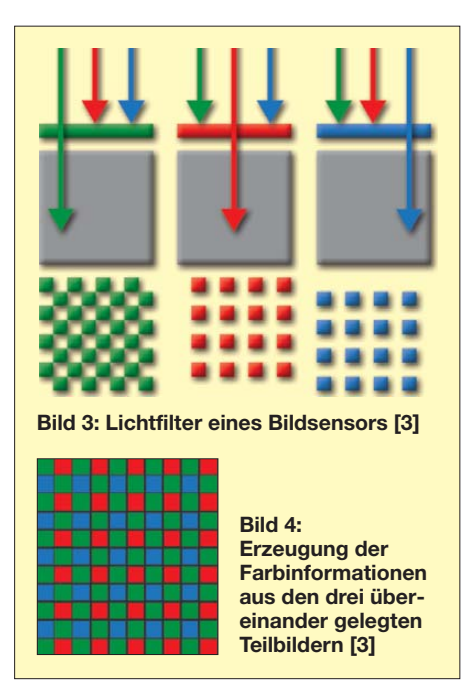

sen sich aber u. U. schärfere Konturen erzeugen.

Realisiert werden Bildaufnahmesensoren als CCD-Bauelemente oder als CMOS-Arrays. Beide sind im Wesentlichen gleichwertig. Ein Vorteil der CMOS-Sensoren ist ihre höhere Empfindlichkeit, aber sie erzeugen auch mehr Bildrauschen. CCDs rauschen weniger und bieten einen größeren Dynamikumfang, sind aber teurer.

Technisch vorzuziehen sind indessen Sensoren, die drei übereinander liegende licht empfindliche Schichten besitzen und ohne Filter auskommen (*Foveon*-Sensoren, benannt nach Hersteller). Die Farbschichten sind nach der Wellenlänge des Lichts in der Reihenfolge Blau, Grün und Rot (von oben nach unten) angeordnet.

#### ■ **Pixelzahl**

Es scheint logisch: Je mehr Bildpunkte (Pixel) der Sensor besitzt, desto feinere Strukturen kann er abbilden. Das stimmt aber nur so lange, wie sich auch seine Fläche vergrößert. Sind auf konstanter Sensorfläche mehr Pixel untergebracht, so müssen diese zwangsläufig kleiner sein. Damit sinkt ihre Lichtempfindlichkeit, da weniger Empfangsfläche zur Verfügung steht. Es ist also nicht auszuschließen, dass eine Kamera mit einem 10-Mio.-Pixel-Sensor schärfere und detailreichere Bilder macht als eine mit z. B. 14 Mio. Pixel.

Die kleineren Pixel erzeugen Fehler wie stärkeres Bildrauschen (wegen der nötigen Verstärkung der Fotoströme) und bieten aufgrund der zu dicht benachbarten Bildpunkte einen geringeren Dynamikumfang.

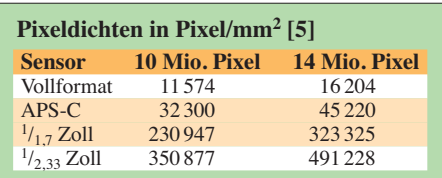

Das erklärt, weshalb digitale Spiegelreflexkameras mit ihren größeren Sensoren in der Regel eine höhere Bildqualität liefern als Kompaktkameras mit gleicher Pixelzahl bei kleineren Sensoren. Und klein müssen die Sensoren sein, denn besonders Kompaktkameras sollen trotz ihres geringen Volumens möglichst viele Funktionen enthalten – bei begrenzt zur Verfügung stehendem Platz. Die Pixeldichten der Sensorformate nach Bild 6 sind zur besseren Anschauung in der Tabelle zusam men gestellt.

Canon z. B. brachte mit den *PowerShot G11* und *G12* Digitalkameras auf den Markt, die mit 10 Mio. Pixel Auflösung ganze 4,7 Millionen weniger als ihr Vorgängermodell *G10* haben, siehe Bild 5. Zwar sind bei gleichbleibender Sensorfläche weniger Bildpunkte integriert, doch diese selbst sind größer, wodurch die Kamera lichtempfindlicher ist.

#### ■ **Bildprozessor**

Wenn der Bildsensor das Auge der Kamera ist, so stellt der Bildprozessor ihr Hirn dar. Er setzt aus den vom Sensor gelieferten Informationen das Bild zusammen und sorgt mit seinen Berechnungen für die korrekte Farbwiedergabe, glatte Kanten und minimiertes Rauschen. Da die Auflösungen der Sensoren steigen, ist auch eine stetige Verbesserung der Prozessoren notwendig, um in akzeptabler, aber möglichst kurzer Zeit die immer größer werdenden Datenmengen zu bewältigen. Veraltete Bildprozessoren sind an ihrer langwierigen Datenverarbeitung zu erkennen, wodurch insbesondere Serienaufnahmen nur eingeschränkt möglich sind.

Aus dem Vergleich der Farb- und Helligkeitswerte jedes einzelnen Pixels mit denen der benachbarten errechnet der Prozessor die tatsächliche Farbe sowie Helligkeit des jeweiligen Pixels und analysiert gleichzeitig die gesamte Aufnahme, um die Kontrastverteilung zu ermitteln. Dabei können mithilfe von Kontrastveränderungen die Mitteltöne des Bildes erhöht oder verringert werden, um bestimmte Farbverläufe realistisch darzustellen. Je besser der Bild-

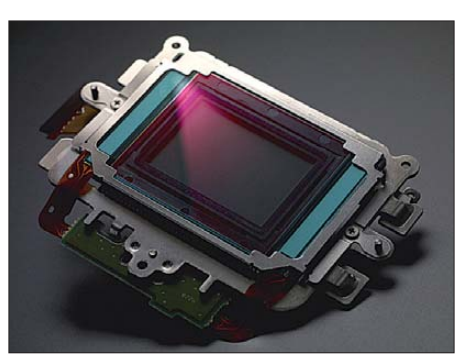

**Bild 5: CMOS-Sensor aus einer EOS 1D Mark IV von Canon**

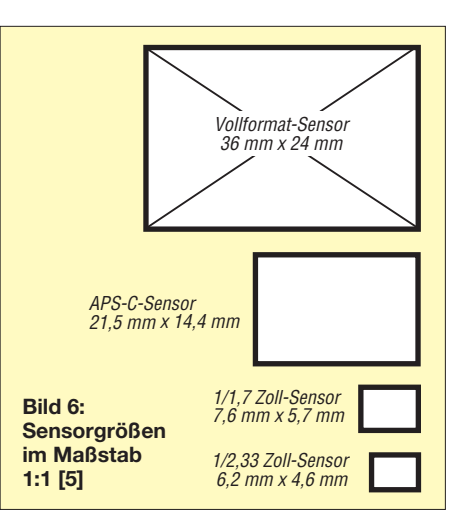

prozessor ist, desto schärfer ist das fertige Bild, desto natürlicher sind die Farben und desto ausgewogener die Kontraste. Das alles hängt wiederum von den verwendeten Algorithmen ab, für die der Kamerahersteller verantwortlich ist.

Schon mehrfach wurde auf das Bildrauschen hingewiesen. Es ist physikalisch bedingt und tritt als in Farbe und Helligkeit von der Umgebung abweichende Bildpunkte in Erscheinung. Es verstärkt sich mit steigender Temperatur und länger werdenden Belichtungszeiten. Ebenso hat eine hohe Empfindlichkeitseinstellung (ISO 1200 und mehr) ein erhöhtes Rauschen zur Folge. Gute Bildprozessoren trennen das Stör- vom Nutzsignal. Befinden sich jedoch im Bild Bereiche mit feinen Strukturen, dürfen diese nicht als Rauschen behandelt werden. Während des Rechnens zeichnet der Bildprozessor die Aufnahme geringfügig weicher, um Unschärfen auszugleichen. Für ein detailreiches Bild werden anschließend Konturen und Kanten wieder geschärft.

Für den Fotografen ist es schwer, sich vor dem Kauf einer Digitalkamera ein Bild von der Leistungsfähigkeit ihres Bildprozessors zu machen. Dieser wird auf der Basis von ASICs entwickelt, doch der Kamerahersteller bewahrt verständlicherweise über sein Innenleben Stillschweigen. Blumig sind die Bezeichnungen der Prozessoren, die mehr verbergen als erhellen. Was steckt wohl hinter einer Venus Engine (Panasonic), Digic 4 (Canon), TruePic III (Olympus) oder Bionz (Sony), um nur einige zu nennen? Hier kann nur der direkte Vergleich mehrerer Kameras bei ein und dem selben Motiv und identischen Lichtverhältnissen Aufklärung schaffen, was jedoch vor dem Kauf einige Probleme bereiten dürfte.

#### ■ **Autofokus**

Kennzeichnend für die Qualität einer Digitalkamera ist nicht zuletzt die Geschwindigkeit, mit der der Autofokus (AF) auf das Motiv scharfstellt. Während in Kompaktkameras die Fokussierung mithilfe des

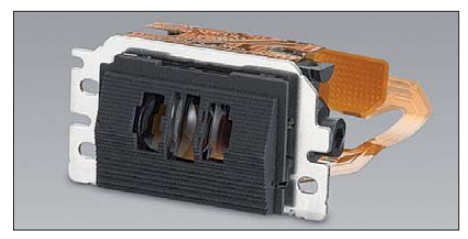

**Bild 7: Dieser AF-Sensor ist u. a. in der Canon EOS 50D integriert. Fotos: Schlegel (1), Werkfotos (3)**

Bildsensors erfolgt, verfügen Spiegelreflexkameras in der Regel über einen zusätzlichen AF-Sensor.

Beim Kontrast-Autofokus (Kontrast-AF), wie er in Kompaktkameras oft zu finden ist, errechnet der Bildprozessor die Lichtfrequenzverteilung im Bild. Je größer der Anteil der hohen Frequenzen, desto schärfer ist das Bild. Um die optimale Entfernungseinstellung des Objektivs zu finden, müssen mehrere Messungen mit unterschiedlicher Entfernungseinstellung vorgenommen werden. Das Verfahren hat den Nachteil, dass es einige Zeit dauert, bis die Fokussierung beendet ist. Außerdem benötigt es einen relativ hohen Bildkontrast, bei schlechten Lichtverhältnissen versagt es schnell.

Bei der Phasendifferenzmessung für den Autofokus nutzt man Hell-Dunkel-Kanten aus. Ist auf eine solche Kante nicht fokussiert, sind die Hell-Dunkel-Unterschiede größer oder kleiner, je nachdem, in welche Richtung der Fokus verstellt wird. Befindet sich der Hell-Dunkel-Übergang im Fokus, zeigt er ein maximales Kontrastverhältnis. Dieses Verfahren findet bei vielen digitalen Spiegelreflexkameras Anwendung, erfordert aber ebenfalls ein Minimum an Kontrast. Manche Kameras und Blitzlichtgeräte besitzen ein Autofokus-Hilfslicht, das rote senkrechte Streifen auf das Objekt projiziert, die zur Phasendifferenzmessung herangezogen werden.

Bild 7 zeigt einen AF-Sensor, wie er in einigen digitalen Spiegelreflexkameras zu finden ist. Ihn trifft das Licht aus dem Objektiv nach Passieren eines halbdurchlässigen Spiegels und weiterer Reflexion an einem Spiegel, siehe Bild 1. Das Prinzip eines Kreuz-AF-Sensors, wie er bei Sony-Kameras Verwendung findet, zeigt Bild 8.

#### ■ **Weißabgleich**

Unterschiedliche Beleuchtungssituationen bringen unterschiedliche Farbtemperaturen mit sich, zu erkennen in der Tönung der Motive. Während das menschliche Auge diese Farbunterschiede problemlos meistert, sieht die Kamera die wirkliche Farbe. Wir hingegen erkennen z. B. Weiß immer als Weiß, auch in der Dämmerung oder im Schein eines Sonnenuntergangs. Im Analogzeitalter wurden Filme für Tages- und

für Kunstlicht verwendet, die, relativ breitbandig ausgelegt, Farbfehler vermieden. An der Digitalkamera befindet sich hingegen ein Schalter, mit dessen Hilfe sich der Sensor auf die aktuelle Farbtemperatur für Weiß (in Kelvin, K) abstimmen lässt. Unterschieden werden meist Tageslicht (5200 K), Schatten (7000 K), bewölkt (6000 K), Kunstlicht (3200 K), Leuchtstofflampe (4000 K) und Blitz (6000 K). Je höher die Farbtemperatur ist, desto größer ist der Blauanteil, also der höherfrequente Lichtanteil. Selbstverständlich kann die Kamera auch hier im Automatikbetrieb arbeiten, der den Bereich von 3000 K bis 7000 K überstreicht. Gute Kameras bieten zusätzlich die Möglichkeit, den Weißabgleich mithilfe einer selbst gewählten weißen Fläche vorzunehmen oder auch, die aktuelle Farbtemperatur direkt einzugeben.

#### ■ Motivprogramme

Motivprogramme stellen fast alle Digitalkameras bereit, von den einfachen bis zu den professionellen. Eine geringe Auswahl zeigt Bild 9. Über ihren Wert kann man trefflich streiten, doch sind sie eine anerkannte Hilfe für ungeübte Hobbyfotografen. Die Kamera variiert die Blende für hohe oder geringe Tiefenschärfe, wählt kurze Belichtungszeiten für Sportaufnahmen und modifiziert den Weißabgleich, um bestimmt Bildtönungen zu erzielen, wie z. B. natürlich wirkende Hauttöne bei Porträtaufnahmen. Daneben werden Helligkeit, Farbsättigung und Kontrast beeinflusst, um bestimmte Motive naturgetreu (oder was die Kamera dafür hält) wiederzugeben. Das ist relativ einfach, denn es sind nur die Fotoströme der einzelnen Farbpixel gezielt zu verstärken, um die Farbgebung des Bildes zu beeinflussen – Möglichkeiten, die die Analogfotografie nur im Labor bot.

Großer Beliebtheit erfreut sich die Lächel automatik, die an die legendäre Motivklingel erinnert: Lächeln die Personen im

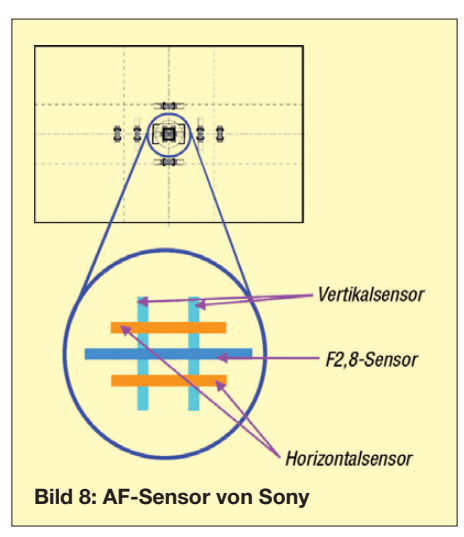

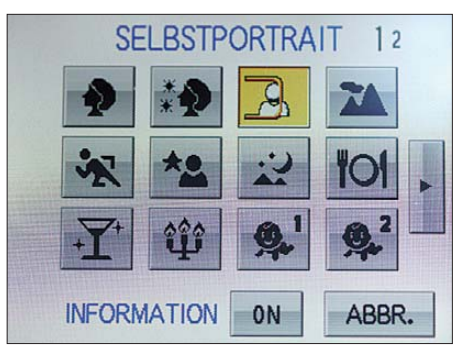

**Bild 9: Selbst einfache Digitalkameras besitzen eine Auswahl von Motivprogrammen.**

Motiv, löst die Kamera aus. Hier ist eine Bilderkennung integriert, die die Lage der Augen und die Form des Mundes bewertet; das ist schon Hochtechnologie für den täglichen Bedarf.

#### ■ Wie teste ich meine neue Kamera?

Ist die Kamera einmal angeschafft, so empfiehlt sich innerhalb der ersten zwei Wochen ein Test unter verschärften Bedingungen, um die Leistungsfähigkeit des Prozessors qualitativ zu ermitteln: Serienaufnahmen mit wechselnden ISO-Einstellungen, Erprobung der Motivprogramme, Kennenlernen der Wirkung des manuellen und automatischen Weißabgleichs. Wichtig sind auch Aufnahmen schnell wechselnder Motive mit Programmautomatik (im allgemeinen mit *P* bezeichnet), um die Schnelligkeit von Bildprozessor und Autofokus zu erkennen.

Ist das bewegliche Motiv nach Drücken des Auslösers nicht mehr im Bild, ist die Kamera zu langsam. Es empfiehlt sich, auch Aufnahmen unter extrem schlechten Lichtbedingungen ohne Blitz und mit hoher ISO-Empfindlichkeit (ISO 800 und mehr) zu machen, um festzustellen, wie wirksam die Rauschunterdrückung ist.

Wenn alle Probeaufnahme zur Zufriedenheit ausgefallen sind, haben Sie die richtige Wahl getroffen. Wenn nicht, können Sie die gekaufte Ware bei Kulanz des Händlers in nerhalb von zwei Wochen ohne Angabe von Gründen (die Sie aber haben) zurückgeben. Nur beim Versandhandel geht es auch ohne Kulanz.

#### **Literatur**

- [1] Völz, H.: Handbuch der Speicherung von Information, Band 2. Digitale Bibliothek 159. Berlin 2007, Directmedia GmbH
- [2] Pahlenkämper, M.: Digitalkameras Vergleich, [Ratgeber, Funktionen einer Digitalkamera.](http://www.expertenthema.de) *www. expertenthema.de* → *Technik* → *Fotografie*
- [3] [Convida: Bildsensoren digitaler Kameras.](http://www.convida.at) *www. convida.at* → *Knowhow* → *Digitale Fotografie* → *Bildsensoren*
- [4] Wikipedia: Digitalkamera.
- *<http://de.wikipedia.org/wiki/Digitalkamera>* [5] Lang, J.: Warum mit immer mehr Megapixeln zu
- immer weniger Bildqualität. *[www.pr-jl.de](http://www.pr-jl.de)* →*JLBlog*
- [6] Image Engineering: *<http://6mpixel.org>*
- [7] Verlag Reinhard Wagner: *<http://olypedia.de>*
- [8] Canon: *<http://cpn.canon-europe.com>*

# <span id="page-16-0"></span>*Das Open-Document-Format*

### *NIELS GRÜNDEL*

*Neben dem beherrschenden DOC-Format von Microsoft trifft man inzwischen immer häufiger auf Ableger des Open-Document-Formats ODF. Die Spezifikation ist seit 2006 ISO-Standard. Welchen Vorteil hat ODF und wie kann es verwendet werden?*

"Open Document" (ODF) ist die englische Kurzform für *OASIS Open Document Format for Office Applications* und steht für einen international genormten Standard eines Dokumentformats für Büroanwendungen. Der Standard ist quelloffen und eignet sich daher ideal für Dokumentdateien aus den Bereichen Diagramm, Präsentation, Tabellendokumention und vor allem Text.

Entwickelt hat den Standard maßgeblich das Unternehmen Sun, das inzwischen zu Oracle gehört. Einer der damaligen Gründe war die Abgrenzung zum proprietären Dokumentenformat des Unternehmens Microsoft (beispielsweise .doc von MS Word).

Zustimmung fiel auf, obwohl im norwegischen Standardisierungsgremium nur zwei Parteien für OOXML und 21 dagegen gestimmt haben sollen.

Immerhin wurde die Niederlage von OOXML gegen ODF im Jahr 2008 beim "Red Hat Summit" von Microsofts Technikchef Stuart McKee eingestanden [1]. Inzwischen benutzt eine Reihe von Office-

Suiten Open Document als Standardformat: OpenOffice.org ab Version 2.0 und alle darauf beruhenden Programme wie Star Office ab Version 8, Oracle Open Office, NeoOffice ab Version 2.1, Lotus Symphony und die *Productivity Tools* von IBM Workplace ab Version 2.5; darüber hinaus

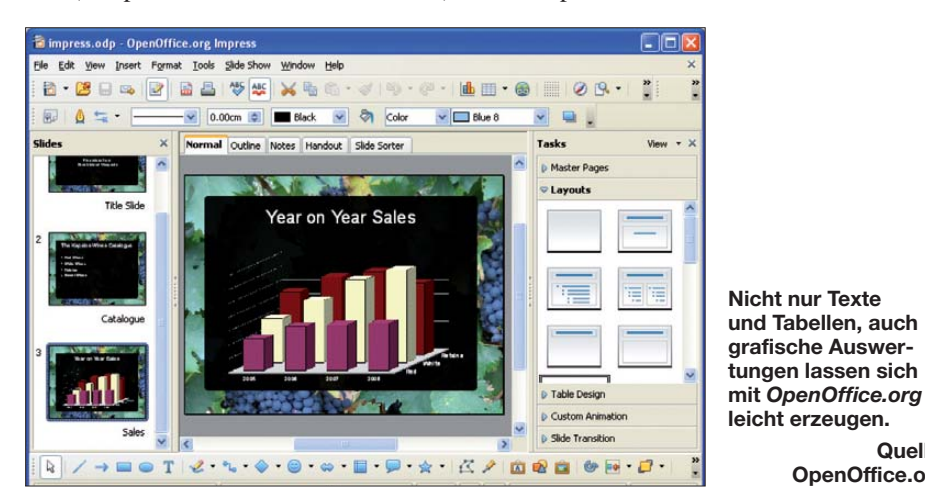

Die genaue Spezifikation hat Microsoft nie offen gelegt; es traten sogar Darstellungsprobleme zwischen unterschiedlichen Betriebssystemen oder bei Verwendung verschiedener Druckertreiber auf. Einblick in die Microsoft-Formate erhielten Unternehmen ausschließlich gegen Lizenzgebühren.

Durch den Druck zahlreicher Staaten, die darauf bestanden, dass Dokumentdateien ausschließlich so abgelegt werden, dass sie ohne Abhängigkeit von einem Produkt eines bestimmten Unternehmens auf Dauer lesbar bleiben, hat Microsoft faktisch eine parallele Spezifizierung seines bisherigen De-facto-Standards betrieben. Beim Durchwinken innerhalb eines anberaumten Schnellverfahrens scheiterte Microsoft; im anschließenden regulären Abstimmungspro zess sollen erst Unregelmäßigkeiten für die Annahme des Microsoft-Formats OOXML gesorgt haben. Insbesondere Norwegens

KOffice ab Version 1.5 und LibreOffice. Sogar Microsoft Office unterstützt das Open-Document-Format seit Version 2007, Service Pack 2. Unter den Einzelanwendungen finden sich seit langem Programme wie AbiWord, Corel, Google Text & Tabellen, Textmarker sowie WordPad ab Windows 7.

**Quelle: OpenOffice.org** 

Zum Einsatz gelangen die Programme inzwischen in einer Reihe von Ländern, auch bei vielen Behörden; bei norwegischen staatlichen Behörden etwa ist ODF seit 2009 verpflichtend für veränderbare Dokumente. Im April des Jahres zuvor wurde es verpflichtend für alle Behörden in Malaysia eingeführt. Hierzulande ist der Einsatz etwas verstreuter anzutreffen, etwa beim Bundesamt für Sicherheit in der Informationstechnik (BSI) oder der Stadt München. OpenOffice hat sich seit einiger Zeit zu einem ernsthaften Konkurrenten von "Microsoft Office" aufgeschwungen. Im Januar des letzten Jahres lag der hiesige Verbreitungsgrad bereits bei 21 % [2].

#### ■ **Vollständiges Office**

OpenOffice.org (*<http://de.openoffice.org>*) stellt alles zur Verfügung, was Sie von einem vollständigen Office-Programm erwarten. LibreOffice.org (*<http://de.libreoffice.org>*) ebenso. Dieser sogenannte Fork von Open Office existiert seit dem Kauf von Sun durch Oracle; beide Office-Suiten unterscheiden sich nur marginal.

Dokumentenerstellung, Datenanalyse und Präsentationen sind die wichtigsten Möglichkeiten. Das Erzeugen von Dateien im PDF-Format wird gleich mitgeliefert: Alle Anwendungen verfügen über eine integrierte PDF-Exportfunktion.

Auch als langjähriger Benutzer von Microsoft-Office kommt man mit OpenOffice gut zurecht, weil die meisten Befehle und Funktionen gleich oder ähnlich benannt wurden und eine identische Wirkung besitzen. Der Zugriff auf bestehende Dateien ist meist möglich; die Erstellung anderer Formate – zum Austausch über Office-Grenzen hinweg – wird unterstützt.

Was bei Microsoft *Word* heißt, nennt sich bei OpenOffice *Writer* und ist ein Werkzeug zur Erstellung professioneller Dokumente, Berichte, Newsletter und Broschüren. Bilder und Diagramme können einfach in Dokumente eingefügt, alles Erdenkliche vom Geschäftsbrief bis zum kompletten Buch entworfen und erstellt sowie Webinhalte entwickelt und veröffentlicht werden.

*Calc* entspricht bei OpenOffice dem von Microsoft bekannten *Excel*. Es ist das Pendant der bekannten Tabellenkalkulation zum Rechnen, Analysieren und in gewissem Maße auch zum Präsentieren.

Statt *PowerPoint* heißt es bei Präsentationen *Impress*, wenn Multimedia-Präsentationen erstellt werden sollen. Dabei stehen zahlreiche Spezialeffekte, Animationen und umfangreiche Zeichenwerkzeuge zur Verfügung. Mithilfe des Programms *Draw* lassen sich Zeichnungen – vom einfachen Dia gramm bis zu dynamischen 3D-Illustrationen mit Spezialeffekten – erstellen. *Base* ist bei OpenOffice das Synonym für das MS-Datenbankmodul *Access*. Bei bestimmten Funktionen wie Serienbrie-

fen, Makros und neueren Excel-Diagramm-Varianten besteht allerdings Inkompatibili tät zum entsprechenden Microsoft-Produkt.

#### **Literatur und URLs**

- [1] Red Hat Summit panel: Who ,won' OOXML battle? *[www.infoworld.com/d/developer-world/red-hat](http://www.infoworld.com/d/developer-world/red-hat-summit-panel-who-won-ooxml-battle-559) -summit-panel-who-won-ooxml-battle-559*
- [2] Webanalyse: OpenOffice auf über 21% der Computer (Update). *www.webmasterpro.de/portal/news/ [2010/01/25/verbreitung-von-office-programmen](http://www.webmasterpro.de/portal/news/2010/01/25/verbreitung-von-office-programmen-openoffice-ueber-21.html) -openoffice-ueber-21.html*

# <span id="page-17-0"></span>*5M2TT: mehr als 57 000 Funkkontakte aus Liberia*

#### *SILVANO BORSA – I2YSB*

*Vom 31. 3. bis zum 13. 4.11 aktivierte ein italienisches Team unter dem Sonderrufzeichen 5M2TT das westafrikanische Liberia. Dank ihrer Erfahrungen konnte die fünfköpfige Gruppe auf den Bändern von 6 m bis 80 m insgesamt 57 767 QSOs mit 19162 Individualrufzeichen fahren. Starke Beachtung und großes Lob erntete das im Internet angebotene Echtzeit-Log, das im unmittelbaren Anschluss an ein gefahrenes QSO dessen Verifizierung erlaubte. Wie gewohnt sandte uns Teamleiter Silvano, I2YSB, seinen DXpeditionsbericht.*

Als wir uns anlässlich eines großen Grillfests bei Gino, IK2RZP, trafen, um den kommenden Winter zu begrüßen, schauten wir die DVD mit dem Video unserer 5V7TT-Togo-DXpedition [1] an. Und raten Sie mal, weshalb? Ja, wir sahen uns

tion nach Liberia zu prüfen. Eine Suche im Internet ergab, dass in Liberia 2011 Wahlen geplant sind. Da Derartiges zu einer turbulenten und spannungsgeladenen Sicherheitssituation führen kann, beschlos sen wir, eine Funkaktivität auf den frü-

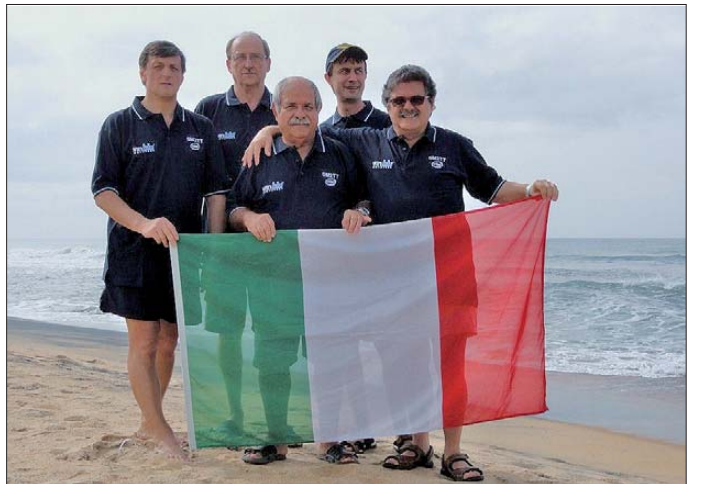

**Das fünfköpfige rein italienische 5M2TT-Team fuhr nahezu 60 000 QSOs aus Liberia (v. l. n. r.): Vinicio, IK2CIO, Silvano, I2YSB, Marcello, IK2DIA, Stefano, IK2HKT, und Angelo, IK2CKR. Fotos: I2YSB**

wieder einmal nach einem neuen DXpeditionsziel um. In Westafrika kennen wir uns inzwischen ja recht gut aus, da wir bereits einige Male von dort funkten und nicht nur alle in Betracht kommenden Expeditionsziele kennen, sondern auch die aktuelle Platzierung dieser Länder in der Liste der meist gesuchten DXCC-Gebiete.

Den Plan, von der Elfenbeinküste (TU) QRV zu werden, hatten wir aufgrund der unsicheren Situation in diesem Land bereits aufgegeben. Jedoch erschien der Gedanke, Liberia zu aktivieren, verlockend, da es aus diesem Land bereits seit längerer Zeit keine größere Funkaktivität mehr gegeben hatte.

Liberia taucht zwar in der Liste der begehrten DXCC-Gebiete nicht unter den ersten Hundert auf, wir wissen jedoch aus Erfahrung, dass der Listenplatz in vielen Fällen die wahre Nachfrage nicht immer zutreffend wiedergibt. Deshalb begannen sofort entsprechende Nachforschungen, um die Durchführbarkeit einer DXpedi-

hestmöglichen Zeitpunkt zu legen, um eventuellen Problemen von vorneherein aus dem Weg zu gehen.

#### ■ **Vorplanungen**

So erschien der März als Reisezeit gut geeignet, da die Temperaturen noch erträglich bleiben, keine starken Regenfälle zu erwarten sind und weil die Nächte in der nördlichen Hemisphäre immer noch recht

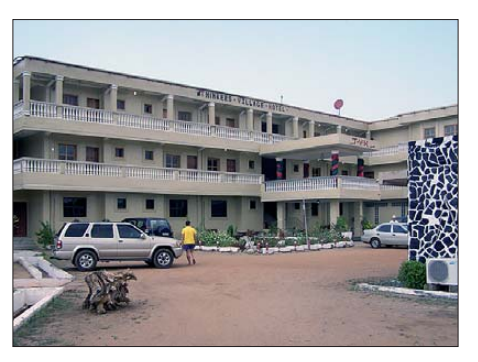

**Unsere Unterkunft war die Thinkers-Village-Hotelanlage in Monrovia**

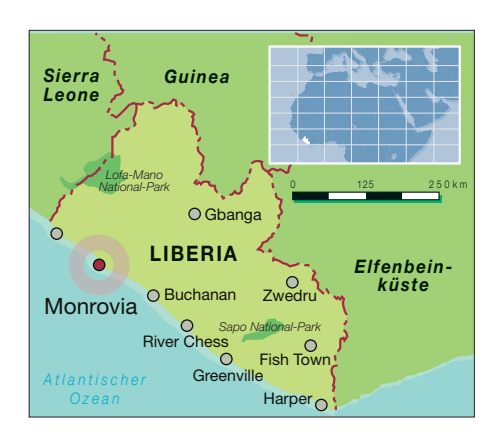

lang ausfallen, was den Funkbedingungen entgegenkommt. Unsicher war in der herrschenden Übergangsphase zu einer höheren Sonnenaktivität lediglich der konkret zu erwartende solare Flux.

Es ist immer nützlich, wenn man, idealerweise über den Globus verteilt, gute Freunde hat. Während unserer Aktivität aus Sierra Leone im Jahr 2008 [2] hatten wir Massimo, IZ0EGB, kennengelernt. Nun kam die Zeit, mit Massimo in Verbindung zu treten, um Unterstützung bei der Erlangung der Funklizenz und weiterer Genehmigungen zu bekommen. Dankenswerterweise unterstützte er uns. Wie schon angedeutet, ist es oftmals unentbehrlich, eine Person direkt vor Ort zu haben, die ihre Zeit opfert, um bei den verschiedenen Ämtern persönlich vorzusprechen. Ich vermute, Massimo wird sich noch lange an uns erinnern, weil wir ihn mit unseren E-Mails und Telefonanrufen ziemlich auf Trab gehalten haben. Im Internet konnten wir schließlich einen geeigneten Standort mit den für unsere DXpedition erwünschten Voraussetzungen finden: räumlich getrennte Unterkünfte, stabile Stromversorgung und Internetanbindung.

Es gab nur ein winziges Problem. Nachdem der Leiter der Ferienanlage den Zweck unserer Reise verstanden hatte, schickte er eine kurze, dafür umso drastischere Nachricht: "Sendebetrieb in der Anlage ist nicht erlaubt." Natürlich schalteten wir sofort unseren Kontaktmann Massimo ein. Dank seiner Höflichkeit und seines diplomatischen Geschicks erhielten wir schließlich die Erlaubnis zum Senden. Zu unserem Leidwesen waren jedoch vor Ende März keine Räume verfügbar, weshalb wir unsere Reise um ein paar Wochen verschieben mussten. Wir hatten den geeigneten Funkstandort gefunden, den Weg, um eine Funklizenz zu erhalten und die richtige, noch weit von der Regenzeit entfernte Reisezeit. Was sollte nun noch schiefgehen?

#### ■ Unerwartetes Problem

Während wir auf die Ausstellung der Funklizenz durch die zuständige liberiani-

## *Amateurfunk*

sche Kommunikationsbehörde warteten (nach Auskunft der Behörde handelte es sich um eine reine Formalität, da nur noch die Unterschrift fehlte), buchten wir den Flug in die liberianische Landeshauptstadt Monrovia. Bereits nach einigen Wochen traf die Zahlungsaufforderung für die Funkgenehmigung ein, weshalb wir – in freudiger Erwartung – die Flugtickets kauften, um jegliche Verzögerungen zu vermeiden. Wie bei unseren vorherigen DXpeditionen nach Westafrika sollte die Flugroute erneut über Casablanca mit Abflug vom Mailänder Flughafen Malpensa verlaufen.

Nun begann die operative Phase. Wir mussten an den Feinheiten und Details arbeiten und diese optimieren, um beim Stationsaufbau Zeit zu sparen. Stefano, IK2HKT, war für das Zusammenspiel der Funkgeräte mit der Software zuständig, während ich mich darum kümmerte, die umfangreiche Ausrüstung – gemäß den Größen- und Gewichtsvorgaben der Flug linie Royal Air Maroc – in entsprechende Pakete aufzuteilen und zu verpacken.

In der Zwischenzeit arbeitete Vinicio, IK2CIO, an den Einstellungen der neuen Laptops und trat mit den Sponsoren in Verbindung, die uns immer unterstützen, wenn es heißt, die schier endlosen Ausgaben finanziell zu bewältigen.

Er besorgte vom liberianischen Konsulat in Rom auch die erforderlichen Einreisegenehmigungen (dank an dieser Stelle an I0JBL für die Unterstützung). Schließlich stand der Van von Angelo, IK2CKR, bereit, um uns zum Flughafen zu bringen. Marcello, IK2DIA, kaufte noch Süßigkeiten sowie Tabletten gegen Durchfall, da es in Westafrika ganz normal ist, einige Stunden des Tages "meditierend" im Badezimmer zu verbringen. Am Ende hatte jeder seine zugewiesenen Aufgaben bewältigt und wir hatten unser Möglichstes getan, um die geplante DXpedition bestmöglich durchzuführen.

Leider konnten dieses Mal Alfeo, I1HJT, und Carlo, IK1AOD, aus familiären sowie beruflichen Gründen nicht dabei sein. Wir wussten, dass es ziemlich problematisch

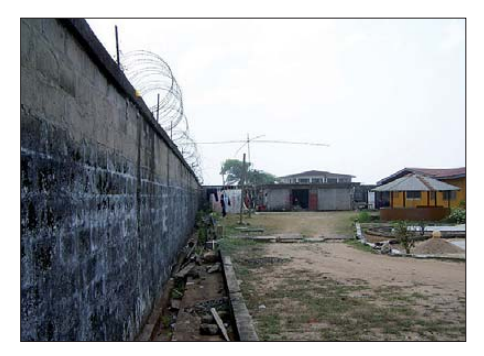

**In Afrika oft anzutreffen: Schutz gegen unerwünschte Gäste**

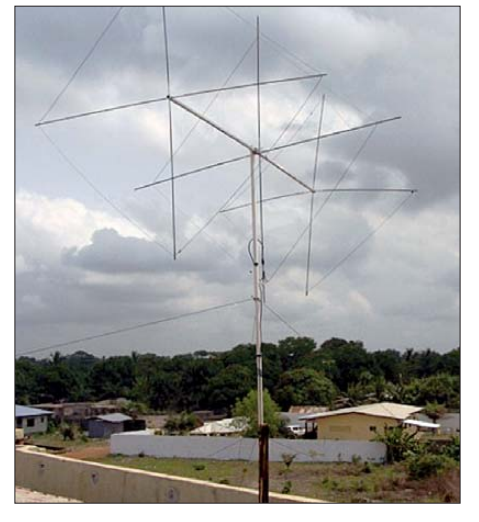

**Die selbst gebaute Dreielement Cubical-Quad verschaffte uns 814 QSOs auf 6 m.**

sein würde, mit nur fünf Leuten vier Funkstationen zu besetzen, gingen es jedoch nichtsdestotrotz an. Alles schien glattzugehen. Irgendwie zu glatt, als nur zehn Tage vor dem Abflug völlig unerwartet eine schlechte Nachricht eintraf. Wir wurden vom Chef der Ferienanlage informiert, dass für den gesamten April keine freien Bungalows zur Verfügung stehen. Nach anfänglicher Niedergeschlagenheit begannen wir, Massimo zu bewegen, vor Ort

es nicht die richtige Jahreszeit für Funkbetrieb auf 160 m war, entschieden wir, uns auf die höheren Bänder zu konzentrieren. Dafür sollte das 6-m-Band besondere Aufmerksamkeit erhalten, da ein Funkkontakt mit Liberia auf dem Magic Band für viele DXer ein New One wäre.

Die Entscheidung gegen 160-m-Betrieb brachte noch einen weiteren großen Vorteil. Unter Berücksichtigung der von der Fluggesellschaft vorgegebenen Gewichtsbe schrän kungen bedeutete die Aufgabe eines Funkbetriebs auf dem Top Band, dass wir innerhalb der erlaubten Gewichtsgrenzen bleiben konnten und deshalb keine zusätzlichen Gebühren für Übergepäck anfallen würden. Für das Magic Band hatte ich eine nur 2 kg schwere 3-Element-Quad konstruiert, die uns tatsächlich am Ende der Aktivität mehr als 800 QSOs bescheren sollte.

#### ■ **Zollabfertigung in Monrovia**

Nach mehreren E-Mails und Telefongesprächen mit dem Leiter der Anlage hatten wir uns auf die konkreten Einzelheiten und Bedingungen unseres Aufenthalts geeinigt und standen zum Abflug bereit. Uns

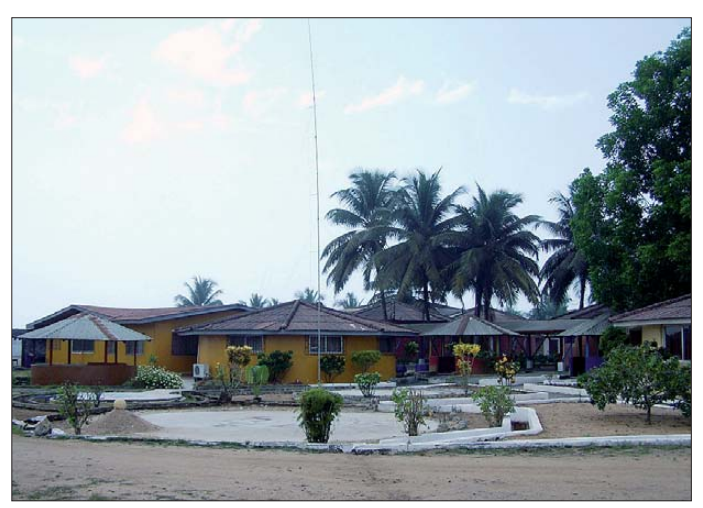

**Die "Ersatz"-Hotelanlage bot zum Glück ausreichend Platz zum Aufbau der Vertikal-Antennen.**

 eine Lösung des Problems zu finden. Wir hatten die Funklizenz bereits bezahlt und auch die Flugtickets konnten wir nicht mehr zurückgeben. Das bedeutete, dass die Aktivität nicht abgesagt werden konnte, ohne sehr viel Geld zu verlieren.

Glücklicherweise konnten wir im Internet noch eine andere Unterkunft auftreiben, die, wenn sie auch nicht so üppig ausfiel wie unser ursprüngliches QTH, dennoch geeignet erschien. Als wir Massimo anriefen, stellten wir fest, dass er gerade vom Besuch eben dieser Anlage zurückgekommen war.

Einziger Nachteil schien, dass es dort nicht genügend Platz gab, um die langen Empfangsantennen für die niederfrequenten Bänder (Beverage-Antennen) aufzubauen. Aus diesem Grund, und auch, weil erwartete eine langwierige Anreise, obwohl die reine Flugzeit gar nicht so bedeutend ist. Wir betraten am frühen Nachmittag des 30. 3. 11 den Mailänder Flughafen und landeten, nach einem längeren Aufenthalt in Casablanca, schließlich um 4 Uhr morgens des folgenden Tages in Monrovia.

Die zollamtliche Abfertigung verlief unerwarteterweise äußerst schnell. Dank der bereits in Italien ausgestellten Dokumente gaben die Zollbeamten (alles Frauen) unsere gesamte Ausrüstung, die in zehn Pakete mit mehr als 300 kg aufgeteilt war, sofort frei. Leider werden wir nie erfahren, ob die schnelle Abfertigung den mitgeführten Papieren zu verdanken war oder dem Umstand, dass wir den Frauen so nett zuzwinkerten und sie so freundlich an-

# *Amateurfunk*

lächelten. Fakt jedenfalls ist, dass wir in ein Land – zum ersten Mal auf unseren Reisen nach Westafrika – in Rekordzeit einreisen konnten und bereits nach einer halben Stunde an unserem Standort angekommen waren. Trotz der langen Anreise waren alle zu aufgeregt, um zu Schlafen. Deshalb standen wir noch vor Sonnenaufgang bereit, um die Stationen samt Antennen aufzubauen.

#### ■ **5M2TT** ist QRV

Nach so vielen DXpeditionen ist das Team natürlich gut eingespielt, was gewaltig Zeit spart, sodass wir bereits um 1553 UTC in CW mit dem Sonderufzeichen 5M2TT [3] in der Luft waren. Es ist wohl unnötig zu erwähnen, dass die Pile-Ups von Anfang an sehr intensiv ausfielen, was uns wieder einmal bestätigte, dass die Platzierung einzelner Länder in der "Most-Wanted-Liste" in vielen Fällen die wirklichen Bedürfnisse der Funkamateure nicht richtig widerspiegelt.

Eigentlich wollten wir noch die anderen Stationsplätze komplett aufbauen, doch die hohe Lufttemperatur und Luftfeuchtig-

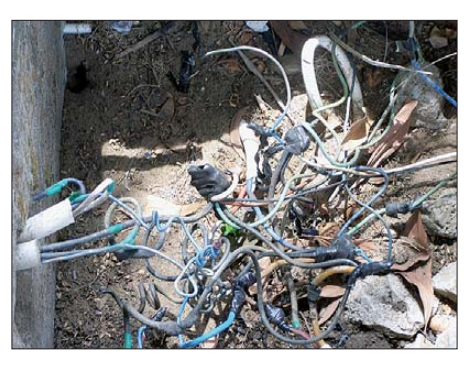

**Europäische Standards bei der Verkabelung sucht man vergebens.**

die unterschiedlichen Mark- und Space-Töne zu decodieren. Der ganze Bandbereich hörte sich gleich an!

Sofort vermuteten wir als Ursache einen Fehler in der Soundkarte unseres Computers oder eine externe Störquelle. Schnell bestätigte sich allerdings, dass Ursache einzig und allein die vielen starken Signale der Anrufer waren, die sich überkreuzten und zu einem einzigen Brei vermischten. Da 99 % meiner QSOs in RTTY liefen, geriet ich dabei tüchtig ins Schwitzen. Nicht nur aufgrund der hohen Temperatu-

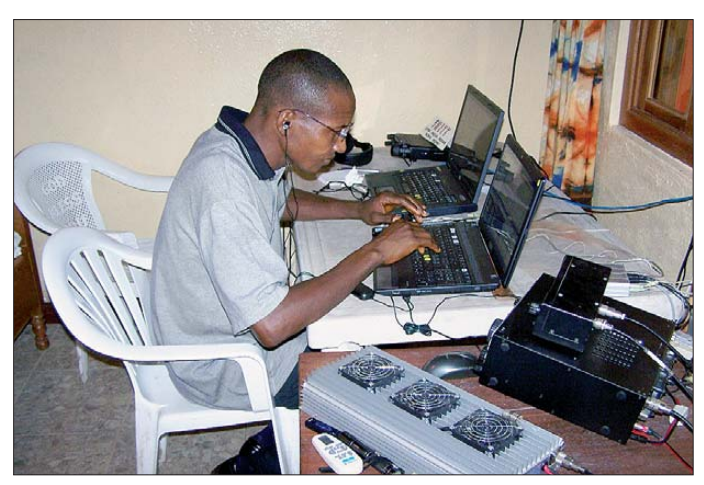

keit, gepaart mit fast 72 Stunden ohne wirklich erholsamen Schlaf, zwangen die Jungs, auch die eigenen Batterien aufzuladen. So begann der folgende Tag unter guten Voraussetzungen. Im Tagesverlauf bauten wir die anderen Stationen für SSB, die digitalen Sendearten sowie 6 m auf.

Normalerweise leidet man in Afrika unter einer schlechten Internetanbindung, aber dank der wunderbaren und unvergleichlichen Software von Giacomo, IH9GPI, arbeitete unser Online-Log während der gesamten Aktivität ohne Fehl und Tadel. Seit der Ankunft in Liberia waren lediglich 36 Stunden vergangen, bis alle vier Stationen gleichzeitig Funkbetrieb durchführten.

An dieser Stelle seien die enormen Schwierigkeiten geschildert, mit der unsere Digimode-Station zu kämpfen hatte. Aufgrund der vielen starken Signale war es auf der Empfangsseite fast unmöglich, ren, sondern in meinem Bemühen, irgendein Rufzeichen fehlerfrei ins Log zu bekommen. Ich hoffe, dass nun jeder nachvollziehen kann, weshalb Anrufer zum Teil mehrmals dazu aufgefordert werden mussten, ihr Rufzeichen zu wiederholen. Leider sind unsere Ohren noch nicht soweit, um RTTY-Signale decodieren zu

**Gast-Op Dickson, EL2DT, beim CW-Betrieb unter 5M2TT**

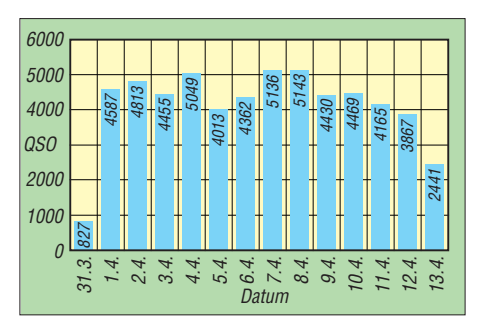

**5M2TT: Anzahl der getätigten Verbindungen je Tag**

können. Deshalb sind wir im RTTY-Betrieb noch auf die Technik angewiesen. Gerade wegen der geschilderten Probleme sind wir auf unsere nahezu 2000 Kontakte in RTTY, die vielen DXern einen neuen Modepunkt beschert haben, besonders stolz. Obwohl eigentlich auch in RTTY mehrere Bänder bedient werden sollten, gelangen die meisten Kontakte auf 20 m. Unglücklicherweise beschädigte nämlich nach zwei Tagen ein starker Sturm die Multiband-Vertikal, was uns dazu zwang, für 20 m einen Drahtdipol aufzuhängen (30 m über Grund).

#### ■ Weiteres Unbill

Nach anfänglichen körperlichen Problemen lief dann nach einigen Tagen alles rund. So schien es jedenfalls. Doch wir befanden uns in Afrika und deshalb war mit jeder Überraschung zu rechnen. Nach einiger Zeit bemerkten wir jedenfalls, dass unser Hauptstromgenerator offensichtlich ein Problem hatte und wir deshalb auf den Ersatzgenerator ausweichen mussten. Das war der Beginn einer längeren Leidensgeschichte hinsichtlich der Stromversorgung, mit bis zu zehn Stromausfällen pro Tag. Während der folgenden Tage verbesserte sich diese Situation zwar etwas, aber dennoch kam es öfters zu unerwarteten Stromausfällen. Wir machten uns große Sorgen um die Endstufen, da die Senderöhren mit jedem Stromausfall einen starken thermischen Schock erlitten. Glücklicherweise haben die Endstufen diese zusätzliche Beanspruchung schadlos überstanden.

Auch die Internetanbindung spielte manchmal verrückt. Mit dem Anbieter in Monrovia waren wir über eine 5-GHz-Anbindung verbunden, die jedoch oft ausfiel. Viele unserer "Kunden" waren bereits daran gewöhnt, das zuletzt geführte QSO binnen kürzester Zeit online zu finden. Immer wenn die Internetanbindung ausfiel, verzögerte sich natürlich auch das Aufspielen der aktuellen Verbindungen. Das führte zu vielen Anfragen per E-Mail, wo das letzte QSO denn abgeblieben sei. Offensichtlich haben die Verfasser dieser Nachrichten übersehen, die letzte Upload-Zeit zu überprüfen und darüber hinaus auch nicht daran gedacht, dass in den meisten Gegenden Afrikas eine verlässliche Internetanbindung Mangelware ist. Der Hauptzweck jedes Online-Logs ist das Vermeiden von Doppel-Kontakten. Dennoch gibt es noch zahlreiche Funkamateure, die auf demselben Band und in derselben Sendeart zweimal oder gar noch öfter im Log auftauchen. Ein weiterer Zweck eines Online-Logs ist die Möglichkeit, unvermeidliche Fehler zu korrigieren. Stefano und ich verbrachten jedenfalls Stunden, um eingehende E-Mails zu lesen, das Log zu vergleichen und entsprechende Fehler zu korrigieren. Ein spezieller Dank geht an dieser Stelle an unsere Pilot-Station Arturo, IK7JWY, der alle E-Mails gelesen hat, bevor er die wichtigsten Nachrichten an uns vor Ort weiterleitete.

Die Zeit verging und in der Mitte unserer Aktivität hatten wir bereits 31 400 Kontakte in unseren Logs. Aus diesem Grund waren wir recht zuversichtlich, dass wir am Ende der DXpedition eine ganz ansehnliche QSO-Zahl erreichen würden. Aus Aberglauben wollte sich jedoch keiner auf eine genaue Anzahl festlegen. Natürlich lief nicht alles problemlos ab. Zwei Klimaanlagen fielen aus, was dazu führte, dass in den Räumen der CW- und der RTTY-Station die Raumtemperatur auf 42 °C stieg. Gepaart mit einer Luftfeuchtigkeit von 95 % war das eine äußerst unangenehme Situation.

Während des Wochenendes bekamen wir Besuch von Massimo und von Dickson, EL2DT. Da Dickson ein guter CW-Operator ist, konnten wir ihm die Tastatur für eine geraume Zeit überlassen und im Atlantischen Ozean schwimmen, ohne ein schlechtes Gewissen haben zu müssen, dass unsere Station unbesetzt blieb.

Unmittelbar nach dem Wochenende stand fest, dass auch "Murphy" seinen Urlaub beendet hatte, da der Generator für drei Stunden den Geist aufgab. Wir befürchteten, dass dieser Stromausfall nicht nur vorübergehend war und führten deshalb zähe Verhandlungen mit dem Leiter der Anlage, um einen neuen Ersatzgenerator zu bekommen.

Alles schien geregelt, bis der Generator abermals ausfiel. Erst nach einer weiteren Diskussion und einer erhöhten Zahlung für den Treibstoff begannen die Generato-

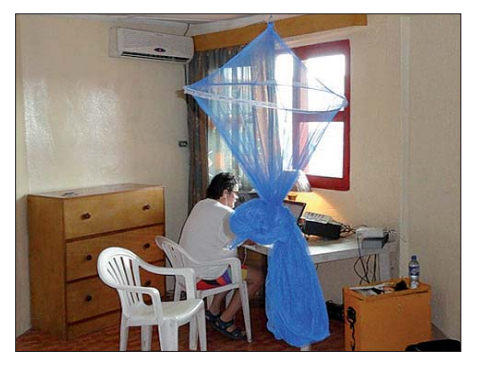

**Der CW-Arbeitsplatz: An der Station widmet sich Angelo, IK2CKR, dem Pile-Up.**

ren – wie durch ein Wunder – problemlos zu laufen. Endlich konnten wir den normalen Funkbetrieb wieder aufnehmen.

#### ■ **Fazit**

Die Ausbreitungsbedingungen auf den höherfrequenten Bändern schienen zum Teil

sehr gut, mit Bandöffnungen nicht nur am Tage, sondern oftmals auch während der Nacht. Es ist klar, dass wir während der Nacht mehr Zeit dem Betrieb auf den niederfrequenten Bändern hätten widmen

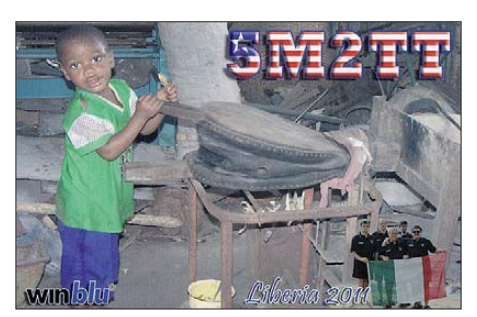

sollen. Leider verfolgte uns jedoch auf 40 m und auf 80 m rund um die Uhr ein starkes Störgeräusch, das vermutlich durch militärisch genutztes Radar verursacht wurde. Der hierdurch erzeugte Stördann die erforderlichen Analysen und Vergleiche durch. Diese bestätigten, dass unsere Strategie – unter Berücksichtigung der aktuellen Ausbreitungsbedingungen und der geografischen Verhältnisse – dazu führte, die wichtigsten Funkregionen weitgehend gleichmäßig zu behandeln. Selbstverständlich wissen wir, dass es Leute gibt, die darüber unglücklich sind, dass sie uns auf 80 m in RTTY nicht erreicht haben oder denen kein QSO auf 10 m in CW vergönnt war.

Mit Blick auf die QSO-Zahlen sind wir recht stolz, vielen DXern ein neues Funkland sowie Band- und Modipunkte verschafft zu haben. Es wurden 57 767 Verbindungen aus Liberia gefahren, davon 26 088 in SSB, 29 881 in CW und 1798 in RTTY. Angesichts der Tatsache, dass wir nur zu fünft funkten, haben wir ein phantastisches Resultat erzielt. Das erfüllt uns,

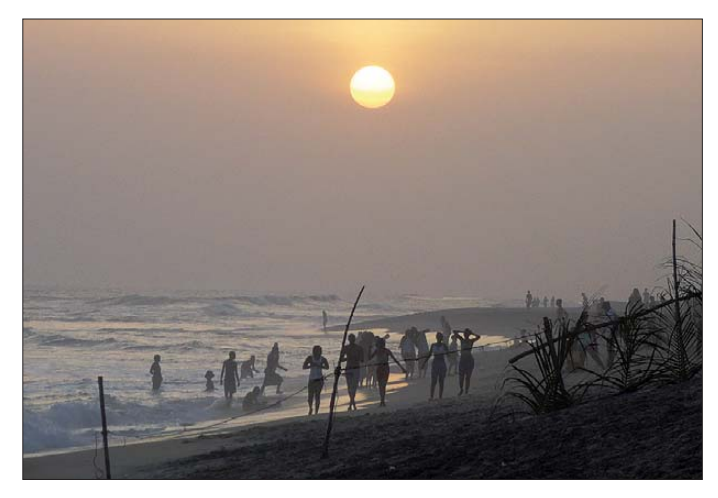

**Lebhaftes Treiben am Strand des Atlantik zum Sonnenuntergang**

pegel von bis zu S9+20 dB machte einen effektiven Funkbetrieb, besonders in SSB, unmöglich.

Da wir nur über fünf Operatoren verfügten, ließen sich auch keine Wunder vollbringen. Wir mussten ausruhen und schlafen, und insbesondere, wenn die Pile-Ups stark ausfielen, den jeweiligen Operator öfters wechseln, um die erforderliche Konzentration zu behalten.

Hin und wieder trug man auch besondere Wünsche an uns heran, wie z. B. den Betrieb auf einem Band zu intensivieren, RTTY-Betrieb zu einer bestimmten Zeit durchzuführen, um eine bestimmte Region zu bevorzugen, oder den 6-m-Beam nach Südamerika zu drehen … Natürlich bemühten sich die OPs, möglichst viele Funkamateure glücklich zu machen. Leider besitzen wir jedoch für die Vollbringung von Wundern noch nicht die richtige Ausrüstung.

Um eine ausgewogene Aktivität auf den verschiedenen Bändern und Sendearten sicherzustellen, sandten wir unser Log an Giacomo, IH9GPI, der es an unsere Pilot-Station Arturo weiterleitete. Der führte unter Berücksichtigung der erheblichen körperlichen und finanziellen Anstrengungen, die wir unternommen hatten, mit Stolz und Freude.

Wir möchten uns an dieser Stelle bei allen bedanken, insbesondere bei Massimo, IZ0EGB, für die logistische Unterstützung, bei Giacomo, IH9GPI, für sein ausgezeichnetes Programm zum Aufspielen der Online-Logs, bei Arturo, IK7JWY, für das Lesen und Weiterleiten der vielen E-Mails während der Aktivität und schließlich bei allen Sponsoren, die halfen, die vielen unerwarteten Ausgaben zu bewältigen. Statistiken und weitere Details zu dieser Funkaktivität aus Liberia finden Sie auf [3].

#### **Übersetzung und Bearbeitung: Dr. Markus Dornach, DL9RCF**

#### **Literatur und URL**

- [1] Borsa, S., I2YSB: Funkabenteuer Westafrika: 5V7TT meldet sich aus Togo. FUNKAMATEUR 60 (2011) H. 3, S. 250–253
- [2] Borsa, S., I2YSB: Sierra Leone: 9L1X tätigt mehr als 41 000 Verbindungen von Sherbro. FUNK - AMATEUR 58 (2009) H. 3, S. 248–250
- [3] I2YSB DXpedition: *[www.i2ysb.com](http://www.i2ysb.com)*

# <span id="page-21-0"></span>*Dualband-Handy Baofeng UV-3R: Nebenaussendung inklusive*

#### *HERBERT SEEWALD*

*Chinesische Hersteller drängen mit immer neuen Geräten auf den Amateurfunkmarkt und erzielen im Niedrigpreissegment einige Aufmerksamkeit. Nicht selten ermuntert vor allem der auf den ersten Blick günstige Preis zum Kauf, wobei mögliche technische Mängel unbeachtet bleiben. Daher wird im Folgenden ein weiteres Handfunkgerät auf den Prüfstand gestellt und der Frage nachgegangen, ob billig wirklich günstig ist.*

**Wichtige Bemerkung vorab:** Für diesen Beitrag wurden drei Geräte direkt aus China bezogen. Dies geschah, bevor Geräte des Typs UV-3R auf dem deutschen Amateurfunkmarkt auftauchten. Die Geräte können daher einer anderen Charge entstammen als die zurzeit hier handelsüblichen!

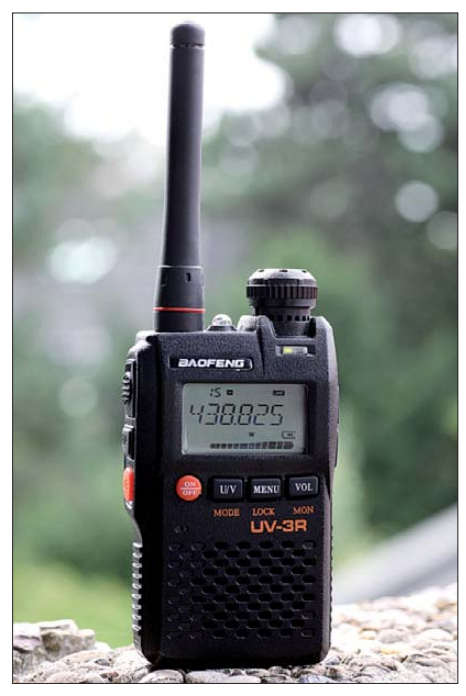

**Bild 1: Dualbander für 2 m und 70 cm, Baofeng UV-3R; Ähnlichkeit zum VX-3 unverkennbar!**

Die englische Bedienungsanleitung empfiehlt dieses Handfunkgerät für den lokalen Amateurfunkbetrieb und hebt den erweiterten Empfangsbereich hervor. Demnach wendet sich Baofeng mit dem UV-3R also explizit an Funkamateure, womit es sich dem Anspruch nach von vergleichbaren Geräten aus chinesischer Produktion unterscheidet. Denn jene richten sich auch an professionelle Anwender, etwa im BOSoder Betriebsfunk, und werden je nach Anwendung für die benötigten Betriebskanäle programmiert.

#### ■ **Ausstattung**

Doch tatsächlich unterscheiden sich die Frequenzbereiche des UV-3R kaum von denen der Mitbewerber: Das Gerät empfängt und sendet mit nominell maximal 2 W in FM-schmal in den Bereichen 136 MHz bis 174 MHz (VHF) sowie 400 MHz bis 470 MHz (UHF). Es ist kein amateurfunktypisches Twinbandgerät, sondern ein weiterer Dualbander. Für den Sendeempfangsbetrieb ist also gleichzeitig immer nur ein Kanal verfügbar, entweder im 2-moder im 70-cm-Band. Die in der Bedienungsanleitung versprochenen Empfangsbereiche MW und KW waren beim Testgerät nicht verfügbar – oder einfach in der Firmware nicht freigeschaltet? Ein Schaltplan oder auch nur ein Blockschaltbild lagen dem Gerät nicht bei.

Für viele Anwender ist das kleine Gehäuseformat von etwa 49 mm  $\times$  95 mm  $\times$  23 mm (Breite × Höhe × Tiefe, ohne Antenne) interessant, was die ständige Mitnahme erleichtert (Masse: 125 g mit Akkumulator und Antenne); zudem erklärt dies (sowie der dadurch kleine Akkumulator) die nied rige Sendeleistung. Die geringen Abmessungen erfordern auch eine Beschränkung der Bedienelemente auf das Wesentliche: Auf der Frontseite liegen unterhalb des rot hintergrundbeleuchteten LC-Displays vier mehrfach belegte Bedientasten, gefolgt von einer Mikrofonöffnung sowie dem eingebauten Lautsprecher. Am oberen Rand der Frontpartie informiert eine LED über den Sendebetrieb (rot) bzw. eine geöffnete Rauschsperre (grün).

Drei weitere Drucktasten auf der schmalen linken Gehäuseseite sowie ein rastender Drehknopf auf der Oberseite ergänzen die Bedienelemente. Ebenfalls oben liegen wie gewohnt die Antennenbuchse (SMA) sowie

eine weiße LED für die bei chinesischen Handfunkgeräten verbreitete Taschenlampenfunktion. Zwei Anschlussbuchsen sind auf der schmalen rechten Gehäuseseite unter aufklappbaren Gummikappen verborgen: für die mitgelieferte Hörsprechgarnitur oder zur Datenkommunikation zwecks externer Programmierung (vierpolige 3,5 mm-Klinkenbuchse) bzw. zur externen Stromversorgung (spezielle Hohlstiftbuchse). Die Verarbeitungsqualität von Gehäuse und Bedienelementen ist angesichts der Preisklasse gut.

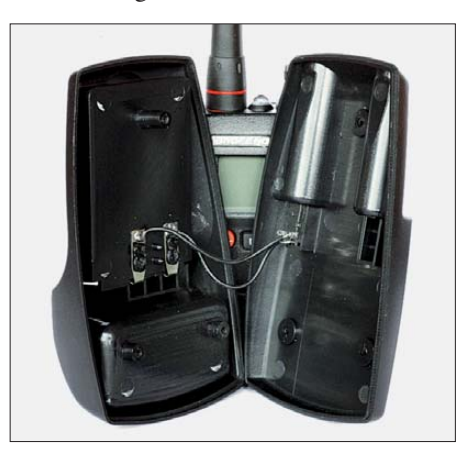

**Bild 3: Die mitgelieferte Ladeschale reicht die Spannung vom Steckernetzteil ohne Lade elektronik einfach an den Akkumulator weiter, sodass ihr Einsatz nicht zu empfehlen ist.**

Zum Lieferumfang gehören neben dem Transceiver je eine Gummiwendelantenne für den VHF/UHF-Betrieb, ein anschraubbarer Gürtelclip sowie eine Trageschlaufe. Der mitgelieferte Lithium-Ionen-Akkumulator (3,7 V, 1200 mAh) lässt sich wahlweise im Handfunkgerät oder extern laden. Entsprechend bietet der Transceiver die Möglichkeit, das beiliegende Steckernetzgerät (Eingang: 100 V bis 240 V; Ausgang: 5 V, 1000 mA) per Hohlstiftbuchse direkt anzuschließen.

Für die externe Ladung in der mitgelieferten Ladeschale muss man den Akkumulator zunächst aus dem Handfunkgerät nehmen, denn dort sind keine eigenen Ladekontakte vorhanden. Den Lieferumfang komplettiert eine einfache Hörsprechgarnitur mit Ohrhörer und Mikrofon samt Miniatur-PTT-Taste in der Verbindungslei-

**Bild 2: Zum Lieferumfang gehören eine ein fache Ladeschale und ein Stecker netzteil, über das sich der Akkumulator direkt auch im Funkgerät laden lässt. Fotos: Seewald**

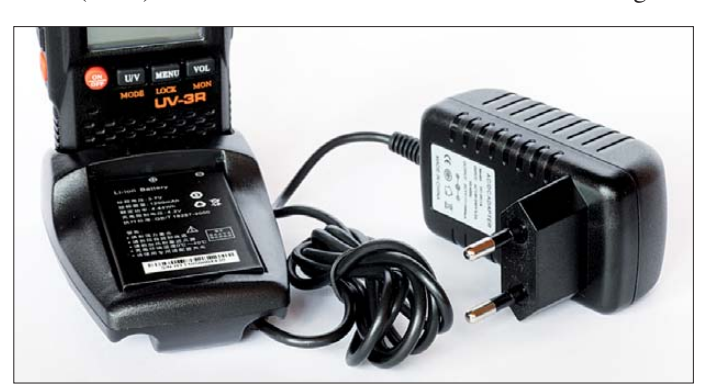

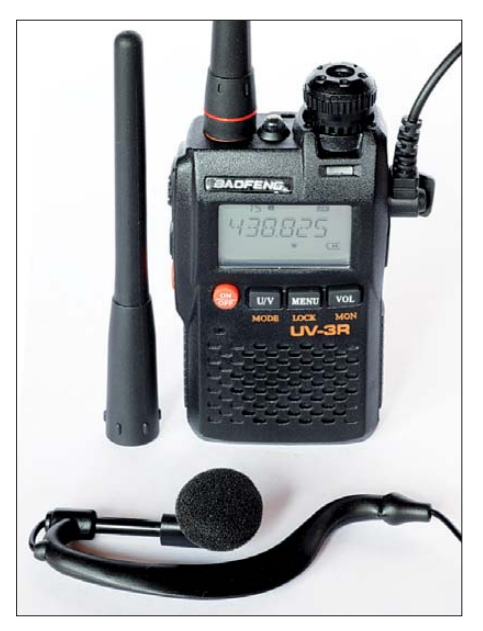

**Bild 4: Zum Lieferumfang gehören auch getrennte Gummiwendelantennen für VHF und UHF sowie eine Hörsprechgarnitur.**

tung, an dessen Ende ein vierpoliger 3,5 mm-Klinkenstecker die Verbindung zur Transceiverbuchse herstellt.

Als optionales Zubehör hat Baofeng eine VHF/UHF-Zweibandantenne, ein Program mierkabel für die serielle Schnittstelle und einen Stromadapter für das 12-V-Kfz-Bord netz im Angebot.

#### ■ **Bedienkonzept**

Nach einem 2 s langen Druck auf die Taste *ON/OFF* zeigt der UV-3R während der Anschaltprozedur in seinem LC-Display kurz die noch verfügbare Spannung und wechselt danach zur zuletzt genutzten Frequenz. Ein jeden Bedienschritt sonst begleitender Quittungston ist übers Einstellmenü de aktivierbar.

Da beim UV-3R mangels Zehnertastatur eine direkte Frequenz- oder Kanaleingabe nicht möglich ist, muss man sich mit den wenigen verfügbaren Bedienelementen abfinden. Zur Frequenzwahl wechselt man zunächst per Fronttaste *U/V* zwischen dem 2-m- und dem 70-cm-Band, um anschließend per rastendem VFO-Knopf auf die gewünschte Frequenz abzustimmen (per Einstellmenü für VHF und UHF getrennt wählbare Kanalraster: 5 kHz, 6,25 kHz, 10 kHz, 12,5 kHz, 20 kHz und 25 kHz). Zur Frequenzabstimmung zieht man den Drehknopf zunächst ein Stück nach oben aus seiner mechanischen Sperre, die beim Transport ein versehentliches Verstellen effektiv verhindert. Ein vorheriger Druck auf die seitliche Taste *F/A* erhöht die Abstimmschritte auf 1 MHz, wodurch man doch recht zügig von einem Bandende zum anderen gelangt.

Zur Lautstärkewahl ist ein Druck auf die Taste *VOL* nötig, bevor man per Drehknopf den gewünschten Wert einstellt. Der dagegen umständliche Weg zur Wahl der Squelch-Ansprechschwelle führt über das

Einstellmenü: Zunächst drückt man hierfür die Taste *MENU*, gelangt mittels Drehknopf zum dritten Untermenüpunkt, betätigt dort angekommen die Taste *U/V* und wählt nun wieder per Drehknopf die gewünschte Option (1 bis 9 bzw. 0 für *aus*). Ein langer Druck auf *VOL* öffnet die Rauschsperre manuell (Monitorfunktion), während eine Squelch-Automatik fehlt.

#### ■ **Relaisbetrieb**

Für Relais- oder Duplexbetrieb lassen sich die benötigte Versatzfrequenz (Ablage) im Menüpunkt #10 (*Offset*) einstellen und in Menüpunkt #11 (*Shift*) die Versatzrichtung (unterhalb, oberhalb, inaktiv) festlegen. Im Gegensatz zu vergleichbaren chinesischen Dualbandgeräten sind diese Werte hier für das 2-m- und das 70-cm-Band getrennt wählbar. Das ist wichtig, damit man beim Bereichswechsel von UHF nach VHF bei VFO-Betrieb nicht wegen des unterschiedlichen Frequenzversatzes (–600 kHz auf 2 m; –7600 kHz auf 70 cm) versehentlich außerhalb des Bandes sendet und damit professionelle Funkdienste stört.

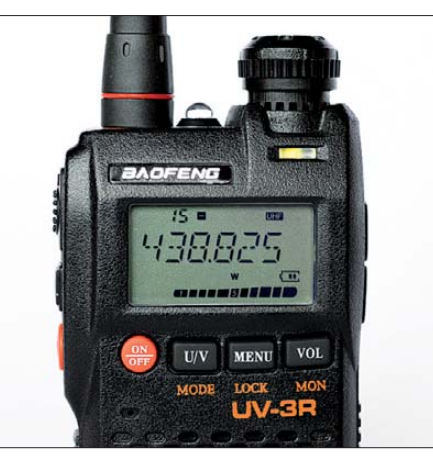

**Bild 5: LC-Display und Bedienelemente; oben der Drehknopf mit mechanischer Sperre, links daneben die Taschenlampen-LED**

Einen fest programmierten 1750-Hz-Rufton zum Öffnen eines 2-m- oder 70-cm-Amateurfunkrelais sendet das Handfunkgerät, sobald man zusätzlich zur PTT-Taste auf *VOL* drückt. Der dann laut hörbare Begleitton ist in manchen Situationen für das Umfeld sehr störend.

#### ■ **Speicher und Suchlauf**

In Regionen mit vielen aktiven Frequenzen ist für einen schnellen Zugriff darauf deren Speicherung oft hilfreich, wofür der UV-3R gleich 99 Speicherkanäle bietet. Diese merken sich gegebenenfalls auch Relaisablagen sowie CTCSS- und DCS-Töne, die das Gerät bei entsprechender Programmierung aussendet bzw. beim Empfang auswertet. Zur Speicherung stellt man sämtliche Parameter einer Frequenz zunächst im VFO-Modus ein und legt diesen Datensatz nun mit wenigen Bedienschritten in den gewünschten Speicherplatz. Die Vergabe einer alphanumerischen Kennung, die beim Abruf anstelle der Frequenz auf dem LC-Display steht, ist nicht möglich.

Im Speicherplatzmodus – vom VFO-Modus führt dorthin ein langer Druck auf *U/V/Mode* – wechselt man nun per Drehknopf zwischen den jeweils automatisch aufgerufenen Speicherinhalten. Ein rudimentärer Suchlauf trabt nach dessen Aktivierung recht gemächlich über die Speicherbank bzw. im VFO-Modus über das Band und stoppt auf aktiven Kanälen. Zudem ist eine Zweikanalüberwachung aktivierbar, wobei man bei Frequenzen in verschiedenen Bändern zusätzlich eine an dere 2-m/70-cm-Antenne braucht.

#### ■ **Einstellmenü**

Zu weiteren Funktionen und Optionen gelangt man übers Einstellmenü, das hier ganz untypisch sehr übersichtlich gelungen ist: Die Sendeleistung ist von 2 W auf 500 mW (2 m) bzw. 1 W (70 cm) reduzierbar. Die Ansprechschwelle der VOX-Funktion ist neunstufig wählbar. Eine Automatik reduziert automatisch die Sendeleistung, wenn das Empfangssignal sehr stark ist. Gegen ungewollte Dauersendungen hilft eine programmierbare Sendezeitbegrenzung, während auf Wunsch eine Sperre die Sendefunktion bei geöffneter Rauschsperre blockiert. Ein UKW-BC-Empfänger ermöglicht den Empfang eines lokalen BC-Senders. Gleichzeitig überwacht eine Automatik im Hintergrund den zuletzt eingestellten Funkkanal und wechselt auf diesen, sobald sich dort die Rauschsperre öffnet. Außerdem schaltet in diesem Modus ein Druck auf die PTT-Taste sofort aufs Amateurfunkband.

#### ■ Messungen

Die Messungen wurden dankenswerterweise von der Reimesch Kommunikationssysteme GmbH [1] durchgeführt. Die Werte sind auf der folgenden Seite tabelliert. Insgesamt zeigte das Testmuster für ein Handfunkgerät eine brauchbare Empfindlichkeit. Die Rauschsperre weist eine etwas zu geringe Hysterese auf. Hier könnte es in der Praxis bei leicht angezogener Rauschsperre zum "Flattern" kommen.

Da der Empfänger auf einem SDR-Chip basiert und somit über einen IQ-Direkt mischer verfügt, gibt es keine ZF-Stufen. Messungen zum ZF-Durchschlag und zur Spiegelfrequenzdämpfung entfielen somit. Das S-Meter verhält sich insgesamt wesentlich besser als bei den meisten getesteten Handfunkgeräten und macht zumindest auf 70 cm eine gute Figur:  $S9 = 5 \mu V$  liegt hier auf dem 9. Balken. Auf 2 m gehen leider die ersten vier Balken mit einem Mal an, und

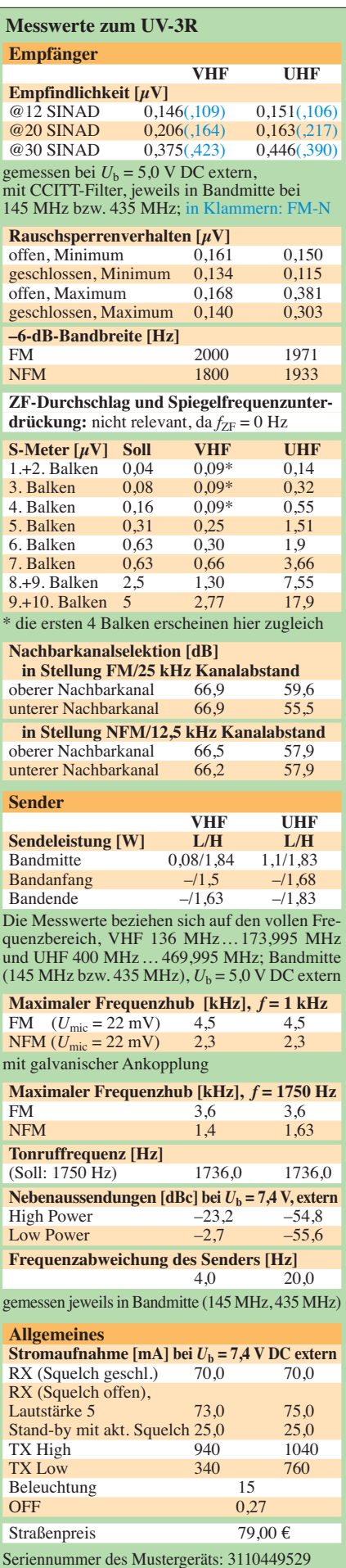

die Balkenanzeige wird in diesem Pegelbereich zum "Schätzeisen".

In der Stellung *Narrow*, 12,5-kHz-Raster, wäre gemäß einschlägiger Funknormen eine Nachbarkanalselektion von 60 dB wünschenswert. Diese fordern beim 25-kHz-Raster 70 dB. Insgesamt sind die Selektionswerte brauchbar. Dass die Werte auf 2 m etwa 7... 8 dB besser sind, liegt vermutlich am dort geringeren Phasenrauschen des im SDR-Chip integrierten Synthesizers.

Im Sendebetrieb fällt auf, dass die Leistungsstufe *Low* auf VHF und UHF sehr unterschiedlich ausfällt. Ein Vergleich mit einem zweiten Gerät brachte keinen Unterschied. Die 2. Harmonische wird beim Senden (*High*) im 2-m-Band um rund 36 dB und auf 70 cm um etwa 5 dB zu wenig unterdrückt (Bilder 6 und 7); gefordert sind 60 dB [2]. In Stellung *Low Power* kann man im 2-m-Band kaum noch von einer Oberwellenunterdrückung reden. Allerdings zeigt die 2-m-Antenne bei 290 MHz keine Anpassung (0,022 dB Reflexionsdämpfung), d. h. sie fungiert als Filter. Ob damit wirklich die 60 dB erreicht werden, bleibt fraglich. Problematisch wird es bei Anschluss einer externen Breitbandantenne (z. B. Log-Periodic)!

Die Frequenzgenauigkeit auf 2 m und 70 cm ist dank eines sorgfältig ausgewählten Referenzoszillators (2,5 ppm nach Herstellerangaben) erstaunlich gut. Jedoch liegt die Tonruffrequenz 14 Hz zu tief.

#### ■ **Erfahrungen und Fazit**

Einige bei anderen Handfunkgeräten dieser Klasse (z. B. [3]) bemängelte Schwächen sind beim UV-3R abgestellt. So erbrachten Sendeversuche im Messlabor eine sehr gute Modulation und die Bedienung ist bei diesem Gerät trotz der wenigen Tasten nach kurzer Eingewöhnung erfreulich übersichtlich. Alle Tasten haben einen fühl- sowie leise hörbaren Druckpunkt und lassen sich – ausgenommen die PTT- und die Ruftontaste – gegen eine versehentliche Bedienung sperren. Ob der ständig genutzte Drehknopf den unvermeidbaren Dauerbetrieb lange übersteht, muss sich zeigen.

Der eingebaute Lautsprecher bietet eine sehr präsente Sprachwiedergabe und reicht auch für den gelegentlichen UKW-Hörfunk empfang. Der eingebaute DSP unterstützt die NF-Wiedergabe, auch wenn dieser in den Unterlagen keine Würdigung findet. Ein in der Funkpraxis ärgerliches Manko ist jedoch die auch noch in geringster Stufe deutlich zu hohe NF-Lautstärke.

Vom großen Lieferumfang (s. o.) sollte man sich übrigens nicht blenden lassen: Zwei für VHF und UHF getrennte Antennen sind in der Amateurfunkpraxis fast immer unkomfortabel, sodass man eine zusätzliche

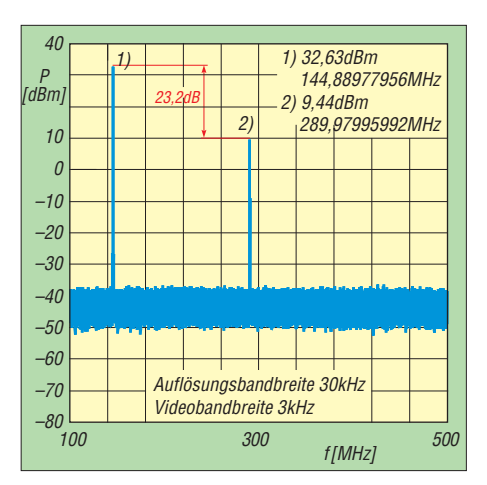

**Bild 6: Ausgangsspektrum in Stellung** *High Power***, Sendefrequenz 144,890 MHz**

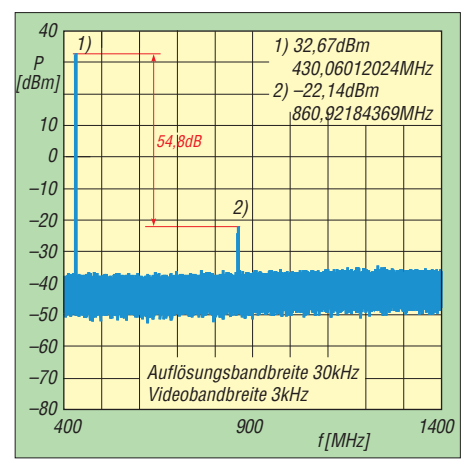

**Bild 7: Ausgangsspektrum in Stellung** *High Power***, Sendefrequenz 430,060 MHz**

Zweibandantenne braucht. Die Ladeschale ist mangels eigener Elektronik (Bild 3) unbrauchbar. Die Hörsprechgarnitur ist nicht einstrahlfest und ließ unsere Testmuster auf 2 m beim Senden mit voller Leistung auf Dauersenden gehen; außerdem ist die Modulation damit viel zu leise.

Trotzdem erscheint dieses Handfunkgerät wie ein günstiges Angebot, solange man die Ergebnisse am Messplatz außer Acht lässt: Eine mangelhafte Oberwellenunterdrückung ist um keinen Preis akzeptabel. Nach leidigen Erfahrungen mit fernöstlichen Produkten, die trotz CE-Kennzeichnung u. a. die grundsätzlichen Forderungen des EMVG nicht einhalten, wäre eine Überprüfung der inzwischen serienmäßig in Deutschland mit CE-Kennzeichen angebotenen UV-3R auf ihre EU-Normenkonformität von Interesse.

#### **Literatur und URL**

- [1] Reimesch Kommunikationssysteme GmbH, 51429 Bergisch Gladbach; *[www.reimesch.de](http://www.reimesch.de)*
- [2] Bundesnetzagentur: Verfügung Nr. 33/2007, Ama teurfunk: Richtwerte für unerwünschte Aussendungen gemäß § 6 Abs. 4 Satz 2 der Amateurfunk [verordnung \(AFuV\). PDF-Datei gratis u. a.:](http://www.bundesnetzagentur.de) *www. bundesnetzagentur.de* (Suchmaschine benutzen!)
- [3] Kuhl, H., DL1ABJ: Duoband-Handfunkgerät Albrecht DB270 für 2 m und 70 cm. FUNKAMA-TEUR 58 (2009) H. 12, S. 1278–1280

# <span id="page-24-0"></span>*Der Spandau-Peiler (1)*

#### *DIETER SCHMIDT – DL7HD; THOMAS SCHILLER – DC7GB*

*Es begann mit ersten Versuchen mit einem mobilen Doppler-Peiler für das 2-m-Band, basierend auf einer Veröffentlichung von DL9SU [2]. In von Rückschlägen begleiteten Zwischenschritten entstand daraus schließlich ein gut funktionierender, unglaublich kleiner 2-m-Phasen-Peiler für den Portabelbetrieb. Er ist in dieser Bauweise wohl einmalig und als Vorsatz mit jedem 2-m-FM-Handfunkgerät verwendbar. Da der Peiler im OV Spandau des DARC-Distrikts Berlin entwickelt wurde, erhielt er den Namen "Spandau-Peiler". Der erste Teil widmet sich der Vorgeschichte.*

Seit Anfang der 70er-Jahre organisiert der OV Spandau (D06) jeweils zu Pfingsten eine Fahrt nach Gifhorn. Neben anderen Funkaktivitäten richteten wir dort auch Mobilfuchsjagden auf unserer damaligen OV-Frequenz 145,6 MHz aus (später wech selten wir wegen des entstehenden Relaisfunkstellennetzes auf 144,6 MHz).

Plötzlich kam der Zufall ins Spiel, weil die gleiche Frequenz zu dieser Zeit auch die OV-Frequenz des OV Gifhorn (H08) war. und uns immer ein automatisch peilendes System für den Mobilbetrieb gewünscht, das mit dem schon damals von Hans betriebenen mobilen Motordrehsystemen Schritt halten konnte. Etwa 1982 fiel Tom, DC7GB, neben kommerzieller Literatur von Rohde & Schwarz über den VHF-Peiler PA100 (Nachfolgemodell siehe [3]) auch der Beitrag [2] von Günter Zopp, DL9SU, in die Hände. Dessen Schaltung war so inspirierend, dass sich Tom mit die-

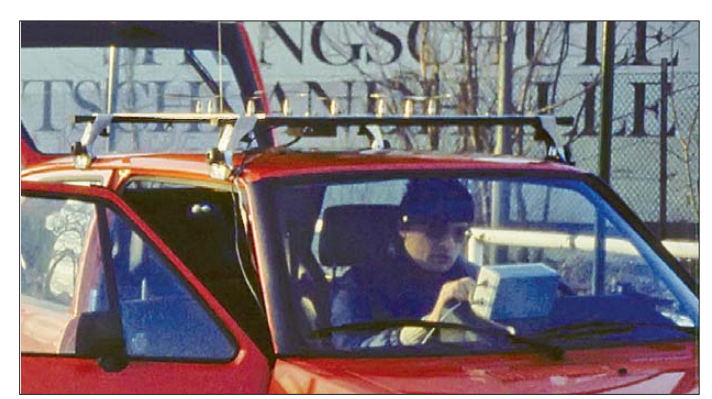

Bei einer unserer ersten Fuchsjagden staunten wir daher nicht schlecht, als der gut versteckte Fuchs von einem uns unbekannten Auto aufgesucht wurde. Aus dem Auto stieg, ebenso überrascht, Hans, DF3AL, der uns zu Hause auf "seiner" OV-Frequenz gehört hatte. Er wollte wissen, was denn der "Spandauer Fuchs" sei, der da mit ihm unbekannter Stimme ständig irgendwelche Jäger aufforderte, ihn zu suchen. Hans hat diese Geschichte auf unserer Website beschrieben [1].

In den folgenden Jahren haben wir unsere Fuchsjagdaktivitäten nicht ruhen lassen

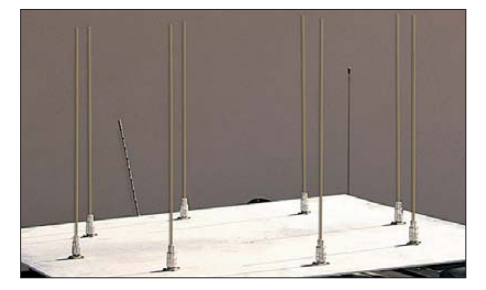

**Bild 2: Urversion des Peilers mit acht vertikal angeordneten** λ**/4-Antennen** 

**Bild 1: Der nach Anregungen von DL9SU gebaute MC6802- Doppler-Peiler im praktischen Einsatz; die Aufnahme entstand 1982.** 

sem Konzept auseinandersetzte und beschloss, zur Verbesserung einen Mikroprozessor Motorola 6802 mit 1 MHz Takt und einer LED-Anzeige dafür einzusetzen. Dieser Doppler-Peiler arbeitete mit einer Drehfrequenz von 800 Hz und schaltete zwischen acht vertikalen Antennen um, die auf einem 1 m<sup>2</sup> großen Aluminiumblech angeordnet und auf einem Dachgepäckträger fest montiert waren (Bild 2). Durch etwas Statistik unterstützt, konnte der Mikroprozessor aus 800 Messwerten pro Sekunde eine ruhige Anzeige auf einem LED-Kreis berechnen. Das System

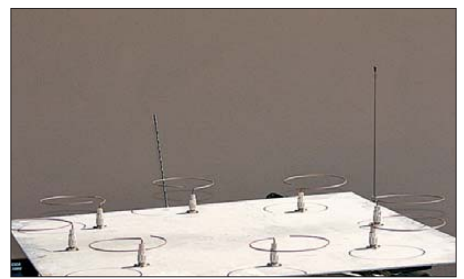

**Bild 3: Verbesserte Version mit acht nun horizontal polarisierten Antennen** 

arbeitete erstaunlich gut, sofern der Mobilempfänger überhaupt ein Signal empfangen konnte und sich der Fuchs nicht in einem Wald versteckt hatte.

Dort nämlich ähnelte das System eher einer "Baumzähleinrichtung", da seine vertikalen Antennen mit den üblicherweise horizontal polarisiert arbeitenden Füchsen Probleme hatten und sehr empfindlich auf Reflexionen reagierten. Nur die recht brauchbare Statistikfunktion, in Verbindung mit einem sich ständig bewegenden Peilfahrzeug, führte da noch zum Ziel. Weil dieser Doppler-Peiler aber den Vorteil hatte, auch während der Fahrt peilen zu können, gewannen wir damit zunächst viele Mobil-Fuchsjagden.

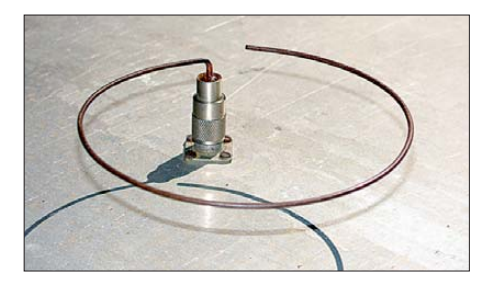

**Bild 4: Detailansicht einer der acht horizontal polarisierten Ringantennen** 

Schnell wurde klar, dass die acht Empfangsantennen des Doppler-Peilers zur Verbesserung der Peileigenschaften ebenfalls horizontal polarisiert sein mussten. Doch das erwies sich als ein großes Problem, zumal die Fläche auf einem Autodach sehr begrenzt ist. Deshalb wurden die bisher verwendeten λ/4-Strahler um 90° abgewinkelt und zu einem Ring mit einem Durchmesser von etwa 15 cm gebogen (Bilder 3 und 4). Diese "Ringantennen" standen nur etwa 5 cm über der tragenden Metallplatte, was die Resonanz verstimmte und wegen des nahen Abstands zur Massefläche noch zusätzlich dämpfte.

Der Peiler war damit um etwa 20 dB unempfindlicher, als es technisch möglich gewesen wäre. Wir standen damit vor der bizarren Situation, dass wir am Startpunkt der Fuchsjagd praktisch nie einen Fuchs hören geschweige denn peilen konnten. Das freute alle anderen Jäger, weil sich damit der Vorteil unseres Systems wieder etwas relativierte. Die erste grobe Richtungsbestimmung mussten wir nun wieder mit einer HB9CV-Antenne vornehmen.

#### ■ **Es muss doch besser gehen**

Dieses Antennenproblem zu lösen erwies sich als schwierig, wenn man andere Randbedingungen – acht Antennen wegen der Genauigkeit – nicht verändern wollte. Tom unternahm viele Versuche mit verkürzten aktiven Antennen, die jedoch wegen der erforderlichen acht Verstärker andere Probleme (Übersteuerungsfestigkeit, Schwingneigung) mit sich brachten. Aus mehreren Gründen musste das Projekt schließlich im Keller auf Ideen warten, wo der originale Doppler-Peiler noch heute steht. Ab etwa 1984 begannen wir, über einen Portabel-Peiler nachzudenken, der einfacher aufgebaut sein sollte.

Unsere wichtigste Forderung bei dieser Entwicklung war, dass dieser Peiler mit einem einfachen FM-Handfunkgerät funktioniert, ohne Änderungen an Letzterem zu erfordern. Aus diesem Grund schied ein Feldstärke-Peiler wegen der notwendigen Geräteabschirmung sowie des Bedarfs an einem besonders dafür geeigneten AM-Empfänger nebst Antennensignal-Dämpfungsglied schon einmal aus. Wir entschieden uns daher für einen Phasen-Peiler, der ohne Dämpfungsglied mit jedem FM-Handfunkgerät problemlos bis zum Nahfeld des Fuchses peilt.

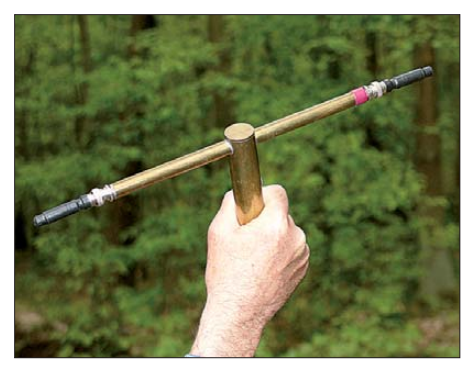

**Bild 5: Spandau-Peiler V1 mit Synchrondetektor im Griff**

Das Prinzip des Phasen-Peilers ist zwar mit dem Doppler-Peiler verwand, jedoch ist die Ausführung vereinfacht. Während der Doppler-Peiler aus möglichst vielen, meist kreisförmig fest montierten Antennen besteht, schaltet ein Phasen-Peiler zwischen nur zwei beweglich angeordneten Empfangsantennen, z. B. mit 800 Hz, um. Sind beide Empfangsantennen gleich weit von der Sendeantenne entfernt, besteht kein Laufzeitunterschied und damit auch kein Phasenunterschied zwischen beiden Empfangssignalen. Der Umschaltton ist dann im Lautsprecher des FM-Empfängers nicht wahrnehmbar.

Werden beide Antennen an einem Stab montiert (z. B. zwei kurze Gummiwendelantennen, siehe Bild 5), der um seinen Mit telpunkt gedreht wird, ergeben sich unterschiedliche Entfernungen zur Sendeantenne. Der Phasenunterschied der beiden Empfangsantennen-Signale verändert sich und mit ihm die Lautstärke des Umschalttons. Der Phasenhub (und damit die NF-Lautstärke) wird also Null bei gleichem Abstand der Empfangsantennen zur Sende antenne und erreicht mit 180° sein Maximum, wenn die Empfangsantennen einen Abstand von  $s = \lambda/2$  zur Sendeantenne ha-

ben. Ein Phasen-Peiler für das 2-m-Band darf daher einen Antennenabstand von 1 m eigentlich nicht überschreiten. Größere Basisabstände *s* führen zu Mehrdeutigkeiten und z. B. zwischen  $s = 1$  m bis 2 m zu insgesamt vier Lautstärkeminima, wenn beide Antennen in diesem Abstand auf dem Stab montiert sind und die Anordnung um 360° gedreht wird.

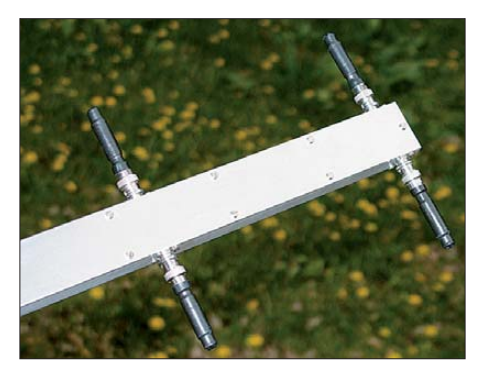

**Bild 6: Experiment zur Richtungsbestimmung mit dem Spandau-Peiler V3 von 1993**

Die Schärfe der Nullstellen wird allerdings größer, sodass Peilungen präziser aus fallen. Hier zeigt sich der große Nachteil einer rein akustischen Auswertung: Man kann zwar feststellen, wann die Empfangsantennen parallel (Lautstärkeminimum) oder in Reihe (Lautstärkemaximum) zur Sendeantenne ausgerichtet sind, nicht aber, ob sich die Sendeantenne davor oder dahinter befindet! Es lässt sich also nur die sogenannte *Standlinie*, nicht aber die *Richtung* zur Sendeantenne akustisch auspeilen.

Daher verwenden Phasen-Peiler üblicherweise zusätzlich eine elektronische Auswertung der Phasenlage des NF-Signals in Bezug zur Phase der Antennenumschaltfrequenz, mit der sich auch die Richtung bestimmen lässt. Diese Methode bedingt einen zusätzlichen Anschluss an den Empfänger und nach jedem Wechsel des Peilempfängers einen Neuabgleich der Peileinrichtung, weil jeder Empfänger einen anderen NF-Phasengang aufweist.

Diesen Aufwand wollten wir nicht treiben und entschlossen uns daher, einen Phasen-Peiler zu entwickeln, der das empfangene NF-Signal rein akustisch nach Lautstärke auswertet. Viele Versuche (Bild 6) führten Dieter schließlich zum Phasen-Peiler mit einer umgebauten HB9CV-Antenne (Spandau-Peiler Version 4). Dieser ist für Mobil-Fuchsjagden gut geeignet, für Portabel-Fuchsjagden ist aber die Antenne zu groß. Nach vielen weiteren Versuchen entwickelten wir einen wesentlich kleineren portablen Phasen-Peiler. Da sich der Spandau-Peiler mit einer umgebauten HB9CV-Antenne jedoch bei vielen Mobil-Fuchsjagden bewährt hat und eine interessante Alternative zu den viel verwendeten HB9CV-

Feldstärke-Peilern darstellt, beschreiben wir zunächst dessen Funktionsweise:

#### ■ **Der HB9CV-Spandau-Peiler V4**

Der Peiler (Bild 7) besteht aus einer umgebauten, mit einem HF-Schalter (links oben im Bild) aufgerüsteten HB9CV-Antenne, die über einen Peilzusatz mit dem FM-Handfunkgerät verbunden wird. Die Phasenleitungen der HB9CV sind an der PL-Buchse aufgetrennt und an den HF-Schalter angeschlossen (Bild 8). Die Dioden D1 und D2 schalten abwechselnd den Direktor und den Strahler der HB9CV, gesteuert durch ein Rechtecksignal im Bereich um 1 kHz, an die Ausgangsbuchse dieser Antenne.

Die an den Phasenleitungen angeschlossenen Bauteile C1, C2 und L sind so dimensioniert, dass die Reflexionsdämpfung eines durchgeschalteten Elements  $a<sub>r</sub> ≥ 12$  dB ist. Mit C2 wird die Phasenlage zwischen Direktor und Strahler justiert, bis bei der üblichen Ausrichtung der Antenne zum Sender kein Phasensprung mehr auftritt, der Umschaltton also nicht hörbar ist.

Jede Drehung der Antenne aus dieser Position führt zu einer Veränderung des Abstands zwischen Direktor und Strahler in Richtung Sender, wodurch sich die Phasenlage zwischen beiden Elementen der

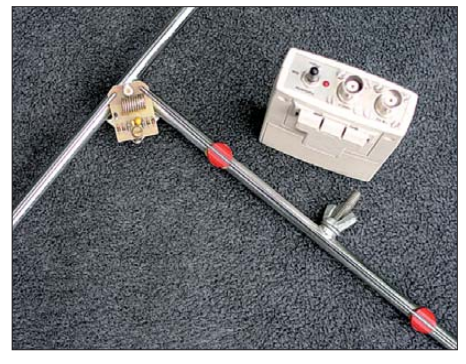

**Bild 7: HB9CV-Spandau-Peiler V4 und Peilzusatz aus dem Jahr 2001**

Antenne ändert und damit die Lautstärke des Antennenumschalttons zunimmt. Bei Drehung der Antenne um 180° hat der Phasenunterschied und damit auch die Lautstärke das Maximum erreicht. Mit diesem rein akustischen Phasen-Peiler gelingt es daher, die Richtung zum Sender eindeutig zu bestimmen.

Wird eine Gleichspannung an den Antennenanschluss der HB9CV gegeben (Minus an den Innenleiter), werden mit den Dioden D3 und D4 der Direktor und der Dipol gleichzeitig mit dem Antennenanschluss verbunden. Die Antenne verhält sich dann wieder wie eine "normale" HB9CV. Dies ist sinnvoll, um z. B. Durchsagen des Fuchses ohne den Umschaltton besser zu verstehen oder den Antennengewinn bei einer Feldstärkepeilung restlos auszunutzen. Die

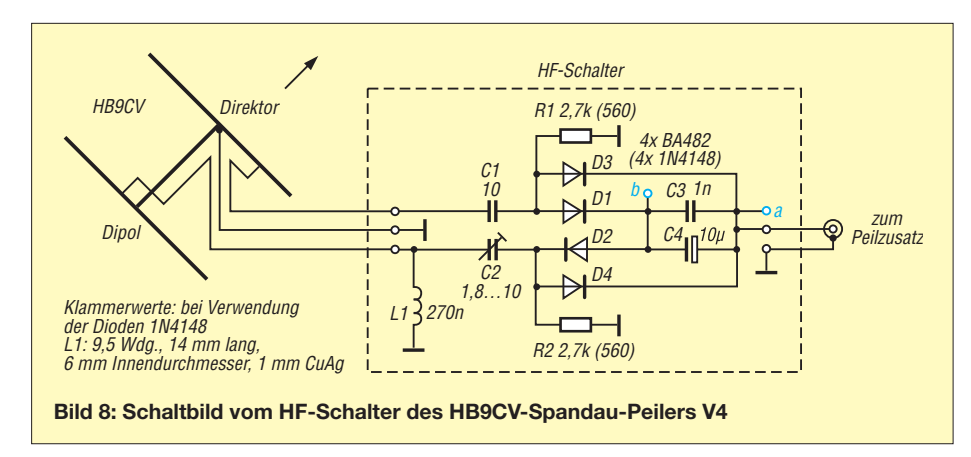

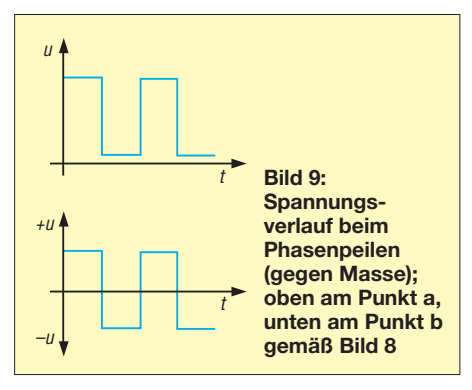

Reflexionsdämpfung sowie das Vor-Rück-Verhältnis sind >16 dB.

Das Rechtecksignal zum *Phase-Peilen* sowie die Gleichspannung zum *Feldstärke-Peilen* werden im Peilzusatz erzeugt. Den entsprechenden Schaltungsauszug (ohne Batterie- und Einschaltkontrolle) zeigt Bild 10. Ein Operationsverstärker erzeugt in üblicher Schaltung ein Rechtecksignal, das in der Schalterstellung *Phase-Peilen* über eine HF-Drossel zur HB9CV-Antenne gelangt. In Schalterstellung *Feldstärke-Peilen* tritt anstelle des Rechtecksignals eine – gegenüber Masse – negative Gleichspannung.

Zur Gleichspannungsentkopplung zwischen FM-Empfänger und HB9CV-Antenne dient ein Kondensator. Eine HF-Drossel gegen Masse verhindert, dass bei gleichspannungsmäßig hochohmigem Empfängereingang Spannungsspitzen des Rechtecksignals den Empfang beeinträchtigen oder Schaden anrichten.

Im Originalgerät finden beim HF-Schalter die Schaltdioden BA 482 Verwendung. Bei Abstrichen an Reflexionsdämpfung und Vor-Rück-Verhältnis sowie deutlich erhöhtem Stromverbrauch können auch die bekannten Universaldioden 1N4148 zum Einsatz gelangen (Klammerwerte in den Schaltbildern).

#### ■ **Die zündende Idee**

Während Dieter den portablen Phasen-Peiler mit der HB9CV-Antenne zu einem ersten Teilerfolg entwickelte, schmorte in Tom weiter die noch ungelöste Frage, wie sich auf einem Autodach sinnvoll acht horizontal polarisierte Antennen für das 2-m-Band anbringen lassen, ohne sich neue Nachteile einzuhandeln. Er machte Versuche, die aktiven Antennen in Form Hertz' scher Dipole, mit denen er weniger Erfolg hatte, gegen auf eine 10 cm × 10 cm große

**Bild 11: Versuchsaufbau der Version 5 mit Magnetantennen und Phasenleitung Fotos: DC7GB**

Leiterplatte geätzte Magnetantennen zu tauschen und sie mit einer kleinen Schleife anzukoppeln. Dies war der entscheidende Schritt in die richtige Richtung, denn diese

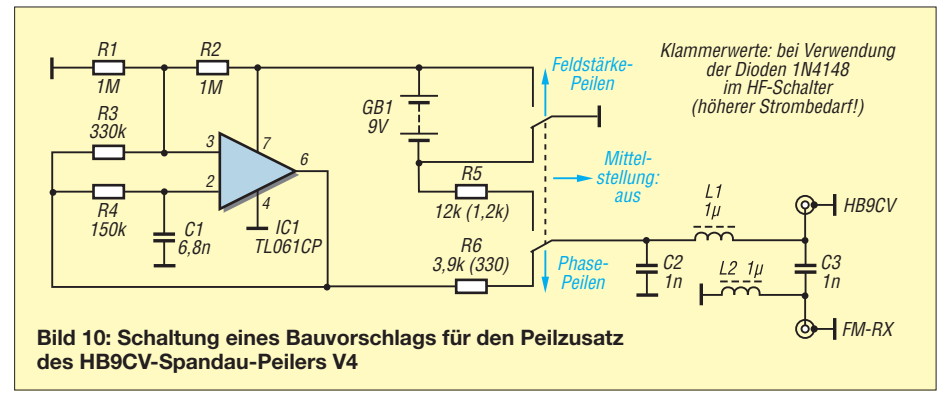

Antenne hat trotz ihrer kleinen Abmessungen gute Empfangseigenschaften für einen Peiler: Ein horizontal polarisierter Aufbau ist möglich und die Empfangsleistung ist mit –8 dB gegenüber einem im Gegensatz dazu recht großen λ/2-Dipol noch ausreichend. Für Fuchsjagden ist die leicht verminderte Empfangsleistung unbedeutend.

Daher unternahm Dieter Versuche, den Spandau-Peiler nun mit zwei geätzten Magnetantennen aufzubauen. Die so entstandene Version 5 benötigte noch eine aufwendige koaxiale Laufzeitleitung zur Phasenschiebung für die Richtungsbestimmung (Bild 11), war aber einschließlich der Elektronik und Batterie auf einer nur 10 cm × 30 cm großen einseitigen Leiterplatte untergebracht und damit erheblich kleiner als eine HB9CV-Antenne. Diese Peilerversion beherrscht unseres Wissens nach als erster Amateur-Phasen-Peiler wahlweise (umschaltbar) sowohl die sehr schmale Standlinien-Peilung als auch eine Richtungs-Peilung ohne Um- oder Anbauten am FM-Empfänger bei rein akustischer Auswertung.

Weitere Experimente von Dieter mit diesem Peiler brachten eine wesentliche Vereinfachung: Wegfall der Phasenleitung. Zusätzlich kam eine von der Feldstärke abhängige "Fuchswarnung" hinzu, die ab einer Entfernung von etwa 80 m den Antennenumschaltton ändert und so die Annäherung zum Fuchs akustisch signalisiert.

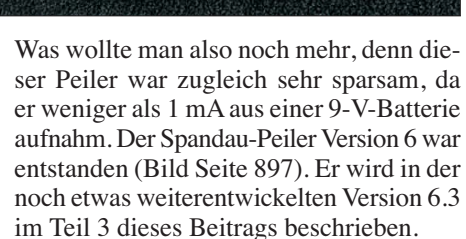

(wird fortgesetzt)

#### **Literatur und URLs**

- [1] Knäusel, J.-W., DF3AL: Ein schwaches Funksignal begründet eine dauerhafte Freundschaft. *<http://tinyurl.com/6jhd5c4>*
- [2] Zopp, G., DL9SU:Automatisches Peilen mit dem Dopplereffekt; Funkschau 53 (1980) H. 13, S. 59–63; H. 14, S. 91–93; H. 15, S. 79–81; H. 16, S. 94–96; 54 (1981) H. 23, S. 101–102;
- [3] Rohde & Schwarz GmbH & Co. KG: Erfolgsgeschichte mit Fortsetzung: Peiler R&S® DDF04E löst R&S® PA100 ab. *<http://tinyurl.com/6xazv3o>*

# <span id="page-27-0"></span>*RS-BA1 – Icom-Transceiver via LAN oder Internet steuern*

#### *BERND PETERMANN – DJ1TO*

*Viele Funkamateure mit beschränkten Antennenmöglichkeiten, hohem Störpegel, Problemen mit EMV und/oder mangelnder Einstrahlungsfestigkeit von elektronischen Geräten würden diesen Schwierigkeiten schon gern durch eine abgesetzte Station entrinnen. Aber auch anders herum hat die Nutzung der eigenen Station von unterwegs, aus dem Urlaub usw. ihren Reiz. Icom hat für neuere Geräte aus dem eigenen Hause die dafür maßgeschneiderte Software RS-BA1 entwickelt.*

Die Fernbedienung einer Amateurfunkstation hat mit dem Aufkommen schneller Internetverbindungen zunehmendes Interesse gefunden, s. [1], [2], [3]. Selbstverständlich muss der Eigentümer dabei dafür Sorge tragen, dass die Station nicht missbräuchlich benutzt wird, sich der Aufbau aber auch nicht irgendwie selbstständig macht. Eine Nichtfunktion wäre noch das geringere Übel.

ein Update von der ursprünglichen Version 1.1 auf 1.2, das verringerte Prozessorlast, erhöhte Stabilität bei unbeständigem Netzwerk und eine Registry-Sicherung verspricht. RS-BA1 arbeitet unter Windows XP mit SP3, Windows Vista und Windows 7, wobei Letztere auch 64-Bit-Versionen sein dürfen.

Mit der Remote Control lässt sich der Transceiver erst einmal auf herkömmliche

**Bild 1:** 

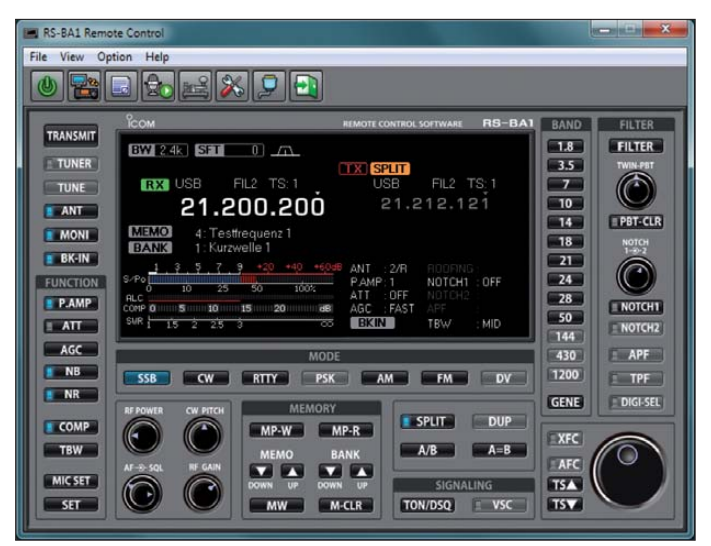

**Die Bedienoberfläche der IP-Fernsteuerungs-Software RS-BA1 gehört zur Remote Control, die die eigentliche Bedienung sicherstellt. Alle Knöpfe werden durch An klicken mittels linker und rechter Maus taste links- bzw. rechtsläufig bewegt, was dank Wiederholfunktion recht gut funktioniert. Sie lassen sich ebenso gut mit dem Mausrad bedienen.**

**Screenshots: DJ1TO**

Inzwischen verfügen viele neuere Transcei ver endlich über USB-Schnittstellen, so IC-7200, IC-7410, IC-7600 und IC-9100. IC-7700 und IC-7800 besitzen einen Netzwerkanschluss.

#### ■ **Remote Control**

Die Software RS-BA1 erlaubt eine sendeund empfangsmäßige Verbindung zum Transceiver, ohne noch NF-Kabel oder einen CI-V-Anschluss zu benötigen, und stellt dazu eine Icom-Transceivern angepasste grafische Benutzeroberfläche, *Remote Con trol*, bereit (Bilder 1, 2 und 4), dazu kommt die *Remote Utility* zur Netzwerk-/Internetverbindung (Bilder 3 und 5 bis 7).

Zum Lieferumfang gehören neben der CD mit der RS-BA1- und der USB-Treiber-Software sowie den dazugehörigen PDF-Handbüchern ein USB-Kabel sowie drei Anleitungsfaltblätter. Inzwischen gibt es Weise vom PC aus steuern (Bild 1). Das zu versuchen, ist in der Experimentalphase ohnehin als Erstes zu empfehlen. Wenn die Kopplung ausschließlich per USB erfolgt, sind zum einen die Steuersignale und die entsprechenden Rückmeldungen wie Frequenz und S-Meter-Anzeige zum Basis-PC

**Bild 2: Fenster zur Festlegung der Verbindungs parameter bei der Remote Control; COMx liegt beim direkten Anschluss durch die PC-Interna fest, bei USB-Anschluss steht sie im Gerätemanager (siehe Bild 3).**

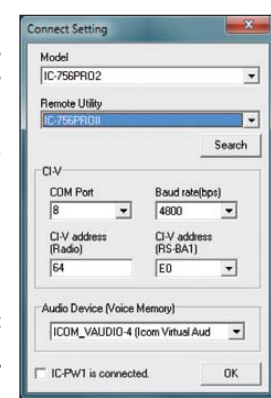

zu übertragen, zum anderen Empfänger-NF und Mikrofonsignal.

Dabei wird Icoms althergebrachte CI-V-Schnittstelle zur Transceiver-Steuerung simuliert. Für die Übertragung der NF-Sende- und Empfangssignale ist ein spezieller USB-Treiber einzubinden. Nach seiner Ins tallation erscheint bei bestehender USB-Verbindung zum Transceiver im Windows-Gerätemanager unter Ports der Eintrag *Silicon Labs CP210x USB to UART Bridge (COMx)*, wobei x den für CI-V benutzten seriellen Port bezeichnet (Bild 4).

Die Bedienoberfläche (Bild 1) stellt einen Kompromiss zwischen den vielen unterstützten Icom-Transceivern dar. Nicht alle Gerätefunktionen sind deshalb immer bei der RS-BA1 erreichbar und nicht alle dort untergebrachten Bedienelemente wirken bei jedem Transceiver. Bei Verbindungseinstellungen finden sich außer den oben angegebenen Geräten aber noch IC-7000, IC-7400, IC-746 und IC-756PRO/II/III: Sie sind ggf. via CI-V und NF-Leitungen mit dem PC zu koppeln.

Die Knöpfe der Bedienoberfläche werden hier allerdings nicht wie bei vergleichbaren Programmen durch "Drehen" mit der Maus bewegt (s. Text zu Bild 1). Bei der Abstimmung ist man durch Up/Down-Tasten für die Abstimmrate sogar flexibler als bei den Transceivern selbst.

Zu erwähnen sind noch eine Recorderfunktion und acht Sprach-Sendespeicher. Die Telegrafiemöglichkeiten erwiesen sich in der Praxis als kaum hilfreich. Das Tempo ist wegen der Übertragung per CI-V sehr gering, ein Temposteller existiert nicht. Da helfen auch acht bequem editierbare Textspeicher mit Contestnummern-Vergabe und Wiederholfunktion, Abstimmsignal und Pitch-Einstellung wenig.

#### ■ **Remote Utility**

Die eigentliche Bestimmung von RS-BA1 liegt in der Steuerung über ein Netzwerk oder das Internet. Netzwerkfunktionalität stellt der auch separat aufzurufende Programmteil Remote Utility sicher. Die Bilder 5 und 6 zeigen dessen Oberfläche.

Zum flüssigen Ablauf soll die Verbindung vom Transceiver-PC (Basisstation, Server) zum Steuerungs-PC (abgesetzte Station, Client) bei der voreingestellten Übertragungsqualität mindestens eine stabile Übertragungsrate von 350 KBit/s, in umgekehrter Richtung von mindestens 500 KBit/s garantieren. Andernfalls kann es zu Unterbrechungen der Übertragung kommen. Eine gewisse Anpassung ist noch durch ge eignete Wahl der NF-Übertragungsqualität möglich.

In einem Heimnetzwerk dürfte die erforderliche Datenrate kein Problem sein und selbst ein schwaches WLAN nicht versagen.

## *Amateurfunktechnik*

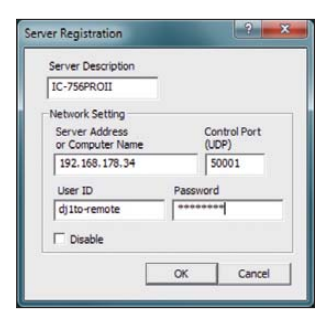

**Bild 3: Die Server-Anmeldung bei der abgesetzten Station; bei einer Internet-Verbindung ist die "äußere" IP-Adresse des Servers einzutragen.**

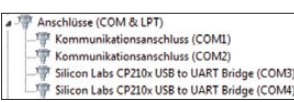

**Bild 4: So etwa muss sich die USB-Verbindung im Geräte manager darstellen.**

Bei Internetverbindungen in ländlichen Gebieten kann das anders aussehen.

Die Dropdown-Liste der Remote Utility umfasst die Punkte *Radio Operation* für den abgesetzten, *Server Setting* für den mit dem Funkgerät verbundenen PC, dazu *Network Setting*. Bei Letzterem gibt es nur eine relevante Karteikarte, in der der PC-Name, wie er in der Windows-Installation festgelegt wurde, und die Verbindungsart einzutragen sind. Das Heimnetzwerk geht hier auch als ADSL/CATV durch; FTTH bedeutet *Fiber to the Home* (Glasfasernetz). Die Port-Nummern kann man belassen.

Bei *Server Setting* sind die Karteikarten *Radio List* und *User List* wichtig. Erstere öffnet bei einem neu einzubindenden Gerät ein Fenster, in dem etliche Anschlussbedingungen dieses Geräts einzutragen sind. Für verschiedene Zwecke/Geräte sind auch mehrere Konfigurationen erlaubt. In der *User List* legt der Stationseigentümer per User-IDs plus Passwörtern fest, wer die Station steuern darf.

*Radio Operation* meint hier die abgesetzte Station (Client). Dabei gibt es die Karteikarten *Server List* und *Radio List*. Bei der *Server List* lassen sich wieder mehrere Server mit Netzwerk- bzw. Internet-IP-Adresse oder Computer-Name bzw. URL, Port-Nummer, User-ID und Passwort eintragen. Dazu öffnet das Anklicken der *Add*-Taste jeweils ein Server-Konfigurations-Fenster (Bild 3). Wenn das geklappt hat, steht nach Anklicken der *Connect*-Taste im gewählten Server-List-Kästchen (in Bild 5 nur eines vorhanden) «CONNECTING».

Nun fehlen noch in der zugehörigen *Radio List* einige Eintragungen zur Übertragung sowie der Modulationsquelle und dem Empfänger-Ausgabegerät, deren Unterfenster durch Anklicken von *Properties* zu erreichen ist. Meist kommt man mit den Vorgabeeinstellungen zurecht. Der Klick auf die

RS-BA1 Remote Util  $\boxed{?}$  Help  $\overline{\phantom{0}}$ dio Operati Radio List Server List | About  $C-756$ PROI CONNECTING Add Properties Disconnect

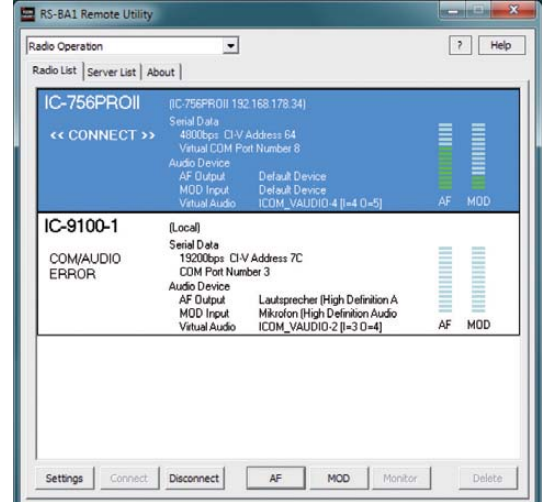

**Bild 5: Mit diesem Menü der Remote Utility wird der Server bestimmt, mit dem die Verbindung zustande kommen soll. «CONNECTING» zeigt den Erfolg.**

*Connect*-Taste bringt nun hoffentlich unter der Serverbezeichnung der *Radio List* «CONNECT» zur Anzeige (Bild 6). Gleichlaufend sollte auch schon das Empfangssignal zu hören sein.

Damit auch die Remote Control funktioniert, muss zuvor in der *Radio List* ein fast beliebiger virtueller COM-Port gewählt worden sein, auf die dann auch die Remote Control einzustellen ist. Fertig.

Um das alles bei der Remote Utility für die verschiedenen Betriebsvarianten und vor allem Signalquellen richtig einzustellen, braucht es schon Geduld. Einfach unter Zuhilfenahme das Handbuchs experimentieren!

#### ■ **Bedienung über das Internet**

Schwieriger gestaltet sich die Anbindung über das Internet. Zum einen sind für die Firewalls des Betriebssystems und ggf. des Routers Freigaben der Ports 5001 bis 5003 einzurichten. Für Windows geschieht das eigentlich schon im Verlauf der Installation, lässt sich aber auch nachträglich ändern  $(Systemsteuerung \rightarrow Firewall \rightarrow Ausnah$ men (XP) bzw. "Ein Programm ... zulassen" (Windows 7). Auch der Router braucht entsprechende Freigaben.

Zudem benötigt die abgesetzte Station die (Internet-!)IP-Adresse des Servers. Beim

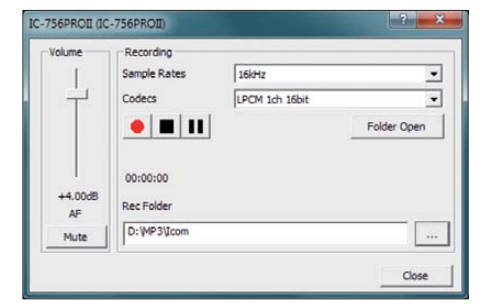

**Bild 7: Bei der Remote Utility lassen sich in separaten Fenstern auch Mikrofonpegel und Empfangslautstärke (Bild) einstellen. Dazu ist noch eine Aufnahmefunktion integriert.**

**Bild 6: Wenn danach beim Verbindungsfeld des ausgewählten Funkgeräts am Server «CONNECT» und grüne Balken erscheinen, hat man das Meiste geschafft.**

privaten Nutzer vergibt der Internet-Anbieter mindestens einmal am Tag oder bei jedem neuen Einwählen eine andere IP-Nummer. Die muss man für einen Fernzugriff kennen, was für Versuchszwecke zwar machbar ist, für länger währende Kopplungen jedoch nicht taugt.

Aus diesem Dilemma können Dynamic-DNS-Server helfen. Sie verkoppeln eine feste URL mit den vom Internet-Verbindungs-Anbieter variabel vergebenen IP-Ad ressen. Damit das funktioniert, sendet der eigene Router, z. B. eine FRITZ!Box, bei einem Wechsel die entsprechende Information an den Dynamic-DNS-Server. Außerdem gibt es dazu spezielle, von den DNS-Servern angebotene Hilfsprogramme, wie DynDNS Updater. Als Ziel kann man nun im entsprechenden Sub-Fenster (Bild 4) anstelle *xxx.xxx. xxx.xx* diese dauerhaft gültige URL wie *ihrname.no-ip.org* eintragen. Anbieter, die ihre Dienste eingeschränkt auch kostenlos zur Verfügung stellen, sind u. a. *[www.dyndns.com](http://www.dyndns.com)* oder *[www.no-ip.com](http://www.no-ip.com)*.

Meine Versuche mit der FRITZ!Box endeten leider mit Verweigerung durch die DNS-Server. Ich habe dann meine Station unter Verwendung der zeitweiligen IP-Adresse erfolgreich aus der Ferne bedient.

Wem das alles zu kompliziert erscheint oder falls jemand nur einfach nicht die Katze im Sack kaufen möchte, dem sei das ausgezeichnete dreiteilige YouTube-Video von ZL4PLM [4] ans Herz gelegt.

#### **Literatur und URL**

*com*

- [1] Bosse, F., DH7FB: Portabel-QTH an der langen Leine. FUNKAMATEUR 54 (2005) H. 5, S. 454 ff.
- [2] Polesana, M., HB9DQJ: Funkbetrieb dank Datennetz: Internet Remote Base. FUNKAMATEUR 58 (2009) H. 10, S. 1048–1050
- [3] Dröse, O., DH8BQA: Radio Remote Control 1258 – Amateurfunkstation fernsteuern. FUNK AMA -
- TEUR 59 (2010) H. 1, S. 30–32 [4] Lewis, S., ZL4PLM: Icom IC-9100 Remote Control [Software RS-BA1. Teile 1 bis 3 in](http://www.youtube.com) *www.youtube.*

# <span id="page-29-0"></span>*Wo bin ich? Woher komme ich? Locator-Apps für Funkamateure*

## *Dipl.-Ing. GERD KLAWITTER*

*Zur Standortbestimmung von Amateurfunkstellen verabschiedete die IARU ein international gültiges Ortskennersystem (Locator). Dieses teilt die Erde so in (sphärisch) rechteckige Felder ein, dass jede Positionsbezeichnung eindeutig ist und mit nur sechs Zeichen auskommt. Unterwegs helfen bei der Standortbestimmung Apps fürs Smartphone.*

Ab 1959 nutzen die europäischen UKW-Funkamateure zur Standortangabe den QRA-Kenner, der jedoch den damaligen Intentionen folgend nur Mitteleuropa erfasste. Darüber hinaus wurden die QRA-Kenner mehrdeutig. Anlässlich des Treffens der VHF-Working-Group 1980 im eng lischen Maidenhead verabschiedete man daraufhin das auf der alten Einteilung aufbauende *Maidenhead*-Locator-System, das weltweit eindeutig und etwas genauer ist sowie statt fünf nun sechs Zeichen verwendet.

Mein Locator lautet danach JO31NW: Die ersten beiden Buchstaben bezeichnen die Großfelder (*fields*), die eine Ausdehnung von je 20 Längen- und zehn Breitengraden haben; entsprechend ist die Erde in 324 *fields* eingeteilt (AA bis RR). Jedes Großfeld ist nochmals in 100 Mittelfelder (*squares*) unterteilt. Sie sind jeweils zwei Längengrade breit und einen Breitengrad hoch. In meinem Fall ist dies das 31. Mittelfeld im Großfeld JO, also JO31. Jedes Großfeld enthält noch 576 Kleinfelder (24 × 24), deren Bezeichnungen AA bis XX lauten. Das erste Zeichen jeder Gruppe zählt immer nach Ost, das zweite nach Nord.

Es gibt Vorschläge, die Kleinfelder auf die gleiche Art in weitere 100 Mikrofelder und die in 100 Nanofelder aufzugliedern – s. a. *[www.funkamateur.de](http://www.funkamateur.de)* unter *Amateurfunkpraxis/DX*.

#### ■ Längen- und Breitengrade

Sicher hätten die Funkamateure für die Standortangabe auch herkömmliche Längen- und Breitengrade verwenden können. Deren Übermittlung ist jedoch in der Funkpraxis aufwendiger als die Bekanntgabe des internationalen Ortskenners. Nach Aussagen der Entwickler des Locatorsystems ist zudem die potenzielle Fehlergefahr bei der Übermittlung von Längen- und Breitenangaben wesentlich größer (Stichworte: + oder – für Ost und West bzw. Nord und Süd, Angabe in Grad, Minuten und Sekunden oder in Gradwerten mit Dezimalwerten hinter dem Komma).

Da eine manuelle Entfernungsberechnung zwischen zwei oder mehr Locatorwerten in der manchmal hektischen Funkpraxis zeitraubend ist, übernehmen dies entsprechende Computerprogramme. Erwartungsgemäß gibt es auch für Smartphones Apps zur Bestimmung des Locators, zur Entfernungsberechnung und für damit verbundene Aufgaben:

#### ■ Ham Locator

Mithilfe des im iPhone enthaltenen GPS-Empfängers ermittelt Ham Locator die eigene Position und zeigt sie auf dem Display als zehnstelligen Locatorwert sowie in geografischen Längen- und Breitengraden an (wahlweise in Grad, Minuten und Sekunden oder als Dezimalwert mit vier Stellen hinter dem Komma). Programmsprache: Englisch Datenumfang: 100 KB WiFi erforderlich: nein Preis: kostenlos für: iPhone, iPad (iPod Touch)

#### ■ Ham Log

Die Standortbestimmung gehört zu den zahlreichen Anwendungen der App Ham Log. Die Bedienung ist denkbar einfach: Man hält das Smartphone in die Luft, wartet auf das rechts oben erscheinende Ortungssignal liest nun die Position auf dem Display.

Programmsprache: Englisch Datenumfang: 100 KB WiFi erforderlich: zur Standortbestimmung nicht zwingend erforderlich Preis: 0,79 €, für: iPhone und iPad

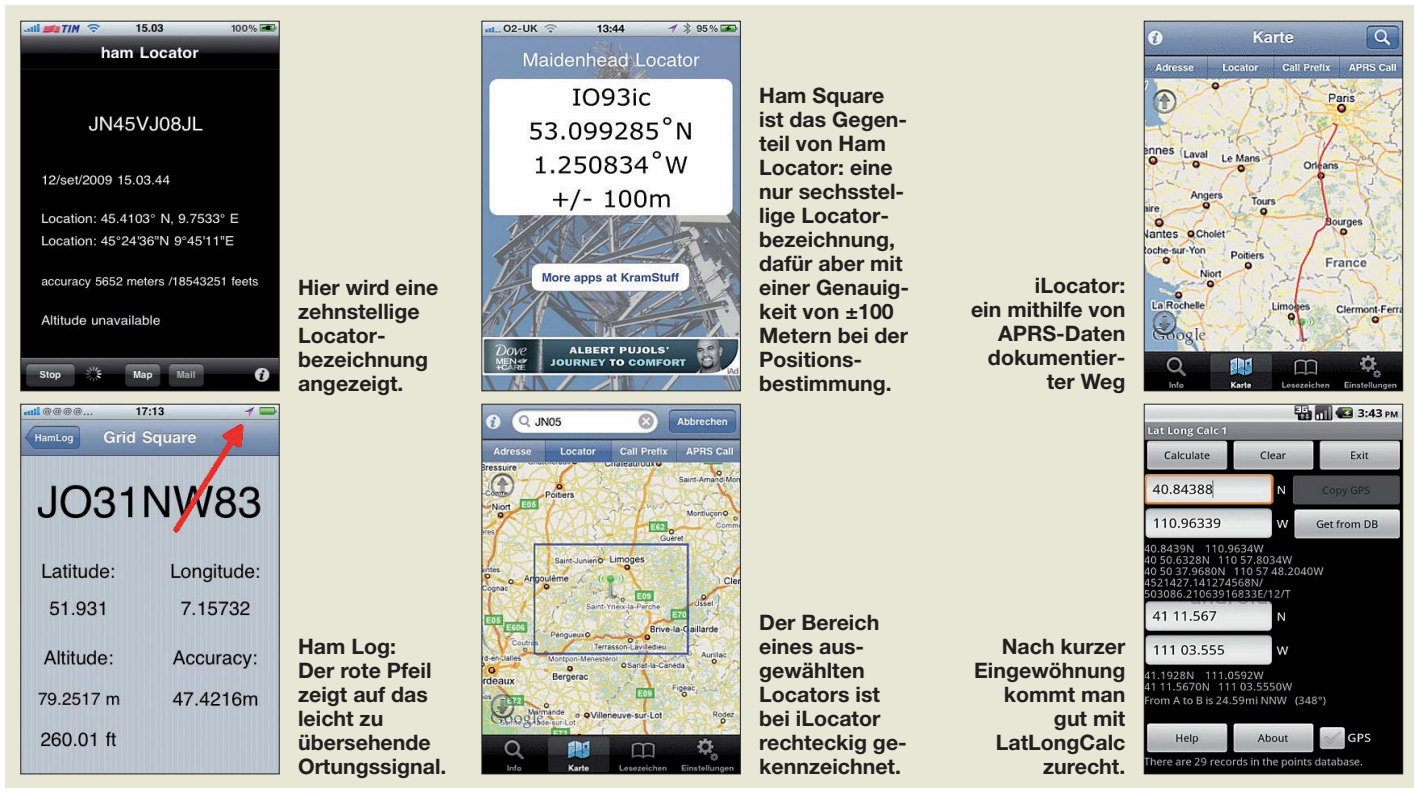

#### ■ Ham Square

Auch Ham Square ermittelt die eigene Position mithilfe des im iPhone enthaltenen GPS-Empfängers und zeigt diese auf dem Display als Maidenhead-Locatorwert sowie in geografischen Längen- und Breitengraden an; Letzteres dezimal mit sechs Stellen hinter dem Komma.

Programmsprache: Englisch

Datenumfang: 300 KB

WiFi erforderlich: nein, Preis: kostenlos für: iPhone, iPad (iPod Touch)

#### ■ **iLocator**

Die wichtigsten Funktionen des von Marcus Roskosch, DL8MRE, entwickelten *iLocator* nenne ich im Überblick:

- Anzeige der Positionskoordinaten und des auf zehn Stellen genauen Locators,
- Suche nach einer beliebigen Adresse,
- Suche nach einem zwei- bis zehnstelligen Locator,
- Suche nach einem beliebigen Rufzeichen-Präfix,
- Suche nach APRS-Daten zu einem Rufzeichen,
- beliebige Positionen sind als Lesezeichen speicherbar.

Das Ergebnis zeigt das Programm grafisch auf einer Karte sowie in Textform im Info bereich und enthält je nach Suche diese Informationen:

- Koordinaten und Locator,
- Land, Hauptstadt und Kontinent,
- ITU-Zone, CQ-Zone,
- Zeitzone,
- Distanz zur aktuellen Position und zum Heimatort,
- Der Bereich eines Locators nach Wahl erscheint auf der Karte als Rechteck (siehe Screenshot).
- Ein per APRS gemeldeter und zurückgelegter Weg wird auf der Karte dargestellt (siehe Screenshot).

Programmsprache: Deutsch Datenumfang: 430 KB, WiFi erforderlich Preis: 0,79 €, für: iPhone, iPad (iPod Touch)

#### ■ **LatLongCalc**

Diese App ist einem "Taschenrechner" vergleichbar, der lediglich bis zu sechsstellige Locatorwerte in geografische Längen- und Breitengrade bzw. zurück rechnet. Außerdem ermittelt diese Anwendung die Entfernung zwischen zwei Ortskennern (allerdings in Nautischen Meilen) sowie die Azimutalrichtung für die eventuell verwendete Richtantenne. Programmsprache: Englisch Datenumfang: 298 KB WiFi erforderlich: nein Preis: kostenlos, für: Android

#### ■ Maidenhead Converter

Der Maidenhead Converter ermittelt den eigenen Standort durch die Einbindung des im iPhone enthaltenen GPS-Empfängers und stellt das Ergebnis als achtstelligen Locatorwert sowie in Längen- u. Breitengraden (Grad, Minuten, Sekunden) dar. Außerdem rechnet das Programm Längenund Breitengrade in den entsprechenden Ortskenner um und umgekehrt. Sobald man einen Locator eingibt, öffnet sich eine Karte auf Googlemaps mit dem darin gekennzeichneten Ort.

Sprache: Englisch, Datenumfang: 400 KB WiFi erforderlich: nein Preis: kostenlos (mit Werbebanner) für: iPhone, iPad (iPod Touch)

#### ■ **QTH** Locator

Der GPS-Empfänger im iPhone ermittelt auch hier die eigenen aktuelle Position und zeigt diese auf dem Display als sechsstelligen Locatorwert sowie in geografischen Längen- und Breitengraden (dezimal auf vier Stellen) an. Sprache: Englisch, Datenumfang: 100 KB

WiFi erforderlich: nein Preis: 1,59 €, für: iPhone

#### ■ **QTH** Locator

Diese App mit dem gleichen Namen wie die soeben vorgestellte ist für Android konzipiert. Auch hier ermittelt die Anwendung den Locator durch die Einbindung des im Smartphone enthaltenen GPS-Empfängers. Die Displayanzeige erfolgt als zehnstelliger Ortskenner sowie in geographischen Längen- und Breitengraden. Zusätzlich lassen sich durch Anklicken beliebig viele weitere (fremde) Positionen auf einer Karte von Googlemaps kennzeichnen. Die App zeigt deren Locatorwerte sowie geografische Koordinaten und errechnet zusätzlich die Distanzen. Damit eine horizontal schwenkbare Antenne exakt aufeinander ausgerichtet werden kann, bestimmt QTH Locator auch die Antennenausrichtungen der eigenen sowie der fremden Antenne. Sprache: Englisch, Datenumfang: 79 KB WiFi erforderlich: ja Preis: kostenlos, für: Android

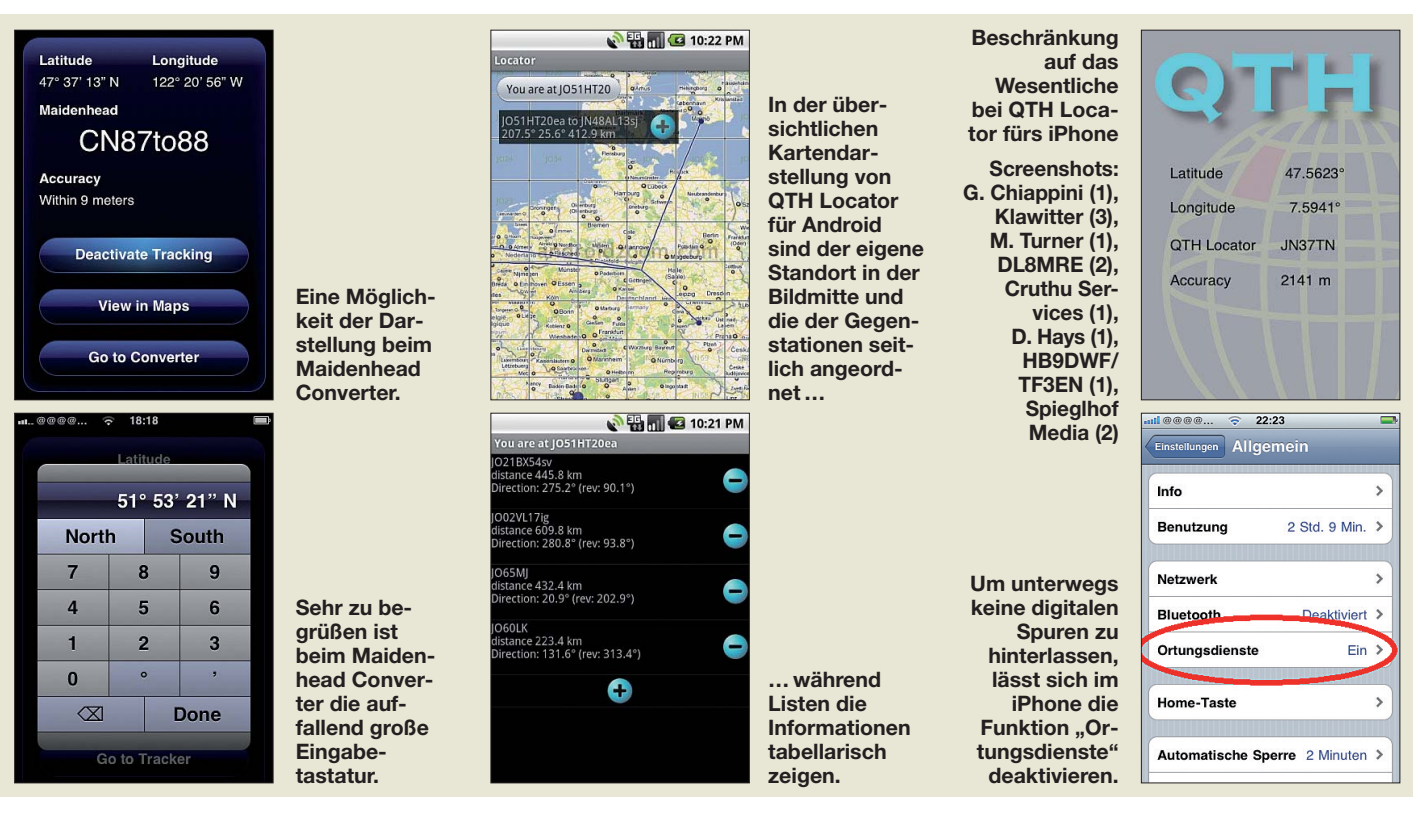

# <span id="page-31-0"></span>*Für den Notfall: E-Mails via KW mit RMS Express verschicken*

#### *VOLKER LANGE-JANSON – SM5ZBS*

*Die Software RMS Express ermöglicht mithilfe der Soundkarte unter Windows und einem KW-Transceiver den E-Mail-Kontakt von fast jedem Punkt der Welt aus. Sie nutzt dazu das weltumspannende Netz Winlink 2000, das Funkamateuren über KW, VHF und UHF den Zugang zu den weltweit verteilten RMS-Gateways ermöglicht. Letztere leiten ihrerseits über das Internet E-Mails an jede beliebige E-Mail-Adresse weiter.*

Wer bereits für PSK31 oder andere digitale Betriebsarten die Soundkarte seines Windows-PC erfolgreich mit seinem KW-Transceiver verbunden hat, kann nach dem Herunterladen, Installieren und Konfigurieren passender Software etwa 20 min später E-Mails ganz ohne eigene Internet-Anbindung verschicken und empfangen. Eine zusätzliche Hardware ist nicht notwendig. Basis dieses Systems sind spezielle Server an der Schnittstelle zwischen dem Funk netz und dem Internet, die als Radio Mail Server (RMS) bezeichnet werden. Das Proausschließlich die Betriebsarten PACTOR II und III zum Einsatz, um die zahlreichen PACTOR-RMS-Gateways des selbstverständlich gebührenfreien Winlink-Systems erreichen zu können. PACTOR II und III lassen sich allerdings nur mit den<br>entsprechenden PACTOR-Controllern PACTOR-Controllern von SCS betreiben.

#### ■ Winlink im Katastropheneinsatz

Das Winlink-Netz wird ausschließlich von lizenzierten Funkamateuren ohne kommerzielle Interessen betrieben. Ihr Haupt-

**Bild 1:** 

**Selbst ein betagter Yaesu FT-747GX ist zum Versenden von E-Mails mit Winmor geeignet. Für die Bedienung über RMS Express reicht eine serielle Schnittstelle aus. Links sind Soundkarten-Infer face sowie CAT- und**

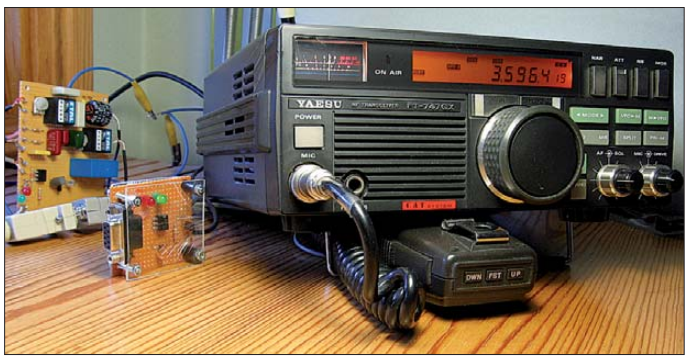

gramm *RMS Express* [1] arbeitet mit der Betriebsart Winmor (engl. *Winlink mail over radio*) , für das es etwa ein Dutzend Einstiegspunkte (engl.: Gateways) über Europa verteilt gibt. Weltweit stehen um die 40 Gateways auf KW zur Verfügung. Winmor ist noch relativ neu und wurde erstmals 2008 auf der *ARRL/TAPR Digital Communications Conference* in Chicago vorgestellt. Die Entwickler des zugehörigen Protokolls sind Rick Muething, KN6KB, und Victor Poor, W5SMM. Ihnen ist es gelungen, ein Übertragungsprotokoll für die Soundkarte unter Windows zu entwickeln, welches einerseits wie PACTOR eine fehlerfreie Datenübertragung ermöglicht, andererseits jedoch ohne zusätzliches Hardware-Modem auskommt.

#### ■ **Winlink 2000**

Segler mit einer Amateurfunklizenz vertrauen schon seit über einem Jahrzehnt auf Winlink 2000, das auch verkürzt Winlink oder WL2K genannt wird, um E-Mails zu verschicken. Auf hoher See kommen fast

zweck ist die Unterstützung des Katastrophenfunks – ihr Netz ist am dichtesten in den USA aufgebaut. E-Mails können nicht nur über KW verschickt werden. VHF/ UHF, WLAN, Telnet und das Internet bie-**PTT-Steuerung zu sehen.** 

ten weitere Möglichkeiten, um die fünf gespiegelten und redundanten *Common Message Server* (CMS) zu erreichen, welche dafür sorgen, dass die E-Mails zwi schengespeichert und dann an ihre Adressaten weitergeleitet werden. Die Standorte der fünf CMS sind weltweit verteilt. Sie liegen in Wien (Österreich), Perth (Australien), Halifax (Kanada), San Diego (USA) und Washington DC (USA). Dadurch bleibt das System selbst bei einem lokal großflächigen Zusammenbruch des Internets noch funktionsfähig.

Manche Leser mögen vielleicht kritisieren, die Verquickung von Internet und Amateurfunk habe nichts mehr mit dem ursprünglichen Gedanken des Amateurfunks zu tun. Menschen, die im Katastrophenfall um Leib und Leben fürchten, werden für solche Gedanken kein Verständnis aufbringen. Bei Winlink geht es nicht um den Amateurfunk – es geht um Menschenleben.

Ich selbst wohne in einer dünn besiedelten Gegend. 20 000 Einwohner teilen sich ein waldreiches Gebiet, das flächenmäßig Platz für ganz Berlin bieten würde. Schwere Unwetter und Schneestürme mit dem vollständigen Zusammenbruch der Infrastruktur im weiten Umkreis sind ein realistisches Szenario. Dies kann für mehrere Tage unpassierbare Straßen, kein Strom, kein Telefon, kein Internet und kein Handy bedeuten. Lange Winternächte mit Temperaturen um die –30 °C können die Situation zusätzlich verschärfen. Zum nächsten Krankenhaus und zur nächsten Apotheke sind es über 10 km.

Daher bin ich froh, im Katastrophenfall mit RMS Express einen Zugang zum Winlink-System zu besitzen, ohne in zusätzliche und teure Hardware investieren zu müssen. Ich kann im Katastrophenfall Hilfe für meine Nachbarschaft anfordern. Strom aus Autobatterien gibt es genug, um ein Notebook und einen KW-Transceiver

**Bild 2: RMS Express arbei tet mit drei Fenstern. Oben/hinten ist das eigentliche E-Mail-Programm zu sehen, in der Mitte das Fenster** *Winlink 2000 Session* **für die Auswahl der Frequenz oder der RMS Gateways und die Darstellung des Verbindungsprotokolls sowie unten/vorn das Fenster** *WINMOF Sound Card TNX***,** 

**ein Software-TNC fü die Soundkarte.**

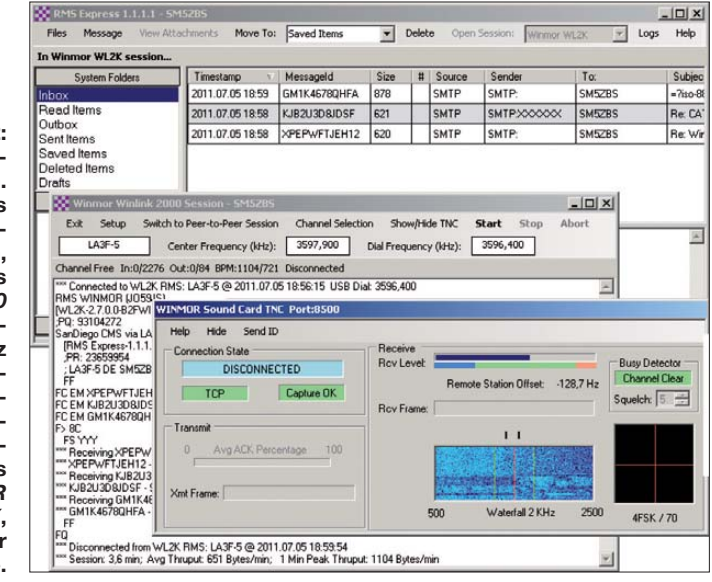

Macintosh-Rechner funktioniert RMS Express in einer virtuellen Windows-Maschine, wie z.B. *VM-Ware* oder *Virtual Box*. Für die Konfiguration sollte ausnahmsweise eine Internetverbindung bestehen. Wir laden uns aus dem Programm heraus eine aktualisierte Liste der RMS-Gateways mit Entfernungsangaben herunter, von der wir später per Knopfdruck eine geeignete aus- und anwählen. Unsere erste, offline

zu betreiben. Draht findet sich immer für eine Notantenne. Meine Nachbarn finden es deshalb praktisch, einen Funkamateur in der Nähe zu haben.

#### ■ **RMS-Gateways für Winmor**

Mein nächstgelegenes Winmor-RMS-Gate way trägt das Rufzeichen LA3F-5. Es arbeitet auf dem 80-m-Band und liegt 300 km entfernt in der Nähe von Oslo in

TNC zusammen. Das Setup installiert alle notwendigen Komponenten und Verknüpfungen automatisch. Für die Konfiguration sind nur das eigene Rufzeichen und der eigene Locator einzugeben sowie die Soundkarte und der COM-Port für die PTT auszuwählen. Fehlt dem Rechner eine COM-Schnittstelle, kann ein USB-Adapter zum Einsatz kommen. Eine bebilderte, deutschsprachige Anleitung, weiter-

unter [2] zur Verfügung.

RMS Express läuft auf PCs mit mindes-

Express leider nicht lauffähig. Auf einem

**Bild 4:**

**Der E-Mail-Versand ist über Packet-Radio, PACTOR, Winmor und Telnet möglich. Die Auswahl erfolgt über** *Open Session***. Packet-Radio und PACTOR erfordern den Anschluss externer Modems, Telnet eine bestehende Internetverbindung.**

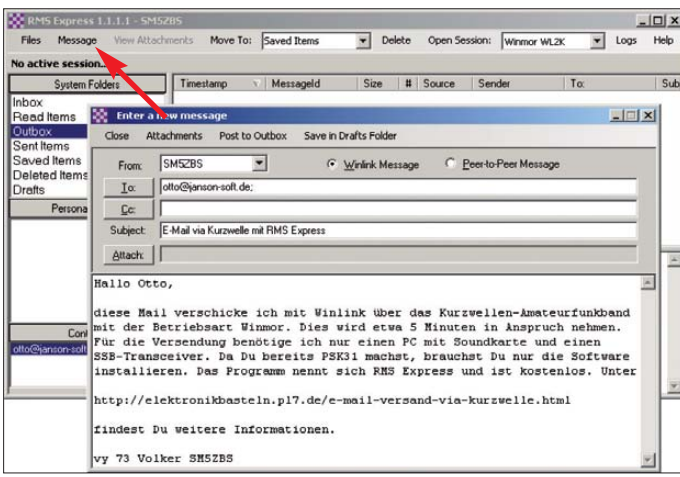

Norwegen. Es ist selbst im Hochsommer bei Gewitterstörungen zur Mittagszeit mit Winmor erreichbar. Dazu reichen meine 50 W Ausgangsleistung an einem gestreckten Halbwellendipol.

Auf eine hohe Verfügbarkeit von LA3F-5 kann ich mich verlassen. Wer ein RMS-Gateway für Winmor betreiben möchte, muss dafür einen Antrag stellen und hohe Anforderungen erfüllen. Unter anderem muss ein 24-h-Dauerbetrieb an 365 Tagen im Jahr garantiert sein. Im Idealfall sollte der zukünftige Betreiber einer Rettungsoder Notfunkorganisation angeschlossen sein, wie dies bei LA3F-5 der Fall ist. Nur dann gibt es den Registrierungsschlüssel zur Software für den Betrieb eines RMS-Gateways mit Winmor.

#### ■ **RMS Express in der Praxis**

RMS Express ist im Gegensatz dazu ein Client-Programm, das jeder lizenzierte Funkamateur verwendet darf. Das Programmpaket setzt sich aus einem E-Mail-Programm, einem Winmor-Winlink-2000- Programm und dem Winmor-Sound-Card-

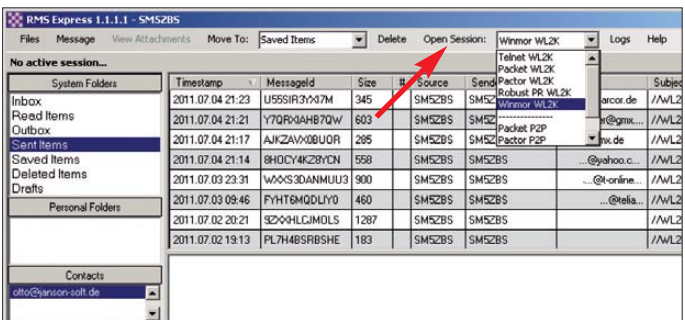

**Das Fenster für eine neue E-Mail öffnet sich mit einem Klick auf** *Message* **in der Menüleiste. Ausgehende Mails warten in der** *Outbox* **auf das Versenden, eingegangene E-Mails in der** *Inbox* **auf das Lesen.**

**Bild 3:**

verfasste E-Mail verschicken wir über Winmor oder eine andere auf Funk basierende Verbindung an unsere eigene, bisher im Internet verwendete E-Mail-Adresse, wodurch wir wenig später eine E-Mail-Adresse nach dem Schema *MeinRufzeichen@winlink.org* zugeteilt bekommen. Deshalb ist es wichtig, dass unsere persönlichen Angaben korrekt sind. Bei Rufzeichenmissbrauch droht eine strafrechtliche Verfolgung.

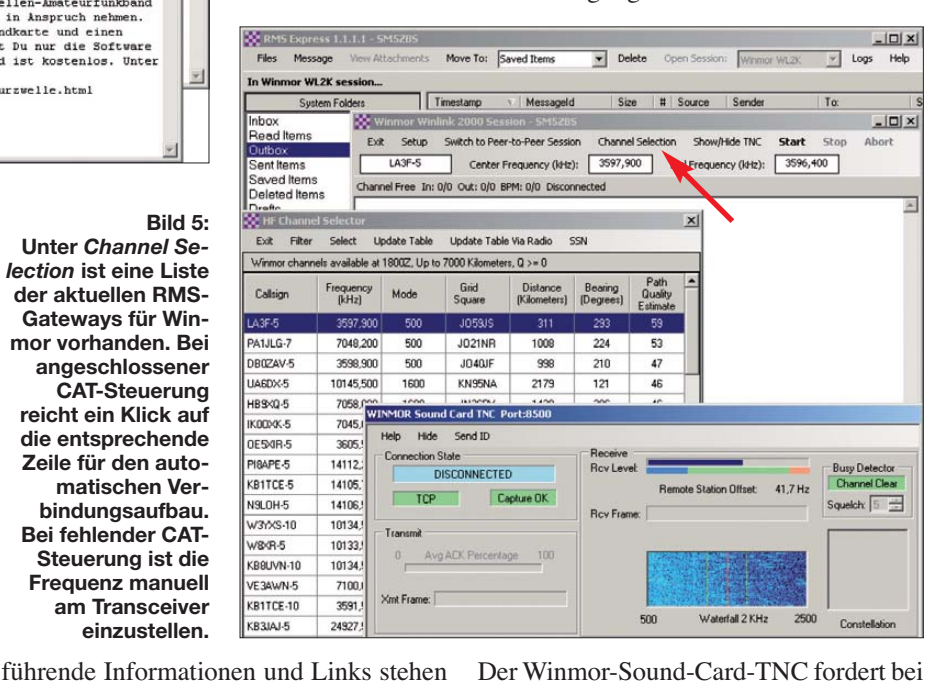

Der Winmor-Sound-Card-TNC fordert bei jedem Neustart dezent eine freiwillige Registrierung, um die Weiterentwicklung des Programms finanziell zu unterstützen. Winmor ist jedoch auch ohne Registrierung zeitlich und funktionell uneingeschränkt nutzbar.

Die Entwickler haben bei der Konzeption von Winmor Express an die Stresssituation eines Katastrophenfalls gedacht. Die meisten Transceiver erlauben eine Steuerung über die CAT-Schnittstelle, was die Bedienung während der Anspannung eines Katastropheneinsatzes noch weiter vereinfacht. Zudem kann Winmor Express mit dem Ausbreitungsvorhersageprogramm *ITS HF Propagation* zusammenarbeiten, welches dem Bediener geeignete RMS-Gateways vorschlägt. RMS Express ermöglicht zudem den Anschluss von Modems für PACTOR und Packet Radio. Besteht eine Internetverbindung, kann RMS

#### tens 700 MHz Taktfrequenz und einem Betriebssystem ab Windows XP oder jünger. Windows XP benötigt zudem .NET Framework 3.5, das Microsoft kostenlos auf *[www.microsoft.com/NET](http://www.microsoft.com/NET)* zur Verfügung stellt. Auf Windows 2000 ist RMS

Express die E-Mails über das Telnet-Protokoll abwickeln, wozu keine zusätzliche Konfiguration notwendig ist.

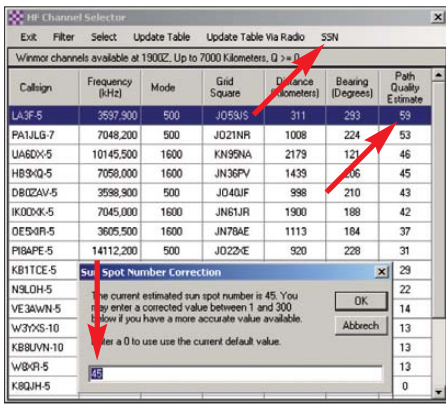

**Bild 6: Die vom Zusatzprogramm** *ITS HF Propagation* **gelieferte aktuelle Sonnenfleckenzahl ermöglicht nach Eingabe unter** *SSN* **eine verbesserte Ausbreitungsvorhersage.**

#### ■ **Funkverbindungen mit Winmor**

Für die absolut fehlerfreie Datenübertragung sorgen in Winmor Datenpakete. Die Gegenstation prüft das empfangene Paket mit einem Prüfsummenverfahren und quittiert entweder die Fehlerfreiheit oder fordert eine erneute Versendung desselben Datenpakets an. Dazu schaltet der Transceiver zwischen Empfang und Sendung hin und her. Doch selbst ältere Transceiver mit einem Relais für die Sende-Empfangs-Umschaltung haben sich nach meiner Erfahrung als geeignet erwiesen. Zudem hat Winmor einen breiten Fangbereich. Die Gegenstation darf bis zu 200 Hz neben der Frequenz liegen. Es findet ausschließlich das obere Seitenband Verwendung. Wie bei PSK31 sollte die Ausgangsleistung auf 30 % des maximal möglichen Werts eingestellt sein.

Winmor arbeitet mit 500 Hz oder 1600 Hz Bandbreite. Das Spektrum ist somit schmaler als die Bandbreite eines SSB-Filters. Die Mittenfrequnz für die Soundkarte liegt fest auf 1500 Hz. Das Verfahren ist vollständig offengelegt. Anders als bei dem schon in die Jahre gekommenen AMTOR hängt die Größe der Datenpakete von der

Übertragungsqualität ab. Je nach Verbindungsqualität wechselt Winmor automatisch zwischen verschiedenen Übertragungsverfahren. Deshalb hängt die Übertragungsgeschwindigkeit erheblich von der Signalqualität ab. Besonders bei starken Signalstärkeschwankungen zeigt Winmor seine Stärke: Das Signal kann minutenlangen im Rauschen untergehen oder durch andere Stationen gestört werden – Winmor versucht trotzdem hartnäckig den Kontakt zur Gegenstation aufrechtzuerhalten. Der Text einer Schreibmaschinenseite benötigt in der Regel 5 min bis 10 min. Ein kleines 35 KB großes Bild, als Anhang verschickt, benötigte bei meinen Versuchen fast 20 min, was nur im Ausnahmefall gerechtfertig ist. Es wäre im Hinblick auf den Hauptzweck von Winmor als Kommunikationskanal in Katastrophenfällen

den späten Abendstunden unproblematisch, obwohl gleichzeitig ein RTTY-Contest für erhebliches Gedränge sorgte und über 1000 km zu überbrücken waren. Verbindungen zu mehreren Empfängern gleichzeitig und allgemeine Anrufe sind mit RMS Express jedoch nicht möglich. RMS Express ist in erster Linie ein Programm zum Verschicken von E-Mails für den Katastropheneinsatz. Dazu nutzt es auf pragmatische Weise das Internet und den Amateurfunk.

#### ■ **Spam-Filter für eingehende E-Mails**

Als rigoroses Spam-Filter müssen alle eingehenden E-Mails in ihrer Betreffzeile mit *//WL2K* beginnen. Dadurch siebt Winlink fast alle E-Mails heraus, welche nicht persönlich verfasst sind. Wer auf eine Winlink-

**Bild 8: Weitere Informa tionen für den Ein steiger, Videos, Anleitungen und aktuelle Informationen zu Winmor sind auf [1] in deutscher Sprache zusammengefasst. Foto und Screen shots: SM5ZBS**

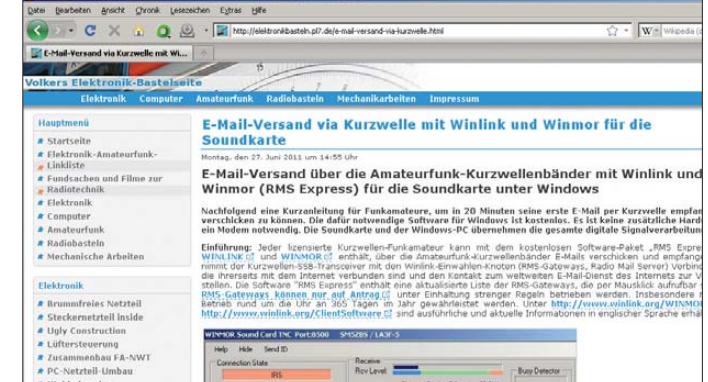

unverantwortlich und rücksichtslos, die wenigen Winmor-Gateways stundenlang mit der Übertragung von Urlaubsbildern zu blockieren.

#### ■ **Peer-to-Peer-Verbindungen**

Auf dem Funkwege kann RMS Express per Rechner-zu-Rechner-Verbindungen (engl.: *Peer-to-Peer*, P2P) auch ohne zwi schengeschaltete RMS-Gateways E-Mails an andere Funkstationen verschicken. Anstatt der E-Mail-Adresse ist dann das Rufzeichen der Gegenstation anzugeben. Versuche in P2P auf dem 40-m-Band zwischen Deutschland und Schweden verliefen in

Showbade TNC Start Exit Stop  $\mathbf{A}$ 1435-5 Center Frequency (kHz): 3597,900 Dial Frequency (kHz): 3596,400 LASF-5 Center Frequency (kHz): 5597,900 Dial Frequen<br>500 In:0/1163 Out:0/81 BPM:845/845 Tune: +6 Connected - In receiving state<br>FF FF<br>FC EM XPEPWFTJEH12 750 572 0<br>FC EM KJB2U3D8JDSF 951 584 0<br>FC EM GM1K4678QHFA 1230 797 0<br>F> 8C<br>FS YYY Hid Send ID **Connection State Roy Level Busy Detector** note Station Offset  $5,5H$ Capture OK  $TCP$ Squelch: 5 2 Car VBPSK FEC Data **Roy Frame:** Avg ACK Percentage 10 Waterfall 2 KHz 2500 500 8PSK / 35

**Bild 7: Im hinten liegenden Session-Fenster zeigen die drei mit** *FC EM* **beginnenden Zeilen, dass gerade drei E-Mails vom RMS-Gateway LA3F-5 geholt werden. Ein Mitlesen der E-Mails durch Dritte ist mit** *RMS Express* **nicht möglich. Das vorn liegende TNC-Fenster informiert über die Verbindung selbst.**

E-Mail antwortet, sollte sich kurz fassen, auf jeglichen Ballast verzichten und neben der Original-Nachricht auch eine eventuelle Grafik in der eigenen Signatur löschen. Außerdem lässt sich die maximal zulässige Größe der eingehenden E-Mails selbst bestimmen. Die Voreinstellung von 12 KB kann nicht überschritten werden.

#### ■ **Fazit**

Nach meinen Erfahrungen ist Winmor ein ausgereiftes Programm mit einem praktischen Nutzwert für alle Funkamateure, die nicht das Internet erreichen können, um am E-Mail-Verkehr teilzunehmen. Dies kann bei Seglern, Urlaubern, Auslandsreisenden, aber auch in Katastrophenfällen oder in Gebieten mit unzuverlässiger Internetversorgung der Fall sein. Nicht zuletzt kann Winmor einen wertvollen Beitrag zur Aufwertung des Amateurfunks in der Öffentlichkeit leisten.

#### sm5zbs@ssa.se

#### **Literatur und Bezugsquelle**

- [1] Winlink: RMS Express: *[www.winlink.org](http://www.winlink.org)* → *Software* → *User Software*
- [2] Lange-Janson, V., SM5ZBS: E-Mail-Versand via Kurzwelle mit Winlink und Winmor für die Soundkarte. *[www.elektronikbasteln.pl7.de](http://www.elektronikbasteln.pl7.de)* → *Amateurfunk*

# <span id="page-34-0"></span>*Entdämpfung verbessert den Empfang mit Magnetantennen (2)*

#### *WOLFGANG FRIESE – DG9WF*

*Der abschließende zweite Teil des Beitrags erläutert, wie sich die Empfangskreise abstimmen und die Antennen kombinieren lassen. Die erreich baren Ergebnisse werden anhand von Signalaufzeichnungen, z. B. des Senders SAQ, anschaulich verdeutlicht.*

#### ■ **Empfangskreise abstimmen**

Die Frequenzeinstellung der Antennenkreise kann mit Drehkondensatoren, schaltbaren Festkapazitäten oder Kapazitätsdioden erfolgen. Um die rückgekoppelten Antennensysteme optimal zu nutzen, ist dabei eine feine Einstellung notwendig. Die Resonanzhöcker sind im Vergleich zu einfachen abstimmbaren Magnetantennensystemen schmaler ausgeprägt. Die Mittenfrequenz sollte sich dabei gut einstellen lassen. Drehkondensatoren mit Feintrieb sowie für tiefe Frequenzen schaltbare Festkapazitäten [6], kombiniert mit Drehkondensatoren, erfüllen diese Anforderung.

Bei Verwendung von Kapazitätsdioden empfiehlt es sich, für die Einstellung vorzugsweise Mehrgangpotenziometer zu verwenden. Alternativ sind auch Stufenschalter und Potenziometer wie in Bild 9 nutzbar. Diese Schaltung erlaubt eine fast überlappungsfreie Einteilung in mehrere Abstimmbereiche. Bei gleichen Widerständen für R1 bis R9 ergeben sich nahezu gleiche Abstimmspannungsfenster.  $R_{min}$  und  $R_{max}$ dienen zur Begrenzung der minimalen und maximalen Abstimmspannung.

#### ■ **Schleifen- und Ferritantenne kombinieren**

Sehr wirkungsvoll ist die Kombination von Ferrit- und Schleifenantenne, siehe [4] und [7]. Dabei sorgen die Schleife für eine gute

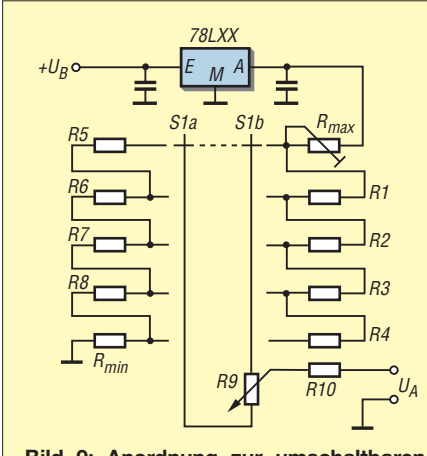

**Bild 9: Anordnung zur umschaltbaren Einbindung des Abstimmpotenziometers R9 in die Teilerkette**

Signalstärke und der Ferritantennenkreis für eine gute Selektion, insbesondere dann, wenn er entdämpft ist. Vorteilhaft ist, dass sich der Ferritantennenkreis auch allein betreiben lässt.

Bei Ankopplung eines Schleifenkreises kann dieser sowohl un abgestimmt als auch abgestimmt als Serienresonanzkreis, wie in Bild 10 zu sehen, betrieben werden. Durch die lose Kopplung sind Rückwirkungen auf den inneren Kreis gering, sodass wahlweise der Betrieb von kleinen Schleifen oder von Großschleifen möglich ist.

Die schwimmende, d. h. erdfreie Anordnung des Schleifenkreises weist gemäß [8] einen geringen Antenneneffekt auf und verhindert in Verbindung mit der niedrigen Impedanz auch bei Betrieb in unmittelbarer Nähe zum Antennenanpassverstärker ungewollte Rückkopplungen.

Schleifenantennen besitzen ein sehr stabiles Verhalten und ergeben einen hohen Signalgewinn. Interessant für den Empfang im LF/VLF-Bereich ist auch die Möglichkeit, zwei abgesetzte und im Winkel von 90° angeordnete Schleifen über ein Dreileiter- oder zwei Zweileiterkabel über einen Umschalter an den nachgeschalteten Ferritantennenkreis heranzuführen.

Maßgebend für die maximale Empfangsfrequenz bei resonantem Schleifenbetrieb sind die resultierende Kabelkapazität der Zuleitung, die minimale Abstimmkapazität sowie die Induktivität von Schleife und Schleifenkoppler, siehe auch in [4].

Die Frequenzabstimmung des Ferritantennenkreises kombinierter Systeme sollte al lerdings nicht mit Kapazitätsdioden erfolgen, da es u. U. aufgrund der hohen Signalpegel zu Funktionsbeeinträchtigungen kommen kann.

#### ■ **Hochleistungsantennensystem zum Experimentieren**

Für Experimente und spezielle Empfangsversuche eignet sich das in Bild 11 zu sehende System. Die verwendete Großschleife kann ebenfalls über einen Zweidrahtleiter dem nachgeschalteten Ferritantennensystem zugeführt werden. Beim Hochleistungsantennensystem erfolgt aller dings die Rückkopplung des verstärkten Signals mithilfe eines Übertragers direkt in den Schleifenkreis hinein. Dadurch wirkt die Entdämpfung auf beide Antennenkreise.

Bild 1 im ersten Teil zeigt die Versuchsanordnung, die für den Bereich von etwa 10 kHz bis maximal 145 kHz ausgelegt ist. Zugegebenermaßen ist die Abstimmung nicht ganz einfach. Die Einstellungen des Rückkopplungsgrades, des Kondensators in der Schleife und des Kondensators parallel zur Stabkernspule beeinflussen sich gegenseitig. Sie sind für eine optimale Einstellung wechselseitig nachzustellen. Die Empfangsergebnisse sind dafür aber überraschend gut. Aufgrund der hohen Kreisgüten und Empfindlichkeiten ließen sich zahlreiche Aussendungen ohne nachgeschaltete Filter oder Verstärker direkt oszilloskopisch darstellen und deren Frequenz anzeigen.

Beispielsweise gelang es mir, die Zeitzeichensignale auf 60 kHz, 75 kHz und 77,5 kHz sauber zu trennen und auf dem Oszilloskop darzustellen. Sehr schön konnten auch die SAQ-Signale auf 17,2 kHz aufgenommen werden. Es sei angemerkt, dass bei Auslegung der Anordnung beispielsweise für das LW-Rundfunkband eine hochselektive, schmalbandige Einstellung die AM-Übertragungsbandbreite beschneidet.

Die Aussendungen hören sich dann mehr oder weniger dumpf an. Die Wirkung des eingestellten Rückkopplungsfaktors lässt sich auch sehr gut an den Aussendungen mit Frequenzumtastung oder an Sfericssignalen beobachten, siehe Bild 13.

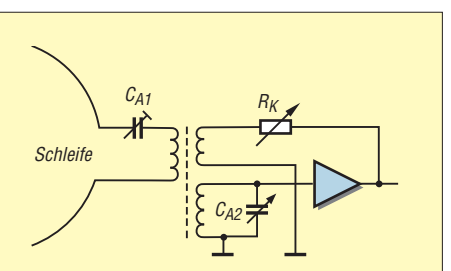

**Bild 10: Mit dieser Anordnung lassen sich Schleifen- und Ferritantennenkreis gesondert auf Resonanz abstimmen. Die Rückführung wirkt fast ausschließlich auf den Parallelschwingkreis ein.**

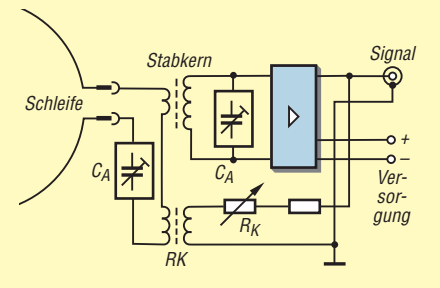

**Bild 11: Die Rückführung direkt in den Schleifenkreis berücksichtigt beide Antennenkreise bei der Entdämpfung.**

#### <span id="page-35-0"></span>■ **Anmerkungen zu den verschiedenen Ausführungen**

Soll eine Ferritantenne ohne Schleifenkopplung zum Einsatz kommen, so empfiehlt es sich, zur Empfindlichkeitserhöhung mehrere Stabkerne zu bündeln, wie in [4] und [9] beschrieben.

Bei Auslegung der Antennen für relativ schmale Frequenzbereiche, z. B. für das 80-m- oder 160-m-Band, reicht es oft, den Rückkopplungsfaktor fest auf einen im gesamten Bereich stabilen Wert einzustellen.

Die Kreisentdämpfung ist dann zwar geringer als möglich, aber die Gerätebedienung vereinfacht sich.

**Bild 13:** Sferics aufzeichnung; **die entdämpfte Schleife sorgt für eine höhere Quellenspannung. Die hohe Schwingkreisgüte führt durch verän derte Ein- und Ausschwingvorgänge zu einer deutlichen Signalverlängerung der Impulse.**

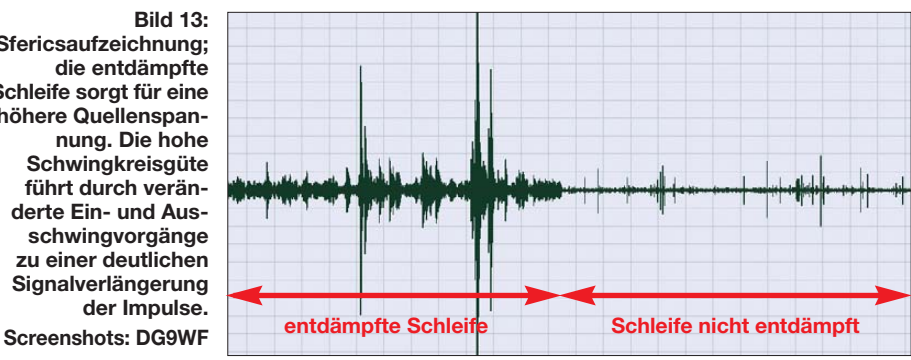

Für den VLF-Bereich ausgelegte kombinierte Systeme eignen sich auch gut für die Ansteuerung der Soundkarte. Zwar ist die optimale Einstellung der Antennenkreise

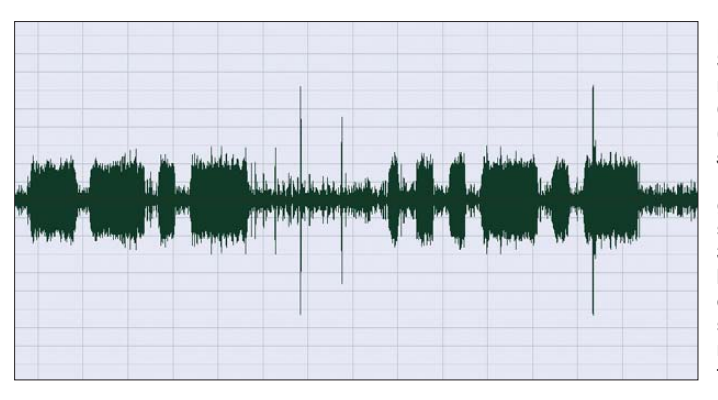

**Bild 12: Signalausschnitt der mit dem Programm** *Cool Record Edit* **(***[http://cool-record-edit.](http://cool-record-edit.softonic.de) softonic.de***), Me nü punkt** *Wave form View***, auf ge nom menen Aus sendung von SAQ am 3. 7.11 um 1200 UTC bei Verwendung eines entdämpften Kombi systems nach Bild 11**  $mit$  nachgeschalte**tem LC-Filter**

nicht ganz einfach, bei korrekter Dimensionierung stellen sich aber sehr gute Resultate ein, siehe Bild 12!<br>wolfgangfriese@t-online.de

#### **Literatur und Bezugsquelle**

- [6] Friese, W., DG9WF: Experimente mit kleinen Empfängern an großen Antennen. Funk Verlag Bernhard Hein e.K., Dessau-Roßlau 2010; Bezug: FA-Leserservice *H-7522*
- [7] Friese, W., DG9WF: Schleifenkoppler: Verbesse rung des Empfangs mit Ferritantennen. FUNK - AMATEUR 56 (2007) H. 3, S. 268–269
- [8] Friese, W., DG9WF: Entstehung und Vermeidung des Antenneneffekts. FUNKAMATEUR 57 (2008) H. 12, S. 1291–1293
- [9] Friese, W., DG9WF: Außergewöhnliche Empfangsantennen und ihre Anpassung für den Längstbis Kurzwellenbereich. vth, Baden-Baden 2007
- [10] Wolfgang Friese electronic, *[www.wfe-funktechnik.de](http://www.wfe-funktechnik.de)*

# *Versuchsaufbau einer Discone-Antenne für TV-Empfang*

#### *BODO VON DER RUHR – DC1DV*

*Mit wenig Material aus der Bastelkiste und etwas Phantasie lässt sich eine Discone-Antenne für DVB-T-Empfang aufbauen, die einer handels übli chen Zimmerantenne deutlich überlegen sein kann.* 

Obwohl der Sendermast in Dortmund, an der B1 stehend, keine 15 km weit entfernt ist, gestaltet sich bei mir der Fernsehempfang mit Zimmerantennen oft schwierig. Aussetzer und Artefakte stören den TV-Genuss. Vor allem dann, wenn sich Personen in der Nähe der Antenne bewegen, ist der Empfang instabil. Die Schneelast zum Jahresende hat die Probleme noch vergrößert. Dass das nicht am Empfangsgerät liegt, konnte ich durch Ausprobieren mit einem zweiten Empfänger an derselben Antenne ausschließen.

Zunächst habe ich mir dann, der Not gehorchend, eine Stabantenne mit Verstärker gekauft. Der Empfang war nach Suchen eines geeigneten Standorts tatsächlich besser, aber immer noch nicht optimal. Immer wieder traten je nach Kanal Störungen auf. Familienmitglieder mit eigenen Empfangsgeräten sollte man als aktiver Funk amateur zudem nicht mit solchen Antennen ausrüsten, weil der Fernsehempfang

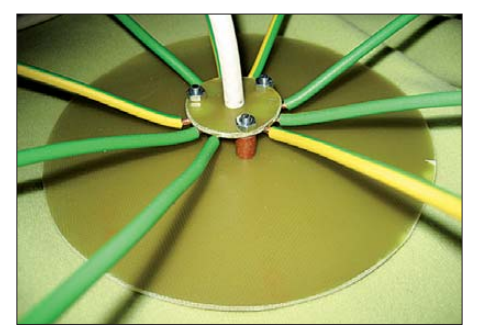

**Bild 1: Discone-Antenne, hier umgedreht; unten die 120 mm messende Dachscheibe, darüber die Montagescheibe mit angelöte**ten Installationsdrähten

durch Aussendungen auf KW erheblich gestört wird.

Fummeleien mit Eigenkonstruktionen habe ich rasch ernüchtert aufgegeben und mir frustriert eine kommerziell gefertigte logarithmisch-periodische Antenne für DVB-T zugelegt. Nach mehreren enttäuschenden Versuchen im Zimmer habe ich sie direkt unter dem Dach sowohl vertikal als auch horizontal aufgestellt. Alles Probieren half nicht und ich beschloss, sie irgendwann nur für die 70-cm-Telefonie einzusetzen. Die Antenne außen zu montieren und auf den Sender auszurichten war mir leider nicht möglich.

#### ■ **Discone-Antenne als Ausweg**

Nach der Lektüre eines Beitrags über Discone-Antennen im FA [1] bin ich auf die Idee gekommen, so ein ähnliches Gebilde einmal für DVB-T aufzubauen. Der Verweis auf den Rothammel [2] war hilfreich und hat mir das Stöbern im Internet erspart. Weil sich mir die auf S. 279 f. vorgefundenen Bemessungsgleichungen nicht ganz erschlossen, habe ich einen dortigen Aufbauvorschlag bezüglich seiner Maße nach dem Dreisatz von 28 MHz auf die niedrigste Frequenz von 430 MHz umgerechnet. Funktioniert auch sie nicht für TV, so könnte ich sie wenigstens für 70 cm verwenden, war mein Gedanke – deswegen als unterste Frequenz 430 MHz.

Hier im Ruhrpott beginnen die Fernsehkanäle bei 506 MHz und enden bei 818 MHz. In anderen Regionen werden allerdings Kanäle bis hinunter zu Kanal 21 (474 MHz) genutzt. Auch diese sind durch o. g. Zielvorgabe noch eingeschlossen. Wer sich für seinen Bereich genauer informieren will, der schaue bitte unter [3] im Internet nach.
VHF-Kanäle werden zunehmend freigeräumt und sind gemäß [3] so gut wie nicht mehr in Gebrauch, weil dieser Frequenzbereich künftig dem digitalen Hörfunk zur Verfügung stehen soll.

## ■ **Konstruktionsdetails**

Im Prinzip besteht eine Discone-Antenne aus einer waagerechten Dachscheibe (engl. *Disk*) und einem Metallkegel (engl. *cone*). Der Innenleiter des Koaxialkabels kommt an die Dachscheibe, der Außenleiter an den Kegel. Sowohl Dachscheibe als auch Kegel können auch skelettartig aus einzelnen Stäben bestehen.

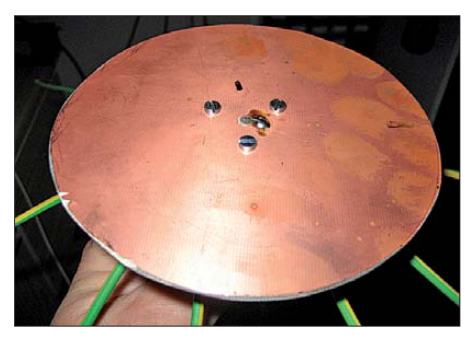

**Bild 2: Blick auf die Dachscheibe**

Da ich den Durchmesser der Dachscheibe mit nur 12 cm bestimmt hatte, lag es auf der Hand, dafür eine kupferkaschierte Platine (Mischform lt. [1]) statt einzelner Stäbe einzusetzen. Aber wie sollten die Stäbe des skelettförmigen Außenleiters befestigt werden? Viel Aufwand wollte ich nach all den bisherigen Enttäuschungen nicht treiben und nahm schließlich ein Reststück kupferkaschierten Materials mit 30 mm Durchmesser. Mit dem Maß habe ich mich nicht an die theoretischen Vorgaben gehalten, sondern bin dem technischen Muss gefolgt. Schließlich brauchten die acht Drähte stabilen Installationsdrahtes ja Platz, um festgelötet werden zu können.

Mittig durch die beiden Scheiben bohrte ich ein Loch mit demselben Außendurchmesser wie dem der inneren Isolation des Koaxialkabels und anschließend noch ringsherum drei 3-mm-Löcher für die abschließende Verschraubung der beiden Platten. Damit die beiden Löcher für das Koaxialkabel deckungsgleich werden und die Platten nicht verrutschen können, habe ich den zuvor benutzten Bohrer stecken lassen. Das Loch der kleinen Platte wurde dann auf den Durchmesser des Koaxialkabels mit Abschirmung aufgebohrt. Hier möge jeder selbst vom bei ihm vorgesehenen Koaxialkabel ausgehen.

Achtung: Will man später keine Kunststoffschrauben verwenden, so müssen die Löcher mit einem dickeren Bohrer angesenkt und so das Kupfer ringsherum entfernt werden, damit beim Verschrauben kein Schluss zwischen den Platten entsteht. Nun habe ich 25 cm lange Stücke aus Installationsdraht abgeschnitten. Da sich durch die Bohrungen in der kleinen Scheibe nun eine Dreierteilung ergab, entschloss ich mich, neun Stücke für die Stäbe des Außenleiters abzuschneiden. An einem Ende wurden die Drähte "Pi mal Daumen" abisoliert und an die Scheibe gelötet. Immer jeweils einen Draht gegenüber dem anderen, so wie man Radmuttern anzieht. So ließ sich vermeiden, mit dem Festlöten des einen den daneben liegenden anderen Draht durch die noch vorhandene Resthitze wieder zu lösen.

## ■ **Endmontage**

Dazu habe ich die Isolation des Koaxialkabels auf 20 mm entfernt und die Seele mit ihrer Isolation um 3 mm gekürzt. So gelang es, die Abschirmung vorne zu "verschlanken" und ohne Ausfransen durch die kleine Platte zu führen. Die Schirmung wird nach passendem Ablängen ebenfalls verlötet.

Mit Schrauben und ein paar Abstandshülsen habe ich nun beide Platten auf 7 mm Abstand miteinander befestigt. Die Isolation des hervorragenden Kabels wird bündig mit der Montageplatte entfernt und die Seele mit der Dachscheibe verlötet (Bild 2). Nun noch rasch die Kegelstäbe gleichmäßig ausrichten und auf  $\alpha = 60^{\circ}$  (Bild 3) abwinkeln – fertig!

Bei der Auswahl des 75-Ω-Koaxialkabels ist zu beachten, dass manche modernen Sorten nur noch einen Außenleiter (Folie und Geflecht) aus Aluminium haben und daher nicht lötbar sind, s. z. B. [4] (dem-

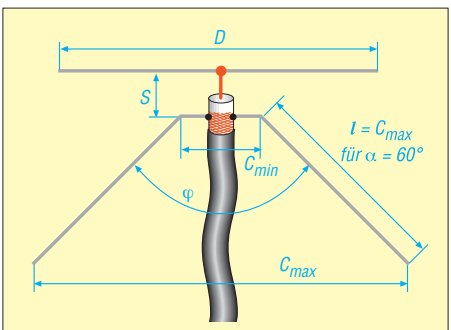

**Bild 3: Prinzipskizze einer Discone-Antenne, Seitenansicht; für** *f***<sup>u</sup> = 430 MHz wurden hier** *D* **= 120 mm,** *l* **= 250 mm,** *C***min = 30 mm und** *S* **= 7 mm gewählt.**

nach wären von diesem Hersteller nur die Typen LCD95 und LCD111, nicht jedoch LCD89, LCD90 und LCD115 geeignet). Ich hatte das Stück von einem vorhandenen Verlängerungskabel abgeschnitten und fand glücklicherweise ein Kupfergeflecht vor; auch der IEC-Stecker war dadurch sofort zur Stelle.

Am Fernsehgerät zeigte sich bei einem Sender der schwächsten Programmgruppe, die mit der bislang benutzten Antenne

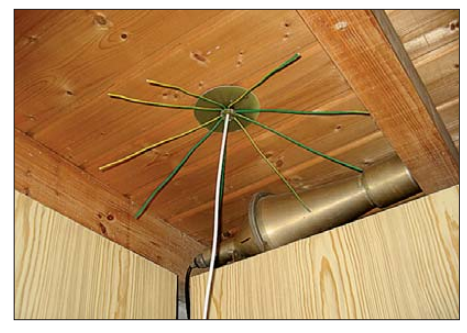

**Bild 4: Ansicht der an der Zimmerdecke befestigten Antenne; der rohrförmige Gegenstand ist ein Abschlusswiderstand aus den 1970ern und gehört nicht zur Antnenne.** 

fast nur Artefakte brachte, zu meiner Verwunderung sofort ein stabiles Bild und der Ton war ebenfalls einwandfrei. Ich konnte die Antenne halten, wo ich wollte, das Bild blieb immer klar.

Auch direkt unter der Holzdecke zum Boden erwies sich der Empfang als einwandfrei. So erhielt die große Scheibe rasch ein weiteres Loch zum Befestigen an der Decke. Dort hängt sie nun dort seit Ende 2010, wie Bild 4 zeigt. Sie ist wahrlich keine Schönheit, sondern nur ein schlichter Versuchsaufbau. Aber sie funktioniert und ist in ihrer Schlichtheit teuren kommerziellen Angeboten überlegen, wie die Praxis in meinem Fall zeigt. Alle Maße sind wohl wegen der großen Breitbandigkeit recht unkritisch. Also viel Spaß beim Nachbau – er wird gelingen!

Ich habe weder vergleichende Gewinnmessungen angestellt noch den tatsächlichen Anpassungsversuch untersucht. Ich wollte stabilen Empfang und habe ihn bekommen! In Gegenden mit überwiegend horizontaler Abstrahlung der DVB-T-Programme mag das Ergebnis schlechter ausfallen, vgl. [3]. dc1dv@gmx.de

**Anm. d. Red.:** Es gibt im Internet bei [5] einen interessanten Online-Rechner. Dieser führt auf etwas andere Maße. In [2] weichen die Maßangaben in Bild 12.2.17 und Tabelle 12.2.3 ohnehin etwas voneinander ab. Bei einem Frequenzverhältnis von gerade einmal 1:2 und reinem Empfangsbetrieb dürfte dies jedoch nicht kritisch sein.

#### **Literatur**

- [1] Hegewald, W.: Discone-Antennen D-130N und SD 1300N im Vergleichstest. FUNKAMATEUR 59 (2010) H. 11, S. 1148–1149
- [2] Krischke,A., DJ0TR: Rothammels Antennenbuch. 12. Aufl., DARC-Verlag, Baunatal 2001; FA-Leserservice *D-033X*
- [3] Norddeutscher Rundfunk: DVB-T: Das Überall-Fernsehen. *[www.ueberallfernsehen.de](http://www.ueberallfernsehen.de)*
- [4] Kathrein Werke KG: Satelliten-Empfangsanlagen und Empfangsantennen, Produktübersicht. Kabel, Stecker, Übergänge. *www.kathrein.de/include/pdb [\\_sat\\_groups.cfm?Start=1&gruppe=7](http://www.kathrein.de/include/pdb_sat_groups.cfm?Start=1&gruppe=7)*
- [5] Frank, A. C.: Discone Antenna Calculator. *[www.changpuak.ch/electronics/calc\\_11.php](http://www.changpuak.ch/electronics/calc_11.php)*

## *Franzis Lernpaket: Strom mit Windenergie*

## *WOLFGANG NIETSCHE*

*Wind kann eine alternative Energiequelle sein, wenn die stärker genutzte Sonnenenergie nicht zur Verfügung steht oder Solarzellen nicht aufgebaut werden können. Mit dem Lernpaket von Franzis ist es möglich, sich diesem Thema auf experimentellem Weg zu nähern.*

Die Suche nach unerschöpflichen Energiequellen ist nicht erst seit den immer weiter steigenden Preisen für Erdöl und Erdgas in aller Munde. In der Menschheitsgeschichte spielten schon sehr viel früher die Kräfte des Wassers und des Windes eine wichtige Rolle. So wurden zum Beispiel in Wind- oder Wassermühlen Getreide gemahlen, mithilfe von Windrädern Blasebälge in Schmieden angetrieben oder Wasser aus Brunnen gefördert. Und nicht zuletzt ist die direkte Nutzung des Windes für die Fortbewegung von Segelschiffen zu nennen.

ihrer Verwendung noch Hand und Schere anzulegen sowie Kleber zu verwenden, doch dazu später mehr.

Etwa ein Viertel der mitgelieferten Experimentieranleitung ist der Vorstellung der im Lernpaket enthaltenen mechanischen, elektromechanischen und elektrischen Bauteile vorbehalten. Versierte Bastler überschlagen diesen Teil meistens, den Einsteigern sei das Durchlesen jedoch wärms tens empfohlen. Neben den elektrischen Eigenschaften der Widerstände, Dioden, Messinstrumente usw. im Allgemeinen und der verwendeten Typen im Speziellen wer-

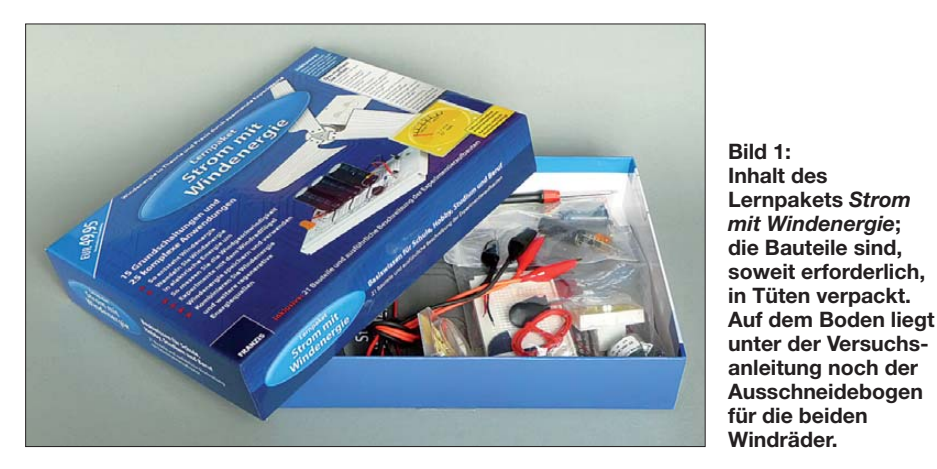

Seit Entdeckung der Elektrizität konzentriert sich die technische Entwicklung vornehmlich auf die gut transportier- und speicherbare sowie in verschiedenste Formen wandelbare elektrische Energie. Wasserkraftwerke, Solaranlagen und Windräder zählen heute zu den bekanntesten Energieerzeugern, wenn es um regenerative Energien geht. Mit der Windenergie zu experimentieren, scheint auf den ersten Blick einfach zu sein. Doch bei der praktischen Umsetzung ist es wichtig, sich zuerst das erforderliche Grundlagenwissen anzueignen. Und dafür kann zum Beispiel das nun erhältliche Lernpaket "Strom mit Windenergie" von Franzis [1] dienen.

## ■ **Einstieg**

Nach dem Öffnen des Kartons kommt eine übersichtliche Anzahl von Bauteilen und Werkzeugen ans Licht, siehe Tabelle 1. Bei einigen der aus Karton bestehenden mechanischen Teile (Rotoren) sind vor

den beispielsweise auch die Leitungsführung im Innern des Steckbretts, der Zweck der Steckstifte und die Anschlussbelegung der Leuchtdioden erläutert. Und spätestens da schlagen auch die, die dieses Kapitel überblättert haben, noch einmal ein paar Seiten zurück.

## ■ **Erste Experimente**

Wenn Sie sich vorgenommen haben, alleine oder mit einem Einsteiger an einem Wochenende mit den Versuchen des Lernpakets zu beginnen, versichern Sie sich vorher, dass neben dem Lernpaket selbst auch alle in Tabelle 2 aufgeführten Extras vorhanden und nutzbar sind. Es gibt nichts Ärgerlicheres, als zum Beispiel erst nach Schließung des nächsten Ladengeschäfts festzustellen, dass zwar Kleber vorhanden, aber eingetrocknet ist.

In mehreren Experimenten erwirbt man sich das Wissen, das sich vielleicht später erweitern und auf größere Projekte über-

tragen lässt. Und auch wer nicht an den Bau einer Windkraftanlage – in welcher Größe auch immer – denkt, kann mit den erworbenen Erkenntnissen die Wirkungsweise der vorhandenen Energiegewinnungsanlagen etwas besser verstehen und ihren Wirkungsgrad näher beurteilen.

Hervorzuheben ist, dass sich alle Experimente ohne den Einsatz eines Lötkolbens durchführen lassen. Das Steckbrett dient als Arbeitsplatz, auf das die jeweils erforderlichen Bauteile zu stecken sind. Der Vergleich zwischen den stets vorhandenen Fotos und den Schaltplänen ist angebracht, da durch den Schwarz-Weiß-Druck bedingt einige Details nicht so deutlich hervortreten, wie es beim Farbdruck möglich wäre.

Schritt für Schritt tastet man sich weiter in das Gebiet der Windenergienutzung vor. Als Generator dient jeweils der mitgelieferte kleine 3-V-Gleichspannungsmotor. Als Indikatoren für die erzeugte Spannung oder die gespeicherte Energie finden entweder die beiden Leuchtdioden oder das mit Anschlussdrähten versehene Messins trument Verwendung.

Startpunkt bei den Experimenten ist das Kennenlernen der Funktion eines Generators, an den zuerst eine und dann zwei Leuchtdioden angeschlossen werden, wobei die Achse von Hand zu drehen ist. Zwischen den elektrischen Experimenten sind immer wieder kleinere mechanische Arbeiten zu erledigen, sei es nun der Bau des Generatorgehäuses, des Lamellenrads, des Masts oder am Ende des Flügelrotors. Da ich z. B. keine Plastikflasche im Haus hatte, musste bei mir eine schmale Holzlatte als Ständer für das Generatorgehäuse herhalten.

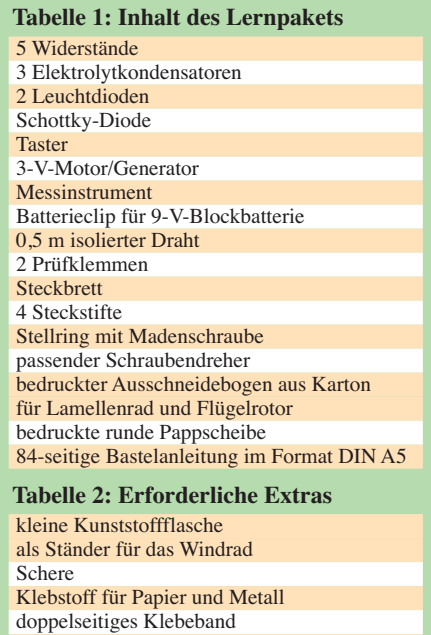

9-V-Blockbatterie

Stecknadel oder kleine Nähnadel

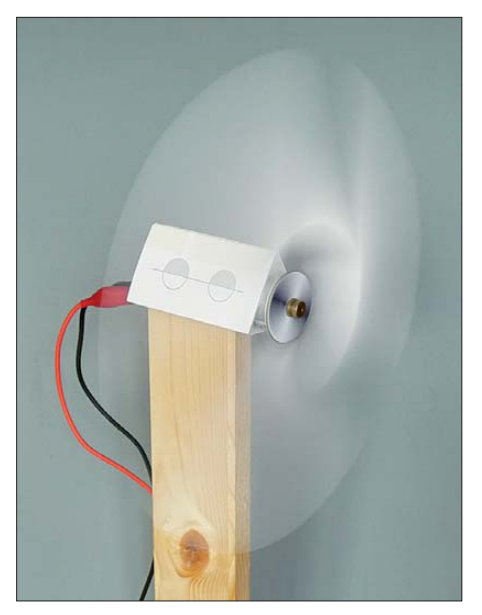

**Bild 2: Der Flügelrotor kommt zwar beim Anblasen mit einem Fön ordentlich auf Touren, doch eine allzu große Ausgangsleistung des Generators sollte man nicht erwarten.**

Die Verbindung zum Generator erfolgt über zwei mit Krokodilklemmen versehene Prüfschnüre. Der Motor selbst ist dazu mit Anschlussdrähten versehen. Lediglich die vier Pins des im Bausatz enthaltenen Tasters waren bei mir auch nach dem Geradebiegen noch zu kurz, sodass der Taster immer wieder aus den Löchern des Steckbretts schnipste. Da ist die in der Experimentieranleitung bei den einzelnen Versuchen erwähnte Drahtbrücke eindeutig die bessere Wahl.

Mit dem dargebotenen Zusatzinformationen lernt man ganz nebenbei unter anderem noch die Farbcodierung von Widerständen sowie die richtige Polung von Leuchtdioden (wieder) kennen und kann anschließend die Windstärke anhand sichtbarer Zeichen näherungsweise feststellen. Letzteres lässt sich auch mit dem in einem Versuch aufgebauten Windstärkemesser grob ermitteln.

Da die Experimentieranleitung auch stets zum Probieren außerhalb der Versuchsanordnung auffordert, wird zum Beispiel schnell klar, dass der im Verlauf der Mechanikarbeiten aufgebaute Flügelrotor auf den Bildern des Büchleins falsch dargestellt ist. So wie abgebildet (bedruckte Fläche nach hinten gebogen) führt nur recht starker Wind zu einer Drehbewegung. We-

sentlich weniger Wind reicht jedoch schon aus, wenn die Flügel von hinten angeblasen werden. Die Abbildung 1.29 in der Anleitung zeigt, dass etwas nicht stimmen kann. Da ich zu faul zum Umbiegen des Flügelprofils war, schraubte ich den ganzen Rotor ab und mit der Rückseite zum Wind gedreht wieder auf. Danach ist zwar der schöne Aufdruck beim Blick auf den Rotor nicht mehr zu sehen, doch er drehte sich dann bedeutend schneller.

Wer nun denkt, endlich eine Energiequelle für die Versorgung seines Haushalts gefunden zu haben, den muss ich enttäuschen. Über 1 V bis 1,2 V kommt man auch bei starkem Wind (oder dem Nachhelfen mit einem Föhn) kaum hinaus. Und schon dann biegen sich die Flügel des Rotors bedenklich nach hinten um. Die zum Verhindern der ungewollten Entladung zwischen Generator und Speicherkondensatoren eingeschleifte Schutzdiode trägt ihren Teil zur geringen Ausgangsspannung bei. Nur das Hintereinanderschalten der drei aufgeladenen Elektrolytkondensatoren führt zum kurzen Aufleuchten einer als Verbraucher dienenden LED. Wer das Windrad zum Aufladen seines Mobiltelefons nutzen möchte, müsste schon einen Gleichspannungswandler nachschalten.

Die 9-V-Blockbatterie ist lediglich für die Versuche erforderlich, in denen der Motor als Verbraucher fungieren muss. Die vorher mit ihm als Generator erzeugte und in Kondensatoren gespeicherte Energie reicht dafür nur bedingt aus. Die Batterie muss auch dann herhalten, wenn die Ladefunktion ohne Wind erklärt wird.

## ■ **Fazit**

Das Lernpaket ist nur für stattliche 49,95 € erhältlich. Wer sich als Alternative die benötigten Einzelteile aus der Bastelkiste fischt, könnte sich zwar die in der Experimentieranleitung enthaltenen wertvollen Zusatzinformationen aus Büchern oder dem Internet zusammensuchen, gerät dann aber auch leicht in die Gefahr, etwas Interessantes zu übersehen. Kompakter und vollständiger ist das Experimentieren mit der Windenergie auf Basis des Lernpakets möglich.

Der kommende Herbst dürfte genug Wind mit sich bringen, um alle darin aufgeführten Experimente durchführen und viel-

**Fotos: Nietsche**

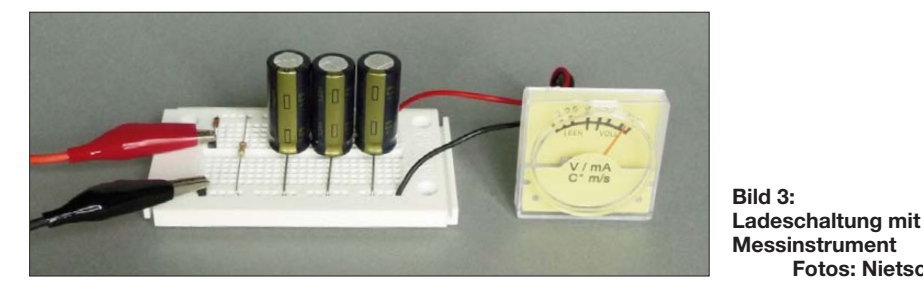

**Bild 4: Beim Experimentieren mit dem am Windgenerator befestigten Lamellenrad darf der seitliche Luftstrom nur auf eine Hälfte des Rads treffen. Die andere ist gegebenenfalls abzuschirmen.** 

leicht auch eigene Konstruktionen realisieren zu können. Denn bedenken Sie: Bevor der Strom aus der Steckdose kommt, muss er einen teils langen Weg zurücklegen. Und Sie können eine seiner Energiequellen näher kennenlernen. Bleiben Sie daher wissbegierig!

#### **Literatur und Bezugsquellen**

[1] Franzis: Lernpaket Strom mit Windenergie. *[www.franzis.de](http://www.franzis.de)*

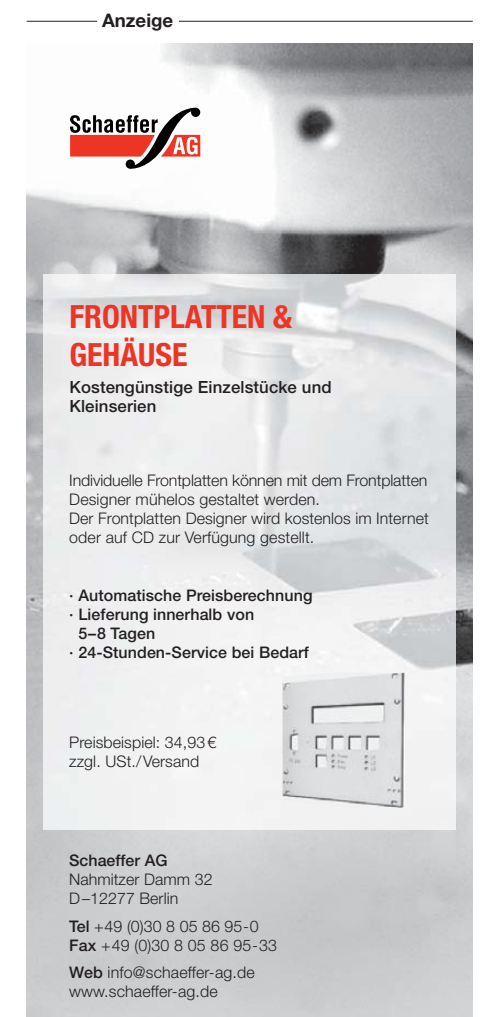

## *Vom Ping-Pong-Bausatz zum einfachen Messinstrument*

## *HERMANN NIEDER – DL6PH*

*Die mit einem Controller und einer LED-Matrix realisierte moderne Va riante des alten Videospiels Pong erfreut sich unter Elektronikern großer Beliebtheit, weil mit der Platine nach dem ausgiebigen Spielen viele kleine Projekte realisierbar sind. Der Beitrag zeigt die Anwendung anhand von Spannungs- und Frequenzmessungen.*

Ende 2009 entwickelte Burkhard Kainka, DK7JD, ein elektronisches Ping-Pong-Spiel, das die Grundidee eines der ersten Videospielkonsolen mit dem Namen Pong nutzt: die Darstellung der beiden Schläger eines Tischtennisspiels als senkrechte Striche und des Balls als Punkt. Die Bedienung erfolgt weiterhin mit Potenziometern, doch als Anzeige findet nun eine LED-Matrix Verwendung. DK7JD stellte die Baugruppe im ELO-Magazin [1] vor und Franzis [2] sowie Conrad [3] bieten seither daraus erstellte Bausätze an.

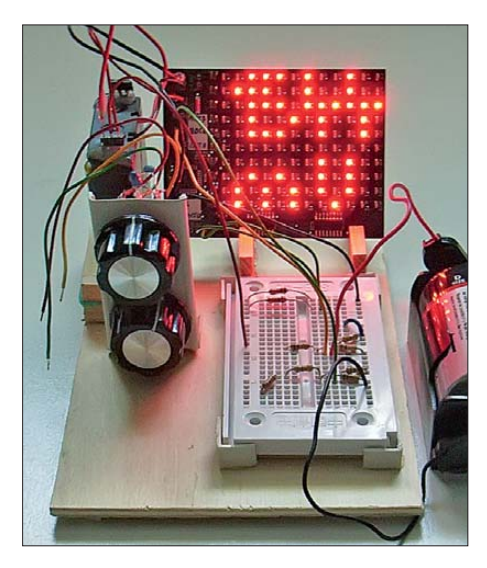

Die Ping-Pong-Platine bildet auch die Grundlage des 2010 von Franzis zusam mengestellten und von Michael Wöste, DL1DMW, in [4] vorgestellten Lernpakets *Mikrocontroller-Programmierung in BAS-COM und C* [5]. Hierbei finden der Controller auf der Platine für kleine Steuerungen und die LED-Matrix als komfortable Ausgabe für die realisierbaren Projekte Verwendung.

Nicht zuletzt als Resultat des vom ELO-Magazins ausgerufenen Programmierwettbewerbs sind in der Zwischenzeit diverse weitere, mit der Ping-Pong-Platine realisierbare Anwendungen entstanden. Auf der Website des ELO-Magazins [6] sind die entsprechenden Beiträge veröffentlicht und nach einer kostenlosen Registrierung in voller Länge lesbar. Außerdem haben Sie dann die Möglichkeit, die dort hinterlegten Quelltexte als ZIP-Dateien herunterzuladen. Burkhard Kainka stellte auf [6] auch eine einfache Programmierschaltung für den auf der Ping-Pong-Platine verwendeten ATmega8 sowie die von ihm dazu entwickelte Software vor.

Doch der experimentierfreudige Funkamateur, der z. B. bereits durch Roland Walters Beiträge [7] oder sein Buch [8] den Einstieg in die Welt der AVR-Mikrocontroller geschafft und inzwischen Übung im Programmieren mit BASCOM AVR erlangt hat, kann den ATmega8 auf der Platine so

**Bild 1: Ping-Pong-Platine als Spannungs messer mit Digital anzeige**

**Bild 2: Damit die einzelnen Bestandteile der Versuchsschaltung nicht auf dem Basteltisch herumrutschen, dient eine Holzplatte mit Halterungen als Basis.**

programmieren, dass ihm eines der beiden nachfolgend vorgestellten Messgeräte mit Digitalanzeige zur Verfügung steht.

## ■ Lötarbeiten an der Platine

Wie in Bild 2 zu sehen, bietet es sich nach meiner Meinung geradezu an, die Platine für eigene Projekte nicht in das dafür vorgesehene Gehäuse einzubauen. Besser ist es, sie mit Präzisionskontakten für die Batterie- sowie einige Zusatzanschlüsse zu versehen und diese Kontakte entsprechend zu beschriften.

Damit sich das Programmierkabel z. B. des STK500 von Atmel [9] oder die kleine Programmierschaltung aus [10] anstecken lässt, ist auf der Platinenunterseite an der dafür vorgesehenen Stelle eine sechspolige, doppelreihige Stiftleiste einzulöten. Um Verdrehungen beim Anschließen zu vermeiden, habe ich sowohl den Stecker des Programmiergeräts als auch die Stiftleiste auf der Leiterplatte farbig gekennzeichnet, siehe Bild 5.

## ■ **Praktischer Aufbau**

Beim ersten Experimentieren mit der Platine wird man bemerken, dass die einzelnen Bestandteile (Batteriehalter, Potenziometer, Steckbrett für Erweiterungen, Ping-Pong-Platine) auf dem Basteltisch herumrutschen und sich die Steckverbindungen dadurch auch manchmal lösen. Abhilfe schafft die Verwendung einer Holzgrundplatte, auf der sich entsprechende Halterungen befinden. Für die Potenziometer nutze ich einen kleinen Metallwinkel, für das Steckboard schmale Stücke eines Kabelkanals. Die Ping-Pong-Platine selbst sitzt in der schrägen Kerbe zweier Holzleisten. Der Batteriehalter steht in einem aus Holzleisten gefertigten Sockel. Mit Heißkleber ließen sich die einzelnen Teile gut befestigen, wie Bild 2 zeigt.

An die Potenziometer sind, genauso wie an den Batteriehalter, isolierte Drähte angelö-

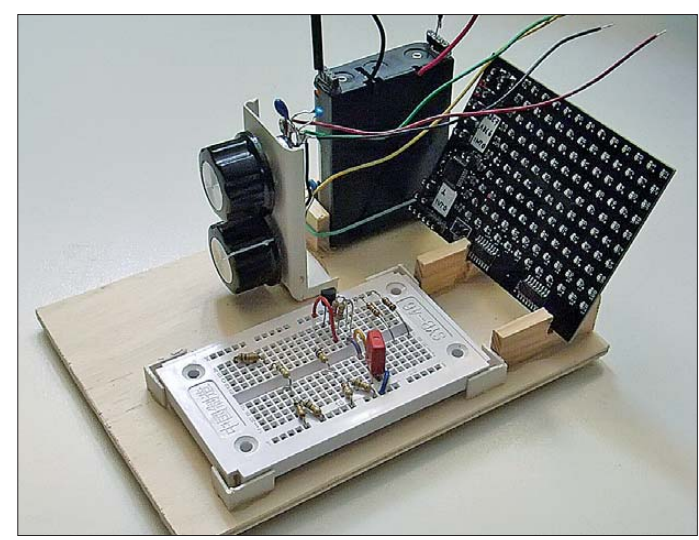

tet, die bei Bedarf in die entsprechen Kontakte auf der Platine gesteckt werden. Auf der Oberseite des Batteriehalters wurden mit Heißkleber je vier zuvor miteinander verlötete Präzisionskontakte stehend angeklebt. Diese dienen als zusätzliche Verbindungspunkte sowie als Ersatz für einen Einschalter. Die Drähte zum Minus- und zum Pluspol der Spannungsversorgung des Ping-Pong-Bausatzes lassen sich dort bei Unterbrechung der Stromzufuhr einstecken, sodass sie nirgends Kurzschlüsse verursachen können.

So vorbereitet lassen sich die Platine des Bausatzes schräg einstecken und auf dem kleinen Steckbrett zusätzliche Schaltungsteile für eigene Projekte aufbauen. Die Verbindung zwischen dem Steckbrett und der Ping-Pong-Platine erfolgt ebenfalls steckbar mit isolierten Drähten.

#### ■ **Spannungsmessung**

Der auf der Ping-Pong-Platine aufgelötete Mikrocontroller ATmega8 lässt sich in BASCOM AVR [11] so programmieren, dass Spannungsmessungen durchführbar sind. Bild 1 zeigt dies am Beispiel der Spannungsmessung einer Monozelle. Die Einheit, hier Millivolt, wird unter dem Zahlenwert als *mV* ausgegeben. Die für die Spannungsmessung zusätzlich zur Platine erforderlichen Schaltungsteile sind gemäß Bild 3 schnell auf dem Steckboard aufgebaut.

Die Ziffern für die Digitalanzeige erstellte ich mit dem *Super-Mustergenerator*. Dieses Programm wurde in *Visual BASIC 5* eigens als Hilfe für die Programmierung in BASCOM AVR entwickelt. Es steht bei [12] zum Herunterladen bereit. Die 120 Leuchtdioden auf der Platine des Ping-Pong-Bausatzes sind im Mustergenerator hellrot im eingeschalteten und dunkelrot im ausgeschalteten Zustand. Über die 120 zugeordneten Checkbox-Elemente ist das Entwickeln des gewünschten LED-Musters möglich.

Nach dem Erstellen des Musters ist die zugehörige Datei für die spätere Verwendung abzuspeichern. Lädt man sie, stellt der Mustergenerator auf dem stilisierten Display das Muster wieder dar.

Das als Ergänzung auf der FA-Website verfügbare Programmlisting in BASCOM AVR für die Spannungsmessung enthält als Grundgerüst die Datei *LEDMatrix1.bas*, die in [13] neben anderen Beispielen veröffentlicht wurde und dort auch heruntergeladen werden kann.

Bild 4 zeigt den Screenshot beim Erstellen der Anzeige der Ziffern 0 bis 3 in den oberen fünf Zeilen des LED-Displays sowie die zwölf zugehörigen Programmzeilen in BASCOM AVR.

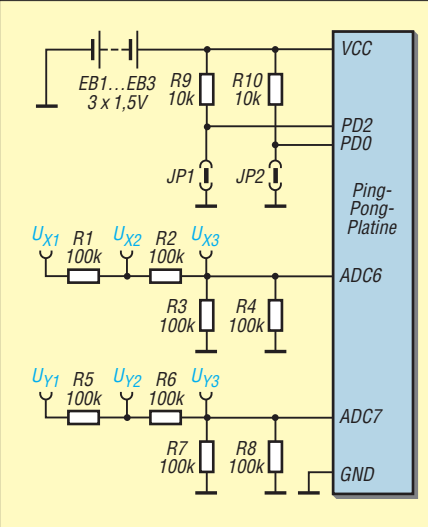

**Bild 3: Schaltplan mit den für die Spannungsmessung erforderlichen Zusatzbauteilen**

**Bild 4: Mit dem Programm** *Mustergenerator* **lassen sich komfortabel die Datenbytes zum Ansteuern der LED-Matrix auf der Ping-Pong-Platine ermitteln. Es zeigt nach dem Anklicken von**  *Programmzeilen aus Muster erstellen* **die Zeilen zum Kopieren in das Listing an. Fotos, Screenshot: DL6PH**

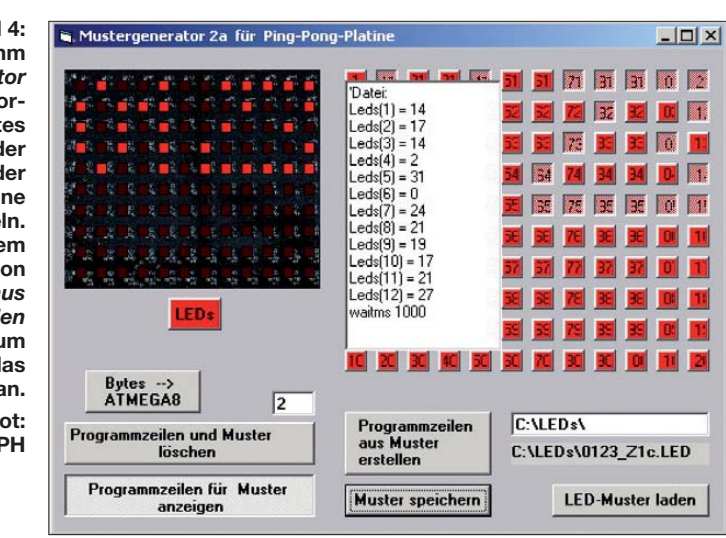

*Return*

Während der Spannungsmessung wird die am A/D-Umsetzereingang des Controllers anstehende Spannung in einen Zahlenwert zwischen 0 und 1023 umgewandelt und entsprechend der Höhe der als Referenz dienenden Betriebsspannung mit einem bestimmten Faktor multipliziert. Anschließend ermittelt das Programm, welche Ziffern an der Tausender-, Hunderter-, Zehnerund Einer-Stelle auszugeben sind. Jeder Stelle ist dabei ein separates Unterprogramm zur Anzeige zugeteilt.

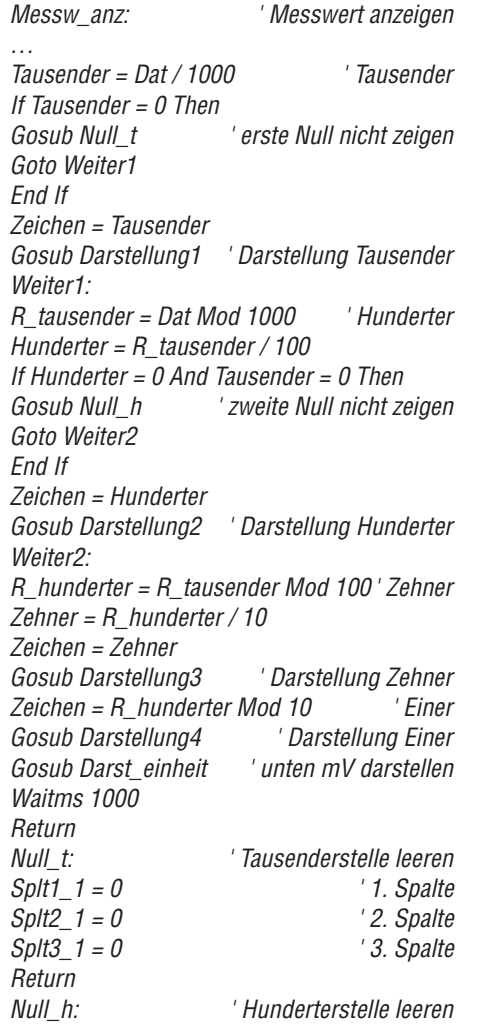

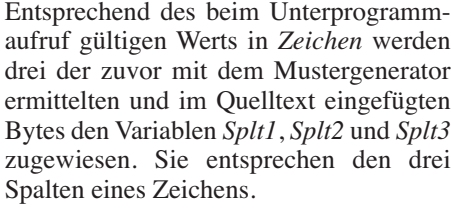

*Splt4 = 0 ' 1. Spalte Splt5 = 0 ' 2. Spalte Splt6 = 0 ' 3. Spalte*

Für die Ziffern 0 bis 3 sind dies folgende Zeilen:

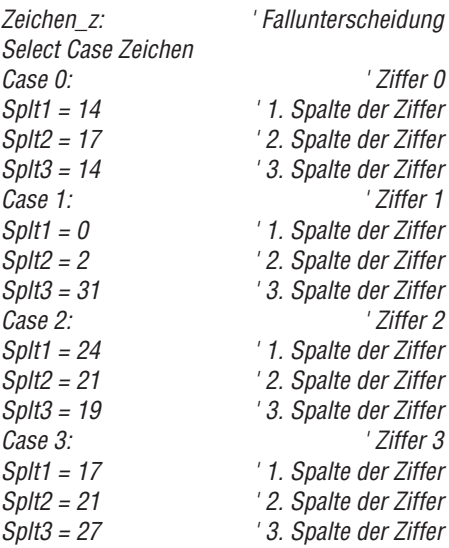

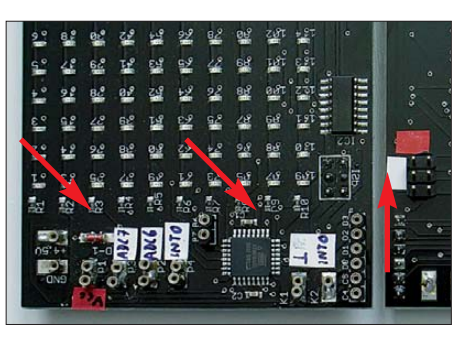

**Bild 5: Ergänzung der Platine des Ping-Pong-Bausatzes durch Präzisionskontakte sowie eine sechspolige dreireihige Stiftleiste**

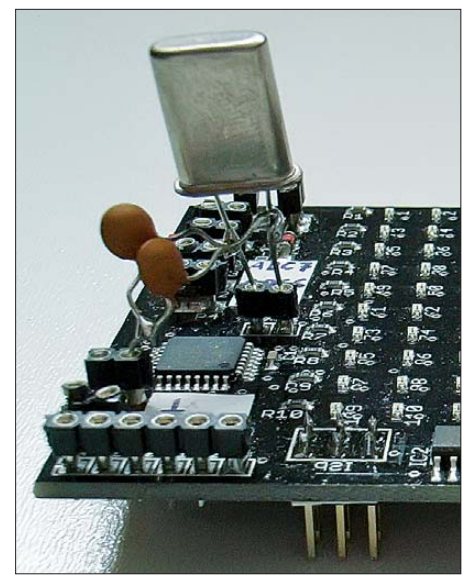

**Bild 6: Anschluss eines 8-MHz-Quarzes an die dafür vorgesehenen Pins der Platine**

In der Regel soll außer dem Betrag der Spannung noch die jeweilige Einheit, hier *mV*, dargestellt werden. Das ist aus Platzgründen auf dem LED-Display nur unter den Zahlen möglich. Nachfolgend die dazu erforderlichen Programmzeilen, mit denen die vorher ermittelten Spaltenwerte (*Splt1\_1* bis *Splt12*) und die Einheit ausgegeben werden.

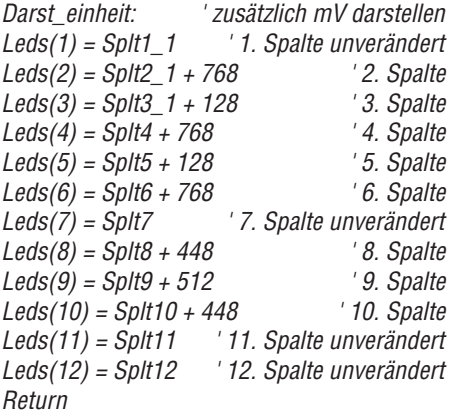

Das Programm lässt sich auch so abändern, dass auf dem LED-Display oben der Spannungswert mit Dezimalpunkt sowie unten die Einheit *Volt* angezeigt werden. Das Programmlisting würde ähnlich gestaltet sein wie dasjenige für die Anzeige der Spannung in Millivolt. Die Erstellung beider Programme ist noch mit der im Speicherbereich eingeschränkten Demoversion von BASCOM AVR möglich.

#### ■ **Frequenzmessung**

Der ATmega8 auf der Platine des Ping-Pong-Bausatzes lässt sich auch in BAS-COM AVR so programmieren, dass am Schluss ein kostengünstiger Frequenzzähler zur Verfügung steht. In Bild 7 ist an den Frequenzzähler mit vierstelliger Anzeige zu Messzwecken ein 8-MHz-Quarzoszil-

lator angeschlossen, dessen Frequenz gemessen und angezeigt wird.

Auf [14] befindet sich seit Ende 2010 der Beitrag über einen 80-m-Direktmischer, in dem u. a. die Frequenzmessung mit dem Mikrocontroller auf der Ping-Pong-Platine beschrieben wird. Das Programmlisting ist, bis auf den Teil der Ermittlung des Frequenzbetrags, ähnlich zum oben detailliert beschriebenen Programm für die Spannungsmessung in Millivolt.

Auf dem LED-Display wird in den unteren fünf Zeilen die Einheit *kHz* angezeigt, bzw. *Hz*, wenn der intern mit einem Pullup-Widerstand versehene Eingang PD2 an Masse liegt. Das Programmlisting ist gegenüber der oben genannten Frequenzanzeige des Direktmischers anzupassen, da ein extern angeschalteter 8-MHz-Quarz für die Takterzeugung Verwendung finden sollte. Die Variante in [14] nutzt hingegen den internen Oszillator des ATmega8 als Taktgeber.

Die Vorteilerstufe für den Frequenzzähler mit zwei Schaltkreisen 74HC390 einschließlich einer vorgeschalteten Transis torstufe ist z. B. wiederum auf dem kleinen Steckboard realisierbar. Die Schaltung ist in dem oben erwähnten Beitrag [14] zu entnehmen. Ein 8-MHz-Quarz mit zwei angelöteten Kondensatoren von jeweils 22 pF lässt sich nach den eingangs beschriebenen Änderungen an der Platine einfach anschließen, siehe Bild 6. Die Programmierung des ATmega8 für eine Frequenzmessung mit der Ping-Pong-Platine erfolgt analog zur Spannungsmessung z. B. mit dem STK500.

Der ELO-Beitrag [15] stellt einen weiteren Frequenzmesser auf Basis der Ping-Pong-Platine vor, bei dem fünf Stellen anzeigbar sind. Da auf dem LED-Display in der oberen Reihe kein Platz für alle fünf Ziffern ist, erscheint bei einem Wert größer 9999 die fünfte Stelle links unten auf dem Dis-

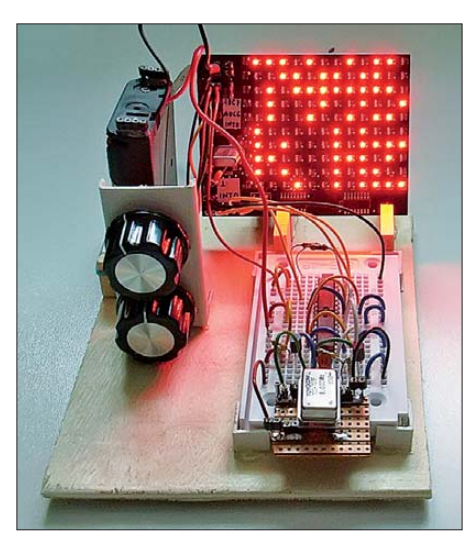

**Bild 7: Ping-Pong-Platine als Frequenzzähler, hier mit einem 8-MHz-Oszillator**

play. Die Darstellung der Einheit *kHz* erfolgt rechts unten und etwas kleiner als die Ziffern. In diesem Programm kommt der in terne Oszillator des ATmega8 zur Anwendung.

Findet statt des internen Oszillators wieder ein externer Quarz wie in Bild 6 Verwendung, entfällt am Anfang des Programmlistings für die fünfstellige Frequenzan zeige der Teil mit der Messung der Spannung an ADC7 und das Unterprogramm *Tim0\_isr* sieht folgendermaßen aus:

*Tim0\_isr: Timer0 = 6 Incr Timer\_2 If Timer\_2 < 125 Then Goto Timer0\_end End If If Timer\_2 = 125 Then Timer\_2 = 0 Incr Sekunde End If Timer0\_end: Return*

Wie Sie sehen, kann das Ping-Pong-Spiel noch weiter genutzt werden, auch wenn die erste Begeisterung darüber schon längst h nieder@arcor.de verflogen ist.

#### **Literatur und Bezugsquellen**

- [1] Kainka, B.: Ping-Pong Aufbau. *[www.elo-web.de](http://www.elo-web.de)* → *Mikrocontroller und Programmierung* → *Ping-Pong*
- [2] Franzis: Bausatz Ping-Pong. *[www.franzis.de](http://www.franzis.de)* → Best.-Nr. *Franzis Ping-Pong*
- [3] Conrad Electronic: Retro-Spiel Ping Pong. *[www.conrad.de](http://www.conrad.de)* → Best.-Nr. *902766*
- [4] Wöste, M., DL1DMW: Mikrocontroller-Programmierung in BASCOM und C – als Lernpaket. FUNKAMATEUR 60 (2011) H. 6, S. 620 f.
- [5] Franzis: Lernpaket Mikrocontroller-Programmierung in BASCOM und C. *[www.franzis.de](http://www.franzis.de)*
- [6] ELO-Magazin: Ping-Pong. *[www.elo-web.de](http://www.elo-web.de)* → *Mikrocontroller und Programmierung*
- [7] Walter, R., DL7UNO: Der einfache Einstieg in die Welt der AVRs: Keine Angst vor Mikrocontrollern! FUNKAMATEUR 51 (2002) H. 4, S. 358 ff. bis 52 (2003) H 11, S. 1109 ff.
- [8] Walter, R., DL7UNO: AVR-Mikrocontroller-Lehrbuch, 3. Aufl., Selbstverlag, Berlin 2009. Bezug: FA-Leserservice *Z-0011*
- [9] Atmel: STK500. *[www.atmel.de](http://www.atmel.de)*
- [10] Kainka, B.: Ping-Pong selbst programmieren. *[www.elo-web.de](http://www.elo-web.de)* → *Mikrocontroller und Programmierung* → *Ping-Pong*
- [11] MSC Electronics: BASCOM AVR.
- *[www.mcselec.com](http://www.mcselec.com)* → *Downloads* → *BASCOM* [12] Nieder, H.: Super-Mustergenerator für Ping-Pong-Platine. *[www.elo-web.de](http://www.elo-web.de)* → *Mikrocon-*
- *troller und Programmierung* → *Ping-Pong* [13] Kainka, B.: BASCOM-Start. *[www.elo-web.de](http://www.elo-web.de)*
- → *Mikrocontroller und Programmierung* → *Ping-Pong*
- [14] Nieder, H.: 80-m-Direktmischer unter Verwendung von Röhren. *[www.elektronik-labor.de](http://www.elektronik-labor.de)* → *Lernpakete und Bausätze*
- [15] Nieder, H.: Experimente zur Frequenzmessung. *[www.elo-web.de](http://www.elo-web.de)* → *Mikrocontroller und Programmierung* → *Ping-Pong*
- [16] Nieder, H.: Spannungsmessung mit Digital- und Bargraphanzeige. *[www.elo-web.de](http://www.elo-web.de)* → *Mikrocontroller und Programmierung* → *Ping-Pong*

# *FA-SY aufs Hertz genau (2)*

## *Ing. (grad.) GERFRIED PALME – DH8AG*

*Nach der Vorstellung eines lüftergesteuerten Thermostaten im ersten Teil des Beitrags wird nachstehend eine weitere Möglichkeit beschrieben, die Frequenzdrift des Synthesizer-Moduls FA-SY auf wenige Hertz zu ver ringern.*

Obwohl das Ergebnis der Temperatursteuerung mittels Lüfter bereits recht zufriedenstellend ausfiel, sollte darüber hinaus die Möglichkeit der Frequenzstabilisierung über eine regelbare Heizung untersucht werden. Diese versprach insbesondere eine Erweiterung des Einsatzbereichs zu nied rigeren Temperaturen hin.

## **Variante 2: Beheizter Thermostat**

Die zweite Aufbauvariante beruht auf dem Prinzip des OCXO (*oven controlled crystal oscillator*). In einer Wärmekammer wird das FA-SY-Modul bis zum Umkehrpunkt aufgeheizt und die Temperatur dann kons tant gehalten.

Abmessungen 50 mm × 50 mm × 25 mm  $(L \times B \times H)$  ein [7]. Bild 13 vermittelt einen Eindruck von dieser Konstruktion. Die relativ dicken Wände bewirken eine gewisse Wärmespeicherung, außerdem gelangt die Temperatur – wenn auch nicht gleichmäßig verteilt – durch die Wärmeleitung des Aluminiumgehäuses von allen Seiten an die FA-SY-Platine.

Die beiden Buchsenleisten auf der Adapterplatine, die zur Aufnahme des FA-SY-Moduls dienen, lassen sich einfach in die entsprechenden Bohrungen der Lochrasterplatine stecken und dort verlöten. Die notwendigen Lötstützpunkte erhält man, indem man Lötstifte in die Adapterplatine steckt. Dazu sind die vorhandenen Boh-

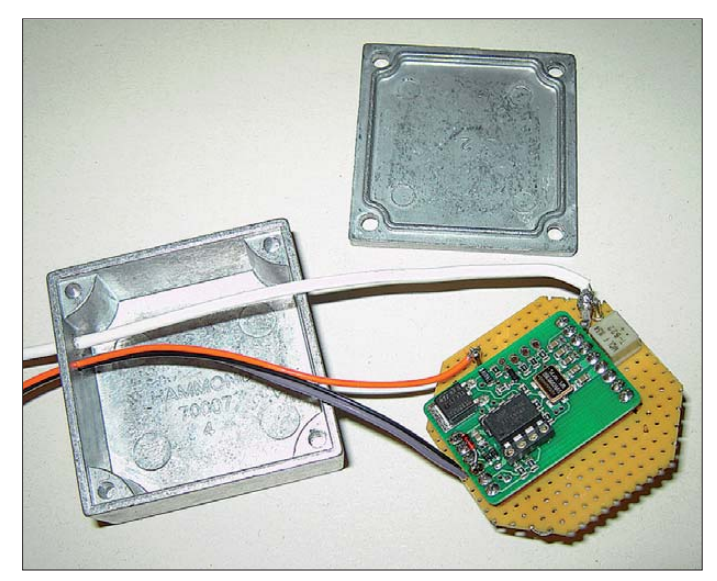

Aufgrund der geringeren Wärmeisolation im Vergleich zur Thermosflasche gelangt jetzt ständig mehr Wärme nach außen, sodass sich die Umkehrpunkt-Temperatur nicht mehr nur allein mit der Verlustwärme des FA-SY erreichen lässt. Die Differenz gleicht eine geregelte Heizung aus.

## ■ **Adapterplatine und inneres Aluminiumgehäuse**

Auch bei diesem Projekt sollte ausschließlich die Originalplatine des vorhandenen FA-SY2 Verwendung finden. Um sie aufstecken zu können, war zunächst eine Adap terplatine erforderlich. Zu diesem Zweck verwendete ich eine Lochraster-Platine mit dem Rastermaß 2,5 mm und passte sie in ein stabiles Aluminiumgehäuse mit den

rungen auf den erforderlichen Durchmesser aufzuweiten. Auf der Adapterplatine finden nur noch der Breitband-Ausgangstransformator sowie ein 10-μF-Elektrolytkondensator zur Glättung der Betriebsspannung Platz.

**dium**

**Bild 13:** 

**Inneres Aluminiumgehäuse des Thermostaten mit passend zurecht geschnittener Lochrasterplatine und aufgestecktem FA-SY-Modul in einem frühen Bausta-**

## ■ **Montage der Temperatursensoren**

Bei dieser Aufbauversion werden zwei Temperatursensoren verwendet. Zur Heizungssteuerung dient der Kaltleiter (PTC) vom Typ *KTY10-6* und zur kontrollierenden Temperaturmessung mit einem externen Digitalvoltmeter ein Temperatursensor LM35. Eine Temperaturänderung von 0,1 K bewirkt dabei eine Spannungsänderung von 1 mV.

In Bild 14 sind die beiden montierten Temperatursensoren zu sehen. Sie liegen direkt auf dem Si570 nebeneinander, die Wärmeleitpaste dazwischen ist obligatorisch. Vor dem Aufsetzen und Verschrauben des Gehäusedeckels wird ein kleines Stück Hartschaumstoff auf die beiden Sensoren gepresst, sodass es sich ihren Gehäuserundungen anpasst. Der Deckel drückt beim Anziehen seiner vier Befestigungsschrauben darauf und presst beide Sensoren fest auf den Si570. Alternativ wäre wohl auch ein direktes Aufkleben der Temperatursensoren auf den Si570 denkbar, was aber nicht ausprobiert wurde.

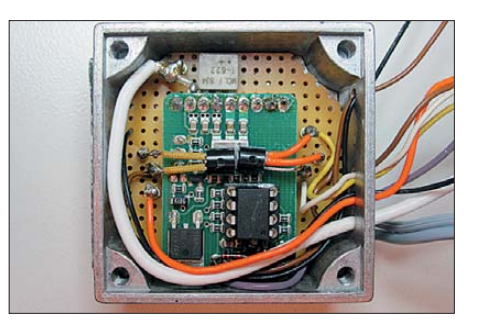

**Bild 14: Oszillatoreinheit im fertig montierten Aluminiumgehäuse**

## ■ **Wärmekammer**

Das fertig montierte Aluminiumgehäuse wird anschließend in ein zuvor gebautes geschlossenes und wärmedämmendes Kästchen aus Polystyrolschaumstoff gesetzt (Bild 15). Dieses Material besitzt ausgezeichnete Dämmeigenschaften und gute mechanische Stabilität. Man kann es mit einem scharfen Schneidwerkzeug (z. B. Teppichmesser) bearbeiten. Es ist im Baumarkt oder im Baustoffhandel erhältlich. Die Außenmaße des Kästchens betragen  $85$  mm  $\times$  70 mm  $\times$  50 mm  $(L \times B \times H)$  bei einer Wandstärke von 10 mm. Zum Verkleben der vier Seitenteile mit dem Boden habe ich Pattex-Montage-Kraftkleber verwendet. Später wird diese Wärmekammer mit einem eingepassten Deckel aus Polystyrolschaumstoff verschlossen.

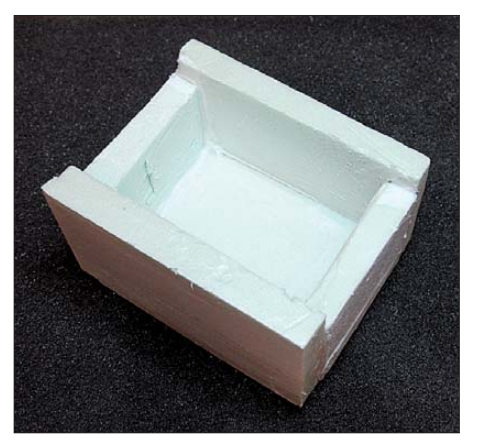

Bild 15: Die Wärmekammer besteht aus Po**ly styrolschaumstoff.**

Alle Innenflächen werden zunächst mit Aluminiumfolie und dann nach innen hin in einer zweiten Lage mit PTFE-Folie ausgekleidet. Ein passendes Stück Aluminiumfolie findet sich in den meisten Küchen, es gibt sie auch als Haushaltsbedarf zu kaufen. Auf dem Deckel des Aluminium gehäuses klebt eine selbsthaftende 12-V-Heizfolie mit den Abmessungen 47 mm × 60 mm [7]. Auf die Heizfolie wiederum

diese Anordnung anschließend mit Isolierband abgedichtet (Bild 18). Sie befindet sich später im rechten Gehäuseteil des Gesamtgerätes oberhalb der Verkabelung. Die Montage des Leistungstransistors BDX53 erfolgt an der Innenwand des Gerätegehäuses, er ist mit einer Glimmerscheibe sowie mit einer M3-Kunststoffschraube isoliert anzubringen (Bild 16 vorn rechts).

> **Bild 16: Der gesamte Aufbau findet in einem zweiten, etwas größeren Aluminiumgehäuse**

**Platz.** 

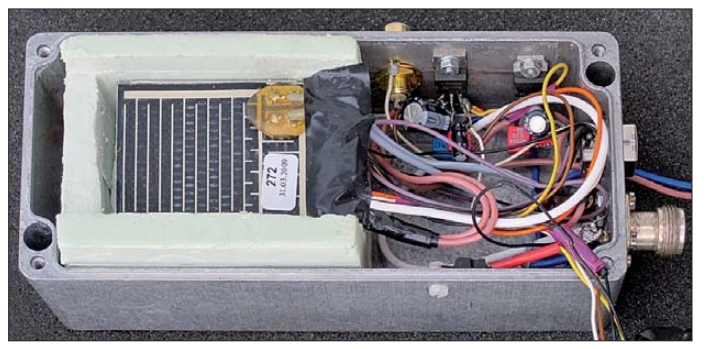

wird eine PTFE-Folie gelegt, darüber eine Aluminiumfolie und zum Schluss verschließt der Deckel aus Polystyrolschaumstoff die Wärmekammer. Bild 16 gestattet einen Blick auf den Gesamtaufbau bei geöffnetem Deckel.

## ■ **Schaltung und Gehäuseeinbau**

Die Gesamtschaltung ist in Bild 17 zu sehen. Auch sie ist auf der Universalplatine aufgebaut, jedoch ohne den Transistor BDX53 für die Einstellung des Heizstroms. T1 wird von dem als Komparator geschalteten Operationsverstärker AD8551 gesteuert. Der Bestückungsplan der Platine entspricht dem der Hilfsheizung für die Thermosflasche (Bild 11 im ersten Teil des Beitrags), mit Ausnahme des Transistors BC848B.

Zur Wärmeisolierung wird die Platine zwischen zwei 10-mm-Polystyrolschaumstoffplatten (50 mm  $\times$  50 mm) gepresst und

**Bild 18: Die kleine Regler platine wird zwischen zwei 10 mm dicke Polystyrolschaumstoffplatten gepresst. Fotos: DH8AG**

Zusammen mit den beiden an der gegenüberliegenden Gehäusewand direkt angeschraubten Spannungsreglern für 5 V und 12 V beheizt die Verlustwärme dieser Bauelemente ebenfalls dieses Gehäuseteil, unabhängig von der auch dorthin gelangenden Wärme aus der Wärmekammer.

Das äußere Gehäuse ist, ebenso wie das kleine Gehäuse in der Wärmekammer, eine stabile Aluminiumausführung mit den Abmessungen 175 mm  $\times$  80 mm  $\times$  60 mm  $(L \times B \times H)$ . Das von mir verwendete Exemplar stammt aus einer Internet-Auktion. Nach langen Recherchen fand ich

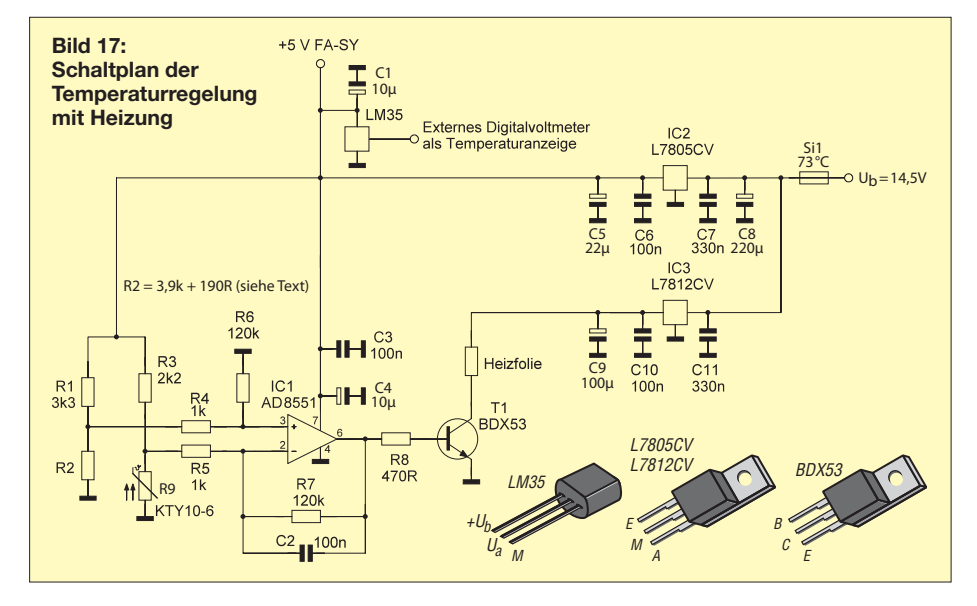

diesen Gehäusetyp bei [8]. Aluminiumgehäuse mit ähnlichen Abmessungen sind außerdem bei [9] sowie im einschlägigen Fachhandel erhältlich.

#### ■ **Umkehrpunkt**

Die Inbetriebnahme dieser Schaltung erfolgt ebenso wie bei der Aufbauversion in der Thermosflasche. Als Erstes muss die Temperatur des Umkehrpunkts ermittelt werden. Dazu ist der Si570 entsprechend aufzuheizen und in einer Tabelle sind die Wertepaare für die gemessene Temperatur und die dazugehörige Frequenz zu erfassen. In der Nähe des Umkehrpunktes sollte die Temperaturschrittweite 0,1 K betragen.

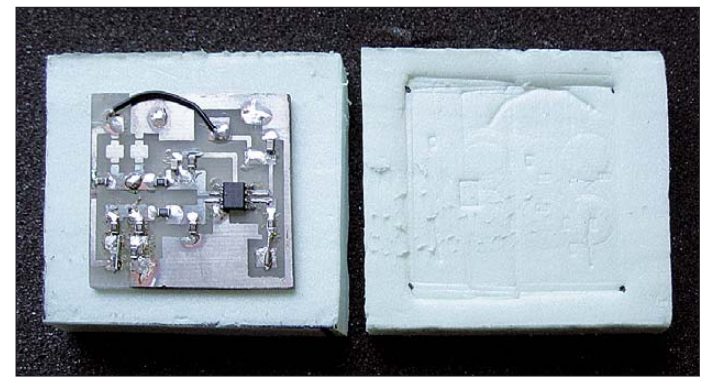

Weil die jetzt verwendete Wärmekammer aus Polystyrolschaumstoff nicht die guten wärmeisolierenden Eigenschaften der Thermosflaschenversion besitzt, gelingt die Messwertaufnahme allein durch die Eigenerwärmung der FA-SY-Platine freilich nicht mehr. Deshalb empfiehlt es sich, ab dem Zeitpunkt, wenn die vom FA-SY-Modul erzeugte Eigenwärme nicht mehr ausreicht, den Si570 äußerst behutsam mittels Heizfolie weiter zu erwärmen. Das geschieht, indem der Strom durch die Heizfolie vorsichtig erhöht wird. Auf diese Weise lässt sich der Umkehrpunkt gut erreichen. Ich empfehle auch hier wieder, mit einer programmierten Frequenz von 215,000000 MHz zu arbeiten. Diese sollte am Umkehrpunkt über einen Bereich von mindes tens 1 K Temperaturänderung konstant bleiben. Andernfalls wäre das Aufheizen zu schnell vonstatten gegangen und das Ergebnis entsprechend ungenau.

Eine weitere Möglichkeit besteht darin, den Si570 zunächst über den Umkehrpunkt hinaus auf etwa 60 °C aufzuheizen, um dann während des Abkühlens die Temperatur- und Frequenzwerte zu notieren.

Beim Vergleich solcher aufgenommener Werte, die einmal beim Erwärmen und zum anderen beim Abkühlen erfasst wurden, stellt man eine geringe Differenz von wenigen Zehntel Kelvin fest. Sie rührt von der Wärmeleitung zwischen Si570 und Temperatursensor her.

Abschließend gilt es nur noch, den Spannungsteiler aus R1 und R2 so zu wählen, dass er die ermittelte Temperatur nach dem Einschalten und dem Aufheizen konstant hält. Zur ersten Orientierung und zur Vereinfachung dieses zeitraubenden Verfahrens habe ich den bei meinem Muster ermittelten Wert für R2 in der Schaltung bereits angegeben (Bild 17). Der exakte Wert hängt jedoch vom mechanischen Aufbau am Si570, der Positionierung des Sensors KTY10-6 sowie der Wärmeleitung vom Si570 bis zum KTY10-6 ab.

R2 kann auch mit einem 5-kΩ-Spindeltrimmer eingestellt und nach dem Ausmessen durch SMD-Festwiderstände (Bauform 0805) ersetzt werden. Wahrscheinlich wird eine Stückelung in Reihen- bzw. Parallelschaltung erforderlich sein, um auf den erforderlichen Widerstandswert zu kommen.

#### ■ **Ergebnisse**

Diese zweite Aufbauversion erreicht bei Zimmertemperatur ebenfalls nach etwa 20 min den Umkehrpunkt. Der zeitliche Verlauf der Erwärmung mit anschließender Regelung ist in Bild 19 zu sehen.

In Tabelle 2 sind die Messergebnisse für die maximale Frequenzabweichung bei einer Umgebungstemperatur zwischen 0 °C und 27 °C aufgeführt.

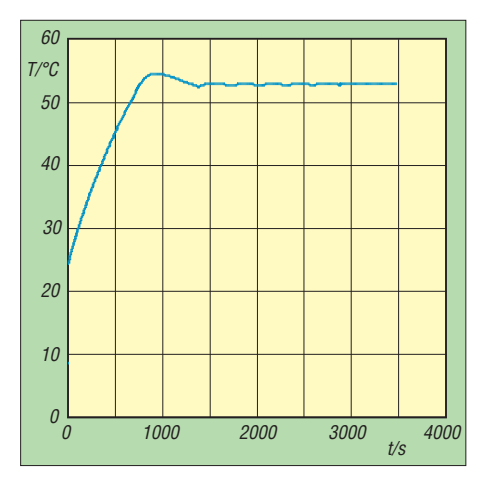

**Bild 19: Temperaturverlauf nach dem Einschalten bei Zimmertemperatur**

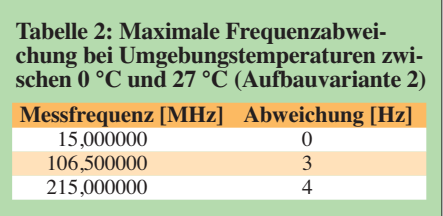

Bei Zimmertemperatur fielen die Abweichungen bei den hohen Frequenzen sogar noch 1 Hz bis 2 Hz geringer aus.

Nach dem Abkühlen und Wiedereinschalten des Geräts sowie der obligatorischen Heizphase wird die ursprünglich einge-

stellte Frequenz, z. B. 215,000000 MHz mit höchstens 1 Hz Abweichung getroffen. Bild 21 vermittelt einen Eindruck von der Frequenzstabilität des Signals nach einer Einlaufzeit von etwa 20 min.

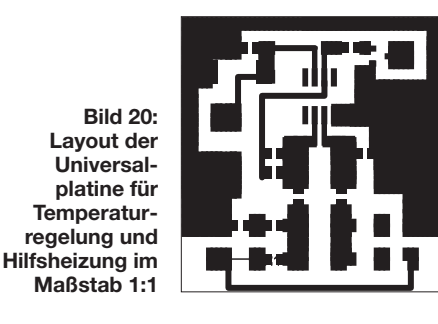

Sobald die Umgebungstemperatur den Wert von 27 °C übersteigt, reicht das Temperaturgefälle zwischen dem Inneren der Wärmekammer und der äußeren Umgebung nicht mehr aus, sodass die Innentemperatur immer weiter ansteigt.

Zwei mögliche Maßnahmen bieten Abhilfe: So kann zum einen die Isolierung der Wärmekammer verringert werden, indem man den oben aufliegenden Polystyrolschaumstoffdeckel etwas dünner ausführt oder so aufsetzt, dass er die Wärmekammer nicht mehr komplett abdeckt. Damit verschiebt sich der gesamte Temperaturarbeitsbereich geringfügig zu höheren Werten hin. Diese Variante habe ich allerdings nicht ausprobiert. Vielmehr habe ich als zweite Möglichkeit von außen mit einem kräftigen Radiallüfter [10] versuchsweise durch die USB-Buchse in die Wärmekammer geblasen. Es hat geklappt – nach einigen Minuten setzte die geregelte Heizung wieder ein.

Der Heizstrom beträgt im Einschaltmoment etwa 310 mA. Hinzu kommt noch der FA-SY-Betriebsstrom mit rund 120 mA. Nach dem Einsetzen der Regelung variiert der Heizstrom in Abhängigkeit von der Umgebungstemperatur. Gegenüber der Thermosflaschen-Version benötigt dieser Aufbau etwas mehr Strom.

Auf keinen Fall darf auf die im Schaltbild eingezeichnete Temperatursicherung Si1 [5] im kleinen Aluminiumgehäuse innerhalb der Wärmekammer verzichtet werden. Diese muss bei einem möglichen Ausfall der Elektronik sofort die gesamte Stromzufuhr unterbrechen, anderenfalls besteht Brandgefahr.

#### ■ Zusammenfassung

Im Beitrag wurden zwei Aufbauvarianten für einen Thermostaten beschrieben, mit dem die Frequenzdrift des FA-SY-Moduls um mehrere Größenordnungen verringert werden kann. Im Ergebnis erhält man einen programmierbaren HF-Generator mit einer Frequenzstabilität, die auch hohen Ansprüchen gerecht wird.

Alle Messungen erfolgten unter amateurmäßigen Bedingungen. Für die Frequenzmessung stand der mit einem GPS-Signal über 10 MHz synchronisierte 20-GHz-Frequenzzähler *HP5350A* zur Verfügung, für die digitale Spannungsmessung am LM35 verwendete ich das im *Metex Universal System MS-9150* eingebaute Digitalmultimeter sowie für die Umgebungstemperaturmessungen ein *Voltcraft 500*.

Der Aufwand, der für eine solide Konstruk tion zu treiben ist, sollte nicht unterschätzt werden. Er ist aber auch von weniger gut ausgestatteten und begabten Bastlern zu bewältigen. Die Bezugsquellenhinweise und Montagetipps dürften dabei eine gute Hilfe sein. Trotzdem möchte ich den Beitrag nicht als Bauanleitung verstanden wissen. Vielmehr soll er Ideen und Anregungen für eigene Experimente vermitteln.

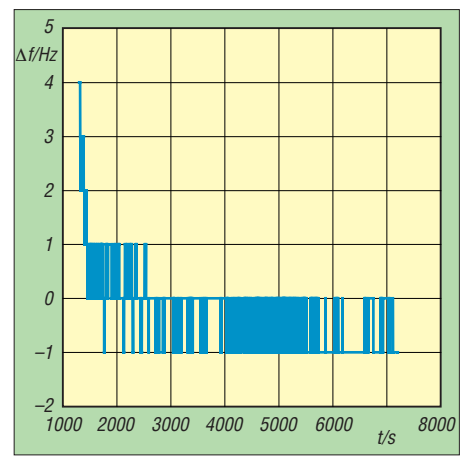

**Bild 21: Frequenzstabilität des Ausgangssignals im Bereich um 200 MHz nach einer Einlaufzeit von 20 min** 

Es sei an dieser Stelle noch einmal betont, dass der unbeaufsichtigte Betrieb beheizter Baugruppen ohne entsprechende Sicherheitsvorkehrungen wegen der mögli chen Brandgefahr sehr gefährlich und deshalb zu unterlassen ist. Die Temperatursicherung in der Gesamtstromzuführung ist zwingend erforderlich. Bei der Auswahl des verwendeten Materials muss unbedingt auf ausreichende Hitzebeständigkeit geachtet werden.

#### dh8ag@darc.de

#### **Literatur und Bezugsquellen**

- [7] Conrad Electronics SE, Tel. 0180 5 31 2111: *[www.conrad.de](http://www.conrad.de)*; Aluminium-Druckgussgehäuse 70007 (Best.-Nr. 522334), Heizfolie 47 mm × 60 mm, 12 V, 3 W (Best.-Nr. 189204)
- [8] [Richard Wöhr GmbH:](http://www.industriegehaeuse.woehrgmbh.de) *www.industriegehäuse. woehrgmbh.de* → *Industriegehäuse* → *Aluminium-Gehäuse* → *Al-Gehäuse AL001* → *GH02AL001/075*
- [9] SHF-Elektronik: *[www.shf-elektronik.de](http://www.shf-elektronik.de)* → *Produkte* → *HF-Bauteile* → *HF-Gehäuse aus Spritzguss*
- [10] Pollin Electronic GmbH, 85104 Pförring, Tel. (08403) 920-920; *[www.pollin.de](http://www.pollin.de)*; Radiallüfter BFB0512HH, 12 V, 0,32 A (Best.-Nr. 320336)

## *Entwicklung und Aufbau von elektronischen Schaltungen (4)*

## *Dr. VEIKKO KRYPCZYK*

*Der letzte Teil unserer Beitragsreihe gibt Tipps für die Inbetriebnahme der Digitaluhr und hilft – sofern nötig – bei der Fehlersuche. Außerdem werden mögliche Funktionserweiterungen sowie alternative Wege einer Umsetzung vorgestellt.*

Trotz der in Teil drei aufgezeigten Einschränkungen der beiden für dieses Projekt zur Planung und Leiterplattenerstellung verwendeten Programme (SPlan, Sprint-Layout) sollten auf der gedruckten Platine ein Großteil der Leiterbahnen korrekt abgebildet sein. Stellt man beim Vergleich mit der Schaltung fest, dass trotzdem eine Leiterbahn fehlt, so ist diese nachträglich mithilfe einer Drahtbrücke realisierbar. Problematischer ist es, wenn Leiterbahnen falsche Verbindungen zwischen Punkten herstellen. Diese lassen sich dann nur mechanisch, etwa mithilfe eines kleinen Schraubendrehers, entfernen. Auch dies verlangt ein sorgfältiges Vorgehen sowie eine mehrfache Prüfung, damit hierbei nicht neue Fehler entstehen. Auf jeden Fall empfiehlt sich die Einarbeitung solcher Änderungen in den aktuellen Platinen- und gegebenenfalls Schaltungsentwurf. Dann kann man bei eibrauch zu messen und mit den zuvor angestellten Berechnungen zu vergleichen (Bild 14). Für den späteren Dauereinsatz der Uhr bietet sich die Verwendung eines externen Netzteils an. Hierfür empfiehlt sich ein – hoffentlich störungsarmes – Schaltnetzteil mit entsprechenden Leistungsparametern. Dabei ist auf einen hohen Wirkungsgrad im Sinne eines sparsamen Energieverbrauchs zu achten. Bitte schauen Sie also an dieser Stelle auf die inneren Werte und nicht allein auf den Preis.

Funktioniert alles wie geplant? Wenn ja: herzlichen Glückwunsch. Falls nicht, folgt nun eine systematische Fehlersuche. Hierfür entfernt man die LED-Anzeigen wieder aus den Fassungen und prüft nun schrittweise den Aufbau der Schaltung. Dabei lassen sich die folgenden Schritte als sogenannte "Meilensteine" bezeichnen:

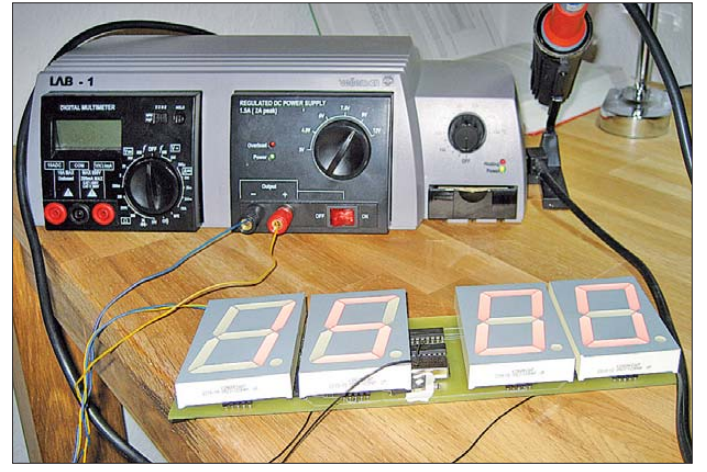

nem eventuellen erneuten Aufbau auf die entsprechend optimierten Dokumente zugreifen. Beim hier vorgestellten Projekt habe ich bei jedem neuen Schaltungs- und Platinenentwurf kleine Änderungen eingearbeitet und damit Fehler beseitigt.

#### ■ **Inbetriebnahme**

Ist die Leiterplatte vollständig bestückt, folgt der erste Funktionstest. Wenn die LED-Anzeigen in ihren Fassungen stecken, schließt man eine Spannungsquelle (etwa ein Labornetzgerät) an. Es empfiehlt sich hierbei, den gesamten Stromver**Bild 14: Anschluss der Schaltung an ein Labornetzgerät Fotos: Krypczyk**

- Ist die Versorgungsspannung an allen relevanten Punkten nachweisbar?
- Liegt eine Spannung von +5 V am Quarzoszillator an?
- Ist der Sekundentakt nachweisbar? Wenn ja, ist damit die Funktion des Quarzoszillators und des Teilers belegt.
- Schrittweise Inbetriebnahme der einzelnen Stellen der Digitalanzeige (Einerund Zehnerstelle für die Minuten, Einerund Zehnerstelle für die Stunden).
- Funktioniert die Zählstandsverkürzung bei den Minuten (auf 60 Einheiten) und bei den Stunden (auf 24 Einheiten)?
- Wird bei den Stunden die führende *0* ausgeblendet (Beispiel "08.13" Uhr:  $0.8.13$ " Uhr)?
- Lässt sich die Zeit an der Uhr einstellen?

## ■ **Äußeres**

Sind eventuelle Fehler gefunden und behoben, ist der Aufbau der elektronischen Schaltung abgeschlossen. Eine mit Bauteilen bestückte Leiterplatte allein lässt sich allerdings meist schlecht ins Regal oder in einen Glasschrank stellen. Vielmehr benötigt unser Selbstbauprojekt zur Komplettierung nun noch ein eigenes Gehäuse.

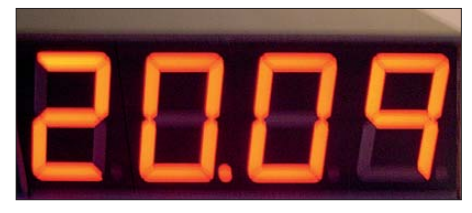

**Bild 15: Frontansicht der fertigen Uhr**

Hierbei sind der Phantasie kaum Grenzen gesetzt: Das Spektrum möglicher Lösungen reicht vom erneuten Eigenbau – ich habe mich für ein Gehäuse aus Sperrholz entschieden; siehe Bild 15) – über Fertiggehäuse bis zur Spezialanfertigung. Aber das ist eigenes Thema.

#### ■ **Erweiterungsoptionen**

Bei vielen Selbstbauprojekten bestehen Möglichkeiten, deren Funktionen zu erweitern. So wäre für den aktuellen Schaltungsentwurf unserer Digitaluhr die Realisierung dieser Vorschläge denkbar.

- Aktive Anzeige der Sekunden in einer fünften und sechsten Dezimalstelle: Diese Anzeigen könnte man etwas kleiner als die für die Stunden und Minuten gestalten. Hierfür sind Decoder und Siebensegmentanzeigen an den Zähler-ICs für die Sekunden anzuschließen.
- Steuerung der Leuchtintensität der Anzeige in Abhängigkeit von der Umgebungshelligkeit: Die Decoder verfügen jeweils über einen speziellen Eingang (Anschluss *Blanking* [BL], PIN Nr. 4 am CMOS-IC 4511), welcher bei Aktivierung die Anzeigen ausblendet. Die Umgebungshelligkeit wird mithilfe eines Fotowiderstands gemessen und in ein Signal umgesetzt, dessen Tastverhältnis (Verhältnis zwischen positivem und negativem Signal) sich nach der Helligkeit richtet. Dazu eignet sich u. a. der Universal-Timer-IC 555 in Standardbeschaltung. Recherchieren Sie bitte dazu im Internet unter dem Stichwort "Pulsweitenmodulation".
- Anzeige für den Wochentag: Diese lässt sich u. a. mithilfe von LEDs für die Tage Montag bis Sonntag realisieren.

### ■ **Alternative Ansätze**

Abschließend komme ich zu alternativen Schaltungsansätzen, die ebenfalls zum Ziel führen. Ob und welche Variante davon letztendlich zum Einsatz kommt, ist von verschiedenen Aspekten abhängig. Dazu gehören etwa die Verfügbarkeit von Bauteilen, die Funktionalität sowie die Zahl der notwendigen Bauteile. Dabei bietet die Umsetzung der gewünschten Funktionen mit möglichst wenig Bauelementen mehrere Vorteile, darunter geringere Kosten, einfachere Schaltung, kompaktere Bauweise u. a.

Der in Bild 16 gezeigte Schaltungsentwurf beruht ebenfalls auf konventioneller Digitaltechnik, wobei dies die wesentlichen Änderungen sind:

– Statt der Kombination aus separaten Zähler- und Decoder-IC wurde für jede Stelle der integrierte CMOS-IC 4026 verwendet. Dieser enthält einen Dezimalzähler inklusive Decoder und kann unmittelbar Siebensegmentanzeigen ansteuern.

- Da nun das direkte Ansteuern der Anzeigen möglich ist, können die Treiber-ICs entfallen. Die Vorwiderstände sind so zu dimensionieren, dass die zulässige Gesamtleistung des CMOS-IC 4026 nicht überschritten wird.
- Die Signale für die Auswertung zur Verkürzung der Zählumfänge greift man jetzt nicht mehr an den sogenannten BCD-Ausgängen der Zähler ab, sondern direkt an den Ausgängen zur Ansteuerung der Anzeigen.

Der in Bild 16 präsentierte Schaltungsentwurf ist noch nicht endgültig. Vielmehr hat dieser noch Entwurfscharakter und dient hier hauptsächlich als Denkanstoß und Beleg, dass die Lösung eines schaltungstechnischen Problems in mehreren Richtungen möglich ist.

Weitere Lösungsansätze ergeben sich, sobald man mit Mikrocontrollern arbeitet. Dies verlagert die Komplexität von der Hard- auf die Software. Doch ist dies ein anderes Thema, das nicht zu einem Einsteigerprojekt passt.

### ■ Zusammenfassung und Fazit

Meine Beitragsreihe hat dem interessierten Leser einen Einstieg in das faszinierende Hobby der Selbstbauelektronik aufgezeigt. Anhand des Aufbaus einer Digitaluhr mit optischem Wiedererkennungswert habe ich die einzelnen Schritte beschrieben: vom ersten Entwurf der Schaltung über den Versuchsaufbau und die Optimierung bis zur Entwicklung einer Leiterplatte sowie deren Bestückung.

Zwar konnte ich einige Themen aus Platzgründen nur streifen, doch soll dies auch als Anreiz dafür dienen, sich eigenständig mit dem Vorhaben zu beschäftigen und dabei eigene Erfahrungen zu sammeln.

Ich habe mein Ziel erreicht, wenn Sie Spaß an der Sache gewonnen haben und die gezeigte prinzipielle Vorgehensweise auf ein eigenes Projekt übertragen. Und ganz nebenbei: Die Digitaluhr mit den großen Anzeigen bietet noch einiges Potenzial für eigene Ideen und Erweiterungen.

#### veikko2000@yahoo.de

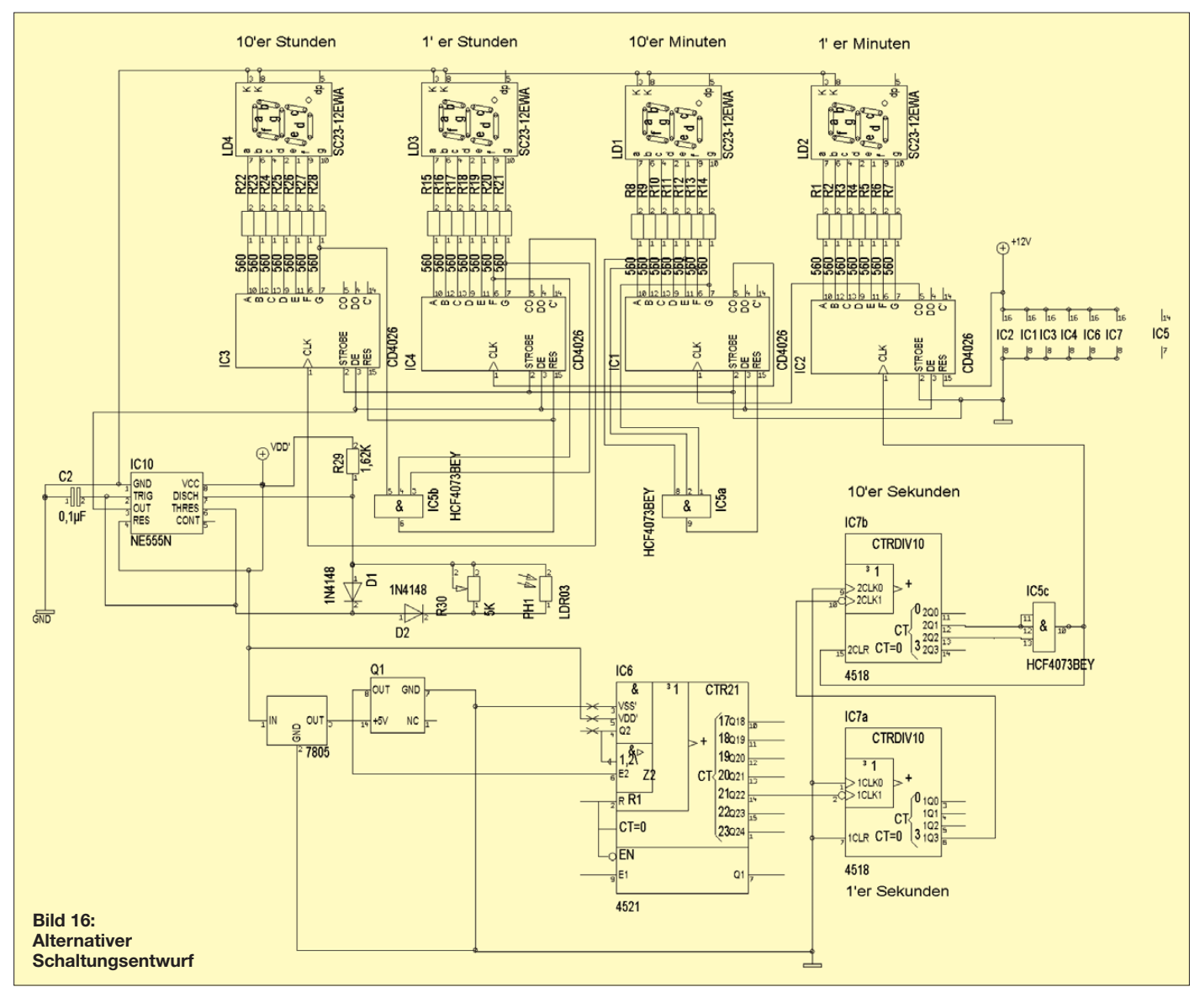

# *CO- und CO2-Lüftungswächter*

## *Dr.-Ing. KLAUS SANDER*

*Kohlenmonoxid und Kohlendioxid können in hohen Konzentrationen gesundheitliche Schäden oder den Tod zur Folge haben. Mit dem hier vorgestellten CO/CO2-Testgerät lässt sich die Raumluft überwachen. Ein sicherheitsrelevantes Warngerät ist es aber nicht.*

Die Medien berichteten darüber: In Berlin starb eine ganze Familie durch eine Kohlenmonoxidvergiftung. Wenige Tage später ließ sich in einem zweiten Fall, ebenfalls in Berlin, die Katastrophe gerade noch verhinderen. In beiden Fällen lag der Grund in verstopften Abgasrohren einer Gasheizung.

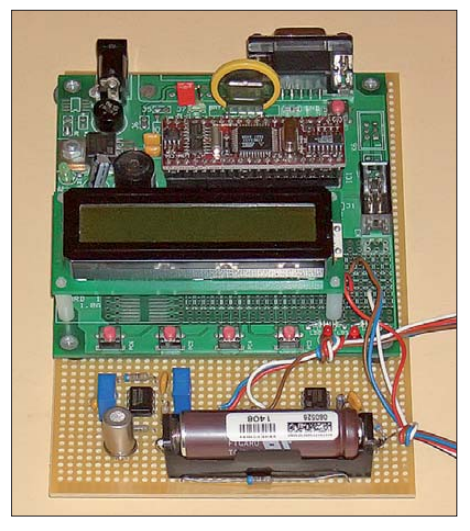

**Bild 1: Beim Versuchsaufbau erfolgte die Ausgabe der Messwerte über ein LC-Display. Foto: Sander**

Kohlenmonoxid (Kohlenstoffmonoxid, CO) ist ein farb-, geruch- und geschmackloses Gas, welches bei der unvollständigen Verbrennung von Kohlenstoff entsteht. Weil das Kohlenstoffatom noch ein weiteres Sauerstoffatom angehängt werden kann, ist es brennbar. Außerdem ist es toxisch, d. h. giftig. Kohlenmonoxid kann sich 220-mal stärker als Sauerstoff an das Hämoglobin des Blutes binden und damit einen ausreichenden Sauerstofftransport im Blut unterbinden. Bis zu 50 ppm Kohlenmonoxid in der Luft kann ein gesunder Mensch vertragen. Bei 70 bis 100 ppm treten erste Symptome auf. Dazu zählen Nasenlaufen, Kopfschmerzen, brennende Augen und Kurzatmigkeit. Zwischen 150 ppm und 300 ppm kommen Schwindel, Schläfrigkeit und Übelkeit hinzu. Konzentrationen ab 400 ppm führen zu Bewusstlosigkeit, Hirnschäden und zum Tod.

Erschwerend kommt hinzu, dass Menschen unterschiedlich auf Kohlenmonoxidkonzentrationen reagieren. Menschen mit bestimmten Vorerkrankungen oder Kinder sind stärker gefährdet.

Das Problem einer solchen Vergiftung liegt im schleichenden Verlauf. Wer einen anstrengenden Tag hinter sich hat, kann die Symptome falsch interpretieren. Schließt man dann im Sessel mal kurz zur Erholung die Augen oder legt sich lieber ins Bett, kann es zu spät sein.

Es gibt ein zweites Gas, das typischerweise im Fehlerfall zu Gefahren in Wohnungen führt: Kohlendioxid oder korrekterweise heute Kohlenstoffdioxid CO<sub>2</sub>. Es entsteht bei der Verbrennung. Auch ergibt sich in Wohnräumen ein Problem, wenn die Abluftanlagen von Heizungen oder Warmwasserbereitern nicht richtig funktionieren. Wir haben heute etwa 380 ppm Kohlendioxid in der Luft. Bei 1400 ppm gilt die Luftqualität in Innenräumen zwar als schlecht, aber unbedenklich. Bis 3000 ppm (0,3 %) bestehen keine Gesundheitsgefahren. Eine Konzentration bis 0,5 % ist am Arbeitsplatz über 8 h zulässig. Erst bei mehr als  $1,5 \%$  CO<sub>2</sub> wird das Atemvolumen im Gehirn beeinflusst.

Bei höheren Konzentrationen versagt der Atemreflex. Es geht mit Kopfschmerzen, Schwindelgefühl und beschleunigtem Herzschlag los. Es endet mit Bewusstlosigkeit (Kohlendioxid-Narkose) und Tod. Bei etwa 8 % CO<sub>2</sub> in der Luft tritt der Tod innerhalb von weniger als einer Stunde ein [2]. Es kommt immer wieder zu tödlichen Unfällen in Weinkellern oder Brunnen.

Bei Aquarien mit vielen Fischen, wenig Pflanzen und wenig Beleuchtung ist der CO<sub>2</sub>-Gehalt im Wasser meist ausreichend. Bei Aquarien mit vielen Pflanzen wird oft Kohlendioxid aus Gasflaschen in geringen Mengen zugeführt. Auch hier kann es im Fehlerfall zu einem Austritt von Kohlendioxid aus der Gasflasche kommen.

## ■ **Lüftungswächter**

Einen gefährlichen Anstieg von Kohlendioxid und Kohlenmonoxid bemerkt man nicht, denn beide Gase sind geruchlos. Deshalb gibt es zu einer Messung keine Alternative. Wir können wegen der fehlenden Kalibriermöglichkeit und Zertifizierung hier kein sicherheitstechnisches CO/CO<sub>2</sub>-Messgerät bauen. Ein zusätzliches Hilfsmittel zur Warnung im Gefahrenfall oder als Hinweis zum Öffnen der Fenster ist aber schon realisierbar. Dabei wollen wir nicht den absoluten Konzentrationswert beider Gase messen. Dies wäre wegen der fehlenden Kalibrierungsmöglichkeiten ein echtes Problem bzw. zu teuer. Eine Alternative besteht darin, die Konzentration beider Gase unter Normalbedingungen zu messen und anschließend nur noch festzustellen, ob ein mehr oder weniger starker Anstieg erfolgt. Ist dieser schnell, kann man von einer Gefahrensituation ausgehen, während ein langsamer Anstieg nur an das Öffnen der Fenster erinnern soll.

Als Gassensoren verwenden wir zwei Typen von Figaro. Für Kohlendioxid findet der TGS4161 Verwendung. Mit ihm können wir Konzentrationen im Bereich von 350 ppm bis 10 000 ppm (1 %) messen. Mit dem TGS5042 lassen sich Kohlenmonoxidkonzentration im Bereich von 0 ppm bis 10 000 ppm feststellen.

Wir teilen die Gesamtschaltung in zwei Baugruppen: die eigentliche Sensorbaugruppe und eine Controllerbaugruppe. Dadurch ist es möglich, die Sensorbaugruppe auch mit anderen Controllern zu verwenden. Bild 1 zeigt die Schaltung der Sensorbaugruppe. Im oberen Bereich finden

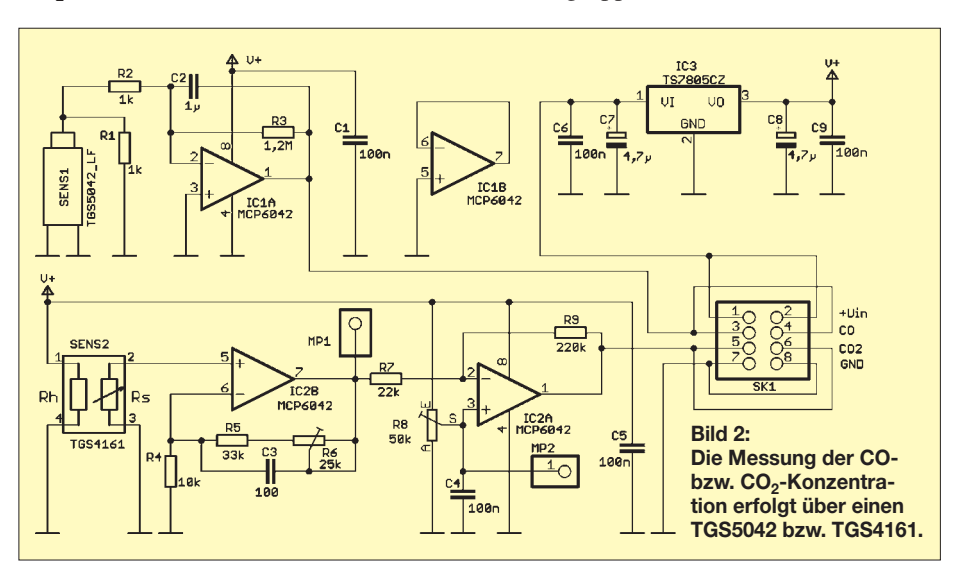

wir den Schaltungsteil zur Kohlenmonoxidmessung. Der TGS5042 ist ein elek trochemischer Sensor, der einen Ausgangsstrom in Abhängigkeit der CO-Konzentration liefert. Der Zusammenhang ist linear. Der Ausgangsstrom wird über den Operationsverstärker IC1A in eine Ausgangsspannung umgewandelt, die der A/D-Umsetzer einliest. R1 stellt sicher, dass der TGS5042 im stromlosen Zustand der Schaltung überbückt ist.

Im unteren Bereich von Bild 2 ist der Schaltungsteil mit dem Kohlendioxidsensor dargestellt. Dieser funktioniert nach einem anderen chemisch-physikalischen Prinzip. An den Pins 1 und 4 liegt eine Spannung von 5 V. Sie heizt den Sensor intern auf Betriebstemperatur auf. Die Ausgangsspannung liegt bei 350 ppm CO<sub>2</sub> zwischen 220 mV bis 490 mV. Die Änderung beträgt bei 350 ppm bis 3500 ppm 44 mV bis 72 mV. Diese Spannung wird über die nachfolgenden OPV-Stufen verstärkt. Mit R6 ist die Verstärkung einstellbar. Da wir keine Möglichkeit zur Kalib rierung haben, bringen wir R6 als Anfangswert in Mittelstellung. Ein Test beim Öffnen einer Flasche Mineralwasser sollte eine deutliche Änderung am Messpunkt MP1 zeigen. Andernfalls ist R6 etwas zu korrigieren. Die Verstärkung dieses Schaltungsteils sollte etwa bei 3 bis 5 liegen. IC2 verstärkt das Signal nochmals. Mittels R8 lässt sich an MP2 eine Spannung von etwa 2 V einstellen.

Da die Heizspannung des TGS4161 nur um ±0,2 V abweichen darf, bekommt die Baugruppe einen eigenen Spannungsregler IC3 und ist damit unabhängig von der Versorgung aus anderen Quellen.

#### ■ Controllerbaugruppe

Die Sensorbaugruppe ist an die A/D-Umsetzer eines beliebigen Controllers anschließbar. Ich habe trotzdem eine eigene Controllerbaugruppe mit einem ATmega8A

vorgesehen (Bild 3). Der Controller wird zur Reduzierung des Stromverbrauchs mit nur 2 MHz getaktet. Mit Betätigung der Taste S1 übernimmt der Controller die aktuellen Messwerte als Referenzwerte. Dabei sollte die Luft sauber sein.

An die Pins 11 und 12 sind eine rote und eine grüne LED anzuschließen. Der konkrete Typ ist gleichgültig. Es sollten aber superhelle Typen sein, da diese LEDs nur kurz aufblitzen und trotzdem bemerkt werden sollen. Der an SK3 angeschaltete Piezopiepser dient zur Signalisierung des Gefahrenzustands. Über SK2 erfolgt die Verbindung mit der Sensorbaugruppe. Der Controller bekommt einen eigenen Spannungsregler. Dadurch ist sichergestellt, dass Störungen, die durch Störimpulse auf der Stromversorgungsleitung entstehen, keine Auswirkung auf die Sensorbaugruppe haben.

Der TGS4161 verbraucht durch die Heizung einen Strom von 50 mA. Deshalb ist die Versorgung über ein externes Netzteil sinnvoll. Trotzdem sollte gleichzeitig ein Akkumulator oder eine Batterie die Versorgung bei Ausfall der Netzspannung übernehmen können.

## ■ **Nachbau**

Für den Nachbau dienen die Layoutvorschläge entsprechend der Bilder 4, 6 und 8. Für die Sensorbaugruppe ist eine zweiseitige Platine vorgesehen (Bilder 6 und 8). Sie ist 86 mm  $\times$  65 mm groß. Den zugehörigen Bestückungsplan zeigt Bild 5.

Die Controllerplatine wurde als einseitige Platine mit den Abmessungen 70 mm × 56 mm entworfen (Bild 4). Den Bestückungsplan zeigt Bild 7.

Die Bestückung beider Platinen ist unproblematisch. Zu beachten ist jedoch, dass die Gassensoren als Letztes bestückt werden. Auf diese Weise sind sie weitgehend vor Flussmitteldämpfen beim Löten geschützt.

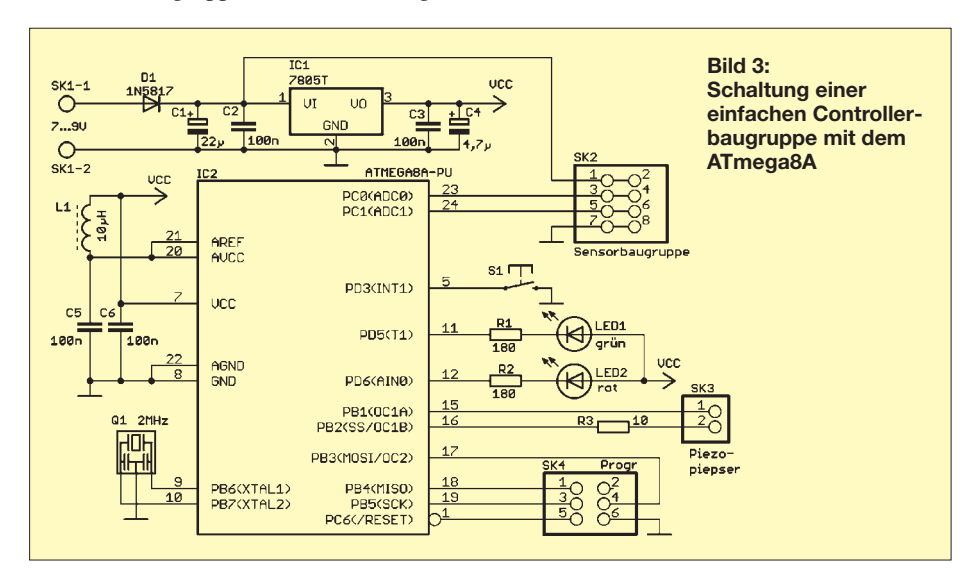

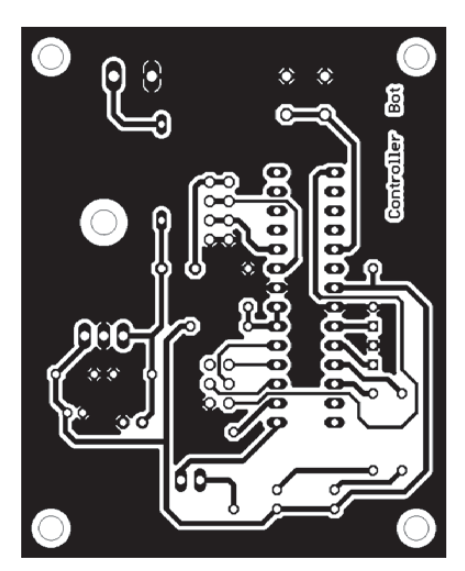

**Bild 4: Layoutentwurf der Controllerplatine; Abmessungen 70 mm** × **56 mm, M 1:1**

Der TGS5042 besitzt eine Kurzschlussbrücke. Dabei handelt es sich nur um eine einfache Metallfeder. Diese ist erst kurz vor der Bestückung zu entfernen.

Nach der Bestückung erfolgt eine kurze Kontrolle der Baugruppen auf eventuelle Zinnbrücken oder kalte Lötstellen. Dann kann der erste Test bereits beginnen. Die Baugruppen sind getrennt in Betrieb zu nehmen. Zuerst testen wir die Sensorbaugruppe und stellen die beiden Potenziometer entsprechend der im Abschnitt der Schaltungsbeschreibung gegebenen Hinweise ein.

Am Ausgang der Schaltung (SK3) können wir mit einem einfachen Multimeter die Veränderungen bei Änderung der Gaskonzentration messen. Als Gasquellen sind z. B. für Kohlendioxid kohlensäurehaltiges Mineralswasser und für Kohlenmonoxid Zigaretten, Kerzen oder brennende bzw. glimmende Holzstäbchen nutzbar.

## ■ **Firmware**

Die Firmware ist bereits in den Controller gebrannt [3]. Sie wurde mit BASCOM-AVR geschrieben. Nach dem Einschalten blinken die beiden LEDs einige Zeit abwechselnd auf. Während dieser Zeit erfolgt noch keine Messung. Der Sensor heizt sich auf die Betriebstemperatur auf. Sobald beide LEDs aus sind, ist bei sauberer Luft die Lerntaste S1 zu betätigen. Es werden dann die Gaskonzentrationen gemessen und als Referenzwerte für die weiteren Messungen verwendet. Dabei geht die Firmware intern davon aus, dass absolut kein Kohlenmonoxid und nur 380 ppm Kohlendioxid vorhanden sind.

Als Zeichen für die Funktion blitzt ab hier die grüne LED im Abstand von 2 min kurz auf. Mit jedem Aufblitzen liest der Controller die Messwerte beider Sensoren ein. Er vergleicht jetzt den vorherigen mit dem

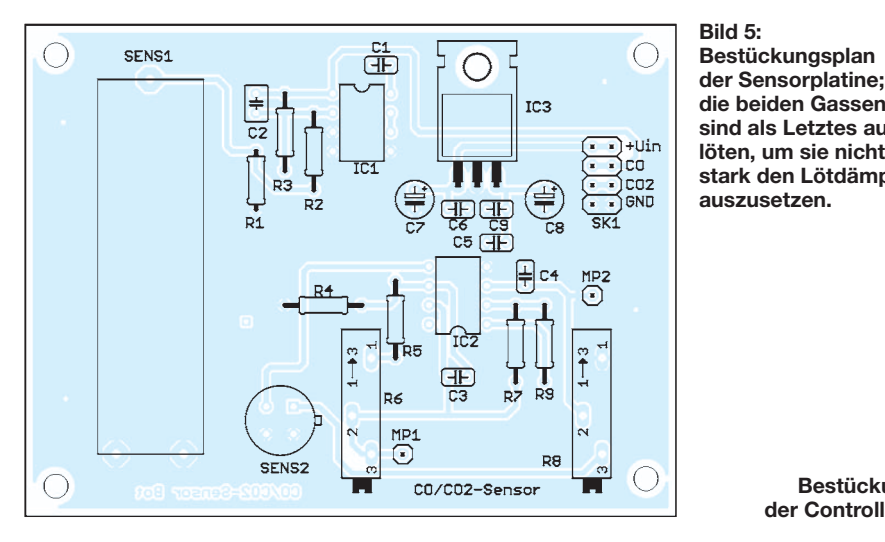

nachfolgenden Messwert. Bei einem Anstieg der Kohlenmonoxidkonzentration um etwa 5 ppm erfolgt bereits eine Warnung durch Aufblitzen der roten LED. Liegt der Anstieg bei über 20 ppm, ertönt zusätzlich ein Warnsignal über den Piezopiepser.

Ein Anstieg der Kohlendioxidkonzentration in Wohnräumen erfolgt in der Regel nicht ganz so schnell. Zudem ist ein höherer Konzentrationswert für Menschen noch akzeptabel. Deshalb wird hier ausgewertet, ob eine Verdopplung gegenüber dem Referenzwert auftritt. In diesem Fall beginnt die rote LED zu blinken. Erst bei einer weiteren Verdopplung ertönt zusätzlich das Warnsignal.

Besser als dieses Verfahren wäre eine Messung der Absolutwerte. Dies setzt jedoch eine Kalibrierung voraus. An einer kostengünstigen Methode für den Hausgebrauch wird noch gearbeitet. Bisher habe ich dazu allerdings noch keine nutzbare Idee gefunden.

Deshalb sollten Sie öfter mal auf meiner Website [3] vorbeischauen. Dort veröffentliche ich dann auch die dazu passende neue Firmware.

#### ■ **Gehäuse**

Als Gehäuse ist jedes beliebige Kunststoffgehäuse einsetzbar. Damit der Sensor schnellstmöglich auf Änderungen der Gaskonzentration reagieren kann, sollten die Lüftungsschlitze oder Bohrungen ausreichend groß sein. Zudem ist es sinnvoll, mehrere Löcher im oberen und unteren Gehäuseteil vorzusehen. Dadurch kann ein Luftstrom entstehen, der am Sensor vorbeiführt. Ein einzelnes Loch ist nicht ausreichend, da im Gehäuse sonst eine Art Stau entsteht und eine Erhöhung der Gaskonzentration zu spät gemessen wird.

Etwas Wesentliches sollten wir unbedingt beim Einbau des Gesamtgeräts in einem Wohnraum beachten. Kohlendioxid hat eine höhere Dichte als Sauerstoff. Es sammelt sich deshalb zum großen Teil zuerst in Bodennähe. Demgegenüber ist die Dichte von Kohlenmonoxid geringer als die von Sauerstoff. Das liegt daran, dass Sauerstoff niemals atomar, sondern immer als Verbindung zweier Sauerstoffatome  $(O_2)$ auftritt.

Durch Luftströmungen verteilen sich zwar die Gasmoleküle im gesamten Raum, trotzdem ist eine Anordnung des Geräts in halber

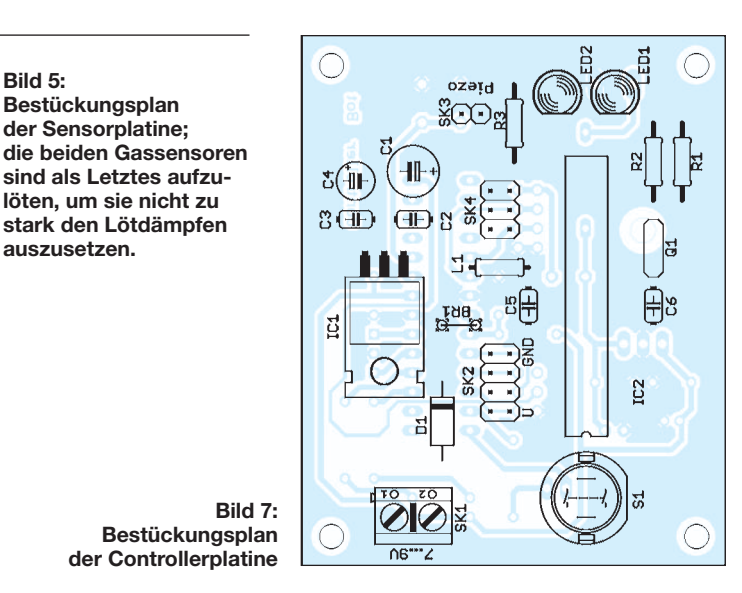

Raumhöhe bzw. in Kopfhöhe die sinnvollste Lösung.

#### ■ **Warnung**

An dieser Stelle sei ausdrücklich darauf hingewiesen, dass die hier vorgestellte Baugruppe kein sicherheitstechnisches Warngerät im Sinne des Gesetzes ist. Wir können keine Garantie für eine dauerhafte Gerätefunktion übernehmen. Zudem fehlt eine Zer tifizierung im Sinne des Gesetzes.

Das Gerät sollte regelmäßig überprüft werden. Dazu gehören die Kontrolle der Stromversorgung und ein Funktionstest. Der Koh lendioxid-Test ist möglich, indem man eine Flasche mit kohlensäurehaltigem Mineralwasser in der Nähe des Sensors öffnet. Die Reaktion auf Kohlenmonoxid lässt sich, wie bereits beschrieben, durch brennende Gegenstände (z. B. Holzstab oder Zigarette) testen. info@sander-electronic.de

#### **Literatur**

- [1] Döll, A.: Die Kohlenmonoxidvergiftung. Medizin Suite 101; *[www.suite101.de/content/die-kohlen](http://www.suite101.de/content/die-kohlenmonoxidvergiftung-a46369) monoxidvergiftung-a46369*
- [2] Wikipedia: Kohlendioxid.

*<http://de.wikipedia.org/wiki/Kohlenstoffdioxid>*

[3] Sander electronic: *[www.sander-electronic.de](http://www.sander-electronic.de)*

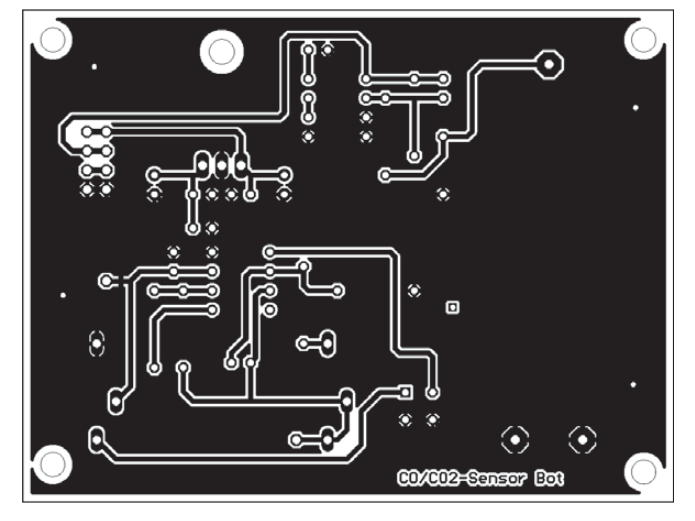

**Bild 6: Layout der Lötseite der Sensorplatine; Abmessungen 86 mm** × **65 mm, M 1:1**

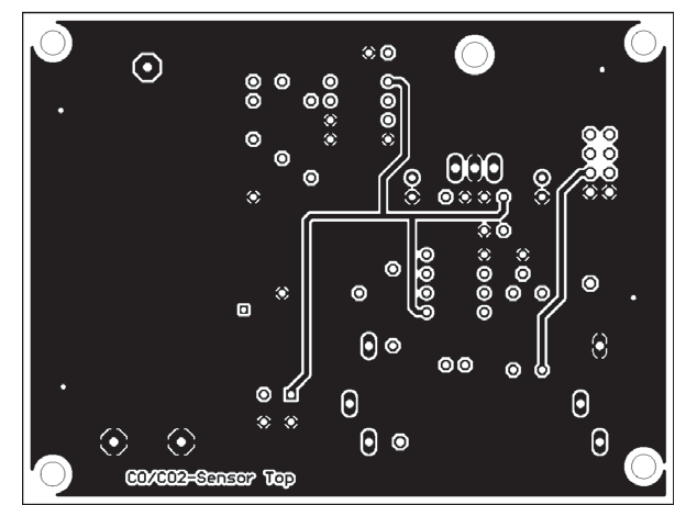

**Bild 8: Layout der Bestückungsseite der Sensorplatine, die hauptsächlich als Massefläche dient**

ist hierfür zwischen 1 s und 60 s programmierbar, sodass die interne Speicherkapazität (104 000 Datensätze) bis zu mehreren

Eine Windows-Software zum Datenabruf per USB-Interface sowie für deren Darstellung auf dem Computerbildschirm ist unter [1] kostenlos verfügbar. Die Software dient außerdem zur Programmierung von Para-

Beim portablen Funkeinsatz erfordern die Inbetriebnahme und der Betrieb von PWR check keinen zusätzlichen Aufwand: Man fügt das Gerät einfach in die zu Hause vorbereitete Stromversorgungsleitung ein und erfährt nach Anschluss etwa eines Bleigel akkumulators sofort die dort verfügbare Spannung auf 0,01 V genau. Nach Anschalten des Verbrauchers – beim Test der QRP-Transceiver IC-703 – lässt sich obendrein dessen Stromverbrauch auf 0,01 A genau ablesen. Dank des geringen Eigenverbrauchs kann PWRcheck ständig in der Gleichstromleitung verbleiben, sodass man etwa beim KW-Portabelfunk den Zustand des Akkumulators ständig im Blick hat. So

■ **Erfahrungen unterwegs**

Monaten reicht.

metern.

# *Strom im Blick mit PWRcheck*

## *HARALD KUHL – DL1ABJ*

*Heute sind Strommessgeräte für die 230-V-Wechselstrom-Steckdose in vielen Haushalten ein beliebtes Mittel, um kostenträchtigen Geräten mit hohem Verbrauch auf die Spur zu kommen. Für Funkamateure und Hobby elektroniker ist zudem die Beobachtung des Gleichstromverbrauchs etwa von Transceivern und Selbstbauprojekten interessant. Diese Aufgabe übernimmt PWRcheck von WMR.*

West Mountain Radio (WMR) [1] ist bei Funkamateuren u. a. bekannt für die Soundkarten-Interfaces namens *Rigblaster* zum komfortablen Betrieb in Digimodes sowie für die Produktreihe *Rigrunner* zur sicheren Gleichstromverteilung in der Amateurfunkstelle. Letzteres ist ein oft etwas vernachlässigter Bereich und nicht selten herrscht ein dichtes sowie entsprechend unübersichtliches Steckergedränge an der jeweiligen Stromquelle. Das lässt sich mithilfe der Rigrunner-Steckerleisten vermeiden.

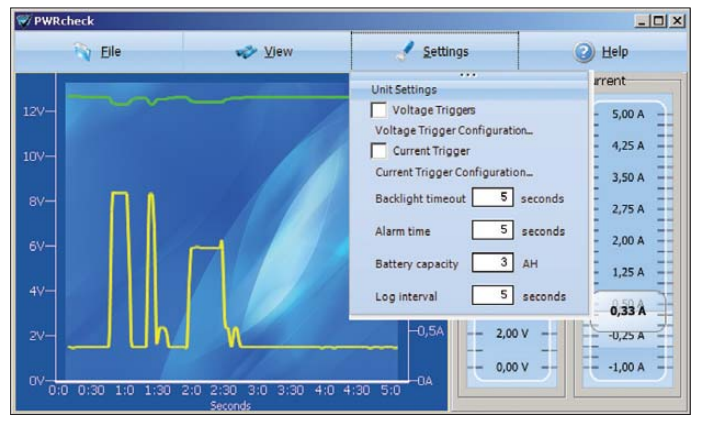

Letztere sind mit dem auch von Notfunkorganisationen empfohlenen Steckersystem *Powerpole* ausgestattet, damit man etwa beim Fieldday in der Hektik des letzten Tageslichts nicht versehentlich die Anschluss pole des Transceivers vertauscht. Diese robusten Stecker, Kupplungen und Buchsen sichern jederzeit verpolungs- und kurzschlussfreie Stromverbindungen.

Das hier vorgestellte PWRcheck ist ebenfalls mit Powerpole-Buchsen (Version für 45 A) ausgestattet, sodass Interessenten zwei Steckerpaare gleich mitbestellen sollten. Sie lassen sich an das jeweilige Stromversorgungskabel löten oder einfach mithilfe einer Crimpzange daran fixieren.

## ■ **Funktionen und Ausstattung**

PWRcheck ermittelt die Spannung (bis 60 V), den Strom (bis 40 A Dauerlast), die Leistungsaufnahme (W) sowie die Ladungsmenge (Ah) seitens der Stromquelle bzw. beim Verbraucher und zeigt drei dieser Werte ständig auf einem LC-Display an. Laut Hersteller liegen die Mess- und Anzeige genauigkeit bei ±10 mV und ±10 mA.

zen Aluminiumgehäuse im Format 90 mm  $\times$  25 mm  $\times$  68 mm (Breite  $\times$  Höhe  $\times$  Tiefe; Masse: etwa 500 g), ist also klein und leicht genug für den portablen Einsatz. Hinzu kommen vier seitliche Schraubfahnen zur Befestigung etwa an einer Wand oder in einem Notfunkkoffer. Auf der Frontseite zeigt ein Punktmatrix-LC-Display (Format:  $37$  mm  $\times$  25 mm, Breite  $\times$  Höhe) die aktuellen Messwerte an – auf Wunsch ständig oder für eine programmierbare Dauer hin-

tergrundbeleuchtet. Direkt darunter liegen zwei Tasten zur Wahl der gezeigten Werte sowie zur Aktivierung der LCD-Beleuch-

Die Stromversorgung von PWRcheck (Eigenverbrauch laut Hersteller: 60 mA bis 120 mA) erfolgt wahlweise automatisch aus der zu messenden Energiequelle oder über eine seitlich zugängliche USB-Schnittstelle; laut Hersteller ist unterhalb von 8 V die separate Versorgung per USB zwingend erforderlich. Zum Lieferumfang gehören neben dem Messgerät ein USB-Schnittstellenkabel und eine Kurzbedienungsanleitung; eine ausführlichere PDF-Version

tung.

findet man bei [1].

■ **Systemüberwachung**

PWRcheck lässt sich auch zur Langzeitüberwachung etwa einer Relaisfunkstelle oder einer Solaranlage verwenden. Hierfür speichert das Gerät intern die ermittelten Messwerte und hält diese für eine externe Auswertung per USB-Schnittstelle zum Abruf bereit. Der gewünschte Speicher zyklus (zeitlicher Abstand) der Messdaten

Die Messelektronik steckt in einem schwar-

Per USB-Schnitt**stelle lassen sich Messwerte auslesen und übersichtlich auf einem Bildschirm darstellen.**

**PWRcheck überwacht das Gleichstromnetz einer Funkstation. Foto und Screenshot: DL1ABJ**

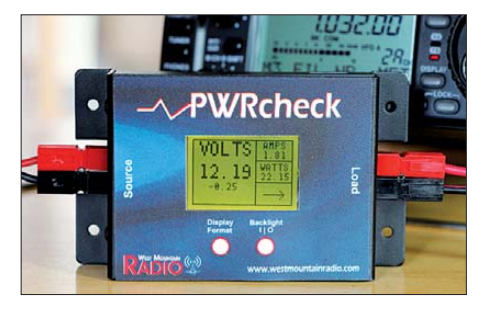

lässt sich auch gut beobachten, wie sich eine Reduzierung der Sendeleistung auf den Energieverbrauch des Transceivers auswirkt oder welchen Strom dieser beim Empfang benötigt.

Beim (stand)mobilen Funkbetrieb aus einem Kfz hat man die Bordspannung im Blick bzw. kann PWR check so programmieren, dass das Messge rät beim Über- oder Unterschreiten (schwache Batterie, Überspannung durch eine defekte Lichtmaschine) bestimmter Werte per Signalton darauf aufmerksam macht.

Besonders abseits des heimischen Stromnetzes unterstützt die regelmäßige Kontrolle der Energieversorgung den geplanten Betrieb, wofür dieses Messgerät eine gute Lösung ist. PWRcheck kostet im Funkfachhandel etwa 130 €. Abschließend danke ich [2] für die Leihstellung eines Testmusters. cbjf@funkamateur.de

#### **Literatur und URLs**

- [1] [West Mountain Radio, Waukesha:](http://www.westmountainradio.com) *www.westmoun tainradio.com* (Download Software und PDF-Anleitung: → *Support* → *PWRcheck*)
- [2] WiMo Antennen, Herxheim: *[www.wimo.com](http://www.wimo.com)*

#### **FA 9/11 • 943**

## *Lokaloszillator für den 2-m-Transverter IRHX2010*

## *UWE RICHTER – DC8RI*

*Die in [1] angekündigte Beitragsfolge zu den wichtigsten Baugruppen des 2-m-Transverterkonzepts wird mit der Beschreibung des Lokaloszillators fortgesetzt. Dieser lässt sich relativ einfach und ohne Abgleicharbeiten aufbauen und weist sehr gute Parameter, insbesondere bezüglich des Phasenrauschens, auf.*

Die Herausforderung bei diesem Konzept bestand darin, eine Lösung zu finden, welche mit wenigen Bauelementen ohne umfangreiche Optimierungen auf Anhieb zum gewünschten Ergebnis führt. Zum erfolgreichen Nachbau sollten weder Abgleich noch ein umfangreicher Messgerätepark erforderlich sein.

## ■ **Butler-Oszillator**

Während der anfänglichen Versuche mit einem Butler-Oszillator war es stets notwendig, die Schaltung am Messplatz zu optimieren. Um Nachbausicherheit zu erintervall von etwa 1 kHz bis 20 kHz vom Träger mit 6 dB und mehr zum Phasenrauschen beiträgt. Der LP2950 erwies sich als Missgriff. Die Entscheidung fiel daraufhin zu Gunsten des LT1763-5, der in der weiteren Entwicklung dann nur noch verwendet wurde. Zwischen den Offsetwerten 25 kHz und 60 kHz ist eine mehr oder weniger ausgeprägte Stufe zu erkennen. Dieser Effekt wird in der Literatur als Nebenresonanz beschrieben, er soll hier nicht weiter betrachtet werden. Das betrifft ebenfalls die Kompensation der Halterkapazität des Quarzes. Beide Effekte las-

Meine Schlussfolgerung aus den Versuchen war, dass sich weder der Butler- Oszillator noch die zurzeit aktuellen Kaskodeschaltungen und ihre Derivate [2] für das Transverterprojekt eignen. Das gilt umso mehr, weil die damit erzielten Ergebnisse durch eine viel einfachere und sichere Schaltung aus dem Jahr 1986 problemlos erreicht und überboten werden können. Der in [3] beschriebene Generator stellt mit –165 dBc/Hz bei 10 kHz Offset die Daten sämtlicher zuvor genannter Konzepte in den Schatten.

## ■ **Oszillatorstufe des** *AmpOsz*

Der *AmpOsz* genannte Oszillator stellt einen ganz normalen mitgekoppelten Verstärker dar (Bild 6). Die Phasendrehung von 360° wird je zur Hälfte vom MMIC und durch einen selektiven Phasenschieber realisiert. Eine Diodenbegrenzerschaltung hält das verarbeitete Signal auf einem konstanten Pegel, bevor es durch den Quarz gefiltert wieder zum Eingang des MMIC gelangt. Die Schwingbedingung ist

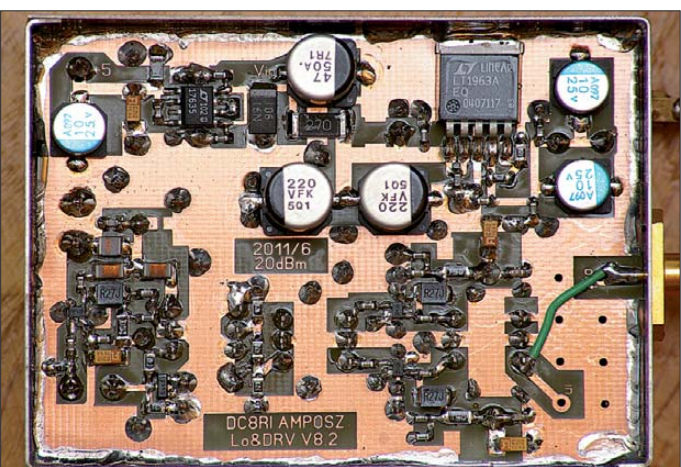

reichen, genügt es leider nicht, dies so lange zu betreiben, bis das gewünschte Ergebnis vorliegt. Es müssen auch die Fehlerfenster weitestgehend ermittelt werden. Diese Forderung bezieht sich beim Lokal oszillator (LO) hauptsächlich auf das Phasenrauschen und die kritischen Bauelemente, da alle anderen Parameter relativ einfach überprüft werden können.

Mit Unterstützung durch Michael Kuhne, DB6NT, wurde das Phasenrauschen der zu Testzwecken aufgebauten Butler-Oszillatoren bestimmt. Bei dieser Gelegenheit war auch gleich die Auswirkung der Span nungsregelung deutlich sichtbar (Bild 2). Das von den Schaltkreisen 78L05, LP2950-ACZ5 und LT1763-5 erzeugte Rauschen, jeweils ohne Nachbehandlung der 5-V-Ausgangsspannung, ist Bestandteil des Messergebnisses. In Bild 2 ist zu erkennen, dass der 78L05 im Entfernungs-

**Musteraufbau der** *AmpOsz***-Baugruppe, Version V8.2 mit BGA616 und Pufferstufe, aber noch ohne Ausgangsfilter** 

**Bild 1:** 

sen sich nur durch entsprechendes Optimieren der Schaltung unterbinden und Letzteres wollte ich ja gerade vermeiden. Alle Messungen wurden deshalb vorgenommen, ohne die Schaltung vorher zu optimieren.

Es zeigte sich, dass meine Zielstellung, einen Wert von –150 dBc/Hz bei 10 kHz Offset sicher zu erreichen, mit dem Butler-Oszillator nicht realisierbar war.

Die Oberwellen der einfachen Butler-Oszillatoren sind ein weiteres Ärgernis, vor allem der Pegel der ersten liegt oft nicht mehr als 15 dB unterhalb des Trägers. Ein nahe an der Oszillatorfrequenz dimensioniertes Oberwellenfilter ist deshalb zwingend erforderlich. Letztendlich ist auch die Auskopplung aus der Schaltung auf Grund der undefinierten und stark frequenzabhängigen Scheinwiderstände eine kritische Angelegenheit.

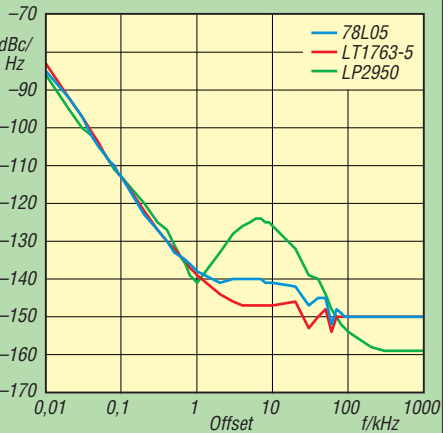

**Bild 2: Phasenrauschen des konventionell aufgebauten Butler-Oszillators mit unter-**

stabil, wenn genügend Verstärkungsreserve zur Verfügung steht. Tests mit Quarzen von 96 MHz bis 175 MHz führten immer zum Schwingen auf der Nennfrequenz. Der bei anderen Oszillatoren beobachtete Effekt, dass der Generator bei Ziehen der Frequenz plötzlich ganz woanders (aber stabil) schwingt, tritt hier nicht auf. Auch Quarze, die ich in der Butler-Schaltung nicht zum Schwingen bewegen konnte, funktionierten in diesem Oszillator.

Um den am besten geeigneten MMIC auswählen zu können, wurden zuerst drei Testschaltungen mit dem BGA616, dem THS9001 und dem MGA62563 mit jeweils gleichem Quarz aufgebaut und ausgemessen (Bild 3). Es zeigte sich, dass der relativ einfache BGA616 die besten Ergebnisse liefert.

Die Version BGA616/123 MHz war ein zusätzlicher Test mit einem Quarzexem-

**schiedlichen Spannungsreglern**

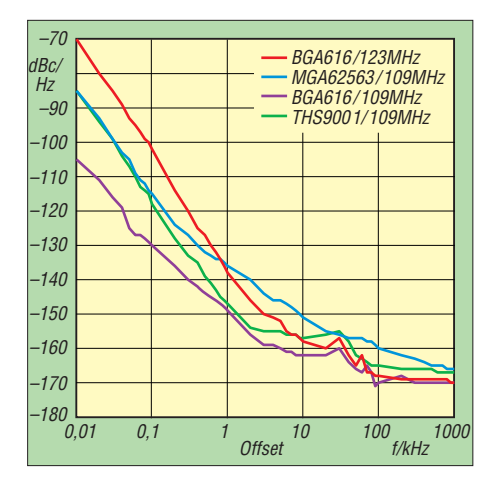

**Bild 3: Phasenrauschen der** *AmpOsz* **mit unterschiedlicher MMIC- und Quarzbestückung**

plar, welches zuvor schon in der Butler-Schaltung zum Einsatz kam.

Das *AmpOsz*-Konzept hat noch einen weite ren Vorteil: Die Oszillatorstufe verträgt am Ausgang eine relativ hohe Fehlanpassung, ohne dass die Schwingung abreißt. Damit eignet sich diese bereits für die Erzeugung kleiner Leistungen bis etwa +7 dBm. Da die Unterdrückung der ersten Oberwelle besser als +55 dBc ist, lässt sich der Filteraufwand verhältnismäßig geringhalten.

## ■ **Pufferverstärker**

Der Pufferverstärker hat die Aufgabe, das Ausgangssignal des LO auf die erforderliche Eingangsleistung des in [4] beschriebenen Leistungsverstärkers anzuheben. Beim Muster fand ein 180°-Brückenverstärker mit preiswerten MMICs Verwendung. Die Übertrager und Tiefpassfilter sind bei [5] erhältlich, MMICs und Spannungsregler bei [6] bzw. [7].

Ich habe insgesamt drei Typen von MMICs getestet. Die Ergebnisse sind in Bild 4 dar-

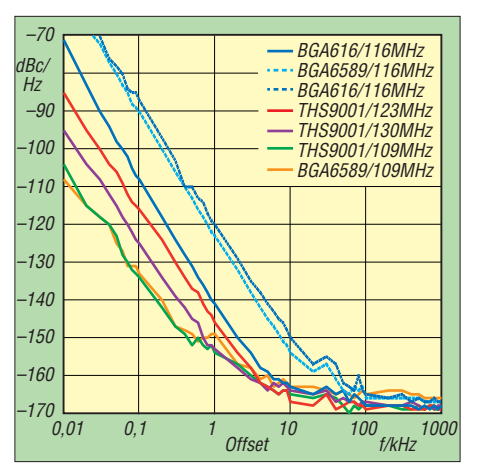

**Bild 4: Phasenrauschen des** *AmpOsz (***BGA 616) mit unterschiedlicher MMIC-Bestückung im Puffer und verschiedenen Frequenzen**

gestellt und das beste in Bild 5. Die Entscheidung fiel zu Gunsten des THS9001. Mit diesem wurden die meisten Messungen durchgeführt und mit einer Verstärkung von weniger als 15 dB passt er besser in den Pegelplan als die anderen Typen. Der THS9001 ist ein MMIC für Anwendungen bis 500 MHz.

Sein Rauschmaß liegt bei etwa 4 dB und ist damit fast doppelt so hoch wie das des BGA616. In der Praxis ließ sich dieser Unterschied aber nicht nachweisen.

## ■ **Testerfahrungen**

Am empfindlichsten reagiert der Generator auf die Qualität der Versorgungsspannung. Die Messergebnisse im Bild 2 verdeutlichen das sehr eindrucksvoll.

Ein anderes, oft nicht beachtetes Problem ist in der Art der Signalerzeugung begründet. Der mechanische Aufbau des Quarzes reagiert selbstverständlich auch auf entsprechende Einflüsse von außen. Dies kann man vor allem im Contest-Betrieb sehr gut beobachten. Die mechanische

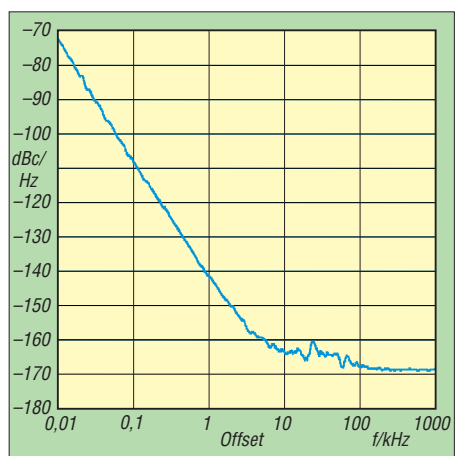

**Bild 5: Phasenrauschen des finalen 116-MHz-LO in** *AmpOsz***-Schaltung mit BGA616 im XO und THS9001 in der Pufferstufe**

Entkopplung des Quarzes von Lüftern und Transformatoren jeglicher Art ist ein wichtiger konstruktiver Aspekt.

Ein weiteres Thema ist der Resonanzkreis, der in jedem Obertongenerator die Zielfrequenz selektiert. Er besteht in dieser Schaltung aus den beiden Kondensatoren C31 und C32 sowie aus der parallelgeschal teten Spule L6. Die Kondensatoren sollten das Dielektrikum CG0 oder NP0 besitzen, damit keine undefinierte Verstimmung des Kreises bei Temperaturschwankungen erfolgt. Im Temperaturbereich zwischen 15 °C und 40 °C wurde am Muster eine Frequenzänderung von 380 Hz gemessen (einschließlich ±60 Hz Messfehler). Das entspricht einer Frequenzstabilität von etwa 3 ppm.

## ■ **Aufbau und Inbetriebnahme**

Der Aufbau weist keine Besonderheiten auf und kann wie bei einem Bausatz erfolgen. Die Platine ist wie bei allen Baugruppen des *IRHX2010* doppelseitig kaschiert und besitzt eine Massefläche auf der Rückseite. Am Nachbau Interessierte kön-

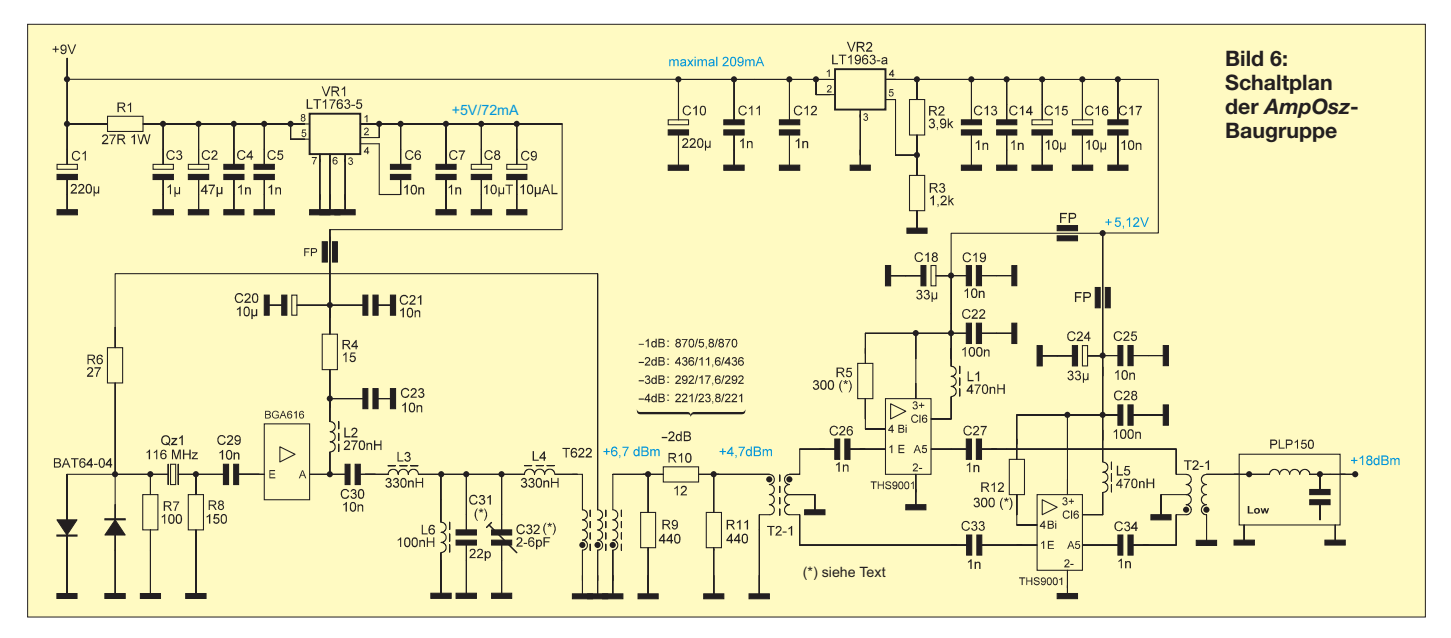

[nen die Layoutdatei zur Platine von](http://www.funkamateur.de) *www. funkamateur.de* herunterladen.

Die Durchkontaktierungen werden mit Drahtstücken realisiert und die eingesetzten Übertrager sind an den Masseanschlüssen beidseitig anzulöten.

Die Spannungsregelung erfolgt zweigleisig. Der für den Oszillator zuständige Schaltkreis LT1763-5 wird mit einem Vorwiderstand betrieben. Dieser vermindert die angelegte Baugruppenspannung auf etwa 7 V am Eingang des Reglers. Diese Maßnahme dient der Verteilung der Verlustleistung, da ansonsten etwa 280 mW den SMD-Schaltkreis arg "ins Schwitzen" bringen

frequenzen des Generatoraufbaus ermitteln. In der Mitte der Trimmereinstellbereiches sollte der Wert der Quarzfrequenz erreicht werden. Falls nicht, ist C31 entsprechend zu ändern. Für den hier verwendeten 116-MHz-Quarz ergibt sich eine Gesamtkapazität von 26 pF. Bei einer Resonanzfrequenz von 130 MHz sind es 21 pF und bei 96 MHz 32 pF.

Zur Inbetriebnahme mit eingesetztem Quarz werden nur ein Frequenzzähler und ein HF-Indikator benötigt. Nach Einstellung der maximalen Ausgangsleistung kann die Ausgangsfrequenz etwas variiert werden. Letzteres ist bei Quarzen, die auf

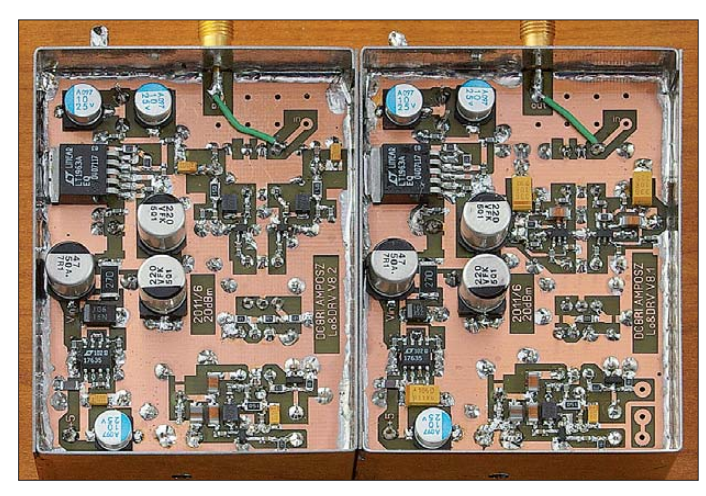

**Bild 7: Zwei Musteraufbauten der** *AmpOsz***-Baugruppe, die Version 8.1 mit THS9001 und die Version 8.2 mit BGA616 in der Pufferstufe; um die Oberwellenmessung durchführen zu können, fehlen die Flter am Ausgang noch.**

**Fotos: DC8RI**

dem 7. Oberton schwingen, jedoch nur um etwa 5 ppm möglich. Das sind beim 116- MHz-Oszillator lediglich ±290 Hz. Ob man in diesem Bereich noch hinreichend genau messen kann, ist jedoch von der Qualität der zur Verfügung stehenden Messtechnik abhängig.

Als Trimmer C32 habe ich in den Versuchsschaltungen immer einen Porzellantyp verwendet, da diese Ausführung sich sehr präzise einstellen lässt. Ein Folientrimmer (blau) funktioniert aber auch. Je kleiner der

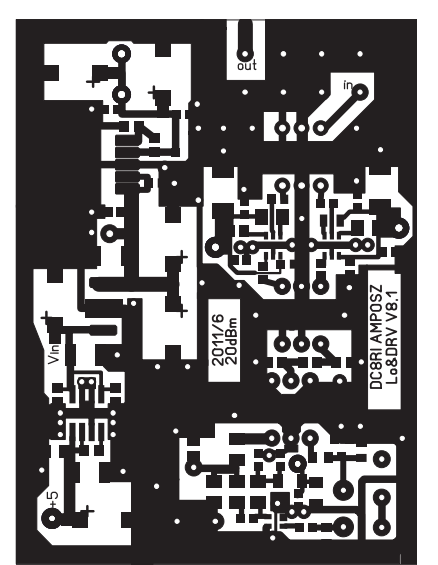

**Bild 8: Layout der** *AmpOsz***-Baugruppe; Abmessungen 72 mm** × **53 mm, M 1:1**

## **Phasenrauschen des Lokaloszillators**

Leider reicht eine sehr starke Station auf einer benachbarten Frequenz manchmal aus, um beim Empfang die Mühe der LO-Optimierung bezüglich des Phasenrauschens als fragwürdig erscheinen zu lassen. Allerdings wird mit diesem LO auch gesendet und dann stellen sich die Verhältnisse etwas anders dar. Um das LO-Phasenrauschen des Nachsetzers nicht wesentlich zu verschlechtern, muss der Transverter mindestens einen um den Faktor 10 besseren Lokaloszillator haben. Dieses bedeutet bei angenommenen –138 dBc/Hz (10 kHz) des Nachsetzers, dass der Transverter mindestens –148 dBc/Hz (10 kHz) erreichen muss. Das Gesamtphasenrauschen ver schlechtert sich dann auf –135,6 dBc/Hz (10 kHz). Erst bei 20 dB Unterschied (in unserem Beispiel –158 dBc/Hz) unterschreitet die Verschlechterung die 1-dB-Grenze. Ab –168 dBc/Hz, also 30 dB Pegeldifferenz, ist dann nur noch der LO des Nachsetzers für das Gesamtphasenrauschen verantwortlich.

Endwert der Trimmerkapazität ist, desto genauer muss man C31 aussuchen.

Man kann sich darauf verlassen, dass der Oszillator nur geringe Oberwellen produziert. Alle Muster erreichten bei der 1. Oberwelle immer einen Wert von höchs tens –55 dBc; bei den anderen Oberwellen lag der Pegel unter –35 dBc (ohne Oberwellenfilter). Die Ausgangsleistung ist vom Quarz abhängig und schwankte bei den von mir eingesetzten Exemplaren zwischen 6,5 dBm und 8,5 dBm. Ist der Quarz kurzgeschlossen, wird ein Maximum von etwa 10 dBm erreicht.

Die theoretisch mögliche Ausgangsleistung beim Einsatz des BGA616 beträgt 15 dBm abzüglich der Verluste im Phasenschiebernetzwerk. Letztere liegen in der Größenordnung von 3 dB. Damit passt die beim Quarzkurzschluss erreichte Leistung von 10 dBm recht gut ins Bild. Der Pufferverstärker wird mit dem im Schaltplan eingezeichneten Dämpfungsglied aus R9, R10 und R11 angepasst. Bei 13 dB Verstärkung des THS9001 und etwa 7 dBm Ausgangs-

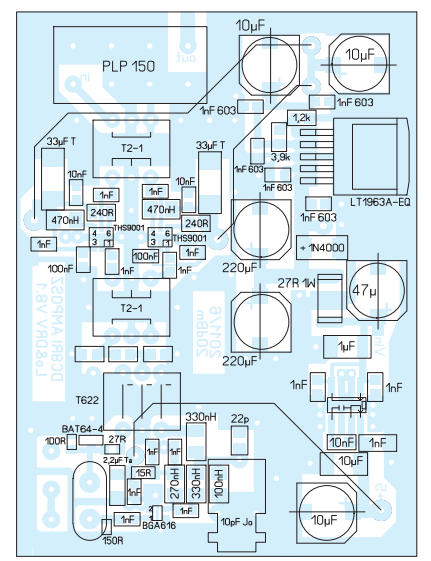

**Bild 9: Bestückungsplan der Baugruppe; Maßstab 1:1**

würden. Der Vorwiderstand reduziert diese Verlustleistung auf die Hälfte. Die Ausgangsspannung des Spannungsreglers LT1963 für den Pufferverstärker wird durch R2 und R3 bestimmt. Die in der Schaltung genannten Werte ergeben 5,12 V. Eine Korrektur nach 5,00 V habe ich unterlassen, damit Normwerte für die Widerstände verwendet werden können.

Der THS9001 reagiert sehr empfindlich auf Spannungsänderungen. Aus diesem Grund sollte man bei der Inbetriebnahme des Pufferverstärkers unbedingt den Strom durch diese ICs im Auge behalten und notfalls R5 und R12 verändern. Ohne Eingangssignal und mit abgeschlossenem Ausgang dürfen 100 mA pro Schaltkreis auf keinen Fall überschritten werden. Mit dem im Datenblatt angegebenen 240-Ω-Widerstand ergibt sich bereits bei 5,12 V ein Strom von 110 mA. Die daraus entstehende Verlustleistung hätte den Wärmetod der MMICs nach etwa 20 min zur Folge. Unter Berücksichtigung dieser Erkenntnis und nach der Korrektur von R5 und R12 auf den im Schaltplan angegebenen Wert funktionierten alle bisherigen Testschaltungen auf Anhieb.

Sollte mit dem Trimmer kein Anschwingen einstellbar sein, ist der Quarz auszubauen und durch einen Kurzschluss zu ersetzen. Mit einem Zähler kann man nun beim Durchdrehen des Trimmers die Eck-

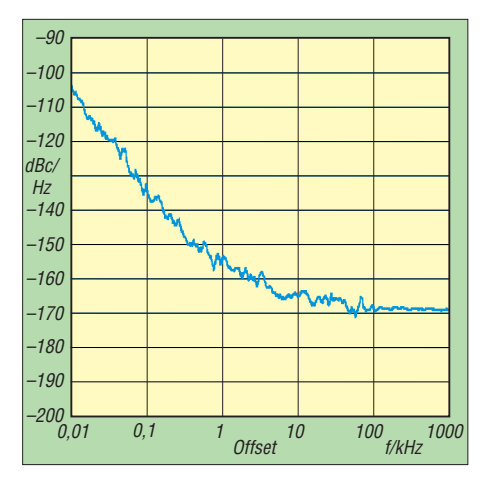

**Bild 10: Phasenrauschen des 109-MHz-Versuchsoszillators einschließlich Pufferstufe**

leistung des Generators sind durch die verwendeten Übertrager nur 20 dBm Ausgangsleistung möglich. Für den Einsatz im *IRHX2010* sind dies allerdings 2 dB zu viel.

#### ■ **Zusammenfassung**

Der vorgestellte Oszillator stellt eine Abkehr von den bisher üblichen Butler- und Colpitts-Schaltungen dar. Sein Hauptvorteil besteht darin, dass ein Arbeitspunktabgleich unnötig ist. Das Fehlerfenster wird nur durch den eingesetzten Quarz bestimmt. Das erreichte Phasenrauschen von

mindestens –150 dBc/Hz in 10 kHz Abstand zur Trägerfrequenz ist nicht in einer Optimierung am Messplatz begründet, sondern prinzipbedingt. Man kann davon ausgehen, dass jeder Aufbau mindestens diesen Wert erreicht. Mit der vorgestellten Schaltung wurden sieben Prototypen aufgebaut. Alle wurden nach dem gleichen Schema bei Michael, DB6NT, vermessen. Wie bereits erwähnt ist nur die Qualität des eingesetzten Quarzes ein kritischer Punkt (siehe Bild 4, die gestrichelten Werte stammen von Quarzen, die auf dem 7. Oberton schwingen).

Man kann davon ausgehen, dass die zum Teil erreichten –170 dBc/Hz durch konsequentes Entrauschen der Oszillatorschaltung und ihrer Spannungsversorgung sowie die Selektion des verwendeten Quarzes durchaus reproduzierbar sein dürften. Dies bleibt allerdings den Spezialisten überlassen. Für alle anderen Nachbauer ist die vorgestellte Schaltung sicher und stabil, sie garantiert den Erfolg und liefert gute Ergebnisse, die am Ende nur von der Qualität des Quarzes bestimmt werden. Mit sehr guten Exemplaren (z. B. den hier verwendeten 109-MHz-Quarzen) kann man im Nahbereich des Trägersignals, also bei 100 Hz und bei 1 kHz, mit einem Phasenrauschen von –134 dBc/Hz bzw.

## *Balun für Impedanzmessbrücken*

## *WOLFGANG WIPPERMANN – DG0SA*

*Für Reflexionsmessungen mit dem FA-NWT [1], dem SYN 500 [2] und anderen Netzwerktestern können auch Stehwellen-Messbrücken eingesetzt werden. Durch Verwendung eines besseren Baluns arbeiten die Messbrücken auch bei niedrigeren Frequenzen genauer.*

In vielen Messbrücken kommt ein Balun zum Einsatz, dessen eine Seite an der symmetrischen Brücke und an der anderen Seite an dem unsymmetrischen Detektorausgang anliegt (Bild 1). Von der Brückenmitte zum Detektorausgang erfolgt der Energietransport über die auf dem Kern aufgewickelte Leitung, wobei viel mehr die Impedanz der Leitung als die Kerneigenschaften zu beachten sind.

Wie bei jedem Übergang von einem symmetrischen zu einem unsymmetrischen System kommt es hier zu Ausgleichsströmen, Gleichtaktströmen, die mit dem Balun unterdrückt werden sollen. Die aufgewickelten Drähte der Leitung wirken gegenüber Gleichtaktströmen wie Drosseln. Bei höheren Frequenzen ist der Gleichtaktstrom so gering, dass er die Brückensymmetrie nicht stören kann.

Bei tieferen Frequenzen wächst jedoch der Gleichtaktstrom durch die nachlassende

Drosselwirkung und erfährt zunehmend eine ungleiche Aufteilung auf beide Drähte der Leitung: An der unsymmetrischen Seite des Baluns ist nämlich der eine Draht der Leitung geerdet und der andere nicht. Durch die zunehmende "einseitige Erdung" der Brückenmitte gerät die Brücke aus dem Gleichgewicht und ihre Richtdämpfung wird schlecht (Bild 3, rote Kurve). Es liegt aber nicht am zu "kleinen" Übertrager [3].

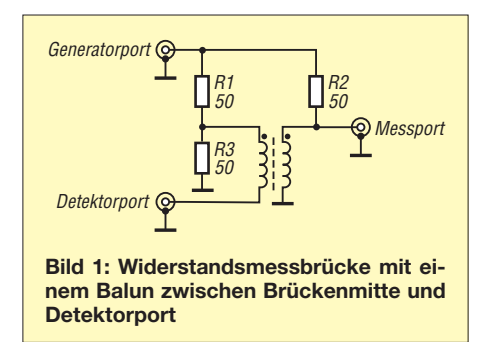

–154 dBc/ Hz bereits mit teuren kommerziellen Oszillatoren mithalten. Bild 10 vermittelt einen Eindruck davon.

Ich möchte es nicht versäumen, mich an dieser Stelle bei Michael Kuhne, DB6NT, und *Kuhne electronic* ganz herzlich für die Durchführung der Phasenrauschmessungen an den Mustern zu bedanken. Die reproduzierbaren Messergebnisse waren für die Entwicklung der Baugruppe von entscheidender Bedeutung.

#### DC8RI@VFDB.org

#### **Literatur**

- [1] Richter, U., DC8RI: 2-m-Transverter IRHX2010 für harte Contest-Anforderungen. FUNKAMA-TEUR 60 (2011) H.1, S. 51
- [2] Graubner, N., DL1SNG; Traving, W.-G., DL1FAC: IQ-DDS-Bausatz für 10 Hz bis 165 MHz (1). FUNKAMATEUR 58 (2009) H. 9, S. 974–977
- [3] Driscoll, M.M: Low Noise Crystal Oscillators Using 50-Ohm, Modular Amplifier Sustaining Stages. Proceadings 40th Annual Frequency Control Symposium, Philadelphia (1986), S. 329–335
- [4] Richter, U., DC8RI: 30-dBm-Treiberverstärker mit einem Ausgangs-IP3 über 48 dBm. FUNK - AMATEUR 60 (2011) H. 7, S. 737–740
- [5] FUNKAMATEUR-Leserservice: Majakowskiring 38, 13156 Berlin, Tel. (0 30) 44 66 94-72, Fax -69, E-Mail: *shop@funkamateur.de*; Online-Shop: *[www.funkamateur.de](http://www.funkamateur.de)* → *Online-Shop*
- [6] RS Components GmbH, Hessenring 13b, 64546 Mörfelden-Walldorf; *<http://de.rs-online.com>*
- [7] Reichelt Elektronik, GmbH & Co. KG, Elektronikring 1, 26452 Sande, Tel. (0 44 22) 9 55-3 33; *[www.reichelt.de](http://www.reichelt.de)*

Es ist sicher möglich, durch eine Vergrößerung der Windungszahl und durch besseres Ferritmaterial eine kleine Verbesserung zu erreichen. Es gibt aber noch eine andere Möglichkeit.

## ■ **Der dritte Draht**

#### Ein Balun soll

- Gleichtaktströme unterbinden und
- Gegentaktströme ungehindert hindurch lassen.

Fehlt eine dieser Eigenschaften, so handelt es sich nicht um einen Balun. C. L. Ruthroff [4] fügte zu der aufgewickelten Zweidrahtleitung einen weiteren Draht hinzu (Bild 2). Die Idee besteht darin, dass nunmehr auch die andere Seite der Brückenmitte zunehmend "geerdet" wird. Dadurch bleibt die Brücke zu viel niedrigeren Frequenzen hin im Gleichgewicht.

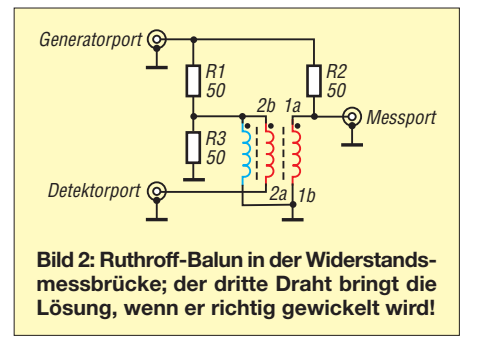

Viele Nachbauer der Veröffentlichungen von Ruthroff und auch Turrin [5] machen einen entscheidenden Fehler: Sie wickeln den "dritten Draht" magnetisch parallel zu der Zweidrahtleitung.

Nun kann man es sich aussuchen: Je nach magnetischer Ausrichtung des "dritten Drahtes" werden entweder die Gleichtaktströme nicht mehr unterbunden oder es werden die Gegentaktströme nicht mehr ungehindert hindurchgelassen. Der Dreidraht-Balun als "Einkernlösung" funktioniert nicht. Eine der beiden Eigenschaften eine Baluns fehlt nämlich immer.

Der Ausweg besteht in der magnetischen Trennung des "dritten Drahtes" von der aufgewickelten Zweidrahtleitung, sodass für die Teilströme des Gleichtaktstroms

#### ■ **Aufbauhinweise**

Der verwendete Doppellochkern (DLK) ist ein *Rippenkern 7427051* von Würth Elek tronik,  $3,5$  mm  $\times$  6,4 mm  $\times$  5,0 mm mit 1,8mm-Löchern [6]. Da in jedem Loch 8 Wdg. verdrillter Kupferlackdraht unterzubringen sind, muss man einen sehr dünnen Draht wählen. Bewickelt werden die beiden Außenstege des Doppellochkerns, wobei die Wickel identisch sein sollten. Die beiden Drähte eines Wickels werden am Anfang zusammengelötet und am Ende ebenfalls. Sie bilden den "dritten Draht".

Die beiden Drähte des zweiten Wickels werden mit dem "dritten Draht" verbunden (Bild 4). Wichtig ist, dass eine dieser Verbindungsstellen am Detektorausgang an Masse kommt. Welcher Anschluss des

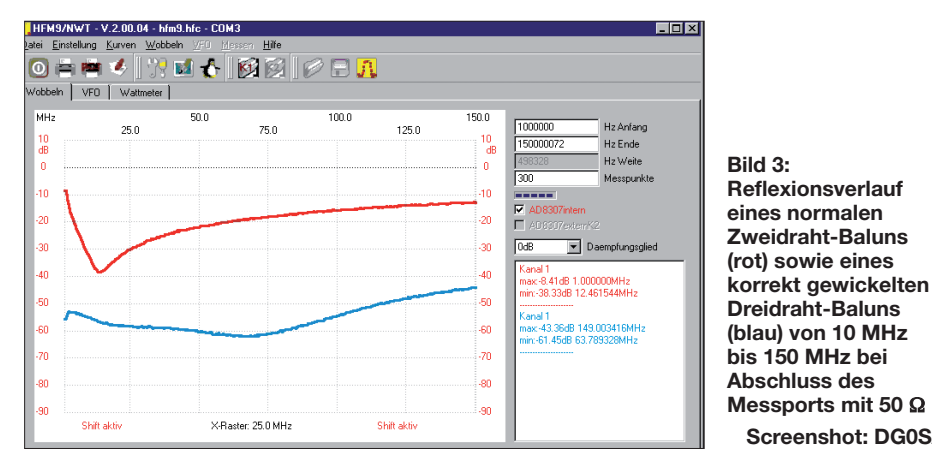

auf der Zweidrahtleitung und "drittem Draht" getrennte magnetische Felder entstehen können.

Entweder es werden für die Zweidrahtleitung und für den "dritten Draht" getrennte Kerne genutzt oder Doppellochkerne, die jedoch auf andere Weise als in [2] und [3], S. 1399, gezeigt, zu bewickeln sind. Dann wirkt der Doppellochkern wie zwei nebeneinander liegende Ringkerne mit fast identischen Eigenschaften, was der Verwendung in einer Brücke sehr entgegenkommt.

Baluns an die Referenz und welcher an den Messport kommt, ist egal. Der Anschluss "X" auf der gegenüberliegenden Seite gehört jedoch immer an Masse. Es hat sich bewährt, alle Anschlüsse bis auf Anschluss "X" anzuschließen und ihn dann mit der Pinzette zu fassen und jene Massestelle auf dem Gehäuse zu suchen, wo bei 150 MHz die Richtdämpfung am größten wird. Bei ungünstiger Lage des Anschlusses "X" an Masse kann die Richtdämpfung schon mal nur 15 dB werden.

**Screenshot: DG0SA**

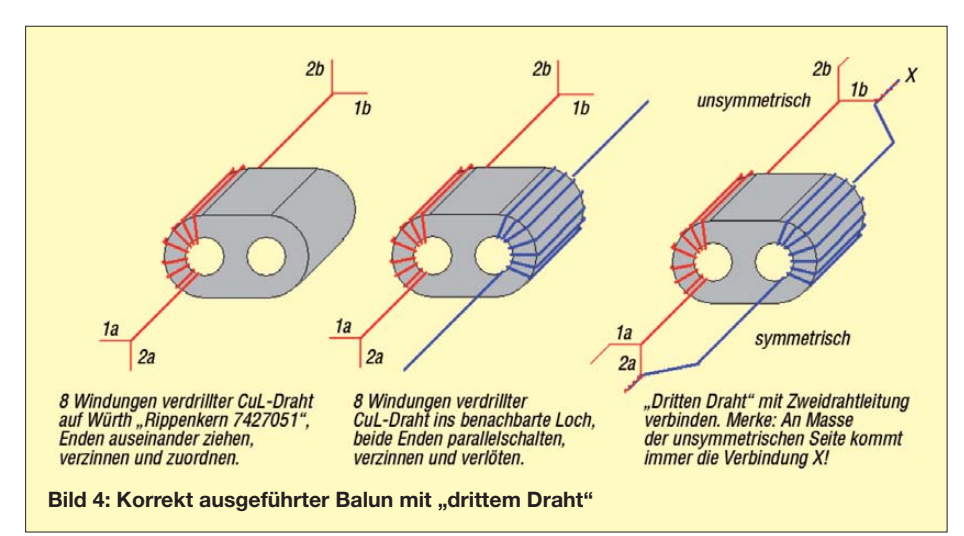

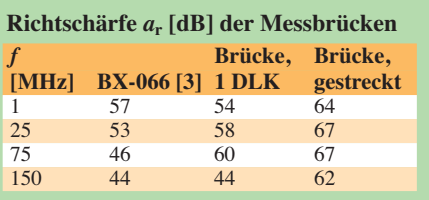

Vom Löten während des Betriebs des NWT an der Messbrücke rate ich ab! Besonders der kleine lineare Detektor im NWT lässt sich schwer wechseln …

#### ■ **Ergebnisse**

Eine in [3] untersuchte Brücke (nicht der Richtkoppler mit dem TDC-10-1 alias *BX-066*!) erreichte bei 1 MHz eine Richtschärfe von gerade einmal 22 dB. Für Amateurzwecke sollten es aber schon 35 dB sein (minimal messbares SWV: *s* = 1,04). Für mich war wichtig, dass meine Brücke im Bereich 1 MHz bis 150 MHz gut funktioniert, Messungen unter 1 MHz interessieren mich weniger. Umso erfreulicher war das Ergebnis (Bild 3, blaue Kurve).

Um auch bei noch höheren Frequenzen sehr gute Ergebnisse zu erzielen, bieten sich mechanisch anders ausgeführte Baluns an, die jedoch ebenfalls mit dem "dritten Draht" arbeiten (s. [8], Bild 12.8). Die Ergebnisse einer praktisch ausgeführten Messbrücke mit einem "gestreckten Balun", die ich auf Anregung des Forums [7] baute, sind in der Tabelle enthalten. Die Herstellung einer solchen Brücke verlangt so viele feinmechanische Fertigkeiten; Näheres s. *[www.wolfgang-wippermann.de](http://www.wolfgang-wippermann.de)*.

**Fazit:** Mit sorgfältig und korrekt gewickelten Baluns lassen sich symmetrische Messbrücken aufbauen, die selbst unter Amateurbedingungen gute Werte erreichen. Auch für die gleichzeitige Messung von Reflexion und Transmission mit einem zweiten Messkopf [8], S. 161, ist diese Brücke geeignet, allerdings ist der Aufbau komplizierter als beim FA-Bausatz *BX-066*. wwippermann@t-online.de

#### **Literatur**

- [1] Graubner, N., DL1SNG; Borchert, G., DF5FC: Bausatz Netzwerktester FA-NWT. FUNKAMA-TEUR 55 (2006) H. 10, S. 1154–1157; H. 11, S. 1278–1282; FA-Bausatz *BX-060-U*
- [2] Kaa, B., DG4RBF: Stehwellen-Messbrücke für den 500-MHz-Netzwerkanalysator. FUNKAMA-TEUR 54 (2005) H. 8, S. 792–793
- [3] Hans Nussbaum, DJ1UGA: Messung der Reflexionsdämpfung mit dem FA-Netzwerktester. FUNKAMATEUR 55 (2006) H. 12, S. 1398–1401; FA-Bausatz *BX-066*
- [4] Ruthroff, C. L.: Some Broad-Band Transformers. Proceedings of the IRE, Volume 47 (1952) August, S. 1337–1342; *[www.qsl.net/kp4md/ruthroff.pdf](http://www.qsl.net/kp4md/ruthroff.pdf)*
- [5] Turrin, R. H., W2IMU: Application of Broad-Band Balun Transformers. QST 48 (1964) H. 8, S. 33–35
- [6] Würth Elektronik: *www.we-online.de/website/emc/ [eisos/layout/frameset.php?lan=0&sector=1](http://www.we-online.de/website/emc/eisos/layout/frameset.php?lan=0§or=1)*
- [7] *[www.qrpforum.de/thread.php?threadid=2005](http://www.qrpforum.de/thread.php?threadid=2005)* [8] Nussbaum, H., DJ1UGA; Müller, R., DM2CMB:
- HF-Messungen mit dem Netzwerktester. 2. Aufl., Box 73, Berlin 2011; FA-Leserservice: *B-9563*

## **FUNKAMATEUR – Bauelementeinformation**

## **Logarithmischer Detektor**

#### **Grenzwerte**

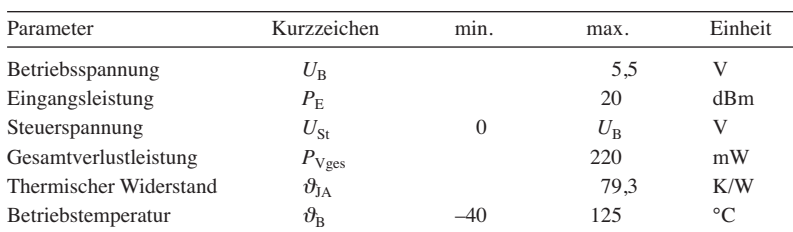

#### **Kennwerte** ( $U_B = 5 \text{ V}, Z_A = 50 \Omega, \vartheta_B = 25 \text{ °C}, f_E = 1.9 \text{ GHz}$ )

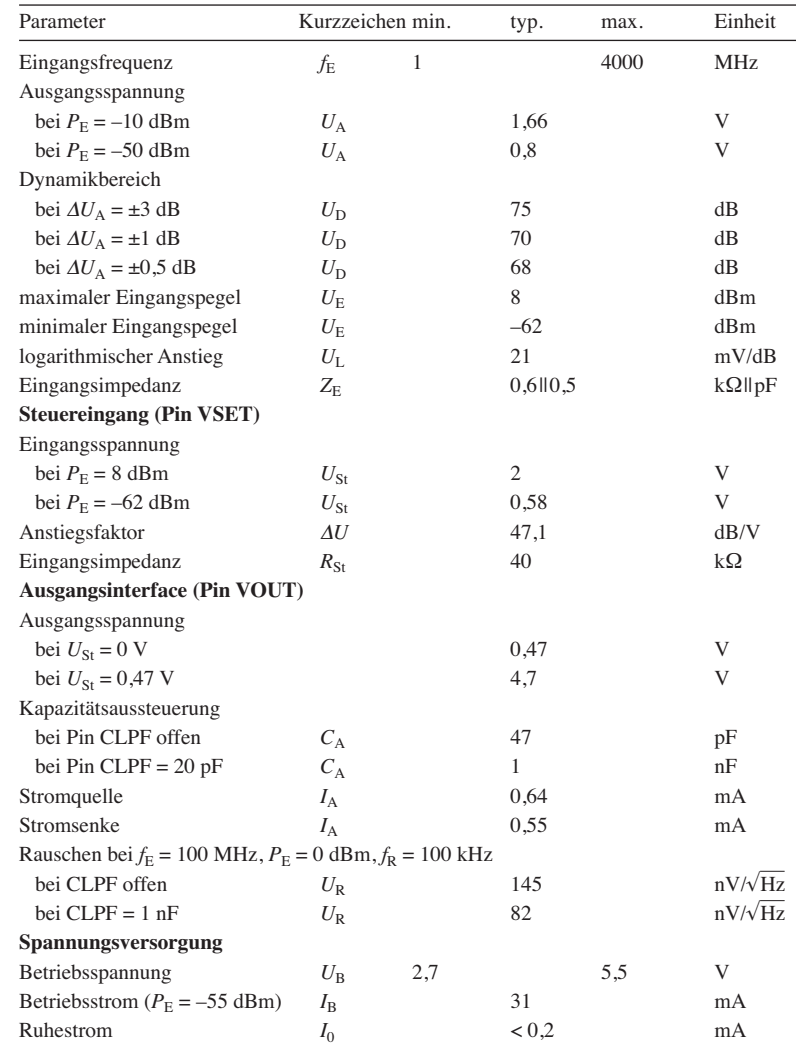

## **ADL5513**

### **Kurzcharakteristik**

- Frequenz 1 MHz bis 4 GHz
- Dynamikumfang 80 dB
- Empfindlichkeit –70 dBm
- Betriebsspannung 2,7 bis 5,5 V bei 31 mA Stromaufnahme
- im LFCSP-Gehäuse verfügbar

## **Beschreibung**

Der ADL5513 ist ein logarithmischer Detektor, der sich für Leistungsmessungen oder als Indikator für die Empfangsfeldstärke (RSSI) eignet. Er ist in der Lage, ein HF-Eingangssignal in ein dezibelbezogenes Ausgangssignal umzusetzen. Der IC kann dabei sowohl im Mess- als auch im Steuermodus eingesetzt werden.

#### **Hersteller**

Analog Devices, One Technology Way, P.O. Box 9106, Norwood, MA 02062- 9106, USA; *[www.analog.com](http://www.analog.com)*

#### **Bezugsquelle**

Digi-Key; *<http://de.digikey.com>*

#### **Anschlussbelegung**

Pin 1, 4: Betriebsspannung (VPOS) Pin 2: wechselspannungsgekoppelter HF-Eingang (INHI) Pin 3: wechselspannungsgekoppelte Masse für INHI (INLO) Pin 5…8, 13, 15, 16: nicht benutzt, offen lassen oder mit Masse verbinden Pin 9: Temperaturkompensation (TADJ) Pin 10: Masse (COMM) Pin 11: Steuereingang für Betriebs modus (VSET) Pin 12: logarithmischer oder Fehlerausgang (VOUT) Pin 14: Kondensatoranschluss für Schleifenfilter (CLPF) Pin 17: Kühlfläche, intern mit COMM verbunden, auf Masse legen

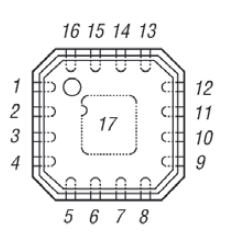

**Bild 2: Pinbelegung (LFCSP-16), Kantenlänge 3 mm**

#### **Blockschaltbild**

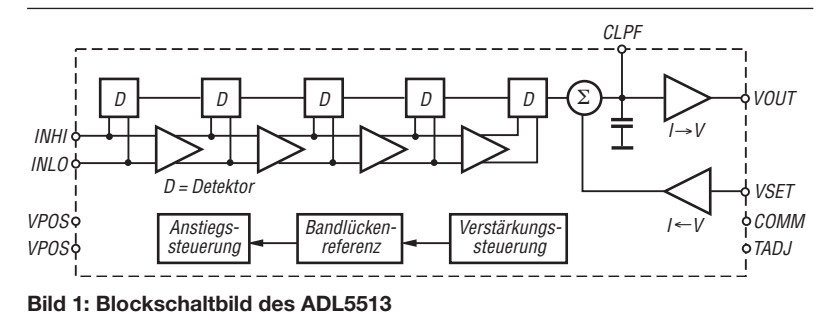

### **Wichtige Diagramme**

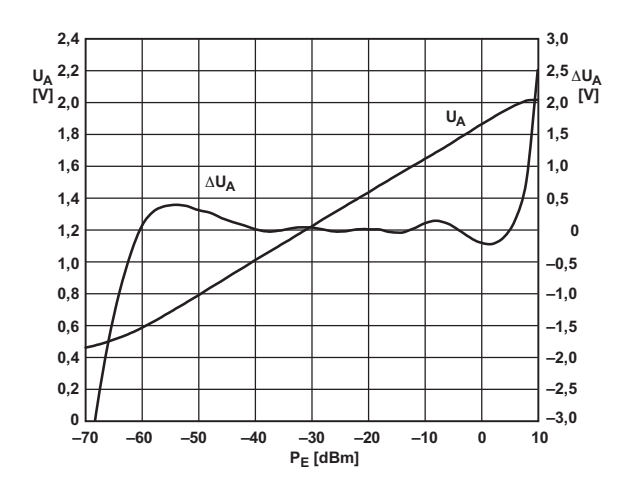

**Bild 3: Ausgangsspannung** *U***<sup>A</sup> und Fehler** Δ*U***<sup>A</sup> in Abhän gigkeit von der Eingangsleistung** *P***<sup>E</sup> bei** *f***<sup>E</sup> = 900 MHz und** *U***TADJ = 0,89 V**

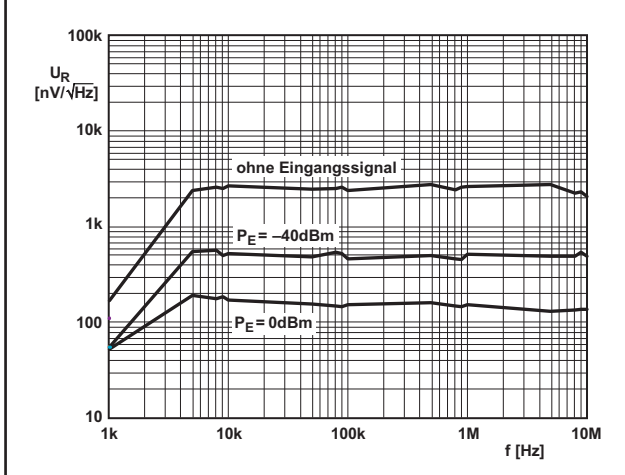

**Bild 5: Ausgangsrauschspektrum**  $U_R$  **in Abhängigkeit von der Eingangsfrequenz** *f***<sup>E</sup> bei unterschiedlichen Eingangs leistungen** *P***<sup>E</sup> und offenem Anschluss CLPF**

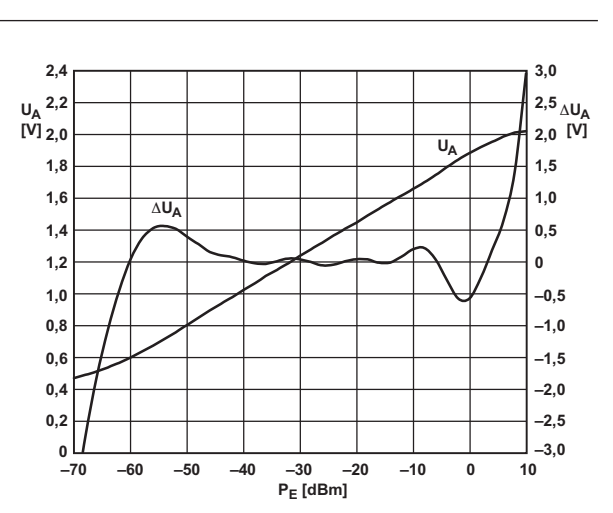

**Bild 4: Ausgangsspannung** *U***<sup>A</sup> und Fehler** Δ*U***<sup>A</sup> in Abhän gigkeit von der Eingangsleistung** *P***<sup>E</sup> bei** *f***<sup>E</sup> = 1900 MHz und**  $U_{\text{TADJ}} = 0,89 \text{ V}$ 

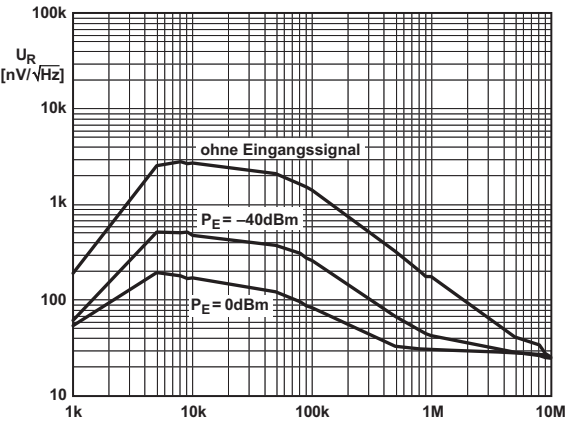

**f [Hz]**

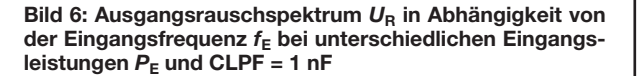

#### **Funktion**

Der ADL5513 lässt sich sowohl im Mess- als auch im Steuermodus einsetzen. Im Steuermodus ist entsprechend der gewünschten Anstiegsflanke eine Steuerspannung an den Anschluss VSET zu legen. Die Regelschleife ist in diesem Fall über den externen Verstärker und VOUT geschlossen, siehe auch Bild 7.

Im Messmodus wird der Ausgang VOUT mit dem Eingang VSET verbunden. Dadurch liefert der Ausgang VOUT eine zum HF-Eingangssignal an INHI/INLO Spannung, deren Wert dezibelbezogen zum HF-Eingangssignal ist.

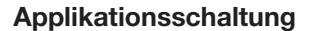

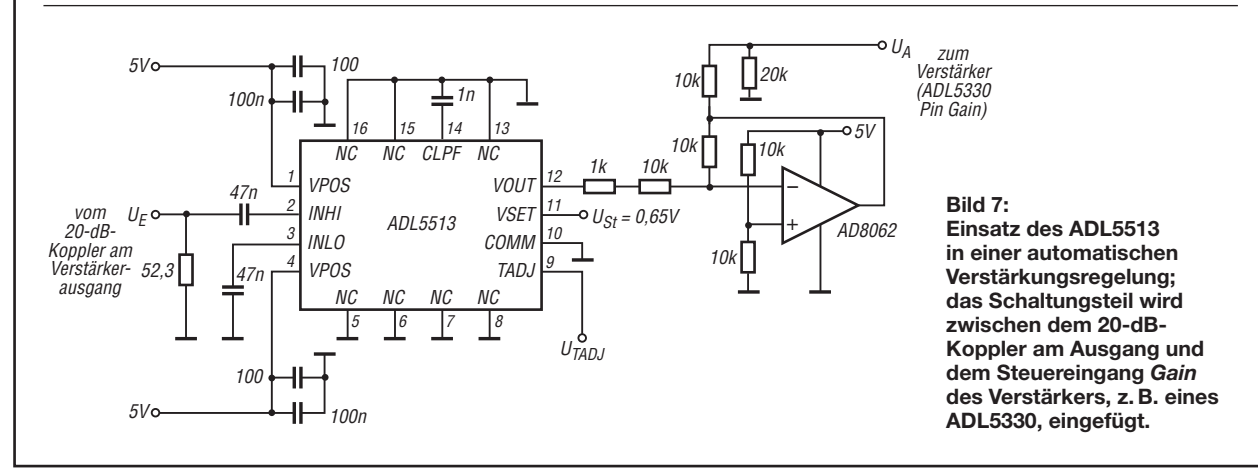

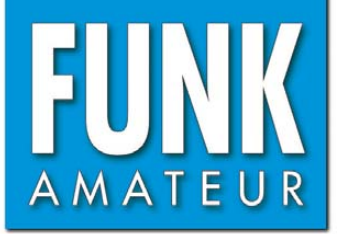

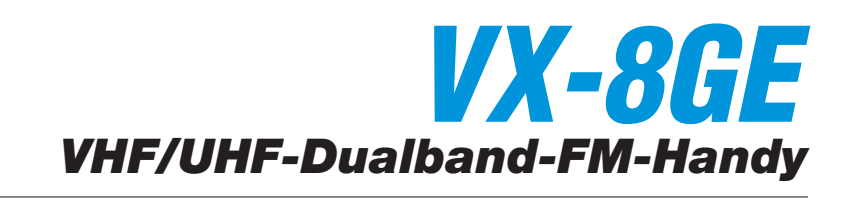

#### **Sender**

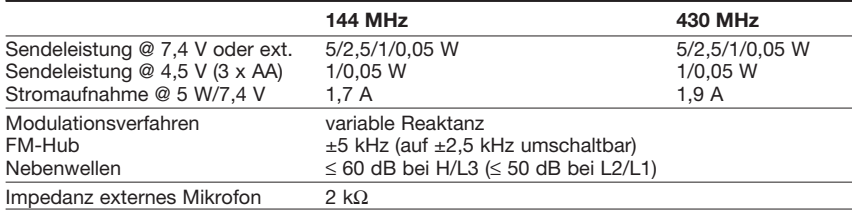

#### **Empfänger**

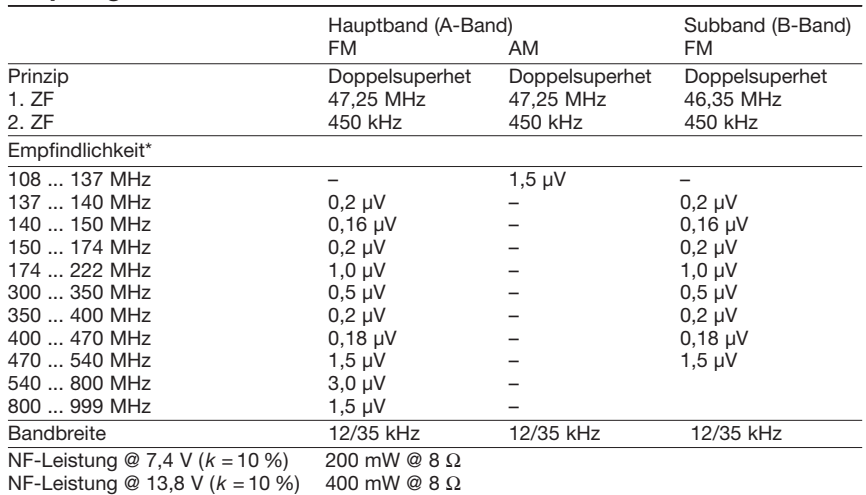

\*) NFM 12 dB SINAD bzw. für AM 10 dB S/N, (Frequenzbereiche bei anderen Länderversionen eventuell eingeschränkt)

#### **Allgemeines**

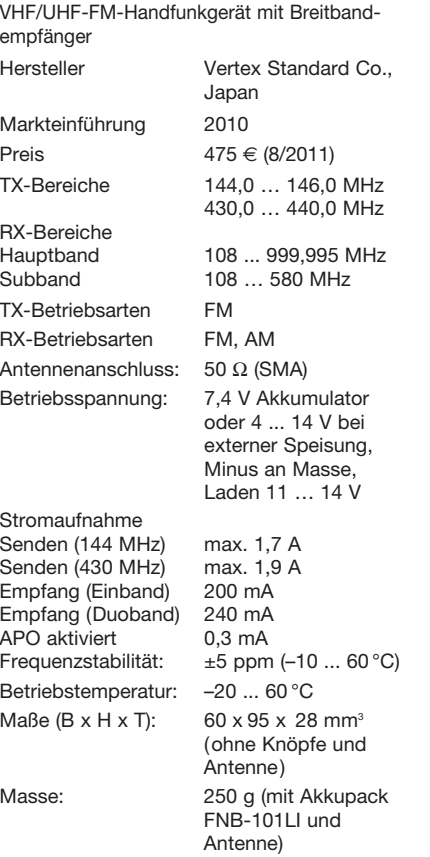

#### **Besonderheiten** (Auswahl)

- Dualband-Handfunk gerät mit erweitertem Empfangsbereich und GPS-Empfänger
- Empfangsbereich 108 bis 999,99 MHz, in sieben Bänder unterteilt
- wasserdicht nach IP-X5 (untertauchbar)
- Senden wahlweise in vier Leistungsstufen
- ARS (automatische Repeater-Shift) für 144- und 430-MHz-Band
- ARTS-Funktion mit CW-IDer
- GPS-Funktionen inkl. APRS
- 
- APRS-Speicher für 40 Stationen • alphanumerische Kanalbezeichnung
- 1750-Hz-Tonruf
- 
- FM-Hub für 12,5-kHz-Raster reduzierbar • EAI (Emergency Automatic ID)
- CTCSS- und DCS-Funktion, DTMF-Coder
- Speicher: 900 normale, 99 Skip, 50 Paare für Suchlaufeckfrequenzen, 7 Hauskanäle, 24 Bänke, 57 VHF-Marine-Kanäle, 1 EAI-Notrufkanal
- diverse Suchlaufvarianten und Dualwatch • Abstimmschritte 5/6,25/8,33/10/12,5/15/
- 20/25/50/100 kHz sowie Automatik-Modus
- WIRES-kompatibel für Internetverbindung
- diverse Timer-Funktionen (TOT, APO usw.)
- RX- und TX-Batteriesparfunktion
- Frequenzzähler-und Spektrumskopbetrieb
- Rausch- und S-Meter-Squelch
- Busy-Channel-Lock-Out
- CW-Trainingsfunktion
- Weckfunktion u. automatisches Einschalten • Buchsen für Audiozubehör und externe
- Stromversorgung
- Set-Modus mit 100 Einstellmenüs • Kurzmeldungen
- Cloning-Funktion

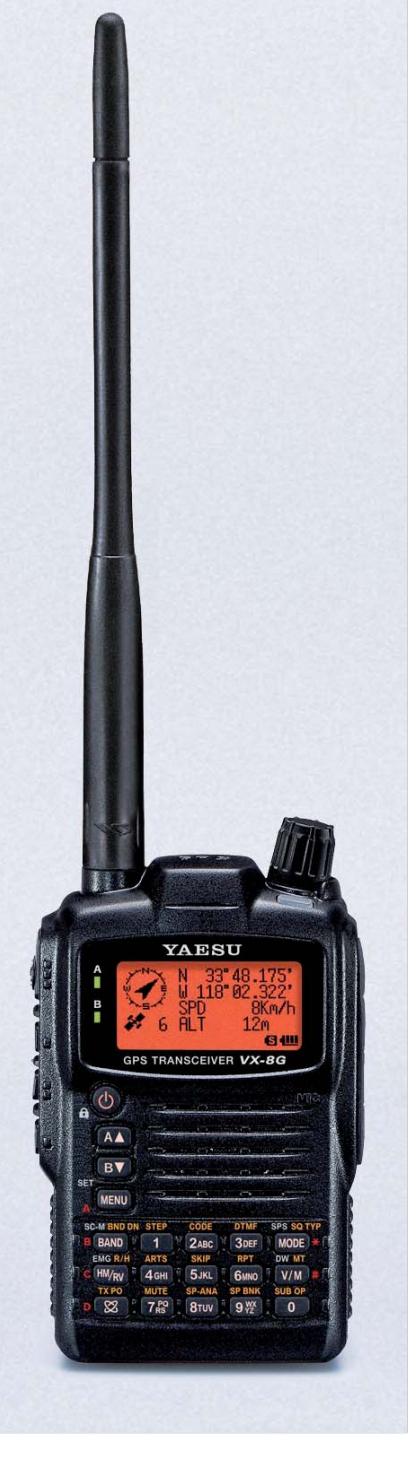

#### **Lieferumfang**

Transceiver, Antenne, Ladegerät NC-86C, Lilon-Akku FNB-101LI (7,4 V/1100 mAh), Gürtelclip, Handbuch, Garantiekarte

#### **Importeur/Großhändler**

Sommerkamp Communication GmbH Hauptstraße 89 79379 Müllheim Tel. (0 64 21) 87 11 95 Fax (0 64 21) 87 11 96 *[www.yaesu-deutschland.com](http://www.yaesu-deutschland.com)*

## **Bedienelemente** (Auswahl)

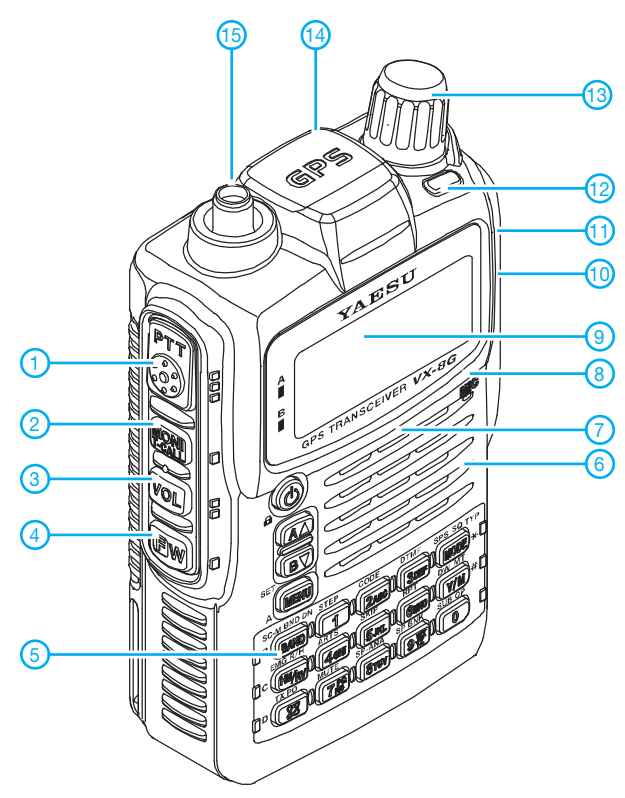

## **Display** (beispielhaft)

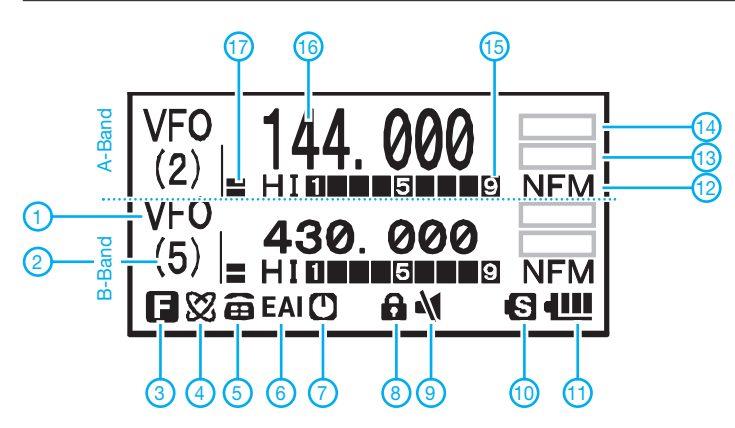

## **Optionales Zubehör**

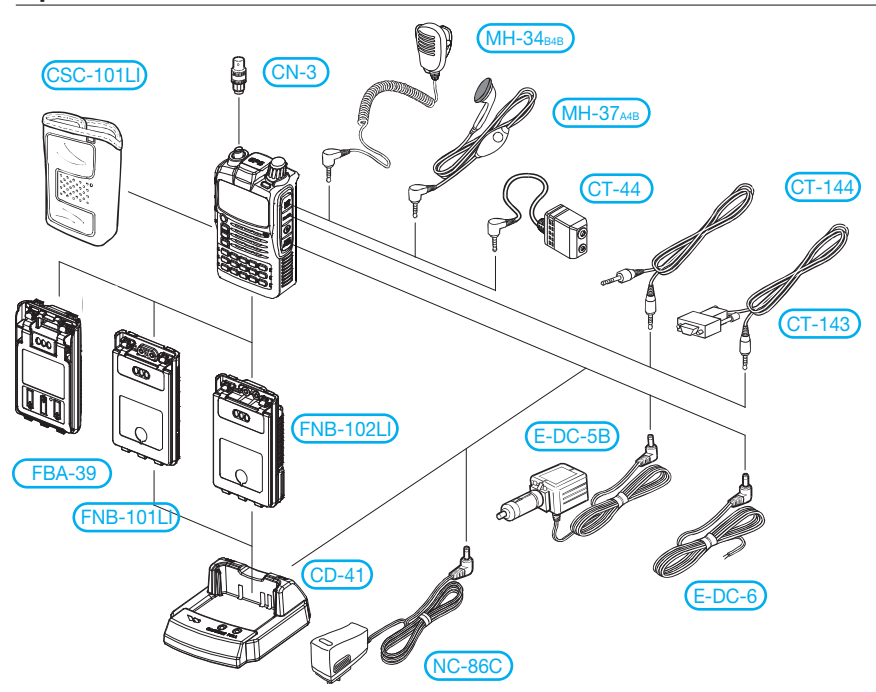

- 1 PTT-Taste
- 2 Monitor-Taste
- 3 VOL-Taste
- Taste für den Zugriff auf die Zweitfunktionen der Tastatur
- 5 Tastatur mit 18 Tasten
- 6 Mikrofon
- 7 Lautsprecheröffnungen<br>8 Ein/Aus-Taste
- Ein/Aus-Taste
- 9 Display
- 10 Buchse für externe Stromver sorgung (auf der rechten Seite)
- 11 Buchse für Stereokopfhörer (auf der rechten Seite)
- 12 LED, weiß<br>13 Abstimmk
- Abstimmknopf zur Frequenzein stellung
- 14 GPS-Antenneneinheit
- 15 SMA-Antennenbuchse

- 1 Mode (VFO, MR, MT, HOM usw.)<br>2 Speichernummer
- 2 Speichernummer
- 3 Zweitbelegung der Tasten aktiv<br>4 WIRES (Internetverbindung)
- 4 WIRES (Internetverbindung)<br>5 DTMF-Automatikwahl
- 5 DTMF-Automatikwahl<br>6 EAI-Funktion aktiviert 6 - EAI-Funktion aktiviert<br>7 - APO aktiv
- 
- 7 APO aktiv 8 - Tastaturverriegelung<br>9 - Stummschaltung
- 9 Stummschaltung<br>10 Batteriesparfunkt
- 10 Batteriesparfunktion<br>11 Batterieanzeige (Akk
- 11 Batterieanzeige (Akkuzustand)<br>12 Betriebsarten (NFM WFM und
- 12 Betriebsarten (NFM, WFM und AM)<br>13 Feld für Relaisablage usw.
- 13 Feld für Relaisablage usw.
- 14 Feld für Squelch usw.
- 15 S-Meter und Sendeleistungsanzeige<br>16 Frequenzanzeige bzw. Anzeige 16 - Frequenzanzeige bzw. Anzeige
- der Kanalnamen
- 17 Balkenanzeige für Lautstärke

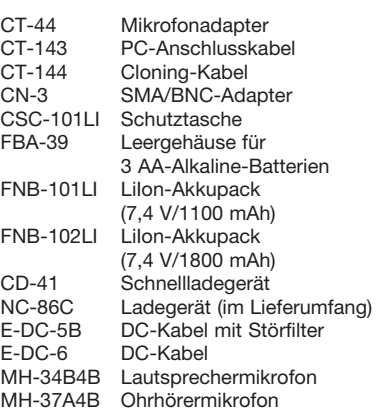

Quelle: Operating Manual VX-8GR 2010, Vertex Standard Co., Ltd.

## *Die CE0Y-EME-Antennenanlage*

## *MARTIN STEYER – DK7ZB*

*Funkbetrieb über den Mond als Reflektor – einst Herausforderung für die Besten – ist heute dank Digimodes mit erträglichem Materialaufwand und sogar Portabelantennen möglich. Die für die DXpeditionen nach CE0Y und CE2 [1] verwendete Antennenanlage wird in diesem Beitrag näher beschrieben, wobei zahlreiche Praxistipps zur Sprache kommen. RX-Antenne*

Kernstück der Anlage sind je zwei Langyagis für die Bänder 2 m und 70 cm, die nebeneinander angeordnet sind und jeweils eine horizontale und eine vertikale Ebene aufweisen (Bild 1). Diese sind für den Sende- und Empfangsbetrieb unabhängig voneinander schaltbar. Bereits die Erfahrungen von CT3/DK2ZF und OH0/ DK2ZF offenbarten, dass eine solche Anordnung in der Praxis wesentlich bessere

tionen mit der Erddrehung und der Mondbewegung, obwohl die Abstände auf der Erde gleich bleiben.

Leider tritt auf dem Ausbreitungsweg zum Mond und zurück eine weitere Drehung auf, die als Faraday-Rotation bekannt ist. Sie entsteht durch Interaktion zwischen dem Magnetfeld der Erde und den elektromagnetischen Wellen und ändert sich laufend. Das Zusammenwirken beider Effek-

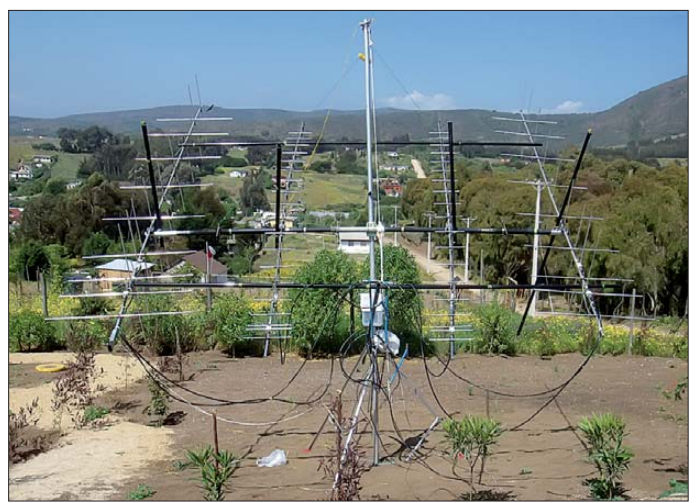

Ergebnisse bringt als die übliche Anordnung von vier Langyagis in H-Konfiguration. Der nominell um 3 dB geringere Antennengewinn wird durch die Möglichkeit, die Polarisationsebenen unabhängig voneinander zu wählen, mehr als wettgemacht.

## ■ **Warum umschaltbare Polarisationsebenen?**

Es gibt zwei Ursachen für Polarisationsdrehungen. Die am einfachsten erklärbare ist die *spatiale* oder geometrische. Bild 2 macht dies auf einfache Weise deutlich. Sie tritt besonders bei Verbindungen zu anderen Kontinenten auf und erreicht ihr Maximum bei einer Winkelentfernung von 90° auf der Kugeloberfläche der Erde. Wäre sie allein wirksam, müsste in diesem Fall immer mit unterschiedlicher Polarisation bei Sender und Empfänger gearbeitet werden. Bei Verbindungen auf dem gleichen Kontinent oder beim Abhören eigener Echos ist dagegen meist keine solche Drehung der Ebene zu beobachten.

Logischerweise ändert sich die spatiale Polarisationsdrehung zwischen zwei Sta-

**Bild 1: Gesamtkonstruktion mit dem Dreieck-Mastfuß, wie sie in CE2 aufgebaut war**

te führt zu nicht exakt vorhersagbaren Bedingungen. Man ist daher auf Versuche angewiesen und muss in der Lage sein, kurzfristig eine Umschaltung der Ebenen getrennt für Senden und Empfang vornehmen zu können [2].

Wie die Auswertung der QSOs von CE0Y/DK2ZF [1] zeigt, war in mindestens 50 % der Fälle die beste Polarisation bei Senden und Empfang unterschiedlich. Dies galt ganz besonders für Stationen aus Europa. Überwiegend war die Sendeseite bei uns horizontal und die beste Empfangsebene vertikal. Die Standardprozedur bestand darin, horizontal zu senden und und in der Mitte der Empfangsperiode zu prüfen, welche Ebene das stärkere Signal ergibt. Hier wiederum war der Unterschied überwiegend so groß, dass nur eine Polarisationsebene Empfang ermöglichte und die zweite nicht.

QSOs liefen wie folgt ab: Wir sendeten zunächst eine Empfangsbestätigung (RRR) mit einer Ebene. Kam die Gegenstation innerhalb von drei Sendeperioden nicht mit RO zurück, wurde die Polarisations-

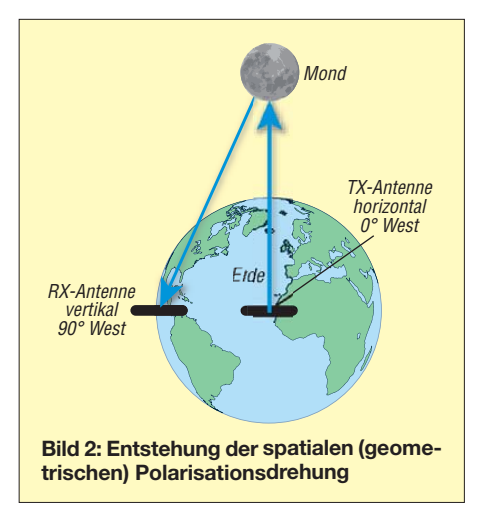

ebene gewechselt. Hierdurch gelang es fast immer, einen Kontakt herzustellen. Wer über genügend Sendeleistung verfügt, kann versuchen, zunächst zirkular zu senden und beim Empfang beide linearen Ebenen zu prüfen. Mit dieser Methode arbeiteten wir gegen Ende der DXpedition an sich mit gutem Erfolg. Allerdings war die Zeit für ein abschließendes Urteil zu kurz.

## ■ **Prinzipielle Überlegungen zu Kreuzyagi-Anordnungen**

Zunächst ist zu unterscheiden, ob eine Antennenanlage stationär oder portabel eingesetzt werden soll. Der vorgesehene Einsatzzweck bestimmt maßgeblich die Mechanik. Interessant ist der Vergleich zwischen einer einzelnen extrem langen Yagi-Antenne und einer im Gewinn gleichen H-Konfiguration. Der ersten ist dabei der Vorzug zu geben, weil das Richtdiagramm eindeutig besser ist. Sowohl vertikale als auch horizontale Stockung verstärkt die Nebenzipfelbildung, besonders stark treten dabei die ersten Nebenkeulen auf. Dieses Phänomen ist prinzipieller Natur und lässt sich nur durch entsprechende Auslegung der Einzelyagis und bezogen

auf den Gewinn suboptimaler Stockungsabstände teilweise kompensieren. Beide Faktoren führen aber zu deutlichen Gewinnverlusten! In der Praxis heißt das, dass eine 12 m lange Yagi für 144 MHz einer 4 × 3-m-H-Gruppe vorzuziehen ist. Dazu kommt, dass man noch Koppelleitungen oder Anpasstöpfe für die H-Gruppe benötigt. Dies kompliziert die Konstruktion und bringt zusätzliche Verluste.

Wie die Rückmeldungen und Auswertungen nach der CE0Y-Expedition zeigen, sind verschiedene Stationen mit horizontalen Vierergruppen trotz höherer Sendeleistungen aus Europa nicht zum Zuge gekommen. Auf jeden Fall ist offenkundig eine Zweiergruppe aus Kreuzyagis einer Vierergruppe mit horizontal polarisierten Yagis für EME überlegen. Wer obendrein noch für terrestrischen Funkbetrieb hohe

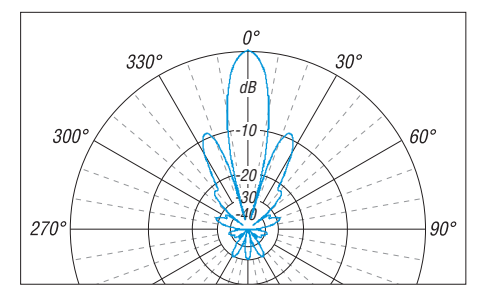

**Bild 3: Azimutdiagramm der 2** × **9-Element-Yagis, horizontale Polarisation, im Freiraum**

Gewinne anstrebt, kommt in Zielkonflikte. Anders sieht die Sache aus, wenn die Antennenanlage für 2 m und 70 cm ausgelegt werden soll. In diesem Fall sind lange Einzelyagis unter Umständen schwieriger zu handhaben als die von uns verwendete Lösung mit je zwei Kreuzyagis für jedes Band.

## ■ **Anordnung der Kreuzyagis**

Auf die prinzipiellen Grundlagen bin ich bereits in [3] ausführlich eingegangen. Es gibt grundsätzlich drei Möglichkeiten, die vertikale Ebene mit der horizontalen zu verschachteln. Einmal kann man die Elemente direkt nebeneinander montieren.

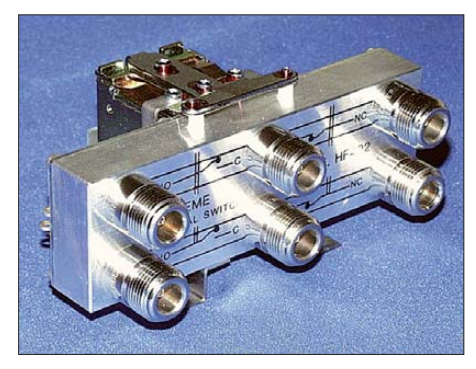

**Bild 4: EME-Doppelrelais HF-402 [9]**

Das stößt besonders bei den engen Abständen der Elemente im Strahlungszentrum von 70-cm-Yagis auf mechanische Schwierigkeiten, weil sich die Befestigungspunkte überlappen. Die zweite Methode ist ein Versatz von λ/4 auf dem Boom, was bei Zirkularpolarisation die Verzögerungsleitung erspart. Bei den hier eingesetzten 19-Element-Yagis, deren aktuelle Abmessungen auf meiner Website zu finden sind, lassen sich beide Varianten aus geometrischen Gründen nicht verwirklichen. Aus diesem Grund wählten wir einen Versatz von 3 λ/4. Der horizontale Stockungsabstand zwischen beiden Anten nen beträgt 1,60 m.

Beim Entwurf einer Kreuzvagi ist also zunächst zu prüfen, ob die gewählte Elementanordnung möglich ist. Die Leistungsfähigkeit der zwei 19-Element-28-Ω-Yagis erwies sich als so groß, dass mit nur 400 W Sendeleistung mehrere CW-QSOs abgewickelt werden konnten.

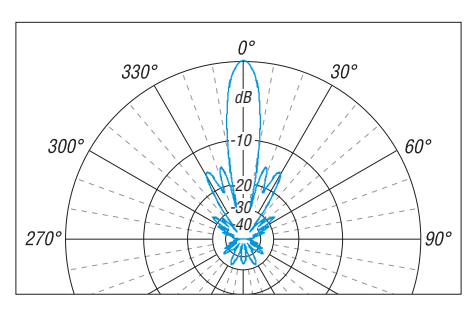

**Bild 5: Azimutdiagramm der 2** × **19-Element-Yagis, horizontale Polarisation, im Freiraum**

Bei den 2-m-Yagis kamen 9-Element-28-Ω-Typen zum Einsatz. Diese bieten einen optimalen Kompromiss bezüglich des Gewinns, der Bandbreite und des Richtdiagramms. Auch sie sind ausführlich auf meiner Website beschrieben. Bei ihnen beträgt der Versatz λ/4 und der horizontale Abstand 4 m. Grundsätzlich gilt, dass sehr schmalbandige Yagis für Kreuzyagi-Anordnungen wenig geeignet sind.

Unabdingbar ist es, alle Speisekabel nach hinten wegzuführen. Dazu wird der Boom jeder Antenne etwas länger gelassen, um die Kabel dort zu befestigen, ehe sie zu den Kopplern führen. Die horizontale Ebene sollte hinten liegen, so berühren die vertikalen Reflektoren bei sehr hoher Elevation nicht den Erdboden.

Bezüglich der Parallelschaltung zweier Yagis in der Horizontalebene war ich zunächst skeptisch wegen der prinzipbedingt auftretenden relativ starken Nebenkeulen links und rechts der Hauptstrahlrichtung (Bilder 3 und 5). Die Gewinne unter Berücksichtigung der Kopplungsverluste liegen bei 15,3 dBd für 2 m bzw. 18,6 dBd für 70 cm. Offenkundig hat sich dies aber nicht negativ ausgewirkt.

## ■ Mast und Tragegerüst

Rolf, DK2ZF, hat Mast sowie Tragegerüst auf minimales Transportgewicht hin konzipiert und mehrfach verbessert. Die drei unteren Segmente eines Aluminium-Schiebemastes mit 50 mm, 45 mm und 40 mm Durchmesser bringen eine Gesamthöhe von 3,60 m. Ein Fuß aus mit Heringen am Boden befestigten Aluminiumwinkeln sorgt dafür, dass der Mast ohne Abspannungen

stabil steht (Bild 1). Alle Teile haben eine maximale Länge von 1,64 m.

Das Hauptquerrohr, das die Befestigungsschellen der einzelnen Yagis trägt, muss aus Isoliermaterial bestehen. Hier kamen Verlängerungsrohre für Masten von Walter Spieth zum Einsatz [4]. Für stationäre Montage empfiehlt sich dafür dickwandigeres GFK-Material, das mittlere Stück kann auch aus Aluminiumrohr bestehen. Stabilität bekommt die Konstruktion durch zwei Seile zur Spitze des Spannturmes. Der Zug ist von unten über eine Seilrolle einstellbar.

Die Yagis werden im Schwerpunkt montiert, wobei die Kabel mit den Kopplern bei der Gewichtsverteilung zu berücksichtigen sind. An jedem der vier Boom-Befestigungspunkte sind Aluminiumhalbschalen für die Schellen und ein vertikaler Spannturm aus GFK-Rohren [5] angebracht. Dieser gestattet es, den Boom jeder Yagi zu stabilisieren. Die Querbefestigung geschieht mit Edelstahlschellen [6]. Erkennbar ist das sehr gut in den Bildern 7 und 8.

Zwei zusätzliche Querrohre mit 35 mm Durchmesser vorn und hinten, ebenfalls aus Spiderbeam-Teilen zusammengesetzt, verhindern ein seitliches Schwingen. Sie geben so viel Stabilität, dass auch stärkerer Wind der Anlage nichts anhaben kann. Die Koppler und ableitenden Kabel sind am hinteren Stabilisierungsrohr befestigt.

Eine Schubstange vom hinteren GFK-Stabilisierungsrohr zum Mast gestattet es, den Elevationswinkel einzustellen (Bild 6). Wenn der Aufbau geradesteht, markiert man den Elevationswinkel in 10°-Abständen auf Ringen an der Schubstange. Die Schrauben der Mastschelle sind dazu zu lockern und nachher wieder anzuziehen. Die Winkelmessung geschieht dazu einmalig mit einer mit einem Aluminium-Winkel zum Einhängen am Boom versehenen elektronischen Wasserwaage (Lidl).

## ■ **Die Umschaltbox**

Die Ablaufsteuerung (Sequenzer) ist ausführlich in [7] dokumentiert. Wer eine Beko-PA besitzt, kann auf die interne Steuerung zurückgreifen, was die Angelegenheit we-

**Bild 6: Die Schubstange für die Elevations einstellung Fotos: DK7ZB (4), UKWBerichte (1)**

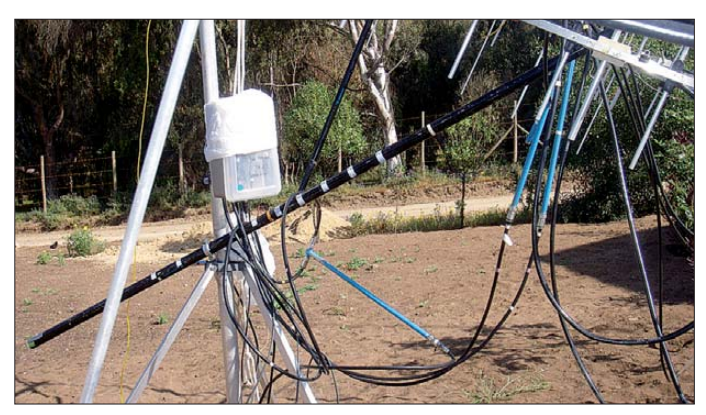

## *Antennentechnik*

sentlich vereinfacht. Die Aufgabe dieses Sequenzers ist, den Vorverstärker vor dem Sendesignal ab- und erst nach Abfall des Senderelais wieder einzuschalten. Das vermeidet zudem ein Schalten der Senderelais unter Last und minimiert die Kontaktabnutzung.

Die Grundidee für die Polarisationsumschaltung stammt von Giorgio, IK1UWL [8]. Der Verschaltungsplan geht aus Bild 9 hervor. Damit sind folgende vier Varianten möglich:

- 1. Horizontale und vertikale Ebene direkt hintereinander montiert; in diesem Fall muss das Koaxialkabel L1 um λ/4 länger sein als L2.
- 2. Die vertikale Ebene ist λ/4 oder 3λ/4 vor der horizontalen montiert. In diesem Fall sind die Koaxialkabel  $l_1$  und  $l_2$ gleichlang. So war die CE0Y-Anlage von DK2ZF aufgebaut, wobei die einzelnen Kabel zum Sender per Hand umgesteckt wurden. (Was sich auf Dauer

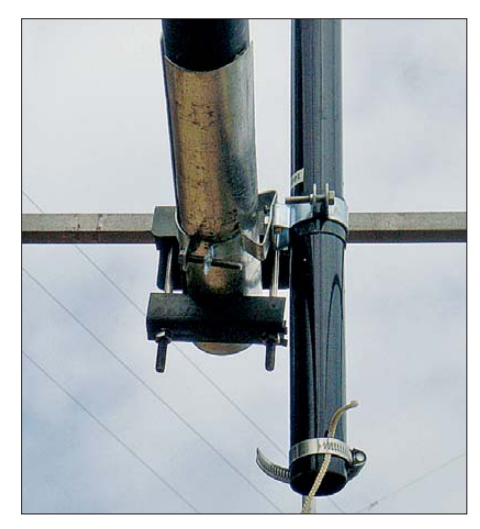

**Bild 7: Querbefestigung mit Edelstahlschellen sowie Aluminiumhalbschale am GFK-Rohr**

nicht bewährte: Es ist lästig und N-Verbindungen sind nicht für ständiges Umstecken geeignet. Die Buchsenseite weitet sich dabei auf und bei hoher Sendeleistung kommt es zu Kontaktproblemen mit der Folge des "Festbruzzelns".) Nach der bei IK1UWL verwendeten Methode wird bei den Varianten 1 oder 2 immer beim Senden fest zirkular rechtsdrehend gearbeitet oder von Hand umgesteckt.

- 3. Anstelle des Kopplers wird im Sendezweig ein weiteres Relais eingeschleift, das zwischen vertikaler und horizontaler Ebene umschaltet.
- 4. Anstelle des RX-Relais K2 mit nachgeschaltetem Vorverstärker wird in jeden von den Hauptrelais kommenden Empfangszweig ein Vorverstärker gelegt. Ihnen folgen zwei Empfänger, an denen zwei PCs (oder einer mit zwei Soundkarten) angeschlossen sind. Das ermög-

licht die simultane Beobachtung beider Ebenen!

Wer mit Zweier- oder Vierergruppen arbeitet, muss die Einzelyagis vor dem zweifachen RX/TX-Relais K1 impedanzrichtig zusammenschalten (Zwei- oder Vierfachkoppler). Das wichtigste Bauteil ist das Doppel-Umschaltrelais K1 für beide Ebenen jeder Gruppe (Bild 4, [9]). In dieses führen die beiden je über einen Koppler miteinander verbundenen Kabel der Horizontal- und Vertikalebenen. Es lassen sich ebenso zwei getrennte Relais nutzen, die die entsprechende Sendeleistung aushalten.

Im Sendefall wird die Leistung wahlweise auf die einzelnen Ebenen geschaltet, die zwei Empfangszweige gehen auf ein kleines Koaxialrelais, hinter dem der Vorverstärker das Empfangssignal auf ein eigenes Koaxialkabel vom Typ H155 schaltet. Die Verstärkung des Vorverstärkers ist so einzustellen, dass ein optimales Rauschmaß erreicht und die Kabeldämpfung des Empfängerkabels ausgeglichen wird.

Da bei Empfang zwei Relais hintereinandergeschaltet sind, vergrößert sich die Übersprechdämpfung und der Empfangsvorverstärker wird wirkungsvoll vor der übergekoppelten Sendeenergie geschützt.

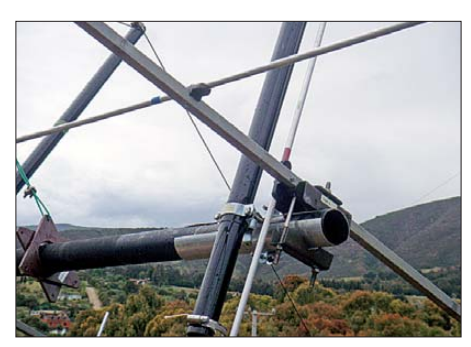

**Bild 8: Spiderbeam-Rohre dienen als Abspannturm**

Dass hierfür nur hochwertige Relais mit minimaler Einfügungsdämpfung Verwendung finden müssen, versteht sich von selbst.

Auch wenn Vorverstärker und Endstufe nicht zur Antennenanlage gehören, möchte ich hierzu noch ein paar Anmerkungen machen.

### ■ **Vorverstärker**

Hierfür sind alle Ausführungen mit einem Rauschmaß unter 1 dB geeignet. Dafür gibt es diverse Bauanleitungen, die alle ähnliche Ergebnisse bringen dürften. Meist wird der Rauschpegel der Umgebung so hoch sein, dass die maximale Empfindlichkeit rauscharmer LNAs von 0,3 dB, wie die für die CE0Y-Expedition verwendeten von Kuhne-Elektronik [10], nicht ausnutzbar ist.

Wie die Erfahrung mit zwei "durchgeschossenen" Vorverstärkern zeigt, sind konventionelle Bauweise und das Mitnehmen von

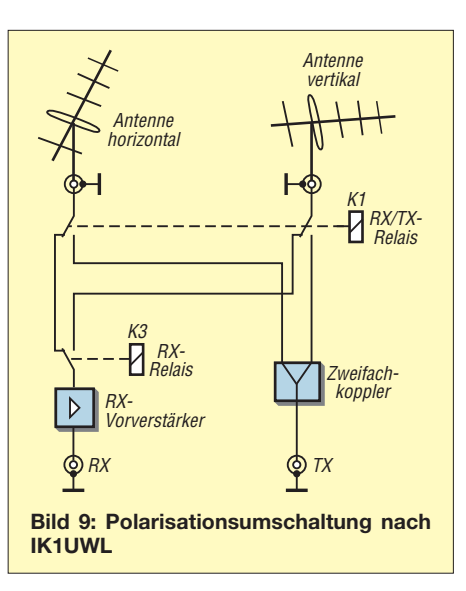

Ersatztransistoren sicherlich eine gute Vorsichtsmaßnahme.

### ■ **Die Linear-PA**

Hier möchte ich ein für alle Mal Vorbehalte gegen Halbleiterendstufen ausräumen. Sind diese mit Schutzschaltungen ausgestattet, wie die von uns verwendete Beko-Endstufen [11], so dürften sie uneingeschränkt tauglich sein. Ihr Wirkungsgrad ist sehr hoch, die mechanische Belastung beim unfreiwilligen Rütteltest im Flughafen von Santiago [1] hätte eine Röhren-Endstufe wahrscheinlich nicht unbeschadet überstanden. Zudem bringen die eingebauten Schaltnetzteile bei der zeitweise bis auf 180 V zusammenbrechenden Netzspannung noch volle Sedeleistung. Das ist bei Röhren-Endstufen nicht der Fall. Dass die Leistung von 1 kW mit einer Netzabsicherung von nur 10 A möglich ist, soll nur am Rande erwähnt werden.

#### www.dk7zb.og

#### **Literatur und Bezugsquellen**

- [1] Steyer, M., DK7ZB: EME und KW aus Rapa Nui (CE0Y), dem wohl einsamsten Ort der Erde. FUNKAMATEUR 60 (2011) H. 1, S. 20–23
- [2] White, I., GM3SEK: Polarization and "One-way" EME Propagation. *[www.ifwtech.co.uk/g3sek/eme/](http://www.ifwtech.co.uk/g3sek/eme/pol4.htm) pol4.htm*
- [3] Steyer, M., DK7ZB: Zirkularpolarisation für UKW-Yagi-Antennen. FUNKAMATEUR 47 (1998) H. 11, S. 1298–1299
- [4] WiMo Antennen und Elektronik GmbH, Herxheim, Tel. (07276) 96680, *[www.wimo.com](http://www.wimo.com)*
- [5] Spiderbeam GmbH, Spremberg, Tel. (03563) 989812, *[www.spiderbeam.com](http://www.spiderbeam.com)*
- [6] OBO Bettermann GmbH & Co. KG, Edelstahlschellen, *[www.obo-bettermann.com/de/](http://www.obo-bettermann.com/de/)*
- [7] Bosse, F., DH7FB: Komfortable Antennenumschaltung für EME-Betrieb. FUNKAMATEUR 57 (2008) H. 4, S. 417
- [8] Marchi, G., IK1UWL: persönliche Mitteilung an DK2ZF
- [9] UKWBerichte, E. L. Smolka, Baiersdorf, Tel. (0 91 33) 77 98-0, *[www.ukw-berichte.de](http://www.ukw-berichte.de)*
- [10] Kuhne electronic GmbH, Berg, Tel. (09293) 800939, *[www.kuhne-electronic.de](http://www.kuhne-electronic.de)*
- Beko Elektronik, Dachau, Tel. (08131) 276170, *[www.beko-elektronik.de](http://www.beko-elektronik.de)*

## **Schnell mal QRV auf KW – Magnet schleifenantenne selbst gebaut**

## *OLAF MÖLLER – DL4DZ*

*Magnetschleifenantennen unterscheiden sich in so manchen Dingen von den "normalen Antennen". Wie man sehr einfach eine "Magnet-Loop" selber bauen, damit experimentieren und schnell einmal vom Garten oder Balkon aus auf KW QRV werden kann, soll dieser Beitrag zeigen.*

Bislang hatte ich wegen einiger Vorurteile immer einen "großen Bogen" um Magnet-Loops, wie sie landläufig heißen, gemacht. Durch Zufall habe ich ein Video auf *You-Tube* gesehen, in dem dieser Antennentyp vorgestellt wurde. Dadurch wurde mein Interesse geweckt und ich begann im Internet und im *Rothammel* [1] nach weiteren Informationen zu suchen.

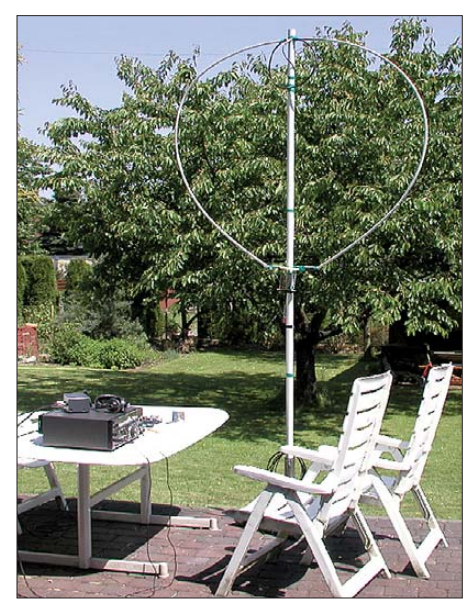

**Bild 1: "Contest-Station" DL4DZ zum CQ WW WPX-Contest 2011**

Um es schon einmal vorweg zu nehmen. Ich habe selbst mit meinem schnell "zusammen gezimmerten" Versuchsaufbau eine gute Antenne, mit der ich kurzerhand aus dem Garten heraus QRV sein kann. Der Einsatz beim letzten CQ WW WPX-Contest (CW-Teil, Bild 1) überzeugte mich von der Leistungsfähigkeit der Magnetantenne. USA auf 40 m und Venezuela, Japan und Singapur (im Pile-up) auf 20 m, um nur einige Länder zu nennen, finde ich mit 100 W schon ganz beachtlich. Das Ganze mit einem Antennen-Durchmesser von etwa 1,57 m.

## **■ Ein wenig Theorie**

Wie der Name schon sagt, besitzt ein elektromagnetisches Feld eine elektrische und eine magnetische Komponente. Die "normale", elektrische Antenne spricht mehr auf das elektrische Feld eines in der Ferne abgestrahlte Signals an, die Magnetantenne mehr auf die magnetische Komponente. Zum besseren Verständnis schauen wir und zuerst einmal einen Parallelschwingkreis an: Spule und Kondensator sind parallelgeschaltet. Damit nun Energie abgestrahlt wird, muss dieser Schwingkreis modifiziert werden. Dazu haben wir zwei Möglichkeiten.

Wir öffnen ihn am Kondensator – dann haben wir eine elektrische Antenne – oder wir ziehen die Spule lang – dann haben wir eine Magnetantenne. Bild 2 zeigt das Prinzip ([1], S. 332). Baut man die Loop vertikal auf, so ergibt sich eine ganz leichte Richtcharakteristik in der horizontalen Ebene. In der vertikalen Ebene findet sich alles zwischen Flach- und Steilstrahlung.

### **■ Vorüberlegungen**

Bevor es an den praktischen Aufbau geht, sollte man einige Vorüberlegungen anstellen. Zuerst einmal muss geklärt werden in welchem Frequenzbereich die Antenne arbeiten soll.

OM Fred Flakowski, DL6QA, schreibt auf seiner Website [2], dass bei einer guten Magnet-Loop-Antenne der Frequenzbereich den Faktor 2 nicht überschreiten sollte. Zum Beispiel 7 MHz und 14 MHz  $(2 \times 7 \text{ MHz})$ , 3,5 MHz und 7 MHz  $(2 \times 3,5)$ MHz). Andernfalls würde sich der Wirkungsgrad wesentlich verschlechtern. Wei terhin schreibt er, dass der Umfang maximal λ/4 sein darf. Dabei betrage der Wirkungsgrad mehr als 95 %. Bei einem so hohen Wirkungsgrad würde zum Beispiel der Durchmesser der Loop für 14 MHz etwa 1,59 m (λ/4 von 14 MHz sind etwa 5 m, Durchmesser = Umfang/ $\pi$  = 5/3,14  $= 1.59$ ).

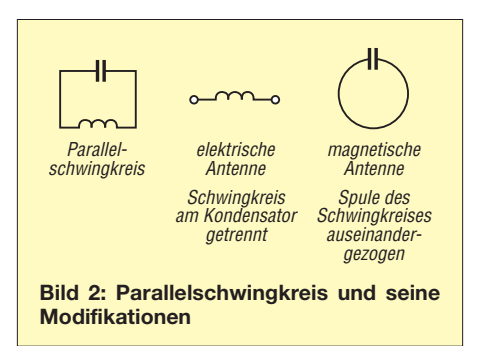

| Small Magnetic Loop Antenna Calculator ver. 1.22a |                        |                           |                       |
|---------------------------------------------------|------------------------|---------------------------|-----------------------|
|                                                   | by Steve Yates         |                           |                       |
|                                                   | AA5TB                  |                           |                       |
|                                                   | aa5tb@yahoo.com        |                           |                       |
|                                                   | Updated April 28, 2009 |                           |                       |
|                                                   |                        |                           |                       |
| Input the following parameters:                   |                        |                           |                       |
| Design Frequency =                                | 14,350 MHz             |                           |                       |
| Loop Diameter =                                   | <b>5.200</b> feet      |                           | 1,585 m               |
| <b>Conductor Diameter =</b>                       |                        | 0,350 inches              | 8,890 mm              |
| <b>Added Loss Resistance =</b>                    |                        | 0,000 milliohms           |                       |
| $RF Power =$                                      | <b>5,000 Watts</b>     |                           |                       |
| <b>Calculated Results:</b>                        |                        |                           |                       |
| Bandwidth =                                       |                        | 50,189 kHz (-3 dB points) |                       |
| Efficiency =                                      | 78,590 %               |                           | $-1.046$ dB           |
| Loop Area $=$                                     | 21,237 ft <sup>2</sup> |                           | $1,973 \, \text{m}^2$ |
| <b>Radiation Resistance =</b>                     | 646,424 mΩ             |                           |                       |
| <b>Total Loss Resistance =</b>                    | 176,105 mΩ             |                           |                       |
| Loop Circumference =                              | 16,336 ft              |                           | 4,979 m               |
| Wavelength Percentage =                           | 23,834 % X             |                           |                       |
| Loop Inductance =                                 | 5,217 µH               |                           |                       |
| <b>Distributed Capacitance =</b>                  | 13,396 pF              |                           |                       |
| Q (Quality Factor) =                              | 285,920                |                           |                       |
| Tuning Capacitor =                                | 23,580 pF              |                           |                       |
| Capacitor Voltage =                               | 820,012V               |                           |                       |
| Minimum Plate Spacing =                           |                        | 10,933 mils (1/1000 in)   | $0,278$ mm            |

**Bild 3: Excel-Berechnung der 20-m-Loop**

Ohne auf die entsprechenden Formeln einzugehen (Interessenten finden diese unter [3] – d. Red.), sei hier noch angemerkt, dass der Wirkungsgrad der Magnet-Loop auch vom Durchmesser des Leiters abhängt; je größer dieser ist, desto besser der Wirkungsgrad. Aber "grau" ist alle Theorie. Steigen wir nun ein wenig in die Praxis ein. Steve Yates, AA5TB, hat auf seiner Website [4] ein sehr interessantes Arbeitsblatt auf Excel-Basis. Das läuft unter Microsoft Excel, aber auch unter Calc aus dem freien OpenOffice.org-Paket.

Leider sind die Eingabemöglichkeiten nur in Fuß und Zoll, das Umrechnen erledigt das Arbeitsblatt freundlicherweise gleich mit. Dafür sind die Ausgaben sehr ausführlich und werden von einem Diagramm begleitet, das die Bandbreite und den Wirkungsgrad in Abhängigkeit von der Frequenz anzeigt. Weiterhin kann man sich auch die benutzten Formeln und weitere datailierte Angaben in Abhängigkeit von der Frequenz ansehen.

Etwas einfacher, aber dafür im metrischen System, arbeitet das Excel-Sheet von OH7SV [5]. Meiner Meinung nach ist es eine gute Idee einfach mal etwas mit einem der Arbeitsblätter herumzuspielen. Hier erkennt man u. a. deutlich die oben erwähnte Abhängigkeit des Wirkungsgrads vom Durchmesser des Strahlers.

## **■ Materialfragen**

Für mich wollte ich eine Antenne bauen, die auf einem Band arbeiten sollte, was Tag und Nacht Verbindungen zulässt. So kamen für mich entweder das 20-m-Band oder das 40-m-Band infrage. Mit der auf DL6QAs Website [2] angegeben Formel für eine Monoband-Loop (*Strahlerlänge in Meter* = 71250/ *höch ste Betriebsfrequenz in kHz*) errechnete ich eine Strahlerlänge von etwas von 4,97 m für das 20-m-Band und 9,90 m für das 40-m-Band, was

einen Durchmesser von etwa 1,58 m bzw. 3,15 m ergab. Ich entschied mich, klein anzufangen und eine Magnet-Loop für das 20-m-Band zu bauen. Zuerst dachte ich noch daran Kupferrohr mit größtmöglichem Durchmesser zu verwenden, aber ein Blick auf die Preise im Baumarkt brachten mich schnell von der Idee ab. Und der Blick auf die Preise für Drehkondensatoren führte zu dem Entschluss, für erste Versuche die "Bastelkiste" nach Baumaterial zu durchstöbern.

## **■ Praktischer Aufbau**

Ein Stück Koaxialkabel RG213 mit etwa 9 mm Durchmesser, ein Drehkondensator aus einem alten Röhrenradio (10 pF bis 425 pF), Kunststoffrohre mit 16 mm Außendurchmesser aus dem Elektroinstallationsbereich, ein Kunststoffrohr mit 40 mm Außendurchmesser, eine Einbau-PL-Buchse und viel Isolierband zur Befestigung sollten zunächst einmal reichen. Bild 3 zeigt das Excel-Sheet von AA5TB mit meinen Werten. Demnach sollte sich mein Dreh kondensator für die errechneten 23,58 pF eignen. Auch 77 % Wirkungsgrad sollten für einen Test reichen.

Es soll an dieser Stelle keine genaue Aufbauanleitung folgen. Jeder möge seine eigene Kreativität walten lassen. So viel sei aber gesagt: Das dünne Kunststoffrohr gibt dem Koaxialkabel Stabilität, wenn es sich im Kunststoffrohr befindet. Durch Zu sammenbiegen der Enden erhält man dann fast einen Kreis. Das 40-mm-Kunststoffrohr dient zur Befestigung des "Kreises" und es passt auch ganz gut in unseren Sonnenschirmständer.

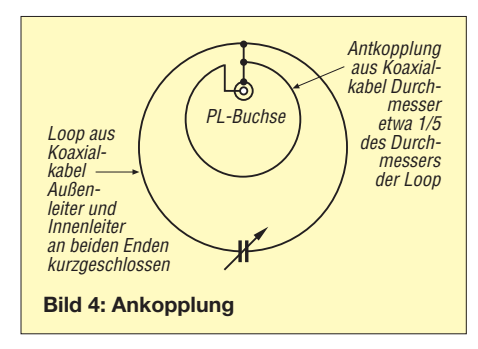

Zur Ankopplung habe ich der Einfachheit halber eine unsymmetrische, induktive Kopplung nach [1], S. 335, gewählt. Sie besteht ebenfalls aus einem Stück Koaxialkabel, das zu einem Ring gebogen ist. Der Durchmesser dieses Ringes sollte etwa ein Fünftel des Durchmessers der Loop betragen. Der Außenleiter des "Koppelrings" wird an einer Seite mit dem Außenleiter der Loop und dem Außenkontakt der PL-Buchse verbunden. Die andere Seite des Koppelrings (wieder der Außenleiter) wird am Innenkontakt der PL-Buchse angelötet. Bild 4 verdeutlicht dies.

Bild 6 zeigt die Ankopplung meiner Magnet-Loop mit bereits angeschlossenem Ko axialkabel zur Verbindung mit dem Transceiver.

Nun fehlt noch der Drehkondensator. Er wird einfach am Außenleiter der jeweiligen Enden des großen Koaxialrings angeschlossen, wie Bild 5 zeigt. Eine Verlängerung der Drehachse mit nichtleitendem Material (z. B. einem Filzstift) ist unbedingt notwendig. Zum Einen kann es sonst beim Abstimmen der Loop ganz schön "heiß" werden, zum Anderen kommt es durch die Annäherung der Hand zu Kapazitätsänderungen.

#### **■ Erfahrungen**

Nachdem ich meinen Versuchsaufbau beendet hatte, reaktivierte ich meinen alten TS-520 SE Transceiver, der in der Endstufe noch Röhren hat – sicher ist sicher... Später, als alles funktionierte, habe ich ihn durch meinen IC-761 ersetzt. Im Empfangsbetrieb im 20-m-Band musste ich den Drehkondensator fast ganz herausdrehen, um ein Maximum der Signalstärke zu erreichen. Das stimmte also bereits mit dem errechneten Wert (23,58 pF) überein.

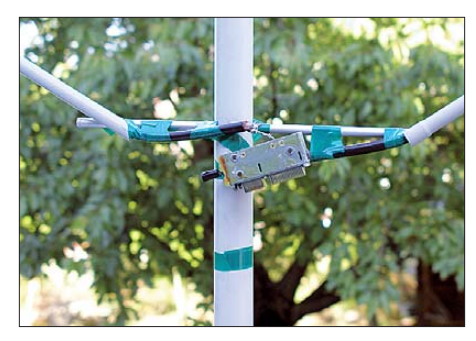

**Bild 5: Eingebauter Drehkondensator**

Mit ganz heruntergedrehter Sendeleistung (kleiner 5 W) ließ sich die Antenne tatsächlich auf ein SWV von fast *s* = 1 abstimmen. Etwas mutiger erhöhte ich langsam die Sendeleistung. Bei etwa 7 W schnellte das SWV plötzlich in die Höhe. Anscheinend hielt der Drehkondensator der Spannung nicht mehr stand. Die Einstellung der Leistung auf 5 W brachte wieder das gute SWV zu Stande. Weitere Tests erfolgten auf 40 m. Selbst auf 80 m funktionierte die Antenne noch bei fast ganz hereingedrehtem Drehkondensator (berechnet 396 pF).

Um es schon einmal vorweg zu nehmen: Bei einem errechneten Wirkungsgrad von  $\eta = 2.6\%$  hat es dort mit 5 W leider nicht zu einem QSO gereicht. Dafür funktionierte es aber auf 20 m ( $\eta = 77\%$ ), 30 m  $(\eta = 51\%)$  und auf 40 m  $(\eta = 23\%)$ .

HB9 auf 40 m mit 4 W, I und SP auf 30 m mit 5 W und UA5 auf 20 m mit 4 W waren für mich so ermutigend, dass ich beschloss, mir einen hochspannungsfesteren Drehkondensator zu kaufen. Meine Wahl fiel auf

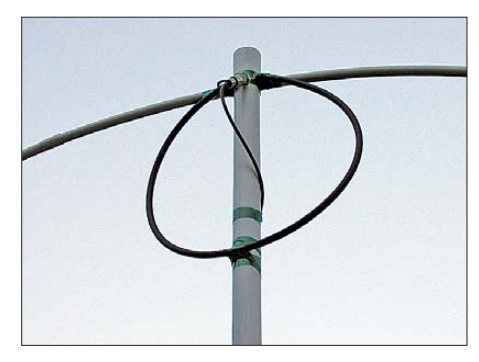

**Bild 6: Ankopplung der Magnet-Loop Fotos und Screenshot: DL4DZ**

 einen Bausatz mit 8 pF bis 120 pF und 5 kV Spannungsfestigkeit [6]. Das Bild auf S. 896 zeigt ihn im eingebauten Zustand. Damit waren dann ohne Probleme 100 W auf 20 m und 40 m möglich. 80 m funktionierte erwartungsgemäß nicht mehr. Dafür war einfach die Kapazität des Drehkondensators zu gering. Es stellte sich heraus, dass, wie zu erwarten, die Bandbreite recht gering ausfällt und die Antenne bei Frequenzwechsel nachgestimmt werden muss. Letzteres sollte aus Sicherheitsgründen immer nur mit kleiner Leistung erfolgen.

Der letzte CQ WW WPX-Contest bot eine gute Gelegenheit, die Antenne zu testen. Dabei hat die Antenne so gut funktioniert, dass ich von der Terasse aus 101 QSOs in nur wenigen Stunden machte. 21 Länder auf 40 m und 34 Länder auf 20 m haben mich von der Leistungsfähigkeit der Magnetantenne überzeugt. Weiterhin ließ sich die ganz leichte Richtwirkung nachweisen. DX- und Europaverbindungen bestätigen die Abstrahlung von flach bis steil.

## **■ Ausblicke**

Ich hoffe, mit diesem Beitrag die Neugierde und das Interesse an Magnet-Loops geweckt zu haben, die sehr einfach und schnell aufzubauen sind. Für die ersten Experimente braucht man weder teures Kupferrohr noch teure Vakuumdrehkondensatoren. Ich für meinen Teil werde weiter damit experimentieren. So stehen noch Tests innerhalb von Gebäuden an, sobald die Tage wieder kürzer werden.<br>dl4dz@darc.de

#### **Literatur**

- [1] Krischke,A., DJ0TR: Rothammels Antennenbuch. 12. Aufl., DARC-Verlag, Baunatal 2001; FA-Le-
- serservice: *D-033X* [2] Flakowski, F., DL6QA: Druckvolle CW-Signale
- mit magnetischen Antennen. *[www.mydarc.de/DL6QA/QAM/link2.htm](http://www.mydarc.de/DL6QA/QAM/link2.htm)*
- [3] Neitzel, A.: Sendefähige Magnetantenne selbst gebaut. FUNKAMATEUR 57 (2008) H. 1, S. 48–51
- [4] Yates, St., AA5TB: Excel-Arbeitsblatt. *[www.aa5tb.com/aa5tb\\_loop\\_v1.22a.xls](http://www.aa5tb.com/aa5tb_loop_v1.22a.xls)*
- [5] Hohtola, M., OH7SV: Excel-Arbeitsblatt. *[www.saunalahti.fi/hohtola/ham/magnetic-loop](http://www.saunalahti.fi/hohtola/ham/magnetic-loop-for-80m/magnetic-loop-for-80m.htm)for-80m/magnetic-loop-for-80m.htm*
- [6] Otto Schubert Gmbh, Roßtal, Tel. (09127)1686; *[www.schubert-gehaeuse.de/prod04.htm](http://www.schubert-gehaeuse.de/prod04.htm)*

# *Digimodes mit SDR (1)*

## *DIETER ZIMMERMANN – DL2RR*

*Mit dem Einzug des Computers ins Shack übernahm dieser nicht nur Routine- und Steuerungsaufgaben. Er hat dem Amateurfunk in den zurückliegenden Jahren auch einige neue digitale Übertragungsverfahren beschert. Viele dieser Digimodes lassen sich nur mithilfe der Soundkarte im PC realisieren. Im Beitrag wird das mögliche Zusammenspiel von Digimode- und SDR-Programmen beschrieben. Vorkenntnisse in der Handhabung softwaredefinierter Radios werden dabei vorausgesetzt.*

Der Begriff der *digitalen Übertragungsverfahren* bezeichnete ursprünglich Methoden zum Senden und Empfangen von in Binärform vorliegenden Informationen (z. B. Text). Inzwischen ist er zum Synonym für alle Verfahren geworden, die mittels Computer aufbereitete Informationen übermitteln. Einfach ausgedrückt: JePhilemon und Baucis, die beiden Unzertrennlichen der griechischen Sage. Aber weit gefehlt – die Programme und Programmpakete beider Kategorien führen nach wie vor ein strikt getrenntes Eigenleben. Lediglich in einigen SDR-Programmen ist der eine oder andere Digimode im Ansatz bereits enthalten oder *in Vorberei-*

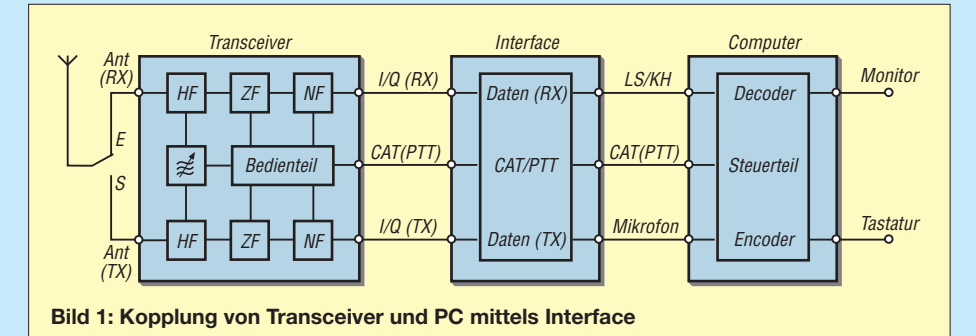

des Sende-/Empfangsverfahren, das Informationen von der Soundkarte eines PC bezieht oder an sie weitergibt, wird heutzutage als *digitales* Übertragungsverfahren bezeichnet. Die englische Bezeichnung *digital modes* wird jedoch im deutschen Sprachgebrauch kaum benutzt. Da es eigenartigerweise auch noch keine Abkürzung dafür gibt, soll im weiteren Verlauf die Kurzform *Digimode* verwendet werden.

Softwaredefiniertes Radio (engl. *Software Defined Radio,* SDR) bezeichnet eine Methode, bei der die Funktion einer analogen Schaltung eines Funkgeräts (Radio) durch ein Computerprogramm realisiert wird. Das ist deshalb möglich, weil sich zu jedem beliebigen Zeitpunkt *t* aus der Eingangsspannung *U*e(t) und der gegebenen Übertragungsfunktion entsprechend  $U_a$  = *f* (*U*e) die Ausgangsspannung *U*a(t) berechnen lässt. Dementsprechend berechnet der Computer mittels SDR-Programm die Werte der Ausgangsspannung U<sub>a</sub> zu den Abtastzeitpunkten  $t_1, t_2, \ldots t_n$  aus den fortlaufend digitalisierten Werten der Eingangsspannung und der gegebenen Übertragungsfunktion der Schaltung.

Als Nutzer von Digimodes und SDR sollte man meinen, dass diese beiden Programme zusammengehören wie weiland

*tung*. Möchte man also beide Programme gemeinsam nutzen, bleibt nur der Versuch, sie durch geeignete Maßnahmen zu kombinieren.

## ■ **Programmkopplung**

Die einfachste Methode zur Programmkopplung orientiert sich an der Zusammenschaltung des klassischen (analogen) Funkgeräts mit einem PC (Bild 1). An dessen Stelle tritt ein Computer mit SDR-Programm, der über ein Hardware-Interface mit einem weiteren PC verbunden wird, auf dem das Digmode-Programm läuft. Lediglich die Realisierung von Analog- und Digitalteil hat sich geändert. Diese überschaubare Installation bedingt jedoch den doppelten Aufwand an Platz und Kosten. Sie hat allerdings den Vorteil der getrennten CPU-Auslastung. Moderne PCs mit CPU-Takt über 3 GHz erlauben es, beide Programme gleichzeitig laufen zu lassen (Bild 2). Die Verbindung zur SDR-Transceiverhardware wird auch hier über Soundkarte und CAT-, USBoder COM-Schnittstelle erreicht.

Die nachfolgend beschriebenen Varianten zur Kommunikation zwischen SDR- und Digimode-Programm unterscheiden sich in erster Linie bezüglich der Realisierung der in Bild 2 rot eingezeichneten Verbindungen *LS/KH, CAT/PTT* und *Mikrofon*. Diese Verbindungen können entweder per Nullmodem- oder Klinkensteckerkabel ge-

steckt oder durch zusätzliche Software-Treiber emuliert werden. Im Wesentlichen entscheiden Aufbau und

Leistungsfähigkeit des Computers darüber, welche Variante sinnvoll ist: die Kopplung

- per Hardware mit zwei weiteren Soundkarten und seriellen Schnittstellen,
- per Software mit virtuellen Schnittstellen oder
- per Netzwerkverbindung mit TCP/IP-Protokoll.

Für die Hard- und Software-Realisierung eignen sich prinzipiell alle bekannten SDR- und Digimode-Programme, da bei ihnen die Ein- und Ausgabeschnittstellen in Form von Soundkarten (Signaltransfer) und RS232- oder USB-Anschlüssen (Steuerung) immer gleich sind.

Es gibt leider nicht sehr viele SDR-Programme, die auch die Sendefunktion unterstützen. Die Tests habe ich deshalb ausschließlich mit *PowerSDR* und seinen Derivaten *PowerSDR sr40* von Guido, PE1NNZ [1], und *PowerSDR-iq* von Christos, SV1EIA [4], sowie mit *Mutidem* von Patrick, F6CTE [6], durchgeführt. Hilfestellungen zu den Programminstallationen findet man u. a. bei [2], [3] und [5]. Alle Beispiele, die am Schluss der Beitragsfolge gezeigt werden, sind von der verwendeten Hardware unabhängig. Stellvertretend für die zahlreichen Digimode-Programme und -Programmpakete wurden *MixW* [7] und *MultiPSK* [6] in allen Kombinationen eingesetzt.

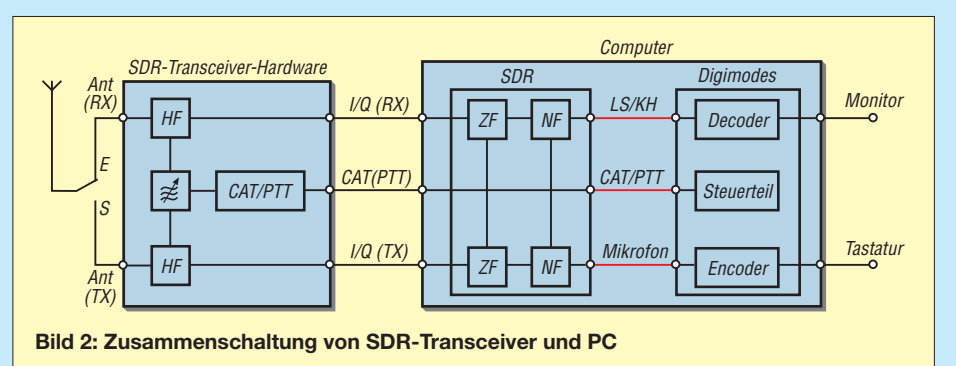

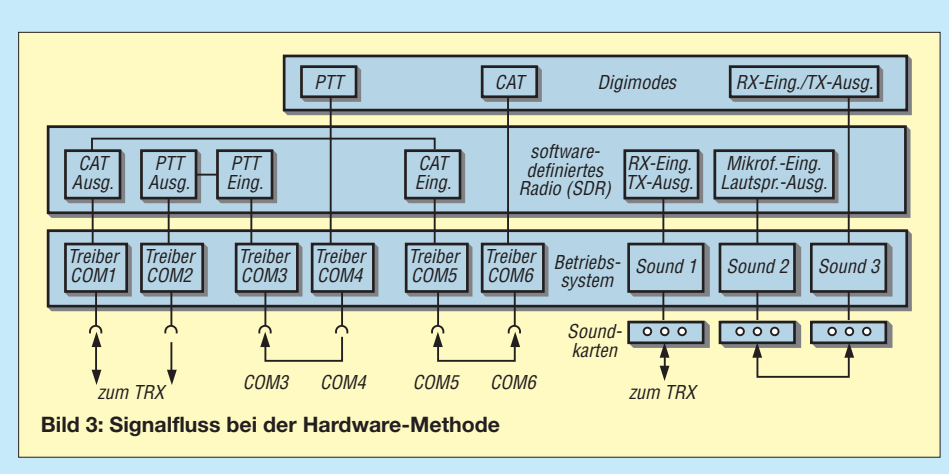

#### ■ **Hardware-Methode**

Bei der Hardware-Methode werden zwei weitere Soundkarten und COM-Schnittstellen benötigt. Abgesehen vom hinzukommenden finanziellen Aufwand wird das Signal noch einmal zusätzlich ins Analoge umgesetzt und anschließend wieder digitalisiert. Jeder dieser Konvertierungsvorgänge erhöht sowohl das Rauschen als auch die Anzahl der erzeugten Störsignale. Als vorteilhaft erweist sich lediglich die Möglichkeit, jedes der Programme eigenständig zu installieren und zu konfigurieren. Sie laufen dann völlig unabhängig voneinander und lassen sich auch auf getrennten PCs betreiben.

Die Verwaltung der Schnittstellen erfolgt grundsätzlich durch das Betriebssystem. Im Bild 3 erkennt man, wie sie den Programmen zugeordnet sind. Jeder Ein- bzw. Ausgang ist über die zuständige Treiberroutine mit dem entsprechenden Datenübergabepunkt eines Programms verbunden.

Zum Anschluss der Peripheriegeräte stehen die Schnittstellen COM1 für *CAT* und COM2 für *PTT* sowie *Line-In* (RX) und *Line-Out* (TX) der Soundkarte 1 für das I/Q-Signal zur Verfügung. Je ein Nullmodemkabel muss COM3 mit COM4 und COM5 mit COM6 verbinden (siehe Kasten). Außerdem muss ein Stereoklinkenkabel vom Anschluss *Line-Out* der Sound-

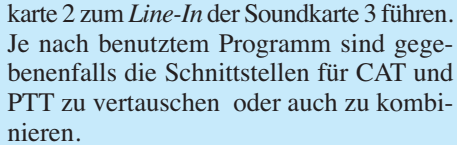

#### ■ **Software-Methode**

Die Software-Methode bietet sich an, wenn alle Programme auf demselben Rechner installiert sind. Die Steuerleitungen für CAT, PTT usw. zwischen den Programmen lassen sich durch ein weiteres Computerprogramm, den *Virtual Serial Port Driver,* emulieren. Diese sogenannten *virtuellen seriellen Schnittstellen* sind bereits paarweise per Software fest über ein ebenfalls virtuelles Nullmodemkabel miteinander verbunden.

Die Bezeichnung der COM-Schnittstellen wurde entsprechend der Beschreibung des SDR-Programms *PowerSDR sr40* gewählt.

#### ■ **Virtuelle Schnittstellen**

Nicht immer müssen Programmschnittstellen von außen zugänglich sein, denn sie dienen oft zur Kommunikation zwischen zwei oder mehreren Programmen innerhalb eines Computers. Dafür gibt es zahlreiche Emulatoren, mit deren Hilfe sich eine beliebige Anzahl miteinander verbundener virtueller Schnittstellenpaare herstellen lassen. Man könnte sie als die Kurzschlussstecker der Software bezeich-

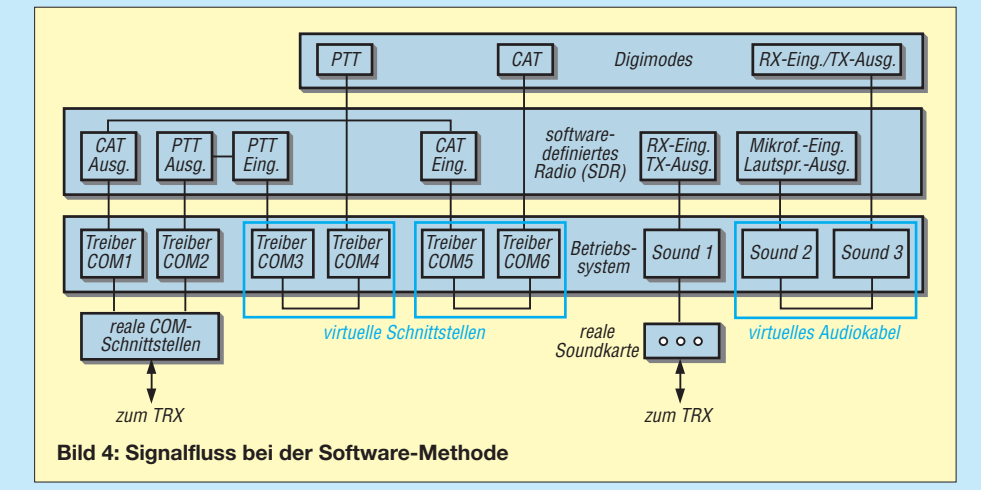

Ein **Nullmodemkabel** besteht aus mehreren gekreuzten Leitungen und dient zur Verbindung zweier serieller Schnittstellen. Zwei Computer-Programme können dann über diese Schnittstellen miteinander kommunizieren. Der Name *Nullmodem* weist auf die unmittelbare Verbindung der Schnittstellen ohne ein dazwischen geschaltetes Modem hin.

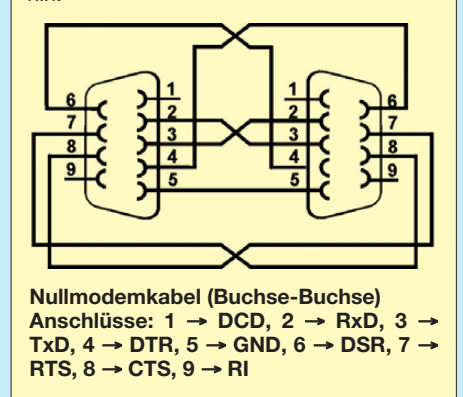

nen. Prinzipiell ohne Funktion gaukeln sie lediglich die Existenz einer Anwendung vor (Modem, Soundkarte usw.). So lassen sich auf einfachste Weise Funktionen unterschiedlicher Programme ohne Eingriff in die Software über allgemeine Schnittstellen kombinieren.

Um Digimode- und SDR-Programme gemeinsam nutzen zu können, werden zwei Arten virtueller Schnittstellen gebraucht:

- virtuelle COM-Schnittstellen (Nullmodems) zur Übertragung der CAT-Information bzw. um Schaltfunktionen mit deren Steuerleitungen auszuführen und
- virtuelle Audiokabel (VAC) für die Signalverarbeitung.

Letztere ersetzen in vollem Umfang zwei hintereinandergeschaltete Soundkarten einschließlich Verbindungskabel.

Alle bekannten Programme verwenden diese Schnittstellen, sodass es in dieser Hinsicht praktisch keine Einschränkung gibt. In der nächsten Folge geht es mit der Software für virtuelle COM-Schnittstellen und<br>Audiokabel weiter. (wird fortgesetzt) (wird fortgesetzt) dl2rr@t-online.de

#### **Literatur**

- [1] [Ten Dolle, G., PE1NNZ: Power-SDRSR40.](http://sourceforge.net/projects/powersdr-sr40/files) *http:// sourceforge.net/projects/powersdr-sr40/files*
- [2] Ten Dolle, G., PE1NNZ: How to Setup a Soft-[Rock RXTXv6.1 with PowerSDR-sr40.](http://www.zs6buj.com/files/PowerSDR-sr40_Setup.pdf) *www. zs6buj.com/files/PowerSDR-sr40\_Setup.pdf*
- [3] Petermann, C., DF9CY: Softrock Version 6.1 RXTX SDR Software Setup. *www.df9cy.de/tech-mat/softrock61\_ [softwaresetup/softrock61\\_softwaresetup.html](http://www.df9cy.de/tech-mat/softrock61_ softwaresetup/softrock61_softwaresetup.html)*
- [4] Nikolaou, Chr., SV1EIA: PowerSDR-IQ. *code. google.com/p/powersdr-iq/downloads/list*
- [5] Wehner, B., DL9WB: Installationsanleitung PowerSDR-IQ v1.19.3.15 SV1EIA für den Betrieb mit LIMA-SDR. *www.darc.de/uploads/media/ [Installationsanleitung\\_PowerSDR\\_1\\_19.pdf](http://www.darc.de/uploads/media/Installationsanleitung_PowerSDR_1_19.pdf)*
- [6] Lindecker, P., F6CTE: MultiPSK, Multidem. *f6cte.free.fr/*
- [7] Piehler, R., DL3AYJ: *[www.mixw.de](http://www.mixw.de)*

## *Einsatz von Aggregaten zur Versorgung von Endstufen*

## *MARTIN STEYER – DK7ZB*

*Nicht alle Contest-Gruppen haben den Vorzug, sowohl einen guten Standort als auch einen 230-V-Netzanschluss zu besitzen. Fehlt Letzterer, bleibt nur die Möglichkeit, mithilfe eines Benzin- oder Dieselaggregats den notwendigen Strombedarf zu decken. Der Beitrag zeigt einige Praxisergebnisse und Erfahrungen mit solchen Lösungen auf.*

Unser DARC-Ortsverband F28 nutzt einen Fieldday-Standort in 440 m Höhe auf einer Hochebene. Die nächsten Berge in der Umgebung sind zwar höher, aber offensichtlich doch weit genug entfernt, um auf UKW recht ordentliche Ausbreitungsverhältnisse zu ermöglichen. Zugegeben haben wir nicht den Ehrgeiz, uns erste Plätze zu erarbeiten, weil dazu doch einige Voraussetzungen fehlen. Trotzdem erfreuen sich diese Aktionen großer Beliebtheit.

einer Akkumulatorspannung von 11,5 V herunter garantiert [1]. Dieses Gerät hat sich in unserem Ortsverband ausgezeichnet bewährt. Ohne seine Hilfe ist die volle Kapazität von Bleiakkumulatoren nur eingeschränkt nutzbar. Wer gute Beziehungen zu orthopädischen Kliniken, der Deutschen Bahn oder ähnlichen Institutionen hat, sollte diese zur Beschaffung von Akkumulatoren nutzen. Routinemäßig werden dort nämlich die Akkumulatoren für Rollstühle,

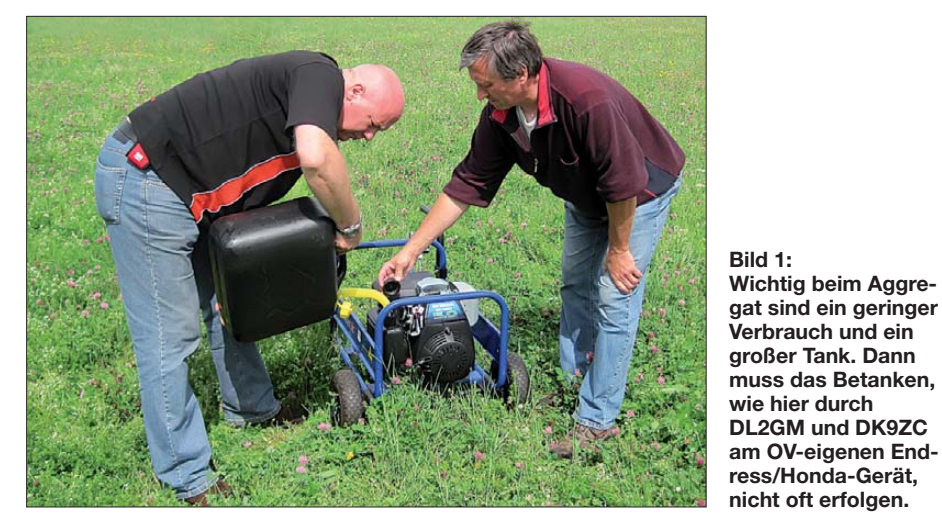

Die Geselligkeit ist mindestens genauso wichtig wie der Funkbetrieb, der nur netzunabhängig ablaufen kann. Die hierbei gewonnenen Erkenntnisse können bei der Anschaffung und dem Einsatz von Aggregaten und Endstufen eine Entscheidungshilfe sein.

#### ■ **Leistungsbilanzen und Stromquellen**

Für Sendeleistungen bis 100 W auf KW oder UKW ist Betrieb aus 12-V-Akkumulatoren auch für 24 h die erste Wahl. Problematisch ist nur für manche Transceiver, dass sie entweder nur eingeschränkt mit der Spannung von 12 V zurechtkommen oder bei sinkender Akkumulatorspannung recht früh den Dienst völlig quittieren. Vor Augen halten muss man sich, dass die technischen Angaben auch für Mobiltransceiver immer von einer Betriebsspannung von 13,5 V bis 13,8 V ausgehen. Hier hilft ein Gleichspannungswandler, der eine konstante Ausgangsspannung von 13,8 V bis zu Weichenantriebe o. Ä. ausgetauscht und haben erfahrungsgemäß noch genug Reserven, um für zwei bis drei Jahre im Funkbetrieb nutzbar zu sein.

Was aber tun, wenn der Leistungsbedarf einer Linearendstufe mit mehreren Hundert Watt Ausgangsleistung gedeckt werden soll? Eine Möglichkeit besteht darin, MOSFET-Endstufenmodule mit 48 V Betriebsspannung einzusetzen und diese mit vier in Reihe geschalteten 12-V-Akkumulatoren zu betreiben. Hierfür reicht es aus, sie mit 6 A bis 10 A aus einem einfachen Netzteil zu puffern. Für UKW gibt es entsprechende Endstufenmodule z. B. von I0JXX [2].

Zu ihrer Versorgung ist ein kleines Stromaggregat mit 300 W bis 400 W Ausgangsleistung völlig ausreichend. Bild 2 zeigt ein solches Exemplar von *Endress/Honda*, das sich seit Jahren bei mir bewährt hat. An das Aggregat werden für diesen Zweck keine besonderen Anforderungen bezüglich der Spannungskonstanz gestellt. Zudem liegt ihr Benzinbedarf mit 0,5 *l*/h bis 0,7 *l*/h noch in einem sehr akzeptablen Rahmen.

Die häufig vorhandene Möglichkeit, über einen weiteren ungesiebten 12-V-Ausgang einen Bleiakkumulator zu puffern, ist in der Praxis meist schlecht nutzbar. Wegen der Geräuschentwicklung betreibt man das Aggregat immer abgesetzt, der Akkumulator gehört dagegen direkt neben die Funkstation. Es bleibt hier nur die Möglichkeit, einen Akkumulator als Reserve aufzuladen und bei Bedarf dann zu tauschen.

## ■ **Erfahrungen mit Aggregaten**

Soll eine Linearendstufe mit einer Ausgangsleistung von mehreren Hundert Watt bis zur lizenzgemäßen Leistung von 750 W betrieben werden, so muss ein entsprechend leistungsfähiges Aggregat her. Ideal sind Diesel-Aggregate mit einer Leistung von 3 kW bis 5 kW. Aber diese sind gebraucht schwer zu bekommen und eine Neuanschaffung geeigneter Typen übersteigt meist das zur Verfügung stehende Budget.

Billigangebote aus China können aber für den Funkeinsatz durchaus eine brauchbare Alternative sein. Hier kommt ein Aggregat vom Typ *Berlan BSTE3000D* zum Einsatz, das in Bild 3 zu sehen ist. Die auftretende Spannung eines extrem günstig bei *eBay* ersteigerten neuen Dieselaggegats schwankt bei Laständerungen zwischen 215 V und 230 V. Bei konstanter Last von 2 kW (Probebetrieb mit einem Heizlüfter) pegelt sich die Spannung bei akzeptablen 225 V ein.

Leider sind der Start mit Seil und die Transportmasse von 60 kg eine schweißtreibende Angelegenheit. Zudem produziert der nagelnde Dieselmotor einen erheblichen Geräuschpegel. Wer sich damit abfindet, wird mit einem Verbrauch von etwa 1 *l*/h belohnt und kann auch leistungsstarke Endstufen damit betreiben. Die abgegebene Leistung beträgt bis zu 3 kW.

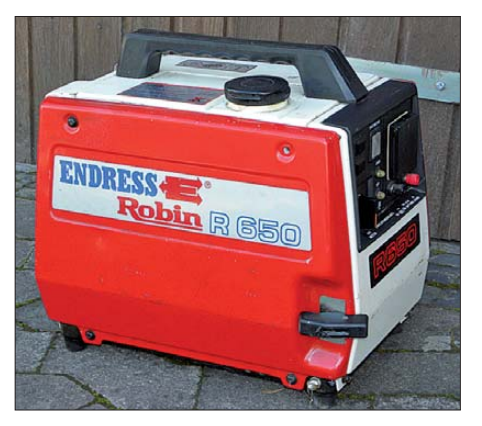

**Bild 2: Das Kleinaggregat von** *Endress/Honda* **liefert 2 A bei 230 V und 8 A für das Laden von 12-V-Akkumulatoren.**

Ebenfalls stehen 8,33 A für das Laden von Bleiakkumulatoren zur Verfügung.

Zu Beginn benutzte der Ortsverband ein geliehenes Benzin-Aggregat von *Honda* mit 4,5 kW Nennleistung. Dieses war sehr robust, fahrbar und wog 75 kg. Es reichte zwar aus, um mit geringen Lastschwankungen eine Röhrenendstufe gut zu betreiben, der Benzinverbrauch war dagegen mit 2 *l*/h kaum tragbar. Zurzeit besitzen wir das in Bild 1 zu sehende Baumarkt-Aggregat der etwas besseren Kategorie. Sein Asynchrongenerator ist mit 2,1 kW Nennleistung und 2,3 kW Spitzenleistung angegeben. Als Hersteller firmiert *Endress*, der Motor ist von *Honda*. Der Transport ist mit zwei Rädern und Handgriffen recht gut möglich. Es gibt ähnliche Geräte inzwischen auch mit praxisfreundlichen Tanks von 10 *l* bis 12 *l* Inhalt.

Mit diesem Aggregat haben wir ausführliche Messungen durchgeführt. Um die Last schwankungen möglichst gering zu halten, sollte eine ohmsche Grundlast von mindestens 100 W (Glühlampe) konstant angeschlossen sein. Diese Leistung fehlt zwar in der Gesamtbilanz, ist aber praktisch unvermeidbar. Der Benzinverbrauch ist mit rund 1 *l*/h moderat. Die Aufstellung muss etwa 50 m entfernt von der Antenne erfolgen. Zudem sollte ein Erdspieß verwendet werden. Ohne diese Maßnahmen sind auf 2 m geringfügige Prasselstörungen zu beobachten.

Eine 2-m-Röhrenendstufe mit der 4CX350A liefert als Ausgangsleistung maximal 350 W, obwohl sie am Netz locker 450 W hergibt. Der Grund liegt darin, dass durch die absinkende Betriebsspannung bis auf 190 V in den Sprachspitzen auch die Ano denspannung zurückgeht und dadurch ein überproportional starker Leistungsabfall eintritt. Ähnlich verhielten sich andere Röhrenendstufen. Bei SSB-Betrieb schwankt die abgegebene Wechselspannung dieses Aggregats zwischen 190 V und 260 V. Das Intermodulationsverhalten von Röhrenend stufen ist dabei eindeutig schlechter als bei

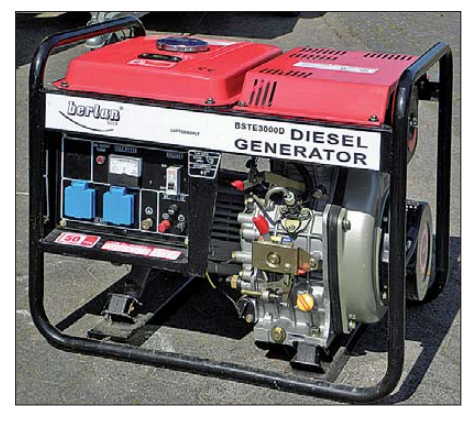

**Bild 3: Preiswertes Dieselaggregat** *Berlan BSTE3000D* **aus China mit einer Ausgangsleistung bis zu 3 kW**

der Versorgung mit konstanter Netzspannung.

Deutlich besser sieht die Bilanz mit einer MOSFET-Endstufe *BEKO HLV-1500* [3] aus. Durch das eingebaute Schaltnetzteil werden offensichtlich die Spannungsschwankungen vollständig kompensiert. Am gleichen Aggregat sind in SSB 600 W, in CW 500 W zu erzielen und das ohne Verschlechterung des ohnehin sehr guten Sendesignals. Dabei sinkt die Spannung sogar bis auf 170 V ab, was aber offensichtlich keine negativen Folgen hat.

Da für den Wohnmobileinsatz nur ein gut zu transportierendes, handliches Aggregat infrage kommt, habe ich mich auf dem Markt umgesehen. Qualitativ sehr gut sind die Geräte von *Honda*. Allerdings haben mich die recht hohen Preise abgeschreckt. Hingegen gibt es vom chinesischen Hersteller *Kipor* für die Hälfte der Anschaffungskosten offensichtlich recht ordentliche Geräte mit Inverter-Technologie. Dabei wird die Wechselspannung elektronisch erzeugt und stabilisiert.

Bild 4 zeigt den *Kipor IG-2600*, der noch immer für unter 700 € als Neuware beim bekannten Internet-Auktionshaus *eBay* zu erstehen ist. Dieses Aggregat ist mit 2,3 kW Dauerlast sowie 2,6 kW Spitzenleistung angegeben und wiegt 26 kg. Auch die Abmessungen ( $B \times H \times T$ ) liegen mit 299 mm  $\times$  440 mm  $\times$  570 mm noch in einem akzeptablen Rahmen, sodass ein Transport im Einmannbetrieb gut zu bewerkstelligen ist. Es läuft deutlich leiser als die vorher genannten Typen, die Geräuschentwicklung lässt sich durch Einsatz eines optional erhältlichen hitzefesten Abgasschlauchs weiter senken.

Die *BEKO*-Endstufe kann bei praktisch völlig konstanter Spannung bis 1000 W in SSB und 750 W in CW ausgesteuert werden. Je nach Belastung fließen dabei 1,1 *l*/h bis 1,3 *l*/h Benzin durch den Vergaser. Auf der Kurzwelle kommt es allerdings zu wahrnehmbaren Prasselstörungen, wenn sich die Antenne in der unmittelbaren Nähe des Aggregats befindet. Diese lassen sich durch einen abgesetzten Betrieb und einen Erdspieß beseitigen. Sicherheitshalber sollte die Umgebung der Erdung zwecks besserer Leitfähigkeit nass gehalten werden.

Für Kurzwellenendstufen mit Röhren sind ähnliche Ergebnisse wie auf UKW zu erwarten. Deutlich besser dürfte da die neue *Expert 2K-FA* abschneiden, die wie die *BEKO*-Endstufen ein Schaltnetzteil aufweist. Von *Tokyo High Power* gibt es seit kurzem die Linearendstufe *HL-550FX* [4], die mit Schaltnetzteil und 550 W Ausgangsleistung von 6 m bis 160 m bei kompakten Abmessungen eine konkurrenzlos niedrige Masse von nur 9,1 kg auf die Waage bringt.

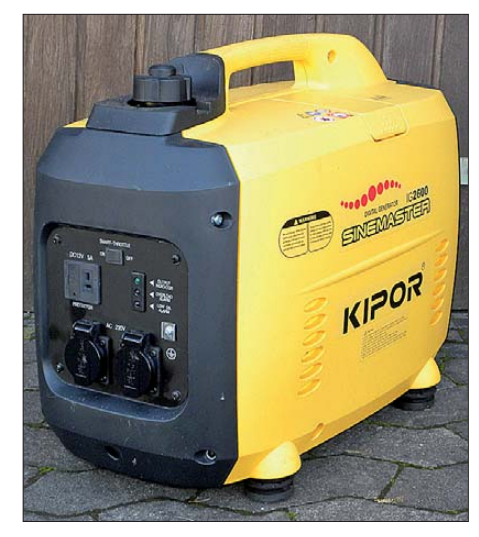

**Bild 4: Aggregat** *Kipor IG-2600* **mit Inverter-Fotos: DK7ZB** 

Damit dürfte es sich um die optimale Fieldday- und DXpeditions-PA handeln. Sie ist allerdings in Deutschland bisher nicht offiziell erhältlich, da nicht RoHSkonform. In den USA hat sie einen recht hohen Preis. Während der S79DX-Operation 2009 war sie mit sehr gutem Erfolg in Verwendung.

Eine weitere Alternative ist die seit Kurzem angebotene Endstufe *KPA500* von *Elecraft* [5], die es als Bausatz und als Fertiggerät bei [6] gibt. Auch sie umfasst außer den normalen KW-Bändern das 50-MHz-Band. Sie lässt sich von allen Transceivern, nicht nur den von *Elecraft*, ansteuern. Wie sich das konventionelle Netzteil bei den auftretenden Lastschwankungen an Aggregaten verhält, muss allerdings erst noch festgestellt werden.

Getestet wurde ebenfalls die mit 11,5 kg gegenüber der *HL-550FX* etwas schwerere, aber deutlich preisgünstigere *HFLA-700* (10 m bis 160 m, ohne 6 m) von *RFpower* [7], die je nach Band 550 W bis 650 W Ausgangsleistung liefert. Sie ist allerdings sehr unhandlich, da sie trotz eines Schaltnetzteils überproportional groß dimensionierte Abmessungen hat. Jedoch liefert sie an Aggregaten die gleiche Ausgangsleistung wie am Netz. dk7zb@darc.de

#### **Literatur und Bezugsquellen**

- [1] Hirth, R., DL8FCX: Funken im Kfz mit Spannungswandler. CQ DL 81 (2010) H. 1, S. 32–33
- [2] Marziano, S., I0JXX: P.A. with Mosfet 144 MHz. *[www.i0jxx.it](http://www.i0jxx.it)*
- [3] BEKO Elektronik, Bernhard Korte, DJ5KAZ, Am Längenmoosgraben 1a, 85221 Dachau, Tel. (0 81 31) 27 61 70; *[www.beko-elektronik.de](http://www.beko-elektronik.de)*
- [4] Tokyo High Power: HL-550FX. *[www.thp.co.jp](http://www.thp.co.jp)* → *English* → *Amateur Radio Products*
- [5] Elecraft, P. O. Box 69, Aptos, CA 95001-0069, USA; *[www.elecraft.com](http://www.elecraft.com)*
- [6] QRPproject, Hildegard Zenker, Molchstraße 15, [12524 Berlin, Tel. \(030\) 85 96 13 23;](http://www.qrpproject.de) *www.qrp project.de*
- [7] RFpower, Via dell' artigianato 10, 36025 Noventa Vicentina, Italien; *[www.rf-power.info](http://www.rf-power.info)*

## *Amateurfunkpraxis*

## *Arbeitskreis Amateurfunk & Telekommunikation in der Schule e.V.*

#### **Bearbeiter: Wolfgang Lipps, DL4OAD Sedanstr. 24, 31177 Harsum E-Mail: wolfgang.lipps@aatis.de**

### ■ "CQ de DN2TUX"

Zum 35. Vereinsjubiläum hatten sich die Funkamateure vom DARC-OV Hersbruck (B12) et was Besonderes vorgenommen. Mit dem Projekt "A. I. S." (Amateurfunk in die Schulen) wollten sie Jugendliche neugierig auf den Amateurfunk machen. Günter Perlhofer, DL3NBI, und Gerd Dümmler, DF6NO, wählten dazu die Hersbrucker Realschule und das Gymnasium für die ersten Kontaktaufnahmen aus. An der Johannes-Scharrer-Realschule hatten die beiden Or ganisatoren schnell den Direktor und den Physiklehrer von den Inhalten des Themas überzeugt. Sie unterstützten deren Initiative und

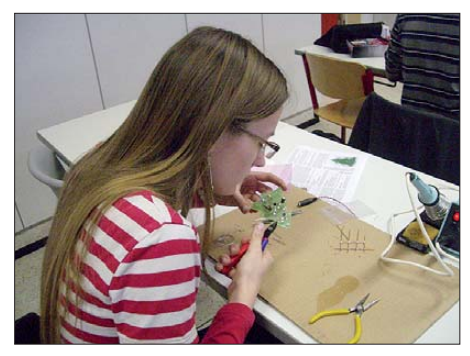

**Der AATiS-Bausatz** *Blinkender Weihnachtsbaum (AS017)* **führt zu raschem Erfolg und ist deshalb insbesondere für den Einstieg gedacht. Die Funkamateure aus dem Ortsverband Hersbruck (B12) nutzten ihn erfolgreich zur Gewinnung von Ama**  teurfunknachwuchs.

stellten den Physiksaal zur ein führenden Vorstellung der Technik zur Verfügung.

Im November 2010 waren dann mehr als 30 Schülerinnen und Schüler bei einer Einfüh rungsstunde zum Thema Funktechnik aufmerksame Zuhörer. Es wurden die verschiedenen Sendearten, u. a. zur digitalen Nachrichtenübertragung, vorgeführt und schülergerecht erklärt. Auch die Praxis kam nicht zu kurz. Zwei Schü ler führten mit dem Ausbildungsrufzeichen DN2TUX live Funkkontakte vor. Und so lautete das Fazit der ersten "Unterrichtsstunde": Das Interesse an der Technik und am Amateurfunk war geweckt.

Einige Wochen später bauten dann zwölf Schülerinnen und Schüler den AATiS-Bausatz *Blinkender Weihnachtsbaum (AS017)* zusam men. Für viele Teilnehmer war das die erste Lötaktion ihres Lebens! Das weitere Angebot, im Klubraum des OVs einmal in der Woche eine Praxisstunde zum Kennenlernen der amateurfunkspezifischen Sendearten für die Nachrichtenübermittlung durchzuführen, wurde sogleich von sieben Schülern ab Januar 2011 angenommen. Dort führen die "Amateurfunklehrlinge" Bastelprojekte durch, bauen und testen elektronische Schaltungen und knüpfen Funkkontakte unter dem Ausbildungsrufzeichen

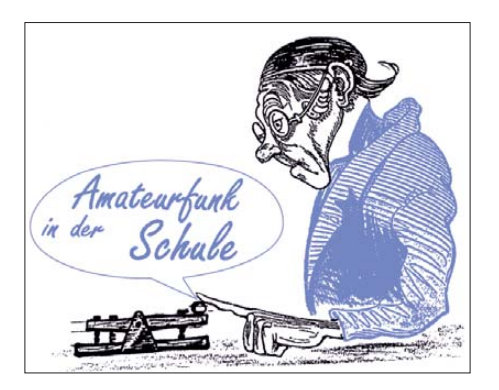

DN2TUX auf allen Kontinenten. Es bleibt nun zu hoffen, dass die Teilnehmer so heftig vom "Amateurfunk-Virus" befallen sind, dass sie ein eigenes Rufzeichen erlangen möchten und demnächst die Amateurfunkprüfung ablegen. Ein spezieller Vorbereitungskurs dazu ist in Vorbereitung. Mehr Informationen und Bilder zum [Projekt "A. I. S." befinden sich auf](http://www.b12-hersbruck.de) www.b12*hersbruck.de* <sup>→</sup> *Bilder/B12* → *Chronik/2010/ Bastelprojekt Schule.* **Gerd Dümmler, DF6NO Günter Perlhofer, DL3NBI** 

#### ■ **Digital-Medien des AATiS**

Drei digitale Medien stellt der AATiS zur Verfügung, nämlich die "Lila CD" mit Lektionen, Experimenten und vielen Bastelideen zum Einstieg in die Elektronik, die "Goslar-DVD" mit Vorträgen und Fotos von den jährlich im März stattfindenden Bundeskongressen und die "Weiße CD" – das Gefragteste der digitalen Medien. Es enthält neben nützlichen Dokumenten und Programmen zum Einstieg in den Amateurfunk auch die vergriffenen Praxishefte als PDF-Ausgabe sowie Ergänzungen und Software zu den Praxisheftartikeln.

Aktualisierungen werden jeweils zum Bundeskongress im März, zur Ham Radio im Juni sowie im Herbst zur UKW-Tagung in Bensheim und zur Interradio vorgenommen. Die "Weiße CD" enthält ein Navigationssystem, mit dessen Hilfe der Benutzer sich leicht einen Überblick über den Inhalt verschaffen kann. Bei jeder Neuauflage der CD muss dieses System, das auf

#### **AATiS-Kalender**

Der AATiS beteiligt sich auch in diesem Jahr wieder an größeren Amateurfunkausstellungen. An den AATiS-Ständen werden Anregungen und Hinweise gegeben, wie man Amateurfunk an Schulen erfolgreich anbietet, welche Bastelangebote bei Jugend-lichen ankommen, wie man einen Tag der Offenen Tür mit Amateurfunk präsentiert und welche Vorbereitungen dafür getroffen werden sollten. Zur Einsparung der Portokosten können wir AATiS-Bausätze zu diesen Veranstaltungen mitbringen, wenn diese mindestens zehn Tage vorher bei *bestellung@aatis.de* geordert wurden. Einzelne Bau-<br>sätze und Praxishefte können vor Ort erworben werden.

- 27. 8. 11 43. Deutsch-Niederländische Amateurfunker-Tage in Bad Bentheim
- 
- 10. 9. 11 56. UKW-Tagung in Bensheim (Karl-Kübel-Schule) 5. 11. 11 30. Interradio Hannover,
	- Messegelände, Halle 20

Im Sommer-Rundschreiben des AATiS, das von *[www.aatis.de](http://www.aatis.de)* heruntergeladen werden kann, be-<br>finden sich auf den Seiten 25 und 26 die Ausschreibungen von drei verschiedenen Schaltungswettbewerben: Es werden Ideen zum Einsatz von Gabellichtschranken gesucht, ebenso Schaltungen für den Einbau in PETling-Gehäuse und Erweiterungen zum Messen nichtelektrischer Größen mit dem AATiScope.

Redaktionsschluss für Beiträge im Praxisheft 22 ist Ende November, jedoch ist eine Absprache bis Ende September mit dem Herausgeber, Wolfgang Lipps, DL4OAD, wünschenswert. Es reicht eine<br>kurze E-Mail (s. o.). DL4OAD kurze E-Mail (s. o.).

HTML- Basis aufgebaut ist, neu erstellt werden. Die vergriffenen Praxishefte liegen als PDF-Dokument vor. Entweder werden diese bei dem Druck des jeweiligen Praxisheftes bereits erzeugt (was bei den neueren Ausgaben der Fall ist), oder es wird ein Belegexemplar des vergriffenen Praxishefts mit einem professionellen Scanner erstellt und in ein PDF-Dokument gewandelt. Dabei muss ein Kompromiss zwischen der Größe der resultierenden PDF-Datei und der Auflösung der Bilder geschlossen werden. Derzeit sind die Praxishefte 1 bis 11 und 14 bis 16 vergriffen und somit als PDF-Dokument auf der "Weißen CD" zusammengefasst.

Trotz sorgfältiger Recherche zu einem Praxisheft-Artikel kann es immer einmal vorkommen, dass sich ein Fehler im gedruckten Schaltplan oder ein fehlendes Bauteil in der Stückliste einschleicht. Daher existiert für jedes Praxisheft ein Verzeichnis auf der CD, in dem die Ergänzungen zu den Praxisheftartikeln abgelegt werden. Ein ebensolches Verzeichnis gibt es auch für die AATiS-Bausätze. Benötigt ein Bausatz eine bestimmte Software zum Betrieb, so befindet sich diese auf der CD.

Bis zu dem oben erwähnten Stichtag werden nun alle Änderungen gesammelt und auf die Verzeichnisse verteilt. Danach findet die Generierung der HTML-Navigationshilfe statt. Ist diese fertiggestellt, wird stichprobenartig geprüft, ob alle Dateien aufgeführt sind und ob sich die HTML-Seiten aufrufen lassen und korrekt aussehen. Meist sind hier noch kleinere Änderungen nötig, sodass die Generierung einige Male stattfindet. Danach entsteht eine Prototyp-CD. Ist diese erstellt, findet mit ihr ein Test statt, um zu überprüfen, ob die CD und deren Navigation funktionieren. Erst dann kann die "Produktion" beginnen.

Die Auflage der "Weißen CD" ist für eine industrielle Fertigung zu gering, daher wird die Aktualisierung mit CD-Rohlingen hergestellt. Da die benötigte Menge in überschaubarer Zeit nicht mit einem CD-ROM-Brenner hergestellt werden kann, übernimmt das Brennen ein eigens dafür zusammengestellter Rechner. Er kann bis zu fünf gleiche CDs in einem Brennvorgang herstellen. Ein Brennvorgang dauert etwa 15 min.

Nach dem Brennen müssen die CDs bedruckt werden. Da auch dafür die Auflage zu klein ist, übernimmt ein Tintenstrahldrucker das Bedrucken. Der Druck einer CD dauert etwa 3 min. Nach dem Trocknen der Tinte werden die CDs in einer Papierhülle verpackt.

Pro hergestellter CD fallen somit insgesamt etwa 20 min an manueller Tätigkeit an. Dabei bleibt die Zeit, in der der Brenner oder der Drucker streikt, unberücksichtigt. Zusätzlich bleiben bei dieser Rechnung die Stunden an redaktioneller Arbeit der einzelnen Praxisheftautoren unberücksichtigt. Ihnen sei an dieser Stelle herzlich für ihre Arbeit gedankt.

Die "Weiße CD" sowie die anderen digitalen AATiS-Medien können direkt bei Mathias Dahlke *(dj9md@aatis.de)* bestellt werden, der im AATiS dafür zuständig ist. Sie können zwecks Portoeinsparung auch zusammen mit Praxisheften bei Wolfgang Lipps *(wolfgang.lipps@ aatis.de)* oder mit Bausätzen unter *bestellung @aatis.de* geordert werden.

## *CB- und Jedermannfunk*

#### **Bearbeiter: Harald Kuhl, DL1ABJ Postfach 25 43, 37015 Göttingen E-Mail: cbjf@funkamateur.de**

#### ■ **Intek MT-3030**

Besonders für Neueinsteiger, die ihre Familie mit dem Funkhobby bereichern wollen, sind Komplettpakete mit zwei Funkgeräten und dem entsprechenden Zubehör interessant. Auch an Firmen, die den UHF-Jedermannfunk anstelle des teureren professionellen Betriebsfunks zur innerbetrieblichen Kommunikation einsetzen, richten sich solche Angebote. Ein typisches aktuelles Beispiel ist ein Handfunkgeräteset des Herstellers Intek: Zum Lieferumfang gehören zwei FM-Handfunkgeräte vom Typ MT-3030 für PMR446- (8 Kanäle) und LPD/SRD-Sprechfunk (69 Kanäle) sowie jeweils zwei Akkumulatorenpakete, Steckernetzgeräte und Hörsprechgarnituren. Außerdem liegt dem Set eine ausführliche deutschsprachige Bedienungsanleitung bei.

#### ■ **Aufbau und Ausstattung**

Bei einem Format des schwarzen Kunststoffgehäuses von 53 mm × 100 mm × 29 mm (Breite × Höhe × Tiefe; ohne überstehende Teile; Masse: etwa 140 g; inklusive Akkumulatorpack) ist das MT-3030 etwas größer als typische Funkgeräteangebote aus dem Supermarkt. Auf der Frontseite informiert oben ein kontrastreiches LC-Display über aktuelle Parameter; eine Hintergrundbeleuchtung ist aktivierbar.

eine 3,5-mm-Monoklinkenbuchse führt das NF-Signal zu einem externen Lautsprecher oder Kopfhörer, während eine 2,5-mm-Stereoklinkenbuchse zum Anschluss eines externen Mikrofons dient.

Darüber schließt man auch das mitgelieferte 230-V-Steckernetzteil (7,5 V, 250 mA) an, um das mitgelieferte NiMH-Akkumulatorpaket (4,8 V, 600 mAh) im Gerät zu laden. Alternativ lassen sich vier AAA-Zellen (Batterien oder Akkumulatoren) in das auf der Rückseite hinter einer abnehmbaren Abdeckung zugängliche Batteriefach legen. Diese Flexibilität bei der Stromversorgung ist ein Vorteil gegenüber vielen anderen vergleichbaren Geräten, die allein auf Spezialakkumulatoren setzen. Für den Funkbetrieb ohne eingelegte Batterien oder Akkumulatoren ist das mitgelieferte Steckernetzteil nicht ausgelegt; dafür müsste man im Bedarf ein leistungsfähigeres verwenden.

Der Batteriefachdeckel ist mit zwei Ladekontak ten ausgestattet, um ein optionales Standlade gerät zum Aufladen einzusetzen. Das funktioniert allerdings nur, solange man ein Originalakkumulatorpaket (siehe Bild 1) verwendet; einzelne AAA-Akkumulatorzellen sind damit nicht im Gerät aufladbar. Ein ebenfalls auf der Rückseite angebrachter Gürtelclip lässt sich bei Bedarf leicht abnehmen.

#### ■ **Bedienerführung**

Zum An- und Ausschalten drückt man auf die rote Taste auf der Fronseite, woraufhin das Funkgerät den zuletzt genutzten Funkkanal wieder aufruft. Zur Kanalwahl führt ein Druck auf die Menütaste: Die aktuelle Kanalnummer (PMR446: *P1* bis *P8*; LPD/SRD: *01* bis *69*) blinkt und man springt über die beiden Pfeiltasten zum gewünschten Funkkanal. Dabei muss man nicht zwischen beiden Jedermannfunkbereichen umschalten, denn die Steuer-

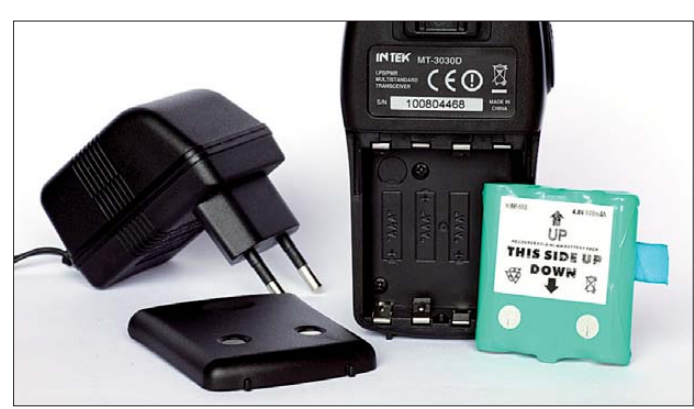

Die Mikrofonöffnung ist am rechten unteren Rand der Displayabdeckung angeordnet. Am oberen Rand liegt eine LED, die beim Senden rot und bei geöffneter Rauschsperre grün leuchtet. Sechs Drucktasten unterhalb des Displays sind groß genug für eine komfortable Bedienung. Das untere Drittel der Frontplatte nimmt der eingebaute Lautsprecher ein.

Auf der schmalen linken Gehäuseseite liegt die PTT-Taste, die im Gegensatz zu den Bedienelementen auf der Frontseite einen eindeutigen Druckpunkt hat. Auf der Oberseite liegen neben der fest angebrachten starren Antenne (Länge: 70 mm) unter einer Gummiabdeckung die beiden Anschlussbuchsen des MT-3030:

software springt nach dem letzten PMR446 zum ersten LPD/SRD-Kanal. Ein Druck zur Bestätigung auf die PTT- oder die *Call*-Taste ruft den Kanal auf und das Gerät ist nun dort einsatzbereit. Die gewünschte NF-Lautstärke des eingebauten Lautsprechers oder gegebenenfalls eines Ohrhörers ist in acht Stufen über die Pfeiltasten einstellbar. Die Rauschsperre (Squelch) arbeitet grundsätzlich automatisch und lässt sich per Taste *Mon* (Monitorfunktion) deaktivieren.

**Bild 1:**

**Ein Akkumulatorpaket pro Funkgerät gehört zum Lieferumfang; alternativ lassen sich vier AAA-Zellen ins Batteriefach legen.**

**Fotos: DL1ABJ**

Weitere Funktionen sind eine bei PMR446 von 0,5 W (*High*) auf 0,05 W (*Low*) reduzierbare Sendeleistung (LPD/SRD: grundsätzlich 0,01 W), Tastenquittungston, Roger-Piep, CTCSS

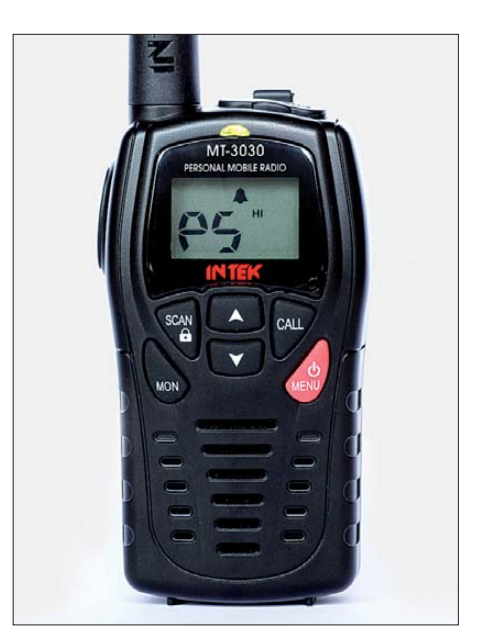

**Bild 2: Intek MT-3030 für FM-Sprechfunk auf PMR446- und LPD/SRD-Kanälen**

(38 Codes), Tastensperre, Ruftontaste (drei wählbare Melodien), Kanalsuchlauf, VOX (zwei Empfindlichkeitsstufen) sowie Zweikanalüberwachung.

Eine aktivierbare Stromsparfunktion schaltet automatisch in den Energiesparmodus, sobald der Squelch länger als 5 s geschlossen bleibt. Auf dem Display zeigt das Funkgerät mittels Warnsymbol E an, wenn die Restkapazität des Akkumulators nur noch für eine kurze Betriebszeit reicht und dieser bald aufgeladen werden sollte; gleichzeitig schaltet das MT-3030 bei PMR446-Betrieb automatisch auf geringe Sendeleistung. Laut Hersteller ist ein mitgeliefertes Akkumulatorpaket nach etwa 12 Stunden wieder voll geladen und man soll dann das Steckernetzteil vom Funkgerät trennen. Da dem MT-3030 also eine intelligente Ladeautomatik fehlt, achtet man selbst darauf, den Ladevorgang zeitgerecht zu beenden. Vielfunker sollten daher zusätzlich in ein externes Ladegerät investieren, das den Zustand dieses und anderer Akkumulatoren mit System überwacht und so für deren lange Lebensdauer sorgt.

### ■ **Erfahrungen und Fazit**

Das Intek MT-3030 ist ein robustes Jedermannfunkgerät mit unkomplizierter Bedienung und einem in seiner Preisklasse kompletten Funktionsumfang. Die Qualität der FM-Modulation bietet eine angenehme sowie gut verständliche Sprachübertragung. Dank der eingebauten VOX ist auch freihändiger Funkbetrieb möglich, was sich insbesondere bei Verwendung einer Hörsprechgarnitur anbietet. Die Mitgelieferte ist allerdings ein Notbehelf, da die Hörkapsel wegen des fehlenden Haltebügels leicht aus dem Gehörgang rutscht. Der automatische Squelch arbeitet gut, doch wäre eine manuelle Einstellmöglichkeit in manchen Situationen wünschenswert. Die NF-Lautstärke lässt sich nicht ganz auf *Null* stellen, was bei geschlossener Rauschsperre aber nicht auffällt.

Diesen leichten Schwächen gegenüber steht der günstige Preis: Das Set mit zwei Funkgeräten und dem erwähnten Zubehör kostet im Funkfachhandel rund 80 €.

## *Kurzwelle in Deutsch*

#### **Liste analoger deutschsprachiger Sendungen auf Lang-, Mittel- und Kurzwelle**

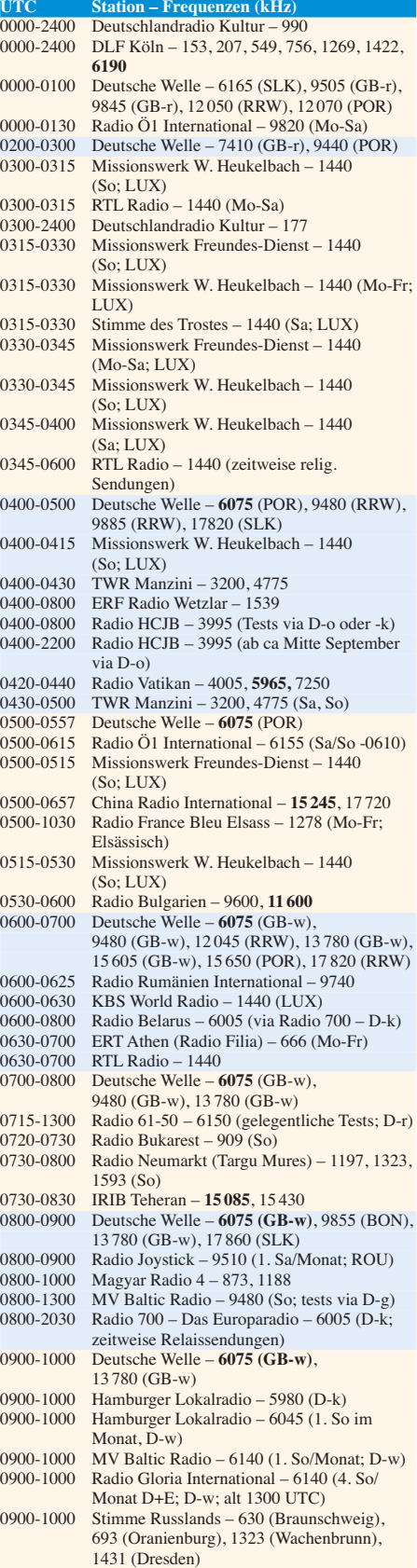

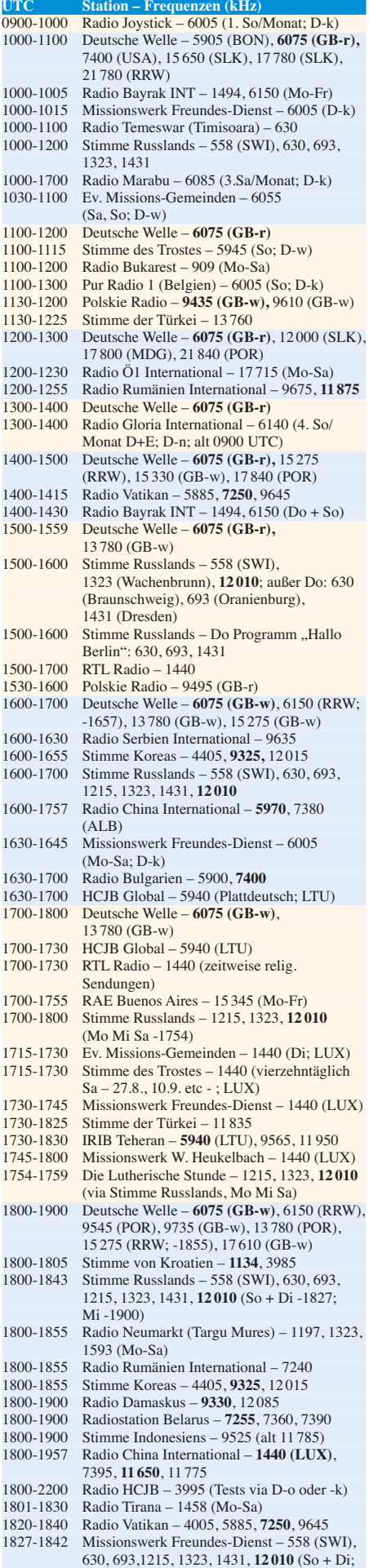

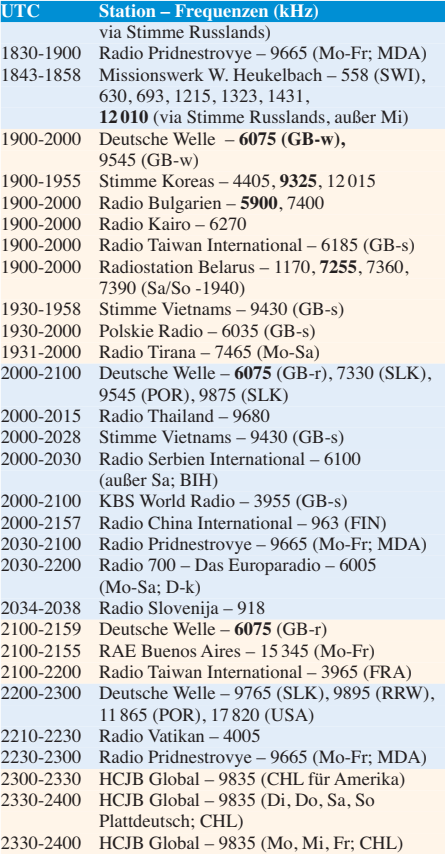

#### **Sendungen im DRM-Modus ("Kurzwelle digital")**

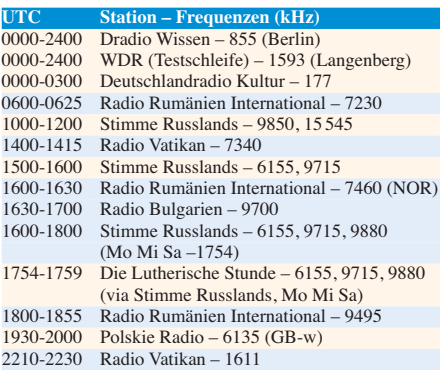

#### **Viele Stationen strahlen ihre Programme über Sender außerhalb des Ursprungslandes aus. Die Standorte sind wie folgt gekennzeichnet:**

- ALB Albanien (Cerrik)
- BIH Bosnien-Herzegowina (Bijeljina)
- BON Bonaire
- CHL Chile (Santiago)
- D Deutschland (Göhren-g, Kall/Eifel-k, Nauen-n,
- Weenermoor/Ostfriesland-o, Rohrbach-r, Wertachtal-w) FIN – Finnland (Pori)
- FRA Frankreich (Issoudun)
- GB Großbritannien (Rampisham-r, Skelton-s,
- Woofferton-w)
- LTU Litauen (Sitkunai)
- LUX Luxemburg (Marnach)
- MDA Moldawien (Grigoriopol)
- MDG Madagaskar (Talata-Volonondry)
- NOR Norwegen (Kvitsöy)
- POR Portugal (Sines)
- ROU Rumänien (Saftica)
- RRW Rwanda (Kigali)
- SLK Sri Lanka (Trincomalee)
- SWI Schweiz (Monte Ceneri)
- USA USA (Cypress Creek, SC)

Die am besten hörbaren Frequenzen sind in **Fettdruck** wie dergegeben Hans Weber
# *BC-DX-Informationen*

### ■ Radio Afghanistan reaktiviert

Die interessanteste BC-KW-Meldung der vergangenen Monate ist die Reaktivierung von *Radio Afghanistan* (*[www.rta.org.af](http://www.rta.org.af)*) mit dem Auslandsdienst auf 6100 kHz, zuerst gemeldet vom russischen BC-DXer Mikhail Timofeyev am 31. 7. 11 in den E-Mail-Foren DXplorer sowie HCDX. Nachrichten in englischer Sprache kommen um 1530 UTC, gefolgt von landestypischer Musik und einem Programm in Urdu von 1600 bis 1630 UTC.

Die Rückkehr des Auslandsdienstes von *Radio Afghanistan* auf die KW war offiziell bereits seit 2005 angekündigt, nachdem die indische Regierung einen 100-kW-Sender für den Standort Yakatoot nahe Kabul finanziert hatte. Zwar richten sich die Sendungen vorerst primär an Hörer in benachbarten Ländern, doch gelingt der Empfang am späten Nachmittag auch in Europa. Langjährige BC-DXer erinnern sich an die deutschsprachigen Sendungen aus Kabul, die noch in den 1980er-Jahren zu hören waren.

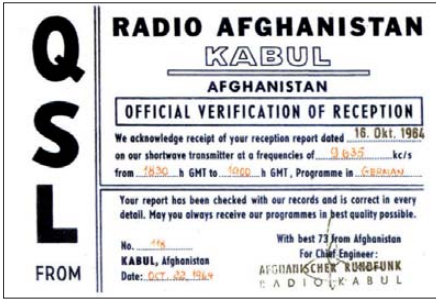

*Radio Afghanistan* **hat seinen Auslandsdienst reaktiviert. Geplant sind auch wieder Programme in deutscher Sprache; diese QSL-Karte stammt von 1964. QSL: Bü**

Auch künftig will *Radio Afghanistan* wieder Programme in Deutsch senden, außerdem in Arabisch, Russisch und Französisch. Ein exakter Zeitplan für die Ausweitung des Sendebetriebs ist allerdings nicht bekannt und wie sich nun gezeigt hat, können zwischen einer Ankündigung und deren Umsetzung etliche Jahre liegen. Ein vergleichbares Beispiel ist die *Voice of Nigeria* (15 120 kHz): Auch der internationale Auslandsdienst Nigerias hat bereits vor einigen Jahren die Wiederaufnahme deutschsprachiger KW-Programme angekündigt, ohne dass diese bislang gehört wurden.

### ■ **DABplus statt MW**

Gemeinsam mit anderen deutschen BC-Stationen sendet der ERF (*[www.erf.de](http://www.erf.de)*) seit 1. 8. sein Programm über DABplus (*[www.digitalradio.de](http://www.digitalradio.de)*) – ein technisch verbessertes DAB – und ist nun zumindest in den Metropolen Deutschlands zu empfangen. Von einer bundesweiten Versorgung mit DABplus kann leider längst keine Rede sein und es scheint so, als würden die wortreichen Befürworter die bei der Einführung von DAB begangenen Fehler wiederholen. Trotzdem hat der ERF seine MW-Ausstrahlung auf 1539 kHz in AM bereits reduziert (0400 bis 0800 UTC) und plant deren Einstellung bis zum

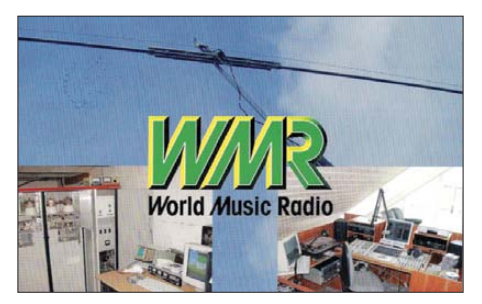

**Nach sieben Jahren Wartezeit bestätigte nun** *World Musik Radio* **(WMR) einen Empfangsbericht per QSL-Karte. QSL: Li**

Ende des laufenden Jahres. Auch einige ARD-Sender beenden im Zuge des Neustarts des terrestrischen Digitalradios demnächst ihre AM-Ausstrahlungen oder haben dies bereits getan. Zu den interessantesten Programmangeboten von DABplus zählt das Informationsprogramm von *DRadio Wissen* (*<http://wissen.dradio.de>*), das unter dem Dach von *Deutschlandradio* produziert wird und nun soweit das Signal reicht auch über Antenne empfangbar ist. An Fußballfans richten sich die Sendungen von *Radio 90elf* (*[www.90elf.de](http://www.90elf.de)*), das soeben den bekannten Fußballkommentator Manfred Breuckmann verpflichtet hat.

Bei aller Euphorie verlangt DABplus allerdings nach einem neuen Empfangsgerät, denn die bisher verkauften DAB-Empfänger sind dafür nicht geeignet; bei vermeintlichen Sonderangeboten sollte man also darauf achten. Kurz nach Sendestart häuften sich zudem Meldungen über Einstrahlungen ins analoge Kabelfernsehnetz, wogegen – soweit überhaupt zugänglich – vielleicht der Austausch von Kabelanschlusskabeln mit einer besseren Abschirmung hilft.

### ■ Lang- statt Mittelwelle

*Danmarks Radio* hat am 27. 6. seine Mittelwelle 1062 kHz AM abgeschaltet und sendet jetzt auf der seit Februar 07 nur für gelegentliche DRM-Tests genutzten Langwelle 243 kHz (50 kW aus Kalundborg) wieder in AM. Wie ein Sprecher der Station bekannt gab, wendet sich *Danmarks Radio* nun per LW an Seeleute, Hobbyskipper und Lkw-Fahrer. Da Dänemark derzeit der einzige Nutzer dieser Frequenz ist – der türkische Rundfunk hat seinen LW-Sender auf diesem Kanal schon vor einiger Zeit abgeschaltet –, bietet sich dort eine im Vergleich zur MW stabilere Versorgung, die weit über Dänemark hinaus geht. Das Programm in dänischer Sprache besteht hauptsächlich aus Informationen und wird während des Sommers über den Tag verteilt zu diesen Zeiten ausgestrahlt: 0335 bis 0413, 0620 bis 0713, 0940 bis 1036 und 1535 bis 1626 UTC (tnx Info DM4JA). Die Sendetechniker am Standort der LW sind sehr an Empfangsberichten interessiert und erbitten diese an die folgende Anschrift: Broadcast Service Danmark A/S, Banestrøget 21, 2630 Taas trup, Dänemark (*[www.bsd.dk](http://www.bsd.dk)*).

### ■ **Soldatensender verlegt**

*Galei Tzahal*, der BC-Dienst des israelischen Militärs, hat seine KW 6973/6977 kHz abgeschaltet und sendet jetzt auf 9235 kHz. Gleichzeitig ist das Programm auf 15 850 kHz zu hören. Alle Sendungen des Soldatensenders sind in hebräischer Sprache und bringen neben Nachrichten viel Popmusik. Anschrift für Empfangsberichte: Galei Tzahal, Military Post Office 01005, Israel.

### ■ Chile auf **KW**

Der Missionssender *Radio HCJB* strahlt für Hörer in Südamerika über KW-Anlagen in Chile das deutschsprachige Programm auf 9835 kHz ab 2300 UTC sowie in portugiesischer Sprache auf 11 920 kHz ab 0000 UTC aus. Bei guten Ausbreitungsbedingungen gelingt der Empfang auch in Europa. Für vollständige Empfangsberichte (inklusive Rückporto) bedankt sich die Station mit einer detaillierten QSL-Karte. Anschrift: Radio HCJB, Casilla 17-17-691, Quito, Ecuador.

### ■ **Signal aus Indiana**

Aus den USA sendet *World Harvest Radio International* sein religiöses Programm in spanischer Sprache und ist gegen 0030 UTC auf 12 100 kHz gut in Europa aufzunehmen. Empfangsberichte sind gerne gesehen und werden mit einer QSL-Karte bestätigt. Anschrift: World Harvest Radio, 61300 Ironwood Road, South Bend, IN 46614, USA (*[www.whr.org](http://www.whr.org)*).

### ■ **Serbien auf MW**

Aus dem früheren Jugoslawien ist nicht nur die KW-Station *Radio Serbien International* (abends auf 6100 kHz) zu hören, sondern auch verschiedene Inlandssender auf MW. So gelingt nach 2300 UTC auf 684 kHz (200 kW) der Empfang des Programms von *Radio Beograd 1* in serbischer Sprache in lesbarer Qualität. Zur vollen Stunde kommen Nachrichten, gefolgt von serbischer Volksmusik. Empfangsberichte erreichen die Station unter dieser Anschrift: Radio Beograd, Takovska 10, 11000 Beograd, Serbien. Lange Laufzeiten für die QSL-Post sind üblich.

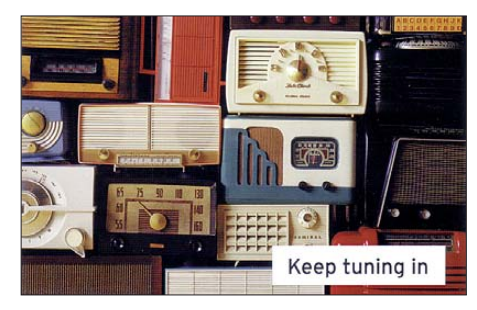

**Die** *Deutsche Welle* **wünscht sich auf dieser aktuellen QSL-Karte, dass man weiterhin zuhört. Dagegen spricht die beschlossene KW-Abschaltung für Europa. QSL: HKu**

### ■ **Slowenien hörbar**

Erwartungsgemäß hat die Abschaltung der *BBC* auf der MW 648 kHz neue Empfangsmöglichkeiten eröffnet. So gelingt trotz starker Belegung regelmäßig nachts der Empfang von *Radio Murski Val* (10 kW) aus Slowenien, das dort für Hörer in Westungarn und der Steiermark ausstrahlt. Das Signal dieser Station setzt sich dann gegen andere leistungsstärkere Sender aus Saudi Arabien, Libyen oder Russland durch. Anschrift für Empfangsberichte: Radio Muski Val, Ulica Arhitekta Novaka 13, 9000 Murska Sobota, Slowenien. Vorübergehend sendet auch *Radio 1* aus den Niederlanden auf 648 kHz und nutzt hierfür die frühere *BBC*-Anlage in Orfordness, um den Ausfall einiger UKW-Sender zu kompensieren.

*Die Berichte und Illustrationen stammen von Friedrich Büttner (Bü), Michael Lindner (Li), Uwe Obst und Harald Kuhl (HKu).*

# *Ausbreitung September 2011*

#### **Bearbeiter:**

**Dipl.-Ing. František Janda, OK1HH CZ-251 65 Ondˇrejov 266, Tschechische Rep.**

Allen, die sich für die Zusammenhänge zwischen Sonnentätigkeit und Kurzwellenausbreitung interessieren, kann man die folgenden Webseiten empfehlen: David Hathaway (NASA) gibt jeweils am Monatsanfang seine Vorhersage unter *<http://solarscience.msfc.nasa.gov/predict.shtml>* heraus. Regelmäßig aktualisierte Vorhersagen (Kurzzeit und Langzeit) aus dem SWPC in Boulder findet man unter *[www.swpc.noaa.gov](http://www.swpc.noaa.gov)*. Als Ergänzung empfehle ich SIDC Brüssel unter *[www.sidc.oma.be](http://www.sidc.oma.be)* und das australische IPS unter *[www.ips.gov.au/](http://www.ips.gov.au/)*. Regelmäßige Wochenvorhersagen aus Ondřejov (seit dem Jahre 1978) erschei[nen jeden Donnerstagnachmittag unter](http://www.asu.cas.cz/~sunwatch) *www.asu. cas.cz/~sunwatch*. Interessante Webseiten sind auch *[www.nwra.com](http://www.nwra.com)* und *[www.ips.gov.au/HF\\_](http://www.ips.gov.au/HF_Systems) [Systems](http://www.ips.gov.au/HF_Systems)*. Aktuelle Ionogramme liefern das Leibniz-Institut für Atmosphärenphysik der Univer [sität Rostock \(Außenstelle Juliusruh\) unter](http://www.ionosonde.iap-kborn.de/ionogram.htm) *www. ionosonde.iap-kborn.de/ionogram.htm* sowie Prů -

[honice \(Tschechische Republik\) unter](http://digisonda.ufa.cas.cz/latestFrames.htm) *http:// digisonda.ufa.cas.cz/latestFrames.htm*. Daten über [den Sonnenwind sind zu finden unter](http://umtof.umd.edu/pm/) *http:// umtof.umd.edu/pm/* und ausgezeichnete Graphen [aller wichtigen Größen unter](http://www.ionosonde.iap-kborn.de/actuellz.htm) *www.ionosonde. iap-kborn.de/actuellz.htm*.

Vorhersagen sind dann glaubwürdig, wenn die mit verschiedenen Modellen berechneten Vorhersagen übereinstimmen. Gegenwärtig kommen verschiedene Autoren zu dem Ergebnis, dass der nächste 25. Zyklus sehr wahrscheinlich sehr niedrig ausfallen wird, mit dem Maximum erst in den Jahren 2025 bis 2026. Der 26. Zyklus wird vielleicht erst nach dem Jahre 2030 beginnen, sein Maximum wird irgendwann nach dem Jahre 2035 sein. Für die meisten Funkamateure bedeutet dies: "Wer während der Maxima der Zyklen 24 und 25 nicht die Öffnungen der oberen Kurzwellenbänder nutzt, der erlebt diese Freude niemals mehr."

Für den September gelten folgende Sonnenfleckenzahlen: SWPC *R* = 65,9 ±9, IPS *R* = 59,7 und SIDC  $R = 70$  mit der klassischen Methode und *R* = 72 durch die kombinierte Methode. Wir benutzen: Sonnenfleckenzahl *R* = 68 resp. solarer Flux  $SF = 117$  s.f.u.

Einen nennenswerten Anstieg der Sonnenaktivität im Rahmen der quasiperiodischen Schwankungen erwarten wir erst während des diesjäh rigen Herbstes. Trotzdem werden sich die Ausbreitungsbedingungen im Laufe des September verbessern. Gegen das Äquinoktium und danach werden sie im Durchschnitt besser als in den vorhergehenden sieben Jahren sein.

Der September ist der Monat, in dem sich der Zustand der Ionosphäre stark ändert. Während manche Tage zuerst noch ausgesprochen sommerlich sein werden, trifft das für die letzte De kade überhaupt nicht zu. Das Maximum der kritischen Frequenzen in den mittleren Breiten der Nordhemisphäre der Erde wird dann nur noch einfach ausfallen, und zwar gegen Mittag. Gleich zeitig nimmt die Dämpfung der unteren Schichten der Ionosphäre etwas ab. Wir können uns aber freuen, dass im Oktober und November die Sonnenaktivität noch schneller ansteigen wird.

Als Berechnungsgrundlage dienen:<br>Sendeleistung: 100 W Sendeleistung: 100 W<br>TX- und RX-Antennen: Dipol, horizontal TX- und RX-Antennen: Dipol, horizontal<br>Empfangsumgebung: ländlich Empfangsumgebung: ländlich Bandbreite:<br>Parameter: Störabstand Legende: weiße Linie: MUFm, п *–9 –6 –3 0 3 6 9 12 15 18 dB*

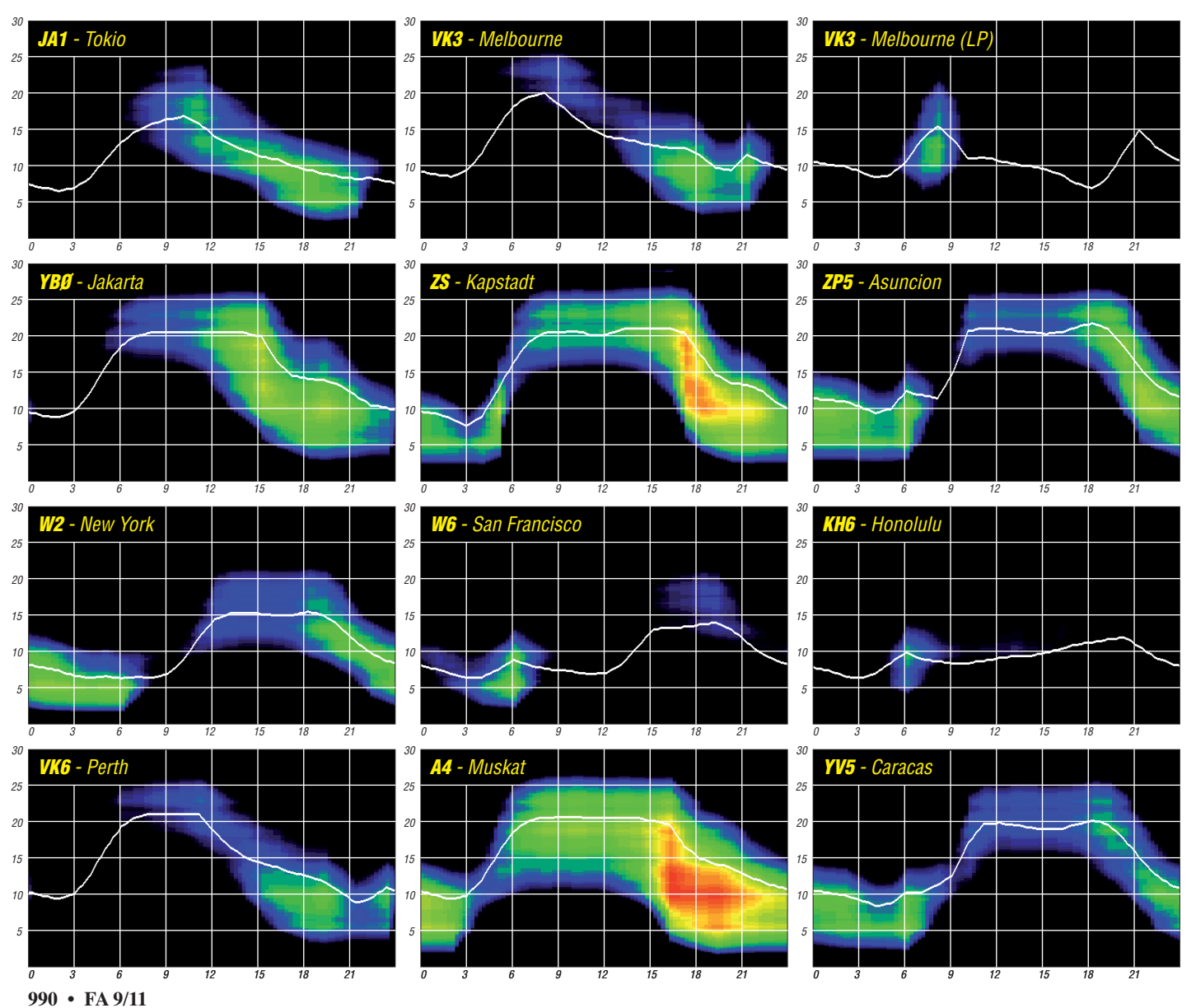

# *IOTA-QTC*

### **Bearbeiter:**

**Dipl.-Ing. (FH) Mario Borstel, DL5ME PSF 113527, 39034 Magdeburg E-Mail: dl5me@darc.de**

### ■ **Inselaktivitäten**

**Europa:** DL4ABO und DC8MH funken vom 9. bis 11. 9. 11 als 5P7N bzw. 5P7T von Fano, **EU-125.** – Fred, PA1FJ, ist vom 13. bis 19. 9. 11 als SV8/PA1FJ/p von Thassos, **EU-174** (LH-4186), aktiv. – Morten, LA9DFA, ist wieder einmal auf Spitzbergen. Vom 14. bis 19. 9. 11 will er als JW9DFA von Longyearbyen, **EU-026** (LH-0125), hauptsächlich in CW funken.

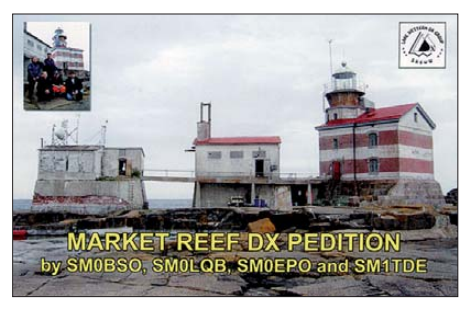

Zum Scandinavian Activity CW-Contest (17./ 18. 9. 11) funkt er unter dem Rufzeichen JW3C. – Will, PA3ALK, Jack, PA3BAG, Steef, PA2A, und Wim, PA2AM, aktivieren vom 27. 8. bis 3. 9. 11 unter OJ0CC Market-Riff, **EU-053.** OSL via PA2A. Aktuelle Informationen auf *[www.pa2am.nl](http://www.pa2am.nl).*

Heinz, DF6ZY, kündigt Funkbetrieb vom 18. bis 30. 9. 11 als TK/DF6ZY von Korsika, **EU-014,** in den Sendearten SSB, RTTY und PSK31 an. Die Teilnahme am CQ WW RTTY-Contest ist vorgesehen. – Markus, DJ4EL, plant vom 30. 9. bis 3. 10. 11 erneut Helgoland-Düne, **EU-127,** in die Luft zu bringen. – Das Team von JX5O aktivierte Anfang Juli Jan Mayen, **EU-**022, und konnte immerhin 17873 Verbindungen loggen. Die erhofften 6-m-Condx und entsprechende Verbindungen blieben leider aus.

**Afrika:** Die wegen eines Verkehrsunfalls eines OPs im März abgebrochene Aktivierung der Western-Sahara-Südgruppe **(AF-068)** als 5C2J ist nun im September vorgesehen. Ein genaues Datum stand zum Stichtag 31. 7. 11 jedoch noch nicht fest.

**Asien:** Mike, KM9D, funkt auch weiterhin als 9M2/KM9D von Singa Besar, **AS-058**. Seine Aufenthaltsdauer ist nicht bekannt. – Die von

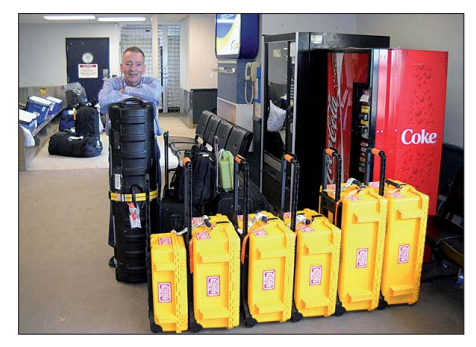

**Mike, K9AJ, mit "etwas" NA-242-Gepäck in Barrow (KL7) Quelle: K6VVA**

Sergey, US0IW, im Juli beabsichtigte Aktivierung von Iony, **AS-069** (weltweiter Bestätigungsgrad von 3,7 %) im Ochotskischen Meer, ist aus finanziellen Gründen abgesagt. – Eine sieb zehn köpfige Gruppe machte Anfang Juli unter BY1RX/4 Betrieb von Fu Rong, **AS-160.** QSL via BA4TB.

Nordamerika: Ein Team des "Russian Robinson Club" funkte Ende Juli unter KL7RRC von der "New One" St.-Matthew (NA-232) in der Beringsee. Die selbst gestellte QSO-Marke von 3000 wurde überboten, selbst IOTA-Jäger aus Europa fanden ins Log. Eine anschließende Aktivierung der raren Nome County Centre IOTA-Gruppe mit **NA-210** scheiterte jedoch am schlechten Wetter. QSL via N7RO.

Rick, K6VVA, und Mike, K9AJ, waren fast zeitgleich unter K6VVA/KL7 von der "New One" **NA-242** (Barrier Eiland), im arktischen Ozean QRV. Mit mehr als 3800 Verbindungen schlossen sie ihre DXpedition erfolgreich ab. Während der Europaöffnungen seitens KL7 hat man konsequent in unsere Richtung gehört. Das Vorhaben, die noch weiter nördlich gelegene Inselgruppe Nord-Slope, **NA-172,** zu aktivieren, ist aus verschiedenen Gründen auf Juli 2012 verschoben.

**Ozeanien:** Ein fünfköpfiges multinationales Team bringt vom 16. bis 26. 9. 11 unter 4W6AA die Insel Atauro, **OC-232,** in die Luft. QSL via M0URX. Aktuelle Informationen auf *[www.4w6a.com](http://www.4w6a.com).* – Choi, HL5FUA, und Heun-Yong, 6K2GCW, aktivieren vom 1. bis 30. 9. 11 als 3D2CJ Rotuma, **OC-060.** – Mitglieder der "Five Star DXers Association" haben vor, vom 28. 9. bis 26. 10. 11 als T32C von Kiribati, **OC-024,** zu funken. Details auf *[www.t32c.com](http://www.t32c.com).* –

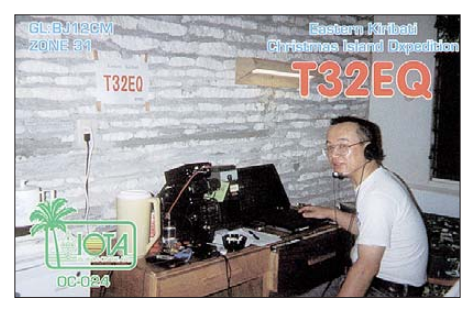

Ein mehrköpfiges multinationales Team aktiviert vom 27. 9. bis 7. 10. 11 unter 3D2R Rotuma, **OC-060.** Vorgesehen ist Betrieb auf allen Bändern sowie in allen Sendearten. – Eine Mehrmann-Gruppe unter Federführung von Chris, VK3QB, funkt vom 30.9. bis 12. 10. 11 unter YJ0VK von Vanuatu, **OC-035. Südamerika:** Überraschend wurde Mitte Juli für einige Tage mit YW5LR die Insel Los Roques, **SA-035,** aktviert. QSL via DM4TI.

### ■ **IOTA –Informationen**

Die Honor Roll und Jahresliste 2010 wurde am 13. 6. 11 aufgrund eines Softwarefehlers um die folgenden DL-Stationen ergänzt: Horst, DL2BQV (515), Walter, DK9EA (186), sowie Helmar, DG1ASA (170).

### ■ Rückblick IOTA-Contest 2011

Der inzwischen langsam ansteigende Solarfluxindex wirkte sich dieses Jahr schon positiv auf den IOTA-Contest aus. Das 15-m-Band ließ nach langer Zeit endlich DX-Verbindun-

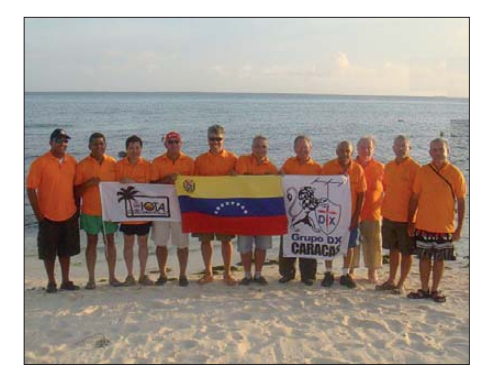

**Das erfolgreiche Team von YW5LR auf SA-035 Quelle: Internet**

gen nach Asien, Südamerika und Nordamerika zu. Leider "verweigerte" das 10-m-Band immer noch seinen Dienst in Sachen DX. Etliche europäische Inseln konnte man jedoch auf allen fünf Bändern arbeiten.

Das Contest-Pile-Up bei besonders raren DX-Inselstationen ließ sich allerdings nicht in jedem Fall knacken. Deutsche IOTA-Inseln waren auch dieses Jahr wieder beim Contest vertreten.

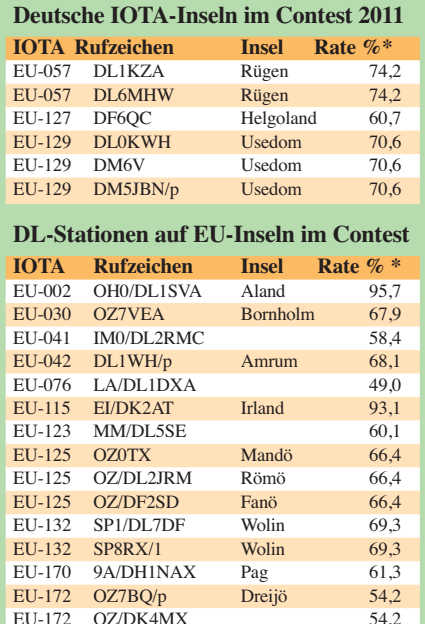

#### **AS-IOTA-Inseln im Contest 2011**

 $E11-172$   $OZ/DG5LAC$ 

OZ/DK4MX 54,2<br>COZ/DG5LAC 54.2

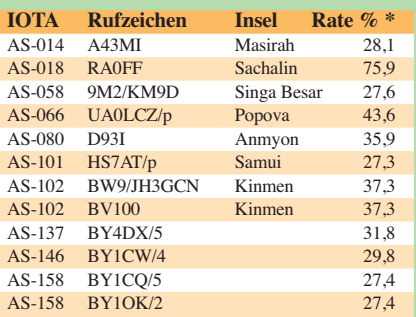

\* Die Prozentangaben beziehen sich auf den weltweiten Bestä tigungsgrad der jeweiligen IOTA-Gruppe und können erheb-liche Differenzen zum Grad der Bestätigung im eigenen Kon-tinent aufweisen. Keine Gewähr auf Vollständigkeit.

Eine Auswertung zum Contest 2011 wird auf der RSGB-Website *<http://iotacontest.com/contest/iota/2011/finalScore.php>* bis Jah resende zu finden sein.

# *Jersey 2010: Amateurfunk von einer Kanalinsel*

### *RONALD STUY – PA3EWP*

*Im Sommer 2010 aktivierte ein sechsköpfiges niederländisch-britisches Team um die erfahrenen DXpeditionäre Ron, PA3EWP, und Tom, GM4FDM, die reizvolle Kanalinsel Jersey (IOTA EU-013, Locator IN89VE). Während einer Woche Funkbetrieb kamen knapp 13 000 Verbindungen zustande, davon 1455 Funkkontakte auf 6 m und 2 m. Ron, PA3EWP, sandte uns seinen Erfahrungsbericht.* 

Ende 2009 wandten sich amerikanische Funkamateure an meinen schottischen Freund Tom, GM4FDM, und erkundigten sich, ob ihm nicht eine Funkaktivität von der Kanalinsel Jersey (GJ) möglich wäre, um diese auf 6 m zu aktivie ren. Hintergrund dieser Bitte war eine frühere Aktivität, die Tom im Winter 2007/2008 gemeinsam mit Flo, F5CWU, unternommen hatte. Aufgrund dieser Anfrage entstand letztlich der

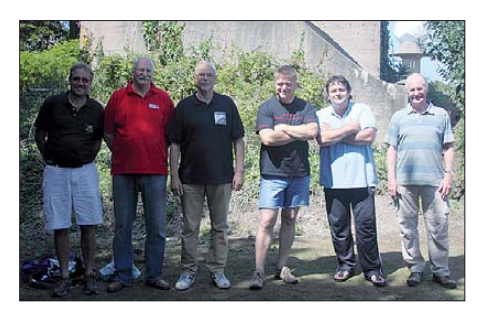

**Das Jersey-Island-Team 2010 (v. l. n. r.): Ronald, PA3EWP, Tom, GJ4FDM, Rien, PA1BDO, Alex, PA1AW, Jo, PA9JO, und Gordon, G3USR**

Plan zu unserer Jersey-DXpedition 2010 [1]. Während einer Tasse Kaffee diskutierte ich das Vorhaben mit anderen Mitgliedern des niederländischen PI4COM-Dutch-Contest-Teams, die sofort großes Interesse an der Durchführung einer derartigen Aktivität zeigten. Um die Nachfrage aus den USA befriedigen zu können, legten wir das Zeitfenster auf Ende Juni/Anfang Juli, da um diese Zeit die größte Wahrscheinlichkeit für 6-m-Öffnungen in Richtung Nordamerika besteht. Aus verschiedenen Gründen, wie z. B. des Besuchs der Ham Radio in Frie drichshafen und der Verfügbarkeit einer Unter kunft auf Jersey, wählten wir schließlich den Zeitraum zwischen dem 29. 6. und dem 6. 7. 10 als den am besten geeigneten aus.

#### ■ **Der Plan**

Wir schmiedeten Pläne, drei Kurzwellenstationen aufzubauen, eine Station für 6 m und, falls möglich, eine weitere für UKW-Betrieb auf 2 m. Es schien, dass dafür mindestens sechs Funkamateure erforderlich wären.

Tom, GM4FDM, konnte schnell seinen Freund Gordon, G3USR, gewinnen, einen erfahrenen DX peditionär, der bereits von Papua-Neuguinea und – als Mitglied der Five-Star-Gruppe [2] – auch von St. Brandon unter 3B7C aktiv war. Die niederländische Fraktion bestand aus einer Mischung von erfahrenen und interessierten Funkamateuren. Rien, PA1BDO, und Jo, PA9JO, begleiteten uns als reine SSB-OPs. Alex, PA1AW, und ich, PA3EWP, hatten die meiste DXpeditionserfahrung gesammelt und

wollten uns anderen Sendearten widmen, mit – abhängig von den herrschenden Funkbedingungen – Schwerpunkt auf 6-m- und 2-m-Funkbetrieb.

Die Durchführung einer Aktivität unter Verwendung eines Autos als Transportmittel von einem relativ leicht zugänglichen Ort bietet den großen Vorteil, dass man jede Menge Ausrüstung transportieren kann. Daher auch der Plan für 2-m-UKW-Betrieb, der mit sich brachte, dass wir noch mehr Ausrüstung und Antennen mitnehmen mussten. Zusätzlich zu den 6-m- und 2-m-Stationen wollten wir drei Kurzwellenstationen platzieren, sodass jeder Teilnehmer Gelegenheit haben würde, die zu erwar tenden Pile-Ups zu genießen.

### ■ **Standort auf Jersey**

Es dürfte kaum überraschen, dass der Aufbau und Betrieb von fünf Funkstationen am selben Ort einige Umstände nach sich zieht. Tom hatte bereits dafür gesorgt, dass unsere Gruppe von der Klubstation der Jersey ARS, der örtlichen Amateurfunkvereinigung auf Jersey, funken durfte. Dieser Standort befindet sich in der alten Signalstation Le Moye in der südwestlichen Ecke der Insel, nahe des Gefängnisses und des Leuchtturms von Corbierre. Die Jersey ARS hat dort eine sehr ansehnliche Funkstation samt Antennen errichtet. Die Antennenfarm besteht aus einer auf dem Dach installierten Dreiband-Yagi-Antenne sowie diversen Dipolen für 40 m, 80 m und 160 m.

Es erschien uns, dass es für eine Aktivität mit mehreren gleichzeitig betriebenen Funkstatio nen am besten sei, Monobandantennen zu nutzen, die räumlich möglichst weit voneinander getrennt sind. Zudem sollte jede Station mit einem entsprechenden Bandpassfilter ausgerüstet sein. Wir mussten daher eigene Antennen mitnehmen und sie in einem vernünftigen Abstand aufstellen, um unser Ziel zu erreichen. Wir benutzten λ/4-Vertikalantennen mit resonanten, angehobenen Radialen.

Um zu verhindern, dass zwei Stationen versehentlich auf demselben Band sendeten, entwickelten wir einen ebenso simplen wie genialen Plan. Die Kiste mit den verfügbaren Bandpassfiltern wurde in der Mitte des Klubraums positioniert. Falls sich nun ein Filter nicht in diesem Behältnis befand, war das entsprechende Band bereits belegt, sodass sich der zuständige Operator ein anderes Band suchen musste. Diese einfache Variante funktionierte hervorragend, und während unserer Operation hatten wir keinerlei Probleme mit der Bandbelegung. Die meisten Teilnehmer der Aktivität hatten bereits aus früheren Contesten oder DXpeditionen Er-

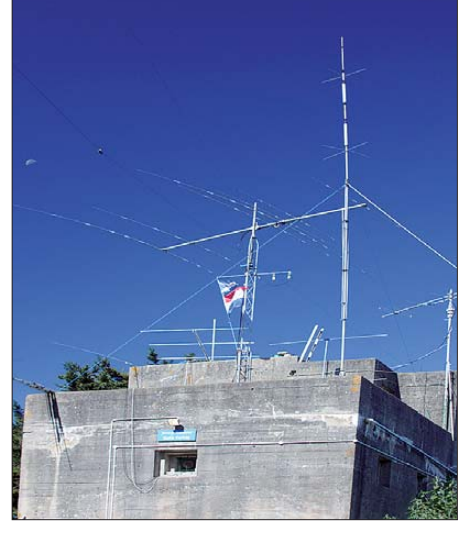

**Die KW- und UKW-Antennen auf einem Bunkerbau aus der Zeit des Zweiten Weltkriegs**

fahrung mit dem *Win-Test-*Programm gesam melt, sodass wir uns für den Einsatz dieser Software entschieden. Für einige Mitglieder des Teams war es hingegen die erste Begegnung mit diesem Programm. Um Probleme bereits im Vorfeld zu vermeiden, bekamen jene Funkamateure daher eine kurze Einweisung. Doch wir mussten uns noch um andere Dinge kümmern, z. B. um das Thema, wer wo und wann schläft und wer so lebensnotwendige Dinge, wie beispielsweise eine Kaffeemaschine, mitbringt. Als wir später auf Jersey ankamen, stellten wir jedoch fest, dass das Shack besser ausgerüstet war als erwartet, sodass viele Utensilien letztlich im Auto verbleiben konnten.

#### ■ **Antennenaufbau**

Am 29. 6. 10 ging es mit zwei Fahrzeugen nach St. Malo in Frankreich. Frühzeitig angekommen, konnten wir noch zwei Stunden ausruhen bzw. schlafen. Um 9.15 Uhr rollten wir von der Fähre und meldeten uns in einer Pension an, die in der Ortschaft St. Aubin lag. Anschließend statteten wir Phil, GJ4CBQ, einen kurzen Besuch ab und übernahmen den Schlüssel zum Klubhaus.

Gegen 10. 30 Uhr erreichten wir schließlich un seren Standort, der für Funkamateure eine traum hafte Lage bietet. Er liegt auf etwa 70 m ü. NN und bietet eine freie Sicht von mehr als 180° über den Atlantik. Das Klubhaus befindet sich in einem alten deutschen Betonbunker aus dem Weltkrieg und war damals als Radarstation be -

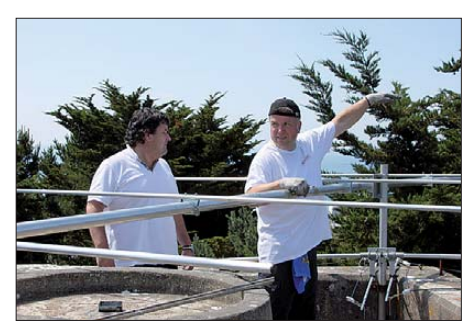

**Jo, PA9JO, und Alex, PA1AW, errichten den Beam für das 6-m-Band**

nutzt worden. Leider wuchsen rundherum hohe Büsche mit unangenehmen Dornen, sodass es keinen Spaß machte, die Antennen aufzubauen. Letztlich fanden sich jedoch einige "Freiwillige".

Nachdem wir uns umgesehen hatten, legten wir den Standort der einzelnen Antennen fest und entluden die Autos. Die mitgebrachten UKW-Antennen befestigten wir am Dach des Bunkers. Oberste Priorität hatte der Aufbau der 6-m-Antenne, um sicherzustellen, dass keine Bandöffnung verpasst wird. Während der Planungsphase hatten wir als großzügige Spende der UK-6-m-Gruppe eine 5-Element-Yagi-Antenne (Tonna) erhalten. Diese ließen wir später an Ort und Stelle zurück, um sowohl den örtlichen Funkamateuren als auch Gästen die Möglichkeit zu geben, Jersey künftig auf dem Magic Band zu aktivieren. Kurz nachdem wir die Niederlande verließen, erhielten wir von der Firma "GB Antennen" noch einen 6-Element-Beam mit einer Boomlänge von mehr als 7 m. Da diese Antenne einen etwas höheren Gewinn aufwies, entschieden wir uns, sie zuerst zu probieren.

Nachdem wir den Beam zusammengesetzt hat ten, befestigten wir ihn samt Rotor auf einem kleinen Mast. Dann errichteten wir die 9-Element-Yagi-Antenne für 2 m, die sich ohne große Mühe auf dem Dach installieren ließ.

Gegen 12 Uhr mittags trafen Tom und Gordon im Shack ein. Ein Teil des Teams machte sich nunmehr an den Aufbau der Stationen, während der andere Teil rund um den Bunker verteilt die 12-m-, 17-m- und 40-m-Vertikalantennen aufstellte. Das war, wie schon erwähnt, wegen der dornigen Büsche kein Spaß.

### ■ **Funkbetrieb von Jersey**

Am späten Nachmittag war alles fertig aufgebaut – der Funkbetrieb konnte beginnen. Nach einigen Test-QSOs stellten wir jedoch den Betrieb ein, fuhren zurück in unsere Pension und begaben uns auf die Suche nach einem guten Restaurant. Während des Genusses einiger köstlicher Biere verbrachten wir mehrere Stunden mit Planungen und gingen dann zu Bett, denn fast alle Beteiligten waren bereits seit mehr als 36 Stunden auf den Beinen.

Nach dem Frühstück am nächsten Morgen fuh ren wir ausgeruht zum Shack. Der Spaß konnte beginnen! Kleinere Probleme an den drei Kurzwellenstationen waren schnell beseitigt. Bald standen auch die beiden UKW-Stationen für 6 m und 2 m zur Verfügung. Die ersten Kontakte gelangen dann auf 20 m und 40 m. Die nächsten Tage verbrachten wir größtenteils auf drei oder vier Bändern gleichzeitig. Die meisten SSB-QSOs fuhren Jo, Rien und Gordon, während Tom in CW oder RTTY aktiv waren. Wenn Alex oder ich auf Kurzwelle funkten, machten wir immer CW. Die Pile-Ups waren auf allen Bändern gewaltig und hielten stets an.

Regelmäßig hielten wir nach Bandöffnungen auf 12 m oder 10 m Ausschau. Fast jeden Tag waren wir durchgehend von 7 Uhr morgens bis 1 Uhr nachts aktiv. Danach fuhren wir zurück zur Pension, um einige Stunden zu schlafen. Nachtbetrieb hätte wenig gebracht, da mitten im Sommer die niederfrequenten Bänder für Expeditionsbetrieb wenig geeignet schienen. Unsere Kurzwellenausrüstung bestand übrigens aus einem Elecraft K3, einem Yaesu FT-1000MP sowie einem Paar Endstufen von Acom.

### ■ **UKW-Funk auf 2 m**

Der Betrieb auf 2 m litt leider stark unter Störungen der 20-m-Station. Nach vielen Stunden Herumprobierens fanden wir eine Teillösung, indem wir die für 2 m verwendeten Stationen austauschten. Doch das QRM von der Kurzwellenstation blieb enorm, manchmal S9+20 dB. Die Störungen hingen stark von der jeweiligen Antennenrichtung ab.

Leider hatten wir für 2 m keinen geeigneten Bandpassfilter mitgenommen, da für uns der Betrieb auf 144 MHz – im Gegensatz zu den anderen Bändern – eine geringere Priorität besaß. Doch trotz herabgesetzter Erwartungen gelangen uns einige schöne Verbindungen. Die meisten QSOs liefen in SSB (105), einige aber auch in FSK441 (58). Die weiteste Entfernung via Tropo war ein Kontakt mit HB9FAP über 800 km, während eine FSK441-Verbindung mit LZ2KO eine Distanz von mehr als 2000 km überbrückte. Während des UKW-Contests hat ten wir mehr Aktivität erwartet, wurden allerdings enttäuscht (doch wer beamt während eines Contests schon Richtung Jersey). Immerhin gelangen 131 QSOs in weniger als sechs Stunden. Das ODX brachte DR9A und die Durchschnittsentfernung pro QSO lag bei 381 km. Alle 2-m-Verbindungen wurden mit einer 9-Element-DK7ZB-Antenne in 70 m ü. NN und 400 W gefahren.

### ■ **Betrieb** auf 6 m

Noch vor der DXpedition hatte Rupert, G3XVR, das großartige Angebot gemacht, ein 6-m-Bandpassfilter für uns zu entwerfen und zu bauen. Dieses Filter arbeitete hervorragend und wir haben auf diesem Band keinerlei QRM erlebt. Außerhalb des Contests benutzten wir das Rufzeichen von Tom, GJ4FDM.

Während des Wettkampfes funkten wir unter GJ3USR, dem Rufzeichen von Gordon. Damit wollten wir verhindern, dass die gut ausgerüs teten Stationen unsere gesamten Rufzeichen zum Nachteil der "small pistols" abarbeiteten. Auch hatten wir uns darauf verständigt, dass wir die Teilnahme am Contest abbrechen würden, falls es während dieser Zeit zu einer Bandöffnung nach Nordamerika käme.

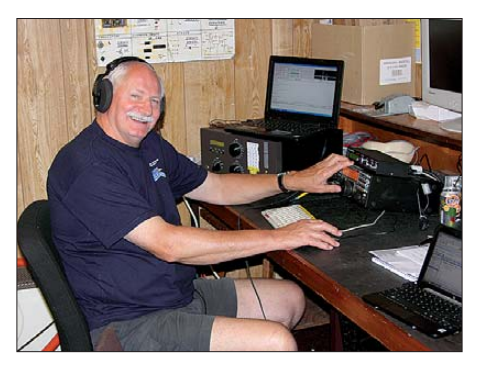

**Tom, GJ4FDM, hat ganz offentsichtlich viel Spaß mit dem K3 auf der Kurzwelle.**

Am ersten Tag, dem 30. 6. 10, funkten wir mit 30 Stationen auf 6 m, doch mit Ausnahme von KP4EIT öffnete das Band in Richtung USA nicht. Am nächsten Tag, dem 1. 7. 10, waren die Bedingungen in Richtung Europa recht gut und es gelangen 280 Kontakte. Die ersten Stunden des 2. 7.10 verliefen etwas schwierig, da die Condx einfach schlecht waren. Gegen 1500 UTC öffnete sich das Band jedoch kurzzeitig nach den USA und wir konnten drei Amerikaner loggen

Während des gesamten Tages schafften wir nicht mehr als 35 Kontakte auf 6 m. Am Samstag war Contest, und während eines Wochenendes ist von vorneherein mit mehr Aktivität zu rechnen. Noch vor dem Contest konnten wir 77 QSOs machen. Gegen 1250 UTC öffnete sich das Band Richtung USA.

In den folgenden zwei Stunden arbeiteten wir 86 US-Stationen in CW. Nach Ende der Bandöffnung nahmen wir dann erneut am Contest teil. Die Bedingungen schienen jedoch insgesamt nicht gut. Am ersten Tag gelangen 84

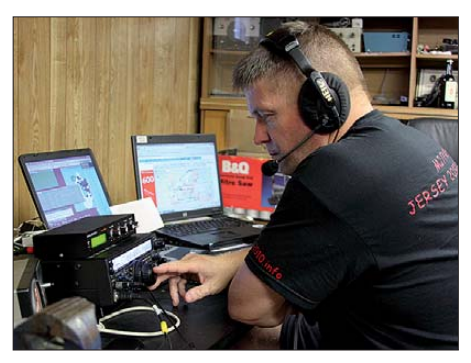

**Alex, PA1AW, sorgte für die meisten 50-MHz-Verbindungen.**

Kontakte, alle innerhalb Europas. Am zweiten Tag besserte sich die Situation und wir loggten 184 Verbindungen. Spektakuläre Öffnungen er lebten wir nicht. Am Sonntag, dem 4. 7. 10, nach Ende des Contests, gelangen noch 50 Europa-QSOs. Außerhalb des Contests loggten wir 889 Kontakte auf dem Magic Band, darunter 135 mit Nordamerika. Während des Contests gelangen 268 Verbindungen. Unter Berücksichtigung der miesen Condx sehen wir unsere 6-m-Aktivität von Jersey als gelungen an und konnten doch vielen Funkamateuren ein New One auf 6 m verschaffen.

### ■ **Abschied von Jersey**

Am 5. 7. 10 begann der Abbau. Obwohl das Team die Insel erst am Dienstag verlassen sollte, hatten wir beschlossen, die Stationen bereits am Montag abzubauen. Nur die 6-m-Station blieb bis zum Schluss besetzt, um keine Bandöffnung zu verpassen. Das war eine gute Entscheidung, da sich gegen 1340 UTC das Band öffnete und wir in zwei Stunden 90 Stationen, darunter 45 amerikanische und kanadische, loggen konnten.

Gegen 1600 UTC schien es endgültig Zeit, alles abzubauen und die Fahrzeuge zu beladen. Zum Schluss möchten wir uns bei den Mitgliedern der Jersey ARS bedanken, die uns erlaubt hatten, ihr Klubhaus eine ganze Woche in Beschlag zu nehmen. Dank schulden wir auch der UK-6-m-Gruppe. Es hat Spaß gemacht, von der schönen Insel Jersey zu funken, und jeder von uns hatte genügend Gelegenheit, Pile-Ups zu erleben. Klar, wir sprachen bereits über ein neues Ziel. Die Anreise mit dem Pkw bietet einige Vorteile, da man einfach mehr mitnehmen kann als mit dem Flugzeug. Wir haben daher genügend Stoff, um nachzudenken, welches DXCC-Gebiet wir als nächstes aktivieren wollen. Ich hoffe, man hört sich im nächsten Pile-Up.

### **Übersetzung: Dr. Markus Dornach, DL9RCF**

### **URLs**

[1] Jersey-DXpedition 2010: *[www.jersey-2010.info](http://www.jersey-2010.info)* [2] Five Star DXers Association: *[www.fsdxa.com](http://www.fsdxa.com)*

# *DX-QTC*

### **Bearbeiter:**

**Dipl.-Ing. Rolf Thieme, DL7VEE Boschpoler Str. 25, 12683 Berlin E-Mail: rolf@dl7vee.de URL: [www.dl7vee.de](http://www.dl7vee.de)**

Alle Frequenzen in kHz, alle Zeiten in UTC Berichtszeitraum: 5. 7. bis 7. 8. 11

### ■ **Conds**

Der Flux blieb anfangs ohne große Schwankungen unter 100 Zählern, was im Hochsommer für keine guten DX-Bedingungen, weder auf den unteren noch den höheren Bändern, sorgt. Auf 20 m konnte man rund um die Uhr DXen. Ende Juli stiegen die Fluxwerte endlich wieder über 100, was die Ausbreitungsbedingungen auf 10 m und 12 m verbesserte. Am 6. 8. 11 gab es eine starke Aurora, der K-Wert stieg auf 5.

### ■ **DXpeditionen – Rückblick**

Ab dem Abend des 22. 7. 11 brodelten mit dem Auftauchen von ST0R auf 40 m und 30 m in CW die Bänder. Zuerst blieb die Funkamateurgemeinde skeptisch, da der Start frühestens für den 23. 7. 11 angekündigt war und außerdem möglicherweise noch ein neuer Landeskenner ausgegeben werden sollte. So begannen die Mitglieder der Intrepid-DX Group (N6PSE) und der DX Friends (EA5RM) gemeinsam unter **ST0R** den Funkbetrieb. Am ersten Wochenende gab es gewaltige Pile-Ups. Selbst Topstationen brauchten lange für ein erstes

gen. Keine Öffnungen auf 10 m und 12 m, 30 m und 40 m litten stark unter Aurorastörungen. Für 80 m wurde deshalb erst gar keine Antenne aufgebaut. In einer Woche Funkbetrieb kamen 15 800 Kontakte zusammen, davon 9400 mit Europa. – Pekka, OH2YY, meldete sich vom raren Nauru als **C21YY** in SSB. Teilweise gab es hierzulande gegen Mittag gute Signale auf 15 m. – Phil, **FO8RZ,** ist nach 57 604 QSOs auf Tahiti QRT und zurück in Frankreich als F5PHW. 12 600 Verbindungen liefen mit Europa, davon gut 10 % mit DL-Stationen. Eine QSL gibt es über sein Heimatrufzeichen oder direkt via F8BPN.

RW6AML war als **3D2ML** angekündigt und morgens auf 20 m in Deutschland recht ordentlich zu hören. – **JF7MTO/JD1** funkte sporadisch zuerst vom seltenen Minami Torishima, später dann von Ogasawara. Die meisten QSOs liefen mit seinen Landsleuten. – VK9HR von Lord Howe kam immer besser in Fahrt und arbeitete eine Menge Europa. Es standen mehrere Stationen zur Verfügung und es wurden alle Bänder bedient. Auf 160 m ging jahreszeitlich bedingt nichts mit Mitteleuropa. Informationen und Online-Log sind auf *www.lordhowe2011. com* [zu finden; QSL-Manager ist EB7DX](http://www.lordhowe2011.com) (direkt). Im IOTA-Contest wurde unter **VK9IR** gefunkt. – **V63FAA** hatte im Gegensatz dazu bei mir nur sehr schwache Signale aufzuweisen und schien wohl mehr an USA-Kontakten interessiert. – **T8XO** war eine kurze Aktivität von JA3AVO.

Die deutsche Gruppe unter **ZD8D** produzierte trotz Ausweich-QTH recht gute Signale. Der RTTY-Betrieb ist aus meiner Sicht entgegen der Ankündigung etwas zu kurz gekommen.

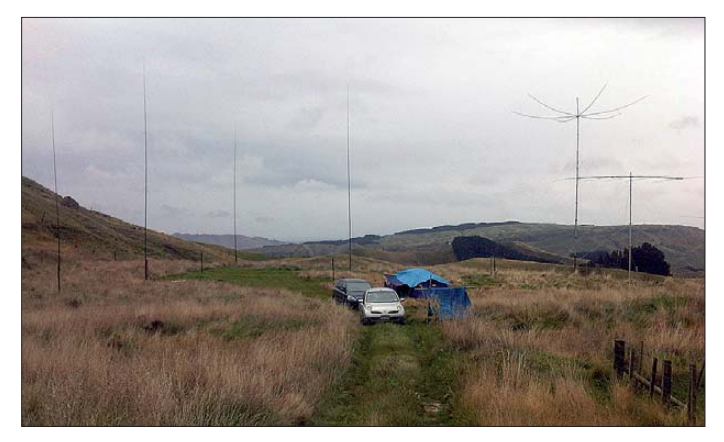

QSO. Alles Wissenswerte und das Log sind unter *[www.dxfriends.com/southernsudan2011](http://www.dxfriends.com/southernsudan2011)* nachzuschauen.

Leider zeigte sich auch zusätzlich zu den Störwilligen auf den DXpeditionsfrequenzen, dass sich die Betriebstechnik der Anrufer wei ter verschlechtert hat. Egal wer aufgerufen wurde, die Leute riefen weiter, darunter auch be kannte DXer. Das macht keinen Sinn und zeigt leider, dass die meisten der Anrufer den "DX Code Of Conduct" *[\(www.dx-code.org\)](http://www.dx-code.org)* ignorieren. Mit mehr als 120 000 QSOs eine gelungene Erstaktivierung des Südsudan.

**JX5O** auf Jan Mayen wurde etwas verspätet QRV und musste wegen aufziehenden Unwet ters vorzeitig schließen. Dort, bei rund um die Uhr entsprechend der Jahreszeit Tageslicht, zeigten sich die schwierigen Polarbedingun**Holger, ZL3IO, DL7IO, baut momentan eine leistungsstarke Conteststation in Neuseeland mit Monobändern, Lowband arrays usw. auf einem Hügel auf.** 

### **Foto: ZL3IO**

Mehrmals wurde mitten im dicksten Pile-Up QRT gemacht. Vielleicht gab es Probleme beim RTTY-Empfang? In CW und SSB einwandfreier Betrieb. QSL an DL9HO. – **7Q7MH** (OP GM3TAL) konnte zum Sonnenaufgang und abends zu seinem Sonnenuntergang gegen 1500 UTC auf 20 m, 17 m oder 15 m in SSB gearbeitet werden. QSL via G0IAS, nur direkt. – Das Rufzeichen **V31RN** wurde neu an K3TRM ausgegeben, der fleißig in SSB und RTTY funkte. QSL an sein Heimatrufzeichen via Büro oder direkt, auch LoTW. – **FP/K9OT** meldete sich vom 22. 7. bis 4. 8. 11 auf den Bändern. – Die Gruppe **KH8/WA8LOW** von Amerikanisch Samoa enttäuschte. Entgegen der Ankündigung mehrerer Hochleistungssta tionen von zwei Standorten gab es nur vereinzelte Meldungen im Cluster, zudem meist im USA-Verkehr. – Hinter **5X1SF** in CW und SSB verbarg sich GM4AFF. QSL-Karten gibt es via GM4FDM.

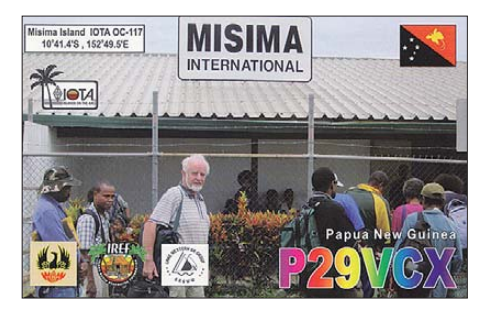

**CE0Y/I2DMI** erschien entsprechend Ankündigung von der Osterinsel und konnte morgens auf 20 m in RTTY mit leisem Signal erreicht werden. – Ebenso wurde die italienische Gruppe von Benin am 6. 8. 11 unter **TY1KS** mit zwei Stationen QRV. – Hinter **P29FR** in SSB verbirgt sich ein katholischer Missionar (I2KRR), QSL via I2RFJ.

### ■ **Kurzinformationen**

Wir haben wieder einmal ein neues DXCC-Gebiet, damit sind es insgesamt 341! Nach der Unabhängigkeitserklärung am 9. 7. 11 hat die UN-Vollversammlung den Südsudan am 14. 7. 11 als 193. Land aufgenommen. Ab 15. 7. 11 zählt es fürs DXCC-Diplom. Die **ST0R-**Operation wurde bereits von der ARRL anerkannt. – Für Fragen an die ARRL zum DXCC ist die E-Mail-Adresse *dxcc@arrl.org* abgeschafft und durch mehrere [spezifische Adressen ersetzt worden. Unter](http://www.arrl.org/awards-branch-contacts) *www. arrl.org/awards-branch-contacts* kann man eine Vorauswahl treffen.

Auch in der Slowakei **(OM)** gibt es jetzt nach der Tschechischen Republik (OK) die Freigabe für einen Kanal im 60-m-Band (5258,5 MHz bis 5261,5 MHz). – In Costa Rica fand unter **TI5/**Heimatrufzeichen eine Abenteuer- und Schulexpedition für lizenzierte Eltern mit ihren interessierten Kindern statt. – DG8KAD und DK8JB haben nach DL7MAE die Erstellung des wöchentlichen deutschen DX-Mitteilungsblatts (DXMB) übernommen.

IZ8NWA hat sein afghanisches Rufzeichen **T6FR** erhalten und dürfte bald zu hören sein. – **DU3/NQ0M** (ex VQ9LA) ist bis November von 40 m bis 6 m von den Philippinen QRV. – 9A6W hält sich in den nächsten Monaten als

### **Bandmeldungen im Berichtszeitraum**

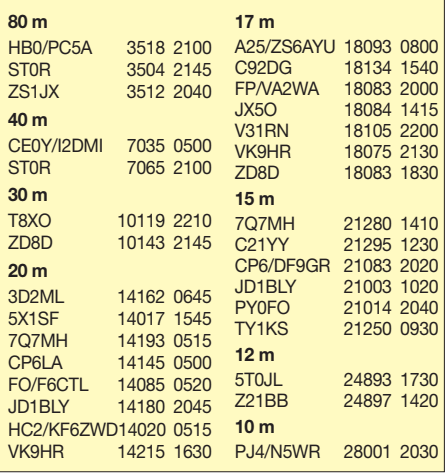

Berater in Pakistan auf und hat die Erlaubnis, die Klubstation **AP2ARS** zu nutzen. – Am 27./28. 8. 11 findet die Hawaii-QSO-Party statt. Eine gute Gelegenheit, um die Ausbreitungsbedingungen und die eigene Station zu testen, und um seltene Counties "auszugraben".

### ■ **Vorschau**

**Ozeanien:** Ost-Timor wird als 4W6A *(www. 4w6a.com)* [durch VK8NSB, VK8DX,](http://www.4w6a.com) M0URX, 9M6DXX, 9M6XRO, VK2IA und MW0JZE in den wichtigsten Modi aktiviert. Termin: 16. bis 26. 9. 11. Eine QSL gibt es direkt, via Büro oder übers LoTW via M0URX. Auf der Anreise wollen GM3OOK und G4JVG vom 12. bis 15. 9. 11 noch von **YB9** QRV werden. – Hrane, YT1AD, und Co., gehen Ende September nach Rotuma. Unter **3D2R** sind neben K3LP und UA4HOX insgesamt 19 OPs vom 27. 9. bis 7. 10. 11 aktiv. Auch HL5FUA, der schon im Juni allein nach Rotuma wollte, hat sich der Gruppe angeschlossen. Es soll mit fünf Stationen in den wichtigsten Modi und auf allen Bändern gefunkt werden. Jeder Teilnehmer beteiligt sich mit mindestens 5500 US-\$. Weitere Informationen auf *[www.yt1ad.info/3d2r/ index.html.](http://www.yt1ad.info/3d2r/index.html)* – Ab 28. 9. 11 startet die große Multi-OP-DX pedition **T32C** von Christmas Island. Unter

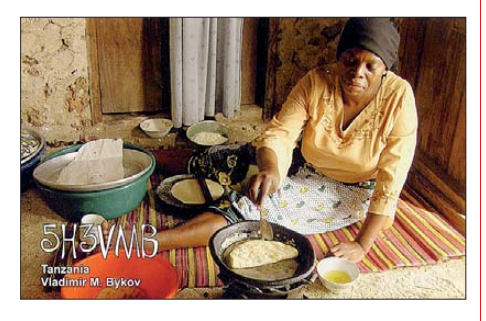

Leitung von G3NUG nebst den Co-Leitern G3SVL und G3WGV wollen mehr als 40 Operateure in vier Wochen eine hohe QSO-Ausbeute erzielen. Aus Deutschland sind DG1CMZ, DK1II und DK7YY mit von der Partie.

**Asien:** Rob, **T6RH** (N3HU), könnte von Ende August bis Dezember aus Afghanistan QRV sein. QSL via NI5DX. – **9M2/SQ9UM** wollte noch bis 4.9.11 vorwiegend in CW und digitalen Sendearten von 40 m bis 6 m im Urlaubsstil funken.

**Amerika:** Eine fünfköpfige englische Crew plant Funkbetrieb von Miquelon **(FP)** vom 23. bis 30. 9. 11. – Vom 4. bis 9. 9. 11 will **PJ6/ NP2X** mit 100 W in CW und SSB in der Luft sein.

**Afrika:** Arnold, WB6OJB, will vom 15. bis 22. 9. 11 aus Lesotho als **7P8JK** meist in SSB Betrieb machen.

**Europa:** Noch bis 3. 9. 11 sollten einige niederländische OPs unter **OJ0CC** von Market-Riff in der Luft sein. – Vom 18. bis 30. 9. 11 ist **TK/ DF6ZY** vorwiegend in digitalen Modi QRV. **Ausblick:** Für Ende Januar 2012 ist eine **Pit cairn-**DXpedition angekündigt, siehe auch *[www.vp6t.org.](http://www.vp6t.org)* – GM3WOJ (ZL1CT, ZK2V) plant eine erneute Aktivität von **Niue** ab 21. 10. 11 bis Dezember 2011. – **HK0NA** von Malpelo soll mit 16 OPs vom 23. 1. bis 6. 2. 12 stattfinden.

# *D-STAR-QTC*

**Bearbeiter: Dipl.-Ing. Jochen Berns, DL1YBL Heyerhoffstr. 42, 45770 Marl E-Mail: dl1ybl@db0ur.de**

### ■ **Neues von D-STAR**

Auch in diesem Monat gibt es einige Verän derungen bei den D-STAR-Relaisfunkstellen. Ein neuer Repeater aus Göppingen in JN48WQ ist QRV: **DB0RIG** (439,4625 MHz, –7,6 MHz) hängt am US-Trust-System ohne *ircDDB-*Zusatzmodul.

Hannover, das ehemalige DB0XPO, ist unter neuem Rufzeichen QRV und funkt jetzt als **DB0SHA.** Die Frequenz des Repeaters ist 439,550 MHz (–7,6 MHz) in JO42UJ. – Der D-STAR-Repeater **DB0BHN** (Bremerhaven) ist gelegentlich wegen Netzwerkproblemen abgeschaltet. Der Betreiber des Repeaters, Peter, DH8BAT, sucht noch nach der Ursache.

Der D-STAR-Umsetzer **DB0CHV** (Cuxhaven) ist seit Anfang August wieder QRV und wartet auf Testbetrieb der Benutzer rund um den Standort von DB0CHV. Leider steigt die Soundkarte des Alixboards manchmal aus, wenn die Repeatersoftware neu gestartet wird. Seit geraumer Zeit werden die Reflektoren nicht mehr umgeschaltet. Vorgabe ist XRF-026 mit automatischem Reconnect des Reflektors. Auch **DB0YE** auf dem "Hochblauen" hat Rufzeichen und Standort gewechselt. Bisher war ein Aufbau auf den Fernmeldeturm des Hochblauen angedacht, der sich leider nicht realisieren ließ. Die neue Relaisfunkstelle auf dem Hotel des Hochblauen hat das Rufzeichen **DB0DB** auf 439,5875 MHz (–7,6 MHz), wie auch vorher DB0YE.

Zum Einsatz kommen eine Kathrein-Antenne sowie ein Icom-Relais, gekoppelt an den US-TRUST mit eingebundenem *ircDDB-Modul*. Probleme gab es anfangs mit der Compact-Flash-Karte, die nun durch ein Mikrodrive ersetzt wurde. Die Reichweite des Umsetzers

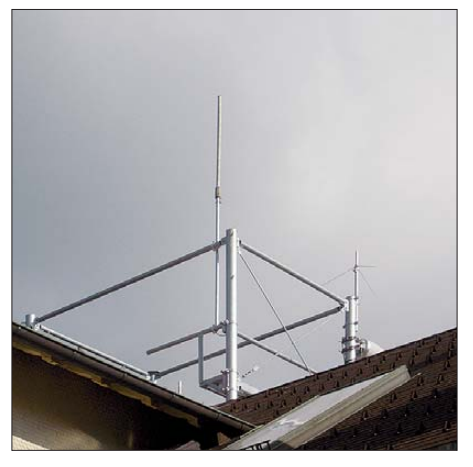

**Die Antenne der Relaisfunkstelle auf dem Hotel des "Hochblauen" DB0DB (439,5875 MHz, –7,6 MHz) Foto: DB0DB**

ist, obwohl er 50 m tiefer als DB0YE betrieben wird, kaum merklich geringer. Die Antennenhöhe liegt auf etwa 1200 m ü. NN in JN37US. Weitere ausführliche Informationen finden Sie auf *[www.a47.de](http://www.a47.de).*

# *Jugendkulturtage in Eichstätt*

Als vollen Erfolg konnten vierzehn aktive Young Ladies und Old Men der Eichstätter Funkamateure einen "Familientag" während der Oberbayerischen Jugendkulturtage am 23. 7. 11 in Eichstätt verbuchen.

Nach dem Aufbau einer Funkstation für Kurzwelle, 2 m und 70 cm sowie der Arbeitsplätze für das Elektronik-Basteln, lief der Betrieb zunächst nur schleppend an.

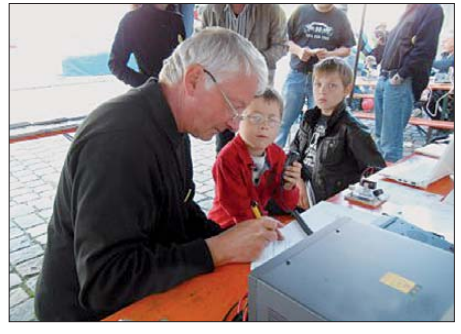

**Ausbildungsfunkbetrieb bei DN3MSG**

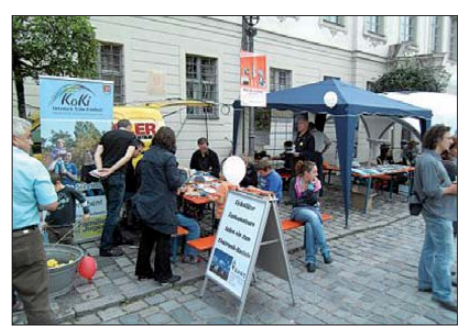

**Der gut besuchte Stand mit Bastelmöglichkeiten auf** dem Eichstätter Residenzplatz

Nachmittags kamen die Besucher schließlich in großer Zahl – etwa vierzig Mädchen und Jun gen bastelten und löteten jeweils unter Anleitung einen "Morsepiepser" zusammen und freuten sich riesig, als das Teil funktionierte. Einige "Naturtalente" waren sogar nach wenigen Minuten in der Lage, ihren Vornamen nach Vorlage zu morsen.

Alle Bastler und Interessenten erhielten Gele genheit am Stand, Ausbildungsfunkbetrieb mitzuerleben und etliche griffen auch unter erfahrener Anleitung selbst zum Mikrofon und freuten sich über ihre ersten Funkverbindungen unter DN3MSG. Ein Newcomer führte ein QSO mit einer YL in Schwedt an der Oder (DL0YLY) – seiner Geburtsstadt – und war na türlich hellauf begeistert.

Der Andrang an den Bastelplätzen ließ erst gegen 20 Uhr, als die Bausätze aufgebraucht waren, nach. Noch war der Residenzplatz vie lerorts erfüllt von den Zeichen der Morsepiepser und so mischte sich unter unseren Erfolg als kleiner Wermutstropfen der "Vorwurf" einiger Eltern, wir hätten auf unserer Schaltung ein Bauteil vergessen: den Ausschalter!

Unsere Erfahrung aus der Veranstaltung: Gemeinsame Arbeit mit Kindern und Jugendlichen macht Spaß und verdient Wiederholung! **Roland Kerler, DO1ROL**

# *Amateurfunkpraxis*

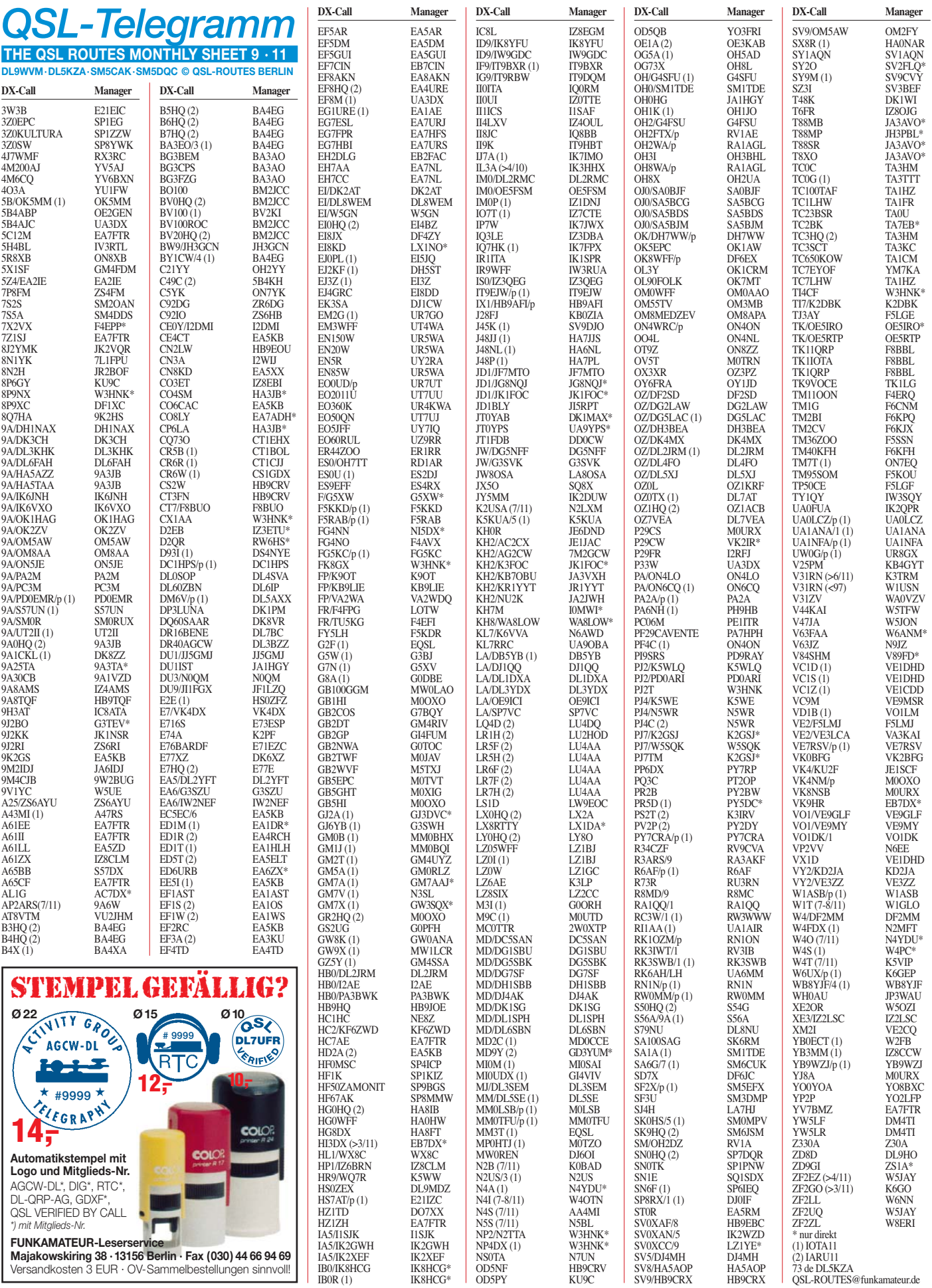

OD5PY KU9C

# *QSL-Splitter*

Im Berichtszeitraum gab es u. a. folgende direkte QSL-Eingänge: 9L5MS, FG5FR, HS0AC, KP2/K3CT, KP4EIT, PJ76, S21YZ, T31A, VP8ORK, YN2ER, YN2ET sowie **übers Büro** (meist via Manager): 3D2A, 3W6C, 4L6AM, 5H1S, 5N7M, 5W0YA, 9L5A, C35HI, C35MO, C91YI, EJ1DD, EY8MM, GI5K, HC8GR, HH2/OH2TA, JD1BMM, KH6OO, MJ/EA1APV, MJ/PA9JO, OD5/ DL6SN, OH0XY, OY/EI6IZ, RK2FWA,<br>TA2MW TF4X TF/DF6OV TY4TW TA2MW, TF4X, TF/DF6OV, V84PMB, YJ0MM und Z21DXI .

Dragan, 9A6W, hatte als Gast-OP bei **AP2ARS** (Pakistan Amateur Radio Society) in Islam abad) für einige Tage gefunkt. Die QSL-Karte geht ausschließlich über 9A6W.

Les Nouvelles DX hat einige QSL-Karten von **FT5ZB** (Amsterdam, 1988), **FT0ZB** (Amsterdam, 1988) und **FT2XE** (Kerguelen, 1988) nachgedruckt. Wer von diesen Stationen noch QSLs vermisst, sollte sich an F3CJ wenden, entweder direkt (Joel Cathelain, Les Antennes, 4 hameau des Tilleuls, 62118 Pelves, FRANK-REICH) oder übers Büro.

John, W2GB, bittet um künftige Beachtung, dass er nicht der QSL-Manager für **HK3Q** ist, sondern W2GR.

**IL3A:** Bürokarten für diese Aktivität von den Venice Lagoon Islands kann man per E-Mail vom QSL-Manager IK3HHX *(mariohhx@ tiscali.it)* anfordern.

Stefano, I0MWI, begann inzwischen mit dem Direktversand von QSLs für **KH6/K8OQ,** KH6/KC0TEA, KH7M und WH7M. Anfragen an Stefano Cipriani, Via Taranto 60, 00055 Ladispoli RM, ITALIEN.

QSL via SM6CVX: Alle Direktanfragen für die Aktivitäten als **P29VCX** (OC-102, OC-117 und OC-240) sowie **P29VLR** (OC-231) sind beantwortet. Bei eventuellen Problemen bitte bei Hans melden *(sm6cvx@hjelm strom.se).*

Der neue QSL-Manager von **PJ2T** ist Joe, W3HNK. Karten, die an den verstorbenen

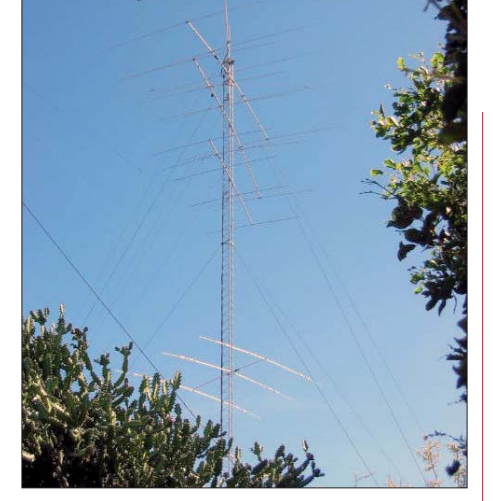

Der sogenannte ..Europe Tower" (30 m hoch) mit **fünf Beams für 40 m bis 10 m bei PJ2T, einer miet**baren Conteststation auf Curacao; mehr Informa-<br>1217 Foto: P.J  $t$ ionen auf *www.pi2t.org* 

N9AG geschickt wurden, gehen automatisch an W3HNK. Zukünftige Logs werden ans LoTW hochgeladen.

David, EB7DX, hat sämtliche Logdaten der **PP0T-**Aktivität zum LoTW hochgeladen. Die Papier-QSLs sind allerdings noch im Druck – bitte Geduld.

Vladislav, UA4LU (QSL-Manager für **PZ5P,** April 2011), berichtete, dass viele in die USA gesendeten Direktkarten zurückkamen. Bei Un klarheiten bitte Vladimir kontaktieren *(ua4lu@ mail.ru).*

Ric, DL2VFR, erhält aus unerfindlichen Grün den immer mehr QSL-Karten für **RK3AZY/1.** Allerdings war bzw. ist er nicht dessen QSL-Manager.

Norbert, F6AXX, hat alle ihm bis zum 19. 6. 11 vorliegenden Direkt-QSLs für **S79UFT** beantwortet und verschickt.

**VP2VV:** QSL-Karten für Verbindungen vom 20. bis 23. 6. 11 gehen an Ron, N6EE, alle weiteren über VP2VQ. Ron hat sein VP2VV-Log ans LoTW hochgeladen.

Phillip, ZL2TZE, weißt darauf hin, dass ein Pirat das Rufzeichen **ZL7PW** (angeblich von Chatham-Isl.) missbraucht hat.

**Tnx für die QSL-Karten via DG0ZB, DJ1TO, DJ9ZB, DL5ME, DL7VEE und DL9RCF.**

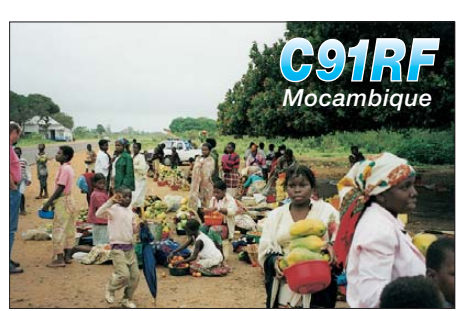

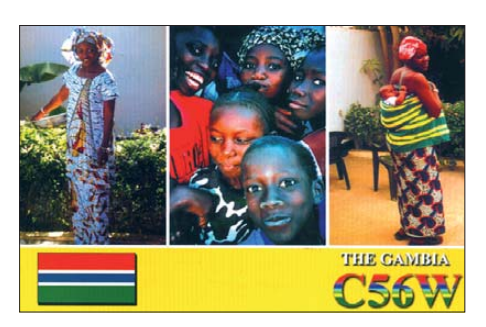

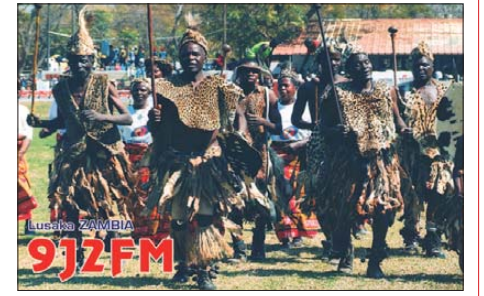

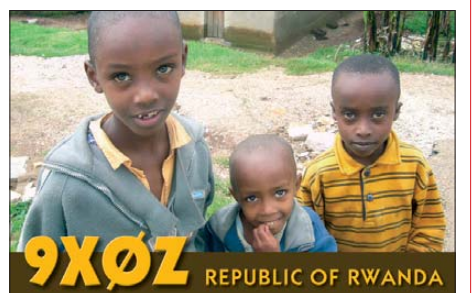

### *Amateurfunkpraxis*

### **Rufzeichen Adresse** 9A3TA Davor Fiket, Odakova 1, Zagreb HR– 10110 9N1FE Fernando A. Cardona, Scheer Memorial Hospital of Seven Days Adventists, Box 88, Kathmandu A41LD Waleed Al-Zidjali, Box 13, Mina Al Fahal, Muskat 116 C6A/KE4ZCA Theodore C. Roupas, 221 Saddle Ridge Rd., Chape Hill, NC 27514; USA DK1MAX Max Wild, Westendstr. 17, 85084 Winden am Aign DL9HO Volker Rose, Turnhallenweg 10, 21423 Winsen<br>DU7/KD7JJO Theodore C. Patterson, National Highway DU7/KD7JJO Theodore C. Patterson, National Highway-Curvada, San Remigio, Cebu, Philippinen E51JD Jim Ditchburn, Box 491, Rarotonga E51USA Victor Rivera, Box 618, Rarotonga EA1DR Oscar Luis Fernandez Lanza, B. Solarana N 9-E, Puente Acre - E –39478 Cantabria EA5RM Antonio Gonzalez, Box 930, E –03200 Elche<br>EA6ZX Pablo Balaguer, Box 240, E –07080 Palma de<br>EA7ADH Francisco de la Serna Martinez, P.O. Box 175 Pablo Balaguer, Box 240, E –07080 Palma de Mallorca Francisco de la Serna Martinez, P.O. Box 175, E -41710 Utrera, Sevilla EB7DX David Lianez Fernandez, Box 163, E – 21080 Huelva<br>F4EPP Sendy Fremont. 1 Rue Jules Verne. F – 35480 Guipry F4EPP Sendy Fremont, 1 Rue Jules Verne, F – 35480 Guipry<br>FG5FR C. Frantz Selbonne. Villa Le Ferrick Rocade de l FG5FR C. Frantz Selbonne, Villa Le Ferrick Rocade de Paul, F –97129 Lamentin FG5GP Robert Alain, 14 Lot les Colibris Convenance,<br>F – 97122 Baie Mahault F – 97122 Baie Mahault FK8HA Patrice Lefebvre, 91 Rue Charleroi, Appartement Nr.6, F –98800 Noumea G3TEV M.J. Mills, Shepton 3 Tylers Way, Chalford Hill, Stroud, GL6 8ND GL6 8ND GD3YUM Martyn Parnell, 1 Derwent Drive, Onchan, Isl of Man, IM3 2DF GJ3DVC Jersey Amateur Radio Society, Le Chemin des Signaux, St. Brelade, Jersey GM7AAJ Peter McManus, 59 Mauchline Road, Hurlford, Kilmarnock, KA1 5AB GW3SQX Ed Taylor, Fir Tree Cottage, Llanvaches, Near Newport,<br>NP26 3BA NP26 3BA HS0ZCW Charles Harpole, Box 1, Nakhon Chaisi, Nakhon Pathom, 73120 I0MWI Stefano Cipriani, Via Taranto 60, I – 00055 Ladispoli - RM<br>
RM Represento Di Michele Via Vergani 20, I – 22063 Cant Francesco Di Michele, Via Vergani 20, I – 22063 Cantu - CO CO IK8HCG Luigi Verdicchio, Piazza Municipio 9, I – 81020 San Nicola la Strada - Caserta JA3AVO Masumi Nakade, 3-94, Koya, Itami, Hyogo, 664-0881 JE1SCF Kanichi Nakagawa, 1257-4, Aoba-cho, Chuo-ku, Chiba-shi, Chiba-ken, 260-0852 JG8NQJ Susumu (Sin) Sanada, 5-17, 5-4, Shin-Ei, Toyohira, Sapporo, 004 JH3PBL Hiroko Nakade, 3-94, Koya, Itami-City, Hyogo JK1FOC Tetsuya Endo, 17-41-408, Shirahata-Mukaicho, Kana gawa, Yokohama, 221-0077 JP3WAU Toshihiro Nonaka, 5-1-1-2404, Kubo-cho, Nagata-ku, Kobe-shi, Hyogo-ken, 653-0041 LX1DA Andre Doffing, Cite Europe 9, L – 3834 Schifflange<br>LX1NO Norbert Oberweis 16 Rue des Anema LX1NO Norbert Oberweis, 16, Rue des Anemones,<br>L-8023 Strassen<br>LZ1YE Atanas Petrov Kolev, P.O. Box 830, Sofia 1000 LZ1YE Atanas Petrov Kolev, P.O. Box 830, Sofia 1000<br>
N4YDU Nathan G. Moreschi, 133 Madeline Court. N4YDU Nathan G. Moreschi, 133 Madeline Court, Youngsville, NC 27596 OE5IRO Ingeborg Roch, Dolomitstr. 9, A – 4540 Bad Hall<br>OH2YY Pekka Ahlavist. Vanaalannolku 8 B. FIN – 01650 OH2YY Pekka Ahlqvist, Vapaalanpolku 8 B, FIN – 01650 Vantaa PH9HB/am Jerry van der Groot, Zwartepad 1, PH9HB/am Jerry van der Groot, Zwartepad 1, NL – 1674-NZ Opperdoes PJ4LS Hans Van Hese, Kaya Berilo 20, Bonaire Vagner Adelino Alvarez, R. Pe. Jose Lopacinski 715, Curitiba, 81280-080 R8MC Sergey F. Kruglov, P.O. Box 836, Omsk 644099<br>RW6HS Vasilii M. Kasvanenko. Box 0. Novopavlovsk 35 Vasilij M. Kasyanenko, Box 0, Novopavlovsk 357830, Stavropolskij Kraj SV2FLQ Mitropoulos Antonios, Svoronou 13 Katerini GR – 60100, Makedonia TA7EB Ali Demiralp, P.O. Box 73, Giresun<br>TI2CDA Charlie Azofeifa. P.O. Box 365-120 TI2CDA Charlie Azofeifa, P.O. Box 365-1200, Pavas 1200,<br>San Jose<br>TI8II Carlos S. Bedova, Box 119, Puntarenas 5400 TI8II Carlos S. Bedoya, Box 119, Puntarenas 5400 UA9YPS Alexander Shishkin, Kalinina 18-18, Rubtsovsk 658213 V21DB Derrick Brown, Box 3291, St. Johns, Antigua V51B Andre Pretorius, Box 626, Oranjemund<br>V85DX Salleh Rahaman. Darussa'adah. No. 9. S V85DX Salleh Rahaman, Darussa'adah, No. 9, Spg 87-136, Jalan Babu Raja, Beribi, BE1118 V89FD Fadhlina Bakar, 30 Jln Kecil Bangunggos, Kg Tanjong Maya, Tutong, TD1541 VK2IR Tommy Horozakis, Box 13, Sans Souci, Sydney, NSW 2219 VP8NO Michael Harris, Box 226, Port Stanley<br>VR250KTS Kowloon Technical School 332 Chem VR250KTS Kowloon Technical School, 332 Cheung Sha Wan Road, Shamshuipo, Hong Kong VR2XMT Charlie C. M. Ho, Box 900, Fanling Post Office, Hong Kong W3HNK Joseph Arcure jr., 115 Buck Run Road, Lincoln University, PA 19352 W4PC Richard S. Ruhl, P.O. Box 17043, Pensacola,<br>FL 32522-7043 W6ANM Ainsley N. Mc Clure, 231 Meadows Ct,<br>Fremont CA 94539 WA8LOW Ronald E. Hesselbrock, 7007 Peoria Reily Rd., Oxford, OH 45056 WM3PEN Holmesburg ARC, 3341 Sheffield Avenue, Philadelphia, PA 19136 WS0TA South West Chapter of FOC, Rt 33 Box 86H, 36 Seton Village Rd., Santa Fe, NM 87505 XU7AAA Hiroo Yonezuka, DD153 Huang Sathi, Vientiane<br>
XX9LQ Edward Lei, Box 8005, Macau<br>
ZS1A Johan Sevenster, P.O. Box 7146, Welgemoed, R. Edward Lei, Box 8005, Macau Johan Sevenster, P.O. Box 7146, Welgemoed, RSA-7538

# *Sat-QTC*

**Bearbeiter: Thomas Frey, HB9SKA Holzgasse 2, 5242 Birr, Schweiz E-Mail: hb9ska@amsat.org**

### ■ **Betriebsdauer von AO-51 nimmt zu**

Das AO-51-Kommando-Team stellte fest, dass die Betriebsdauer nach einer Reaktivierung zugenommen hat. Ob AO-51 gerade aktiv ist, sieht man am besten auf *[http://oscar.dcarr.org,](http://oscar.dcarr.org)* wo man auch selbst Rapporte erfassen kann. Durch experimentieren fand das Kommando-Team Konfigurationsparameter, mit denen AO-51 zwei Tage bis zum nächsten Abschalten durchhält. Jedes Mal, wenn der Bordcomputer abgestürzt ist, muss ihn das Kommando-Team erneut starten und die Flug-Software hochladen, was einige Tage dauert. Dabei kann der Bordcomputer wegen Eklipsen und dem Bat terieproblem wieder abstürzen, bevor der Upload abgeschlossen ist. Aktuellste Informa[tionen finden sich auf](http://www.amsat.org/amsat-new/echo/CTNews.php) *www.amsat.org/amsatnew/echo/CTNews.php.*

### ■ **Partikeleinschlag bei SO-67**

Im Juni erfolgte bei SumbandilaSat nochmals ein Partikeleinschlag. Dadurch wurde erneut der Speicher eines CAN-Controllers beschä digt. Gleichartige Probleme gab es im Oktober 2009 und im Dezember 2010; sie ließen sich jedoch beheben.

### ■ **Bald Amateurfunk auf PRISM?**

Die Amateurfunk-Funktionen auf PRISM wurden getestet und nun hofft man, dass sie bald zur Verfügung stehen werden. Das Rufzeichen lautet JQ1YCX.

PRISM verfügt über eine CW-Bake auf 437,251 MHz sowie über einen Daten-Down link auf 437,425 MHz. Die Sendeleistung kann bis zu 3 W betragen. Mineo Wakita, JE9PEL, berichtete, dass am 16. 7. 11 über Japan Tests mit 1k2-Packet-Radio stattfanden. Weitere Information gibt es auf www.space.t.u-tokyo.ac. *jp/prism/en/main.html.*

### ■ **Chronologie: ARISSat-1/Radioskaf-V**

Sergey Samburov, RV3DR, merkte an, dass ARISSat-1 auch mit dem Namen Radioskaf-V veröffentlicht werden soll. ARISSat-1 wurde von einem AMSAT-NA-Team gebaut und an RSC-Energia übergeben, wo zusätzliche Hard ware wie das Kursk-Experiment und die Flug-

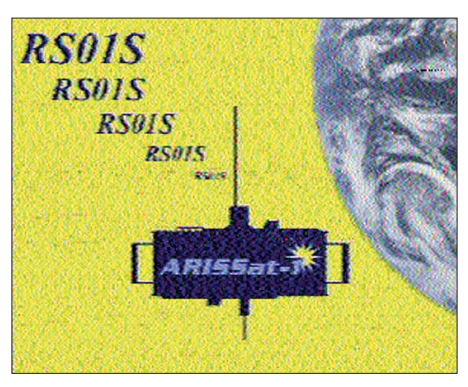

**SSTV-Bild, empfangen von Andrzej Mazur, SP8CGR**

Batterie installiert wurden. RSC-Energia nennt den Satelliten KEDR und erhielt für ihn das Rufzeichen RS01S. Die Batterie von KEDR wurde voll entladen und sollte zwei Wochen vor dem Aussetzen in den Orbit voll aufgela den und in den Satellit eingebaut werden. Alexander Samokutiaev, Flugingenieur der ISS-Expedition 28, informierte über den geplanten Außenbordeinsatz (EVA) in seinem Web-Blog. Demnach wurde der EVA wegen des verspäteten Space-Shuttle-Starts am 8. 7. 11 auf Anfang August verschoben.

Im Rahmen einer internationalen ARISS-Telekonferenz teilte dann Sergey Samburov, RV3DR, mit, dass die Batterie Ende Juli aufgeladen sei und ein Systemtest an Bord der ISS vom 30. 7. um 1915 UTC bis etwa 1400 UTC am 31. 7. 11 durchgeführt wird. Es sollte auf 145,950 MHz und 437,550 MHz in FM gesendet werden. Während des Tests befand sich ARISSat-1 im Low-Power-Modus. Das bedeutet, er sendet 40 s, schaltet für 2 min ab und sendet erneut 40 s usw. Der Test verlief erfolgreich. Rund um die Welt wurden Grußbotschaften, Telemetriedaten und SSTV-Bilder empfangen.

Schließlich setzten die Kosmonauten Alexander Samokutiaev und Sergey Volkov am 3. 8. 11 KEDR während der EVA 29 in den Orbit aus. Ein ausführlicher Bericht folgt in der nächsten FUNKAMATEUR-Ausgabe. Auf [www.arissattlm.org](http://www.arissattlm.org) kann man Telemetriesoftware herunterladen. Für empfangene SSTV-Bilder ist auch eine Galerie zum Hochladen eingerichtet.

### ■ **ISS-Columbus-Modul**

Das 2-m-Amateurfunk-System ist installiert, funktioniert allerdings noch nicht richtig. Es sei nicht klug, darüber Schulkontakte abzuwickeln. So werden diese Verbindungen vorerst wieder am alten Ort durchgeführt.

# *Packet-QTC*

**Bearbeiter: Jürgen Engelhardt, DL9HQH Azaleenstr. 31, 06122 Halle Packet-Radio: DL9HQH@DB0ZWI E-Mail: dl9hqh@gmx.de**

### ■ **Digipeater**

### *DB0DSP (Düsseldorf)*

Mitte Juni nahm der HamNet-Link zu DB0OVN (Neuss) den Betrieb auf. Dieser arbeitet mit einer Baudrate von >10 MBit/s. Ebenfalls installiert wurde ein HamNet-Zugang, der demnächst seinen Testbetrieb aufnehmen soll. Umgestellt wurden die IP-Adressen – so hat DB0DSP neue Subnetze erhalten. Sie lauten: 44.225.48.128/27 und 44.224.24.48/28. Xnet ist nun über die IP-Adresse 44.225. 48.131 (alt: 44.225.48.200) zugänglich. Um die Erreichbarkeit des Digipeater im Südwesten und Osten zu verbessern, hat man klei nere Korrekturen an der Big Wheel-Antenne durchgeführt. Diese sollten zu etwas höheren Feldstärken in den jeweiligen Gebieten bei tragen.

### *DB0OVN (Neuss)*

Der Digipeater sowie das APRS-Relais wurden provisorisch am Standort von Christoph,

DK2CRN, in Neuss in Betrieb genommen. Es existiert ein 6-cm-HamNet-Link zu DB0DSP (Düsseldorf) sowie ein 9k6-Zugang auf 438,525 MHz (–7,6 MHz Ablage).

### ■ **Linkverbindungen**

### *DB0TVA (Emmerich)*

Am 8. 8. 11 wurde der HamNet-Link zu DB0EE (Emmerich-Elten) über eine Strecke von 5 km aufgebaut und in Betrieb genommen.

Die Arbeiten fanden teilweise bei starkem Regen statt. Während auf der Seite von DB0TVA eine 25-dBi-Planarantenne für 5,6 GHz mit Außengehäuse und einem Mikrotik-Routerboard RB411AH mit R52Hn-Karte zum Einsatz kommt, muss es beim Linkpartner DB0EE wegen Denkmalschutz etwas unauffäl-

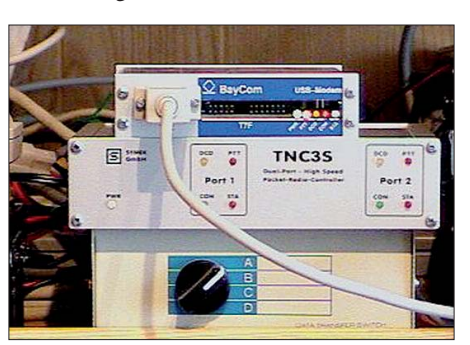

liger sein. Aus diesem Grund kommt dort eine kleine Richtantenne inklusive Routerboard vom Typ Mikrotik-SXT-5HnD zum Einsatz. Sie hat nur 140 mm Durchmesser, ist 56 mm dick und beinhaltet die komplette Elektronik für einen schnellen 802.11n-Link mit Mikrotik-Betriebssystem V5.6.

Die sorgfältigen Vorbereitungen machten sich nun bezahlt. Nach Anlegen der Betriebsspannung funktionierte der Link sofort mit sehr guten Werten. Nachdem nun die Grundlagen einer stabilen Verbindung geschaffen wurden, kann die zweite Ausbaustufe in Angriff genommen werden.

Für DB0EE ist ein verbessertes Echolink-System sowie vielleicht eine Webcam geplant. Bei DB0TVA liebäugelt man mit Videostreaming, Video auf Abruf sowie einem Empfänger für APRS samt einer Ankopplung an DB0RES (Rees).

### ■ **MSI-Dateien**

Wie in den Mailboxen kürzlich zu lesen war, stellt der Hersteller der für das HamNet gebräuchlichen Ubiquiti-Antennen und Geräte auf seiner Website die jeweiligen MSI-Dateien zur Verfügung.

Sie sind nützlich für die jeweiligen Standortdokumentationen bzw. auch für die DFMG (Deutsche Funkturm GmbH). Sie können auch in die RadioMobile-Software importiert wer - **DB0OVN: 9k6-TNC3S (FlexNet) Foto: DB0OVN** den *([www. ubnt.com/support/patterndata\).](http://www.ubnt.com/support/patterndata)*

# *QRP-QTC*

### **Bearbeiter: Peter Zenker, DL2FI Molchstr. 15, 12524 Berlin E-Mail: dl2fi@dl-qrp-ag.de**

### ■ **Sputnik-Party**

Die schon im vergangenen QTC angesprochene Sputnik-Party zieht immer größere Krei se. Zur Erinnerung: US-amerikanische Funkamateure hatten die Idee zu versuchen, im Oktober mit nachgebauten Sputnik-Sendern in damaliger Röhrentechnik Funkverbindungen zur Erinnerung an den ersten Sputnik zu organisieren. Inzwischen sind Funkamateure aus aller Welt dabei, diesen Gedanken in die Tat umzusetzen.

Leider ist es bisher trotz der Vermittlung russischer Funkamateure nicht gelungen, an eine Originalschaltung heranzukommen. Die beteiligten Funkamateure geben aber nicht auf, es werden inzwischen verschiedene Sender gebaut, die zumindest "zeitgemäß" dem Sputnik-Sender nachempfunden sind. Wer sich für das Projekt interessiert, findet die Übersetzungen vieler E-Mails beteiligter Funkamateure auf *[www.qrpforum.de](http://www.qrpforum.de).* Es wäre schön, wenn sich auch aus DL mehr Leute für dieses Projekt begeistern würden, zumal wir die Hoffnung hegen, durch größere Beteiligung deutscher Funkamateure zu weiteren Erkenntnissen zu kommen.

# *6. Ham Radio Meeting Viadrina 2011*

Auch in diesem Jahr findet unser Fest der Begegnung der Funkamateure – Ham Radio Meeting Viadrina, statt. Genauer gesagt, am 10. 9. 11 ab 8.30 Uhr MEZ treffen sich Funkamateure und Menschen, die sich über Amateurfunk informieren wollen, in den Messehallen der Stadt Frankfurt (Oder). Wie in den vergangenen Jahren soll auch dieses Mal das Wiedersehen mit alten Freunden, das Kennenlernen von QSO-Partnern sowie das Sammeln von Informationen über die Spielarten des Amateurfunks im Vordergrund stehen.

Dabei gibt es reichlich Gelegenheit, über grundsätzliche Fragen des heutigen Amateurfunks, aber auch über den Dachverband der Funkamateure, dem DARC e.V., zu diskutieren. Als Diskussionspartner stehen die Distriktsvorstände der DARC-Distrikte Berlin und Brandenburg den ganzen Tag über bereit. Um 14.30 Uhr findet eine öffentliche Frage- und Antwortstunde mit beiden Distriktsvorstän den statt. Vom Dachverband werden die Geschäfts führerin Frau Gautsche sowie Stefanie Heine anwesend sein, die für die Öffentlichkeitsarbeit zuständig ist. Beide nehmen schon ab 10 Uhr in einer Gesprächsrunde auf der großen Bühne zu Verbandsfragen Stellung.

Neben den Veranstaltern, das sind die DARC-Distrikte Berlin und Brandenburg, die DL-QRP-AG (Arbeitsgemeinschaft für QRP und Selbstbau im Amateurfunk), die Fachzeitschrift FUNKAMATEUR und das QRPproject, werden auch andere Interessengruppen mit Info-

ständen und vielfältigen Materialen anwesend sein. So wird die AG-CW-DL auch in diesem Jahr wieder den beliebten Morsewettstreit durchführen. Zum ersten Mal – wahrscheinlich besonders interessant für unsere jugendlichen Gäste – sind kompetente Fachleute vor Ort, die Auskunft über die Ausbildung zum Funkoffizier oder auch zum Elektroniker bei der Bundeswehr geben können.

Für bildungsbewusste Funkamateure gibt es eine Vortragsreihe. Themen sind: "HamNet – Aufbau und erste Betriebserfahrungen"; "SAWAS – eine störsichere Kommunikation auf UHF und SHF"; "Ergebnisse der YL-Aktivität zur Fussball-WM der Frauen"; "Bericht von einer DXpedition" sowie "Beruf Funkoffizier". Veranstaltungsdetails entnehmen Sie bitte der Website des Veranstalters.

Für ehemalige Mitglieder der großen Klubstationen der Funkamateure der DDR richten wir am Stand der DL-QRP-AG eine Treffpunkt-Tafel ein (heute sagt man wohl Meeting Point). Wir wollen zum ersten Mal versuchen, im Laufe der Veranstaltung auf diesem Weg ein Wiedersehen von Klubstationsmitgliedern der Region zu organisieren. Ehemalige Mitglieder von Klubstationen können sich auch gerne vorab per E-Mail (siehe Kopf des QTC) bei mir melden, damit ich schon etwas vorbereiten kann. Wissenswert wäre dazu der Name, jetziges Rufzeichen, ehemaliges Call und das Rufzeichen der Klubstation.

Als weiterer Höhepunkt sind während der Ham Radio Viadrina eine oder mehrere kleine Fuchsjagden vorgesehen, die vom Schwierigkeitsgrad her so angelegt sind, dass sie sich besonders für mitgebrachte Kinder, Enkel und andere Familienmitglieder eignen. Warum sollen sie sich langweilen, während Papa oder Opa über den Flohmarkt schlendern.

Natürlich gibt es auch dieses Mal wieder eine kleine Ausstellung von Selbstbaugeräten sowie den beliebten Selbstbauwettbewerb. Wer sich kurzentschlossen noch mit einem Selbstbauprojekt beteiligen möchte, kann sich auch während der Veranstaltung (bis 11 Uhr) noch dazu anmelden. Neben der Ehre, teilgenommen zu haben, winken erneut wieder einige sehr schöne Preise für die Sieger.

Im DARC-Zelt vor der Messehalle ist auch in diesem Jahr wieder die Klubstation des Distrikts Brandenburg (DL0BRA) in SSB und CW QRV, um die Sonder-DOKs BRA, DVD und DVY zu verteilen. Und es ist kaum zu glauben, auch wenn die Idee zum Ham Radio Meeting Viadrina 2006 von der DL-QRP-AG geboren

### **QRP-Aktivitätszentren [kHz]**

- **CW:** 1836, 3560, 7030, 10 116, 10 140, 14 060, 18 096, 21 060, 24 906, 28 060, 144 060
- **SSB:** 1843, 3690, 7090, 14 285, 18 130, 21 285, 24 950, 28 360, 144 285
- **FM:** 144 585

Die QRP-Frequenzen sind keine von der IARU festgelegten Bereiche, obwohl sie zumindest für die Region 1 auch schriftlich belegt wurden. Sie haben sich aus dem praktischen Funkbetrieb herausgebildet. Es besteht kein Recht auf die ausschließliche Nutzung dieser Frequenzen.

wurde, die Klubstation fährt QRO, wir sind schließlich keine Puristen.

Natürlich gibt es im Gegenzug auch einige QRP-Geräte an der Antenne zu erleben. Den neuen Elecraft KX3 werde ich zu dem Zeitpunkt mit Sicherheit noch nicht dabei haben, da der Beginn des Feldtests auf Oktober verscho ben wurde – dafür aber meinen Prototypen des SOLF-Transceivers, dem ich bis dahin viel leicht sogar in ein Gehäuse angepasst habe, schauen wir mal.

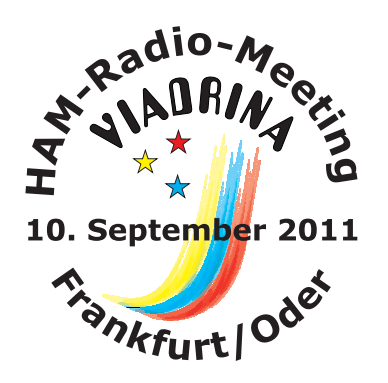

Zum Organisatorischen wäre noch zu sagen: Es gibt genügend Tische für ein Gespräch von OM zu OM (bzw. YL), Verpflegung und Getränke sind preiswert. Camper können am nahegelegenen Helenesee ihr Quartier aufschlagen. Parkplätze sind reichlich vorhanden und kostenlos. Für YLs oder OMs mit Behinderung bieten wir den Transport vom Bahnhof zur Messehalle und zurück an (bitte rechtzeitige Kontaktaufnahme). Die übrigen Bahnfahrer sollten sich überlegen, sich zu 5er-Gruppen zusammenzuschließen, um das preiswerte Brandenburg-Ticket in Anspruch nehmen zu kön nen.

Noch ein Hinweis zum Flohmarkt: Auch in diesem Jahr gibt es wieder unseren "Flohmarkt Spezial". Amateurfunk-Flohmärkte leiden häu fig darunter, dass wenige Einzelstücke aus den Händen von Funkamateuren zu finden sind. Ein Grund dafür ist wohl, dass kaum jemand Lust hat, sich den ganzen Tag als Verkäufer auf den Flohmarkt zu postieren, wenn er nur ein oder wenige Objekte zum Kauf anzubieten hat. Für diese Funkamateure haben wir eine Idee aus England mitgebracht, die Käufern und Verkäufern gleichermaßen gerecht wird: Jeder, der zwischen einem und zehn Objekten auf dem Flohmarkt verkaufen möchte, kann diese am Service-Stand der DL-ORP-AG abgeben, unsere Helfer übernehmen den Verkauf. Der Besitzer kann sich inzwischen auf dem Flohmarkt umsehen, Vorträge hören oder tun, wozu er immer Lust hat.

Wird ein Objekt verkauft, erhält die DL-QRP-AG 1 % des Erlöses, mindestens aber 1 € für die Klubkasse. Wird ein Objekt nicht verkauft, so erhält die Klubkasse für die Bemühungen 1 €, wenn der Besitzer das Teil wieder abholt. Damit alles funktioniert, bitte jedes Objekt mit einem Etikett kennzeichnen. Darauf muss vermerkt sein: Name, Rufzeichen (wenn vorhanden), gewünschter Preis, Minimalpreis.

Soweit die Information zum 6. Ham Radio Meeting Viadrina. Weitere Details sowie ak[tuelle Hinweise finden Sie auf](http://www.ham-radioviadrina.org) *www.ham-radioviadrina.org.*

# *SOTA-QTC*

**Bearbeiter: Dipl.-Ing. Harald Schönwitz, DL2HSC Försterweg 8, 09437 Börnichen E-Mail: dl2hsc@darc.de**

### ■ **SOTA-Gipfel**

Am 1. 8. 11 kündigte Zvone, S57PZ, im SOTA-Reflektor die Aktivierung des Mont Blanc **(F/AB-001,** 4807 m) durch Marko, S56CW, für

den folgenden Tag an. Da Marko mit APRS-Technik ausgerüstet war, sah man so am Dienstag, dem 2. 8. 11, den Fortschritt der Besteigung in Echtzeit im Internet *(aprs.fi/?call=s56cw-7&dt=1312243200&mt=roadmap).* Gegen Mittag war der derzeit höchste Gipfel im SOTA-Programm das erste Mal von einem SOTA*rianer* erreicht. Die Funkausrüstung bestand aus einem FT-817ND mit Tuner Z-100, einem LiPo-Akku mit 2200 mAh Kapazität sowie einer Eigenbau-Vertikalantenne. Für das Aussenden der APRS-Signale nutzte Marko ein TH-D72E. Mittels diesem 3 kg wiegenden Equipment kamen auf 14 MHz in SSB ins Log: HB9AFI, F5VGL, HA5TI, HB9CGA, OE8SPW, S56LXN, S52TC, S57CI und EA1DFP. Weitere Informationen zur Besteigung hat der slowenische "Radioklub Marmor Hotavlje" auf www.s53dgm. *si/fab-001-mont-blanc* ins Netz gestellt.

Ende Juli waren zwei weitere Viertausender Ziel von SOTA-Expeditionen: Fred, KT5X mit dem Klubrufzeichen WS0TA (Southwest Chapter Of The First Class Oprtrs Clb, Santa Fe, USA), funkte am 21. 7. 11 vom Mount Elbert **(W0/SR-001,** 4399 m). Mit 27 QSOs auf 20 m in CW konnte er diese Aktivität erfolgreich abschließen. Der folgende Tag sah ihn auf dem Mount Yale **(W0/SR-007,** 4327 m). Hier gelang ihm mit Kurt, HB9AFI, eine Verbindung nach Europa. Ein weiteres interessantes QSO kam mit Edward, WA3WSJ, zustande, der auf dem be rühmt-berüchtigten Appalachian Trail unter wegs war *([www.appalachiantrail.org](http://www.appalachiantrail.org)).* Sämtliche 24 QSOs vom Mount Yale gelangen wieder auf 14 MHz in CW. Die verwendete Technik: ATS-3B und Vertikalantenne.

Andy, MM0FMF, hat die zehn höchsten derzeit im SOTA-Programm gelisteten Gipfel herausgesucht: Mont Blanc **(F/AB-001,** 4807 m) Mt. Fairweather **(VE7/SE-001,** 4671 m), Dufourspitze **(HB/VS-001,** 4634 m), Punta Gnifetti **(I/PM-419,** 4554 m), Dom **(HB/VS-002,** 4545 m), Lyskamm **(HB/VS-003,** 4527 m), Weisshorn **(HB/VS-004,** 4506 m), Täschhorn **(HB/VS-005,** 4491 m), Matterhorn **(HB/VS-006,** 4478 m) und Mont Maudit **(F/AB-002,** 4465 m). Es gibt also noch genügend Ziele für zukünftige Urlaubsplanungen der Bergfunker.

### ■ **SOTA-Wanderung**

Dieter, DL7VKD, schrieb: Zur 4. SOTA-Wanderung im Harz fanden sich erneut einige Mitglieder des OV D20 samt deren Ehefrauen zusammen. Vom 29. 6. bis zum 3. 7. 11 verbrachten wir erholsame und erlebnisreiche Tage in und um Treseburg. Wie immer kümmerten sich Mathias, DL7WS, mit XYL Karin sowie Uschi (XYL von Winfried, DD6UVO) und Renate

(XYL von Uli, DL8RO) um das leibliche Wohl. Neben der Aktivierung von SOTA-Gipfeln versuchte die Gruppe, das Geschehen via SSTV live zu senden – was jedoch leider wieder nicht funktionierte. Auf Kurzwelle (40 m und 30 m) arbeiteten DL7VDC (mit K1 und Buddistick-Antenne) sowie DL7VKD (mit IC-706MKIIG am Dipol) in CW vom Brocken **(DM/SA-001,** 1142 m), von den Leistenklippen **(DM/SA-005,** 900 m), vom Wurmberg **(DM/NS-001,** 971 m) und vom Achtermann **(DM/NS-002,** 925 m).

Mit den erzielten Ergebnissen konnte man insgesamt zufrieden sein. Leider blieben CQ-Rufe auf 20 m ohne Resonanz. Die Aktivierung vom Rehberg **(DM/NS-096,** 891 m) konnte wegen schlechter Witterung am 2.7.11 nicht mehr erfol gen. Das Wetter bot insgesamt die gesamte Palette – von 30 °C und Sonnenschein bis 8 °C mit Regen und starkem Wind.

Bei der Wanderung auf den Brocken begegneten wir "Brocken-Benno", einer Legende im Harz. Mit seinen 79 Jahren wandert er täglich bei je[den Bedingungen auf den Brocken](http://www.brocken-benno.de) *(www. brocken-benno.de)*. Nach einem kurzen Plausch und einem gemeinsamen Foto mussten wir uns beeilen, um einen geeigneten Platz vor dem nächsten Regenschauer zu finden. DL7WS, DL8RO, DD6UVO und Michael, DM5LM, versuchten sich auf 2 m bzw. auf Kurzwelle.

Wie immer bei Funkaktivitäten in Wandergebie ten zog es einige Interessenten an, die sich über unser Tun informierten. Ob durch die Verteilung von DARC-Flyern neue Mitstreiter gewonnen werden, bleibt abzuwarten. Jedenfalls waren einige Interessierte dabei, die Morsezeichen verstanden bzw. einmal erlernt haben. Auf dem Brocken interessierte sich eine Wandergruppe aus England für die Amateur-TV-Versuche.

Natürlich gibt es immer Probleme, wenn auf engstem Raum von mehreren OMs Funkbetrieb durchgeführt wird. Aber jeder kam zu seinem Ergebnis, alle waren zufrieden. Uli setzte wäh rend der Wanderung APRS-Baken (DL8RO-7), so ließen sich unsere Wege über weite Strecken in APRS verfolgen. Neben der Funkaktivität wurde auch erfolgreich Geocaching von Uli betrieben. Denn auf allen Gipfeln bzw. auf den Wegen dorthin sind Verstecke angelegt – eine interessante Bereicherung für Funkwanderungen.

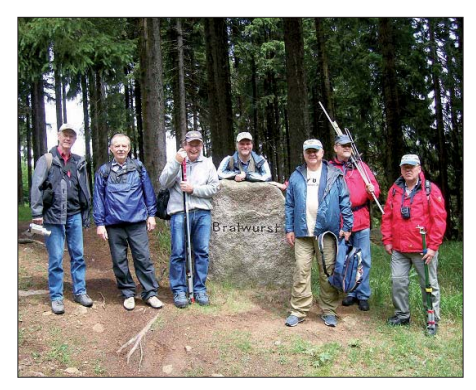

**Von links: DD6UVO, DL7VKD, DL7WS, DL7VDC, DL8RO, DD5KP und DM5LM auf dem Weg zum Foto: DL7VKD** 

Wie immer fertigt DD6UVO ein Video über die Wanderung. Wir freuen uns schon jetzt auf die 5. SOTA-Wanderung im Jahr 2012. *Danke für den Bericht an DL7VKD.*

# *SWL-QTC*

### **Bearbeiter:**

**Andreas Wellmann, DL7UAW Angerburger Allee 55, 14055 Berlin E-Mail: andreas.wellmann@t-online.de Packet-Radio: DL7UAW@DB0GR**

#### ■ 10-m-Relaisfunkstelle DB0GSH **im Testbetrieb**

Der Begriff "Steinberg-Relais" [1] dürfte vielen Funkamateuren, die bereits einen Harzbesuch mit UKW-Technik absolviert haben, nicht unbekannt sein. Denn seit nunmehr 40 Jahren wird der Aussichtsturm auf dem Steinberg in Goslar als Relaisstandort (450 m ü. NN) genutzt.

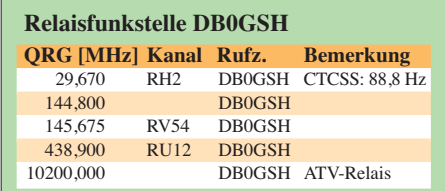

Am 10. 10. 1970 lief über die von Manfred, DJ4JC (sk) und Klaus, DJ4JI, erbaute Relaisfunkstelle die erste Verbindung. Im Laufe der Jahre wurde der Standort um zusätzliches Ama teurfunkequipment erweitert. So sind aus dem Locatorfeld JO51FV in der Zwischenzeit auch ein APRS-Digipeater, ein 70-cm- sowie ein ATV-Repeater zu beobachten.

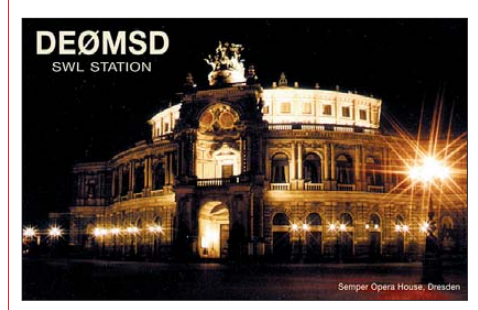

Seit Juni 2011 gibt es erneut "Zuwachs" bei den Betreibern des Steinberg-Relais. Im 10-m-Band ist jetzt auf 29,670 MHz der FM-Repeater DB0GSH im Testbetrieb zu hören. Für den aktiven Sendebetrieb ist wichtig, dass zusätzlich auch ein CTCSS-Ton (88,5 Hz) mit ausgesen det werden muss. Von 8 Uhr bis 24 Uhr MESZ meldet sich das Relais alle 5 min mit einer Bakenaussendung in Fonie: "Delta Bravo Null Golf Sierra Hotel im Testbetrieb".

Empfangsberichte sind während der Testphase willkommen, dienen sie doch zur weiteren Optimierung der Antennenanlage. SWLs aus der weiteren Umgebung haben vielleicht bei Short-Skip-Bedingungen eine Chance.

Über die VHF- und UHF-Frequenzen wird un ter anderem an jedem Sonntag um 18 Uhr Ortszeit der Deutschland- und Niedersachsenrundspruch ausgestrahlt.

Die Klubstation des DARC-Ortsverbandes Goslar (H09) –  $DKOGV$  – vergibt aus Anlass des 40-jährigen Relais-Jubiläums noch bis zum 31.10.11 den Sonder-DOK "40GSH" [2].

**URLs**

[1] *[www.steinbergrelais.de](http://www.steinbergrelais.de)*

[2] *[www.h09.de](http://www.h09.de)*

# *CW-QTC*

### ■ **Morse-Sonderrufzeichen**

Mitglieder des Japan A1 Club aktivieren anlässlich des 220. Geburtstages von Samuel Morse die Sonderrufzeichen 8J1MORSE, 8J1MORSE/2, 8J1MORSE/3 usw. Diese Aktion geht noch bis zum 30. 11. 11.

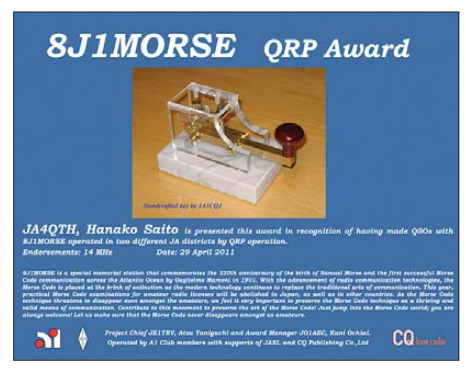

#### **Das 8J1MORSE-QRP-Diplom**

Die Logs dieser Sonderrufzeichen werden auf [www.clublog.org/logsearch/8J1MORSE](http://www.clublog.org/logsearch/8J1MORSE) hochgeladen (kein LoTW). QSL-Karten kommen au to matisch übers Büro. Wer Direkt-QSLs bevorzugt, kann das (SAE+IRC) an 8J1MORSE, 1-14-1-11-B Yoshino, Higashi-ku, Nagoya, 461-0027, JAPAN, tun. Mehr Informationen speziell zu den Aktivitätszeiten und den zu ar[beitenden Diplomen findet man auf](http://8j1morse.a1tokai.net) *http:// 8j1morse.a1tokai.net* bzw. unter *[http://8j1morse.](http://8j1morse.blogspot.com) [blogspot.com](http://8j1morse.blogspot.com).* **Quelle: OPDX Bulletin**

### ■ Mit Freude zum perfekten Morsen

Morsen macht Spaß – aber auch diese Kunst muss beherrscht werden. Viele von uns haben Telegrafie nie richtig gelernt. Wer einen neuen

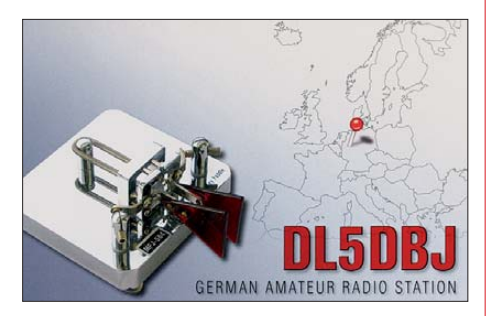

Anlauf zum Lernen und Üben starten will, dem sei die Website LCWO von Fabian, DJ1YFK, empfohlen [1]. Außerdem lassen sich Texte zum Klartexthören in CW übertragen.

Der Übungseffekt ist natürlich höher, wenn der Inhalt nicht vorher gelesen (und editiert) wer den muss. Deshalb habe ich einen Kurzroman von Robert Louis Stevenson nach CW übertragen und als *mp3-* und *ogg-*Dateien zum freien Gebrauch bereitgestellt [2]. Es handelt sich um fast 15 h Ausdauertraining ab Tempo 25 BpM. Dazu gibt es ein passendes Zifferntraining. Wer dann Tempo 90 erreicht, findet auf dieser Website auch das Morse-Hörspiel "Pendeen Lighthouse".

#### **Daniel Schlieper, DM3DA**

[1] *<http://lcwo.net>* [2] *<http://dm3da.tuxomania.net>*

**URLs**

# *Diplome*

### ■ Worked DL Flora & Fauna

Der Deutsche Amateur-Radio-Club e.V. Ortsverband Syke (DOK I25) gibt dieses Diplom an lizenzierte Funkamateure und an SWLs für Verbindungen nach dem 1. 1. 09 heraus.

### *Bedingungen*

Es werden Verbindungen mit Stationen in verschiedenen Nationalparks und Reservaten (DL FF) in Deutschland laut Liste (siehe *www.wff-dl. de*[\) benötigt. Die DL-FF-Referenz entspricht](http://www.wff-dl.de) der Referenz des WFF (World Flora & Fauna) und muss auf der QSL-Karte aufgedruckt sein. Das Diplom wird in drei Klassen ausgegeben: Bronze für 8 DL FF,<br>Silber für 14 DL FF,

für 14 DL FF,

Gold für 20 DL FF.

Eine Verbindung mit DF0WFF kann ersatzweise einmal für einen fehlenden Nationalpark oder Reservat als Joker eingereicht werden. Aktivitätsdaten dieser Station findet man auf *[www.qrz.com/db/df0wff](http://www.qrz.com/db/df0wff).* 

Der Antragsteller muss alle Verbindungen vom gleichen DXCC-Gebiet getätigt haben. Ein Standortwechsel (/am, /p, /mm, /m) ist erlaubt. Es gibt keine Band- oder Sendeartenbeschrän kung.

Stationen, die einen Nationalpark oder ein Reservat aktivieren, müssen sich innerhalb derer Grenzen befinden. Dabei ist Voraussetzung, dass sie sich sowohl den Bestimmungen des Nationalparks bzw. Reservates entsprechend verhalten sowie auch Verantwortungsbewusstsein und Sorgfalt gegenüber Flora und Fauna an den Tag legen.

In Anerkennung ihrer Bemühungen können Stationen, die ein Gebiet entsprechend der DL-FF-Liste aktivieren, das Diplom mit Hilfe eines Logbuchauszuges beantragen. Dabei müssen wenigstens 50 Funkverbindungen nachgewie sen werden. Alle Bänder und Sendearten kön nen benutzt werden, außer Packet-Radio und Echo-Link.

Auf Wunsch und bei Nachweis kann das Diplom auch in nur einer Sendeart und für die Benutzung eines Bandes ausgestellt werden.

Der Diplomantrag wird mit einer Gebühr von 10 US-\$ oder 7  $\epsilon$  an folgende Anschrift geschickt: Enrico Stumpf-Siering, DL2VFR, Hinter den Höfen 4, 27305 Süstedt, E-Mail *dl2vfr@darc.de.* 

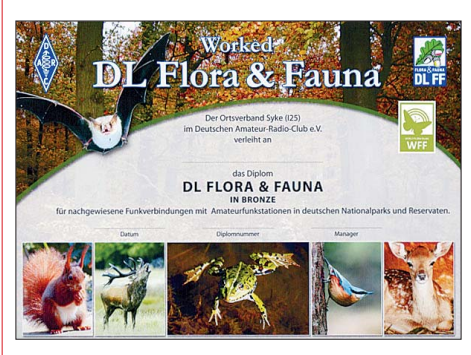

Das Diplom ist 210 mm × 297 mm groß und auf holz**freiem, weißen, hochglänzenden 190 g/m2 Chro molux-Karton sehr sauber mit Farbdrucker gedruckt. Es zeigt verschiedene Motive der heimi schen Tier- und Pflanzenwelt. Das Diplom wurde durch den DARC e. V. anerkannt.**

Weitere Informationen zu den WFF-Gebieten, zu aktiven Stationen sowie auch Tipps für Aktivierer findet man auf der Diplom-Website *[www.wff-dl.de.](http://www.wff-dl.de)* 

### ■ **WHSC-60-Jubiläumsdiplom**

Aus Anlass des 60. Gründungsjubiläums des Radio Telegraphy High Speed Clubs (HSC) gibt das HSC-Komitee das WHSC-60-Jubiläumsdiplom heraus.

#### *Allgemeine Richtlinien*

Das WHSC 60 kann von allen Funkamateuren und SWLs erworben werden. Für das WHSC-60-Jubiläumsdiplom müssen im Kalenderjahr

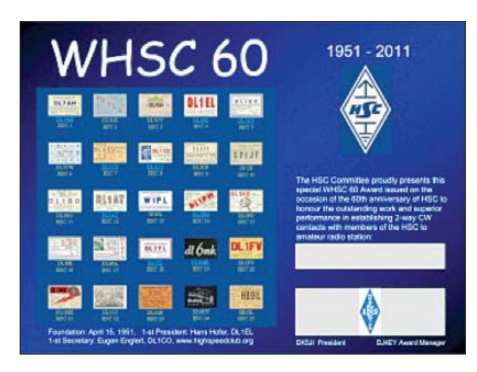

2011 (gilt rückwirkend ab 1.1.11) mindestens 60 Punkte für Zweiweg-Telegrafieverbindungen mit Mitgliedern des HSC nachgewiesen werden.

Ein einmaliges QSO mit einem HSC-Mitglied zählt einen Punkt, Verbindungen mit den Klubstationen DA0HSC, DK0HSC und DL0HSC bringen drei Punkte und die Bestätigung eines HSC-Bulletins sowie ein QSO mit DL60HSC je fünf Punkte. Es sind alle Amateurfunkbänder, aber nur Zweiweg-CW-Verbindungen, erlaubt.

Der Kostenbeitrag zur Deckung der Gebühren beläuft sich auf  $5 \in$ .

### *Antrag*

Erforderlich ist ein von einem Amtsträger Ihres Radioklubs beglaubigter Logauszug, vorzugsweise im ADIF-Format, ansonsten in Papierform. Für die Erstellung dieses Logauszuges können Sie vorteilhaft das Online-Auswerte[werkzeug auf der Website des HSC](http://www.highspeedclub.org) *(www. highspeedclub.org)* in der Rubrik HSC-Mara thon nutzen.

Ihren Diplomantrag senden Sie bitte an den Diplommanager des HSC, Jürgen Mertens, DJ4EY, Am Mühlenbruch 32, 59581 Warstein. Die Einsendung ist vorzugsweise per E-Mail *(whsc60.dj4ey@googlemail.com)* erwünscht.

Bitten Sie auch Ihren Logprüfer um eine Bestätigungsmail an DJ4EY mit einem kurzen Bezug zu Ihrem Antrag.

Weitere interessante Informationen und Neuigkeiten vom HSC finden Sie auf der oben erwähnten Website , z. B. zu Contesten und Aktivitäten. Zudem ist dort auch eine Mitgliederliste einsehbar.

Nutzen Sie zum Erwerb dieses Jubiläumsdiploms den 15. Kalendertag eines Monats, den Aktivitätstag des HSC. Sie finden HSC-Mitglieder bevorzugt auf 80 m und 40 m, jeweils 20 kHz bis 40 kHz vom Bandanfang.

**Hartmut Büttig, DL1VDL**

# *UKW-QTC*

**Aktuelles, Aurora, MS, EME:** Dipl.-Ing. Bernd J. Mischlewski, DF2ZC **Auf dem Scheid 36, 53547 Breitscheid E-Mail: BerndDF2ZC@gmail.com Magic Band, Topliste, Conteste: Dipl.-Ing. Peter John, DL7YS Am Fort 6, 13591 Berlin E-Mail: dl7yspeter@gmx.de Packet-Radio: DL7YS@DB0BLO**

#### ■ **Sporadic-E: Halten Sie die Antenne aus dem Fenster!**

Am 30. 7. 11 stellte sich zwischen etwa 1410 UTC und 1600 UTC eine – von kurzen Pausen unterbrochene – Sporadic-E-Öffnung auf 144 MHz ein. Die E<sub>S</sub>-Wolken mit Lage über Kroatien, Bosnien und Serbien ermöglichten vor allem Stationen im Westen und Südwesten Deutschlands sowie aus Benelux Verbindungen nach Bulgarien, Griechenland und in die Türkei.

Die Ouvertüre gelang Ivan, LZ3GM, aus KN32RL. Als die Skips auf 50 MHz immer kür zer wurden, begann er auf 144,300 MHz "CO Sporadic" zu rufen. Und um 1413 UTC kam dann die erste DL-Station zurück. Von nun an ging es im Minuten-, mitunter im 30-s-Takt weiter: 6 × DL, dann HB9, DL, ON, HB9, DL, F usw. Die Entfernungen betrugen stets zwi schen 1700 km und 1900 km. Ab 1455 UTC entwickelten sich dann aber doch ab und zu Pausen von bis zu 10 min, bevor die E<sub>S</sub>-Wolken wieder

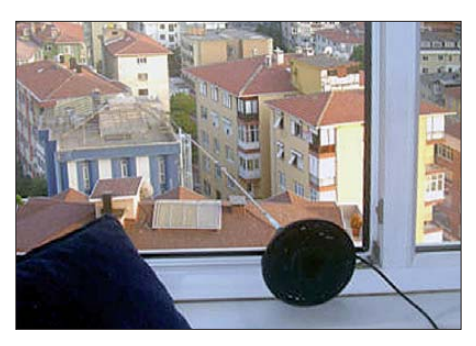

Kaum zu erkennen, aber gleichwohl für DX via E<sub>S</sub> **sehr effizient: der 5/8-**λ**-Strahler auf der Fensterbank** Foto: TA1D

derzeit nicht mit einer Außenantenne QRV, sondern auf eine Zimmerantenne angewiesen. Auch mit einer solchen – es handelte sich um einen 5/8-λ-Vertikalstrahler mit Magnetfuß – kann man auf 2 m per Sporadic-E funken: Man muss die Antenne nur horizontal aus dem Fenster halten. Mit den 10 W des IC-290 glückte ihm um 1457 UTC sein erstes Es-OSO, mit HB9HLM in JN36JW über 1882 km. Bis 1602 UTC folgten 17 weitere Verbindungen, fast alle mit deutschen Gegenstationen bei Distanzen zwischen 1900 km und 2000 km. Leider nur gehört wurde DL6BF aus JO32QI. Es wären 2057 km gewesen.

Als ob dies für sich schon nicht beeindruckend genug gewesen wäre – Kadri schreibt, dass die QSOs nach Deutschland wohl nur über Reflexion an einem benachbarten Hochhaus möglich waren. Sein Fenster zeigt nach Süden, wäh rend die Antennenrichtung Istanbul – Deutschland etwa 310° beträgt.

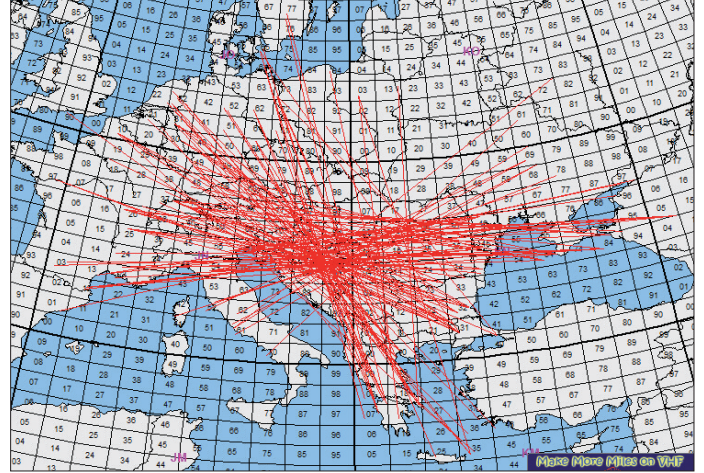

ausreichend Reflexionsfähigkeit hatten. Gleichwohl hielt die Öffnung noch eine Stunde bis 1603 UTC an, als mit DK7CH (JN58UJ) über 1390 km das letzte QSO gelang. In den vergangenen 110 min hatte Ivan 95 Verbindungen geloggt, also doch fast 1 QSO/min. Der weiteste Kontakt gelang um 1440 UTC mit F6DKW (JN18CS) über eine Distanz von 2072 km. LZ3GM arbeitete mit einem TS-2000, also mit 100 W an einer 10-Element-Yagi-Antenne nach DJ9BV.

Was bei einer Sporadic-E-Öffnung auf 2 m so alles machbar ist, belegt eindrucksvoll die QSO-Liste von Kadri, TA1D, aus Istanbul (KN41LB): DX ist auch möglich, wenn man keine Antenne auf dem Dach hat. Genauso war es bei TA1D. Aus verschiedenen Gründen ist er **Neben der "Hauptwolke" hatte sich am 30. 7. 11 auch über** Westrumänien eine E<sub>e-</sub> **Reflexionszone entwickelt. Letztere ermöglichte QSOs von der Ukraine nach Italien.** 

**Grafik:** *mmmonvhf.de*

Dessen ungeachtet stellten sich während der Öffnung weitere Highlights ein: Zwei sehr rare griechische Felder waren QRV: KM35 durch SV5BYR/5 und KM36 durch SV0XCA/5. Für viele OMs bedeutete dies nicht nur einen sehr gesuchten Locator, sondern mit SV5 (Dodekanes) auch ein neues DXCC-Gebiet auf 2 m. Auffällig ist bei beiden Feldern, dass ein großer Teil der Verbindungen über sehr weite Distanzen lief, beispielsweise in die Niederlande oder das nördliche Nordrheinwestfalen bzw. südwestliche Niedersachsen. So war SV5BYR/5 aus KM35KJ bei Heinz, DL6BF, in JO32QI trotz beeindruckender 2433 km Entfernung über lange Zeit mit S9 zu hören. Bei DF2ZC in JO30RN hingegen, etwa 150 km dichter an SV5BYR/5, war ungeachtet intensiver Beob-

ach tung nie auch nur ein leises Signal zu hören. Fast analog gilt dies für SV0XCA/5. Während diese Station an weiter entfernten Standorten S9-Signale ablieferte, kam in JO30RN die meis te Zeit nichts an. Erst nach etwa 20 min Beobachtung von SV0XCAs Frequenz tauchte um 1527 UTC ein leises, fast tropoähnliches Signal auf, was glücklicherweise für einen Rapportaustausch über 2190 km reichte. Kurz danach stieg das Signal sogar eine Minute auf S9 an – und war dann wieder völlig weg. Die Reflexions bedingungen bei Sporadic-E sind bekanntermaßen gnadenlos. Es gibt mitunter sogar Situationen, bei denen der 3 km entfernt wohnende Funknachbar das DX hört, während man selbst rein gar nichts aufnehmen kann.

### ■ 56. UKW-Tagung Weinheim

Vom 9. bis 11. 9. 11 findet in Weinheim und Bensheim an der Bergstraße die traditionsreiche Weinheimer UKW-Tagung statt. Hierbei handelt es sich weniger um eine Amateurfunkmesse als vielmehr um eine Tagungs- und Vortragsveranstaltung, bei der Funkamateure für Funkamateure über aktuelle technische und aus breitungsbezogene Themen des UKW-Ama teurfunks referieren. Darüber hinaus stellt die Tagung einen Treffpunkt von Funkfreunden mit besonderem Interesse an VHF/UHF/SHF dar, und das aus der ganzen Welt.

Die Tagung beginnt am 9.9.11 mit dem traditionellen Grillabend auf dem Gelände der Klubstation DL0WH in Weinheim. Diese stim mungsvollen Treffen am Lagerfeuer sind stets ideale Gelegenheit für Austausch und Diskussion mit alten und neuen Funkfreunden. Der Samstag steht dann im Zeichen der Referate, die in der Karl-Kübel-Schule in Bensheim stattfinden. Eine kleine und nicht repräsentative Auswahl zeigt die Bandbreite der Vorträge auf: So erläutert Dr. Jochen Jirmann, DB1NV, unter dem Thema "Der EMV-Spion" Gedanken zu einem Nahfeld-Ortungsgerät für störende Geräte – ein Kapitel, das in Zeiten der elektronischen Umweltverschmutzung durch Billig-Hardware aus Fernost immer wichtiger wird. Dr. Harald Gerlach, DL2SAX, ist gleich mit zwei Vorträgen im Programm aufgeführt: Er berichtet sowohl über "Neue Koaxialkabel" als auch über "Erfahrungen im 70-MHz-Band". Dieser Frequenzbereich wird in immer mehr Ländern für den Amateurfunk freigegeben und bietet ähnlich wie das 50-MHz-Band beeindruckende Ausbrei tungsphänomene.

Auch das Thema "Blitzschutz und Amateurfunk" findet sich wieder im Tagungsprogramm. Hier will Thomas Raphael, DF4KJ, auf die Bedrohungen und entsprechende Schutzmaßnahmen eingehen. Wolfgang Günther, DF4UW, wird mit seinem Vortrag zu "Antennenträger-

### **FA-Topliste 2 /11**

Der Einsendeschluss für die nächste Topliste ist der 31. 8. 11. Bitte senden Sie die Anzahl der gearbeiteten Mittelfelder auf den Bändern oberhalb 30 MHz an die im Kopf des QTC angegebene Adresse des Sachbearbeiters (DL7YS). Dazu die Angaben Anzahl DXCC-Gebiete, ODX und den Vermerk, ob mit oder ohne digitale Sendearten gearbeitet wurde. Es brauchen keine QSL-Kar ten eingeschickt werden.

Berechnung auf Grenzbelastung" besonders die Antennenselbstbauer ansprechen. Ihnen dürfte seine Präsentation sicher Hilfestellung geben, beim nächsten Antennenbau nicht mehr nur nach Gefühl den Antennenträger zu dimensionieren.

Auf dem Tagungsgelände in Bensheim befinden sich auch die umfangreiche Geräteausstellung sowie der Funk-Flohmarkt. Man kann also auch das eine oder andere nützliche Utensil fürs eigene Shack erwerben – oder überflüssig gewor denes Equipment verkaufen. Aktuelle Infor mationen findet man auf der Website der Tagung: *[www.ukw-tagung.org](http://www.ukw-tagung.org).*

### ■ **Neues von der Sonne**

Anfang August sah es so aus, als ob unser Zentralgestirn endlich einmal für die erste Super-Aurora des aktuellen Zyklus sorgen würde. Der recht aktive Sonnenfleck 1261 hatte an drei auf-

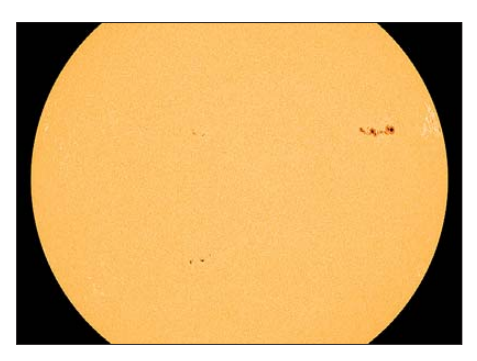

**Von links nach rechts sieht man die Sonnenfleckengruppen 1267, 1263 und 1261. Die ersten beiden** Gruppen weisen eine magnetische Struktur "Beta-**Gamma-Delta" auf und haben Potenzial für Flares der höchsten Kategorie (X-Klasse).** 

**Grafik: SDO/HMI,** *[www.spaceweather.com](http://www.spaceweather.com)*

einander folgenden Tagen jeweils ein starkes Flare der M-Klasse verursacht. Ein M9.3-Flare am 4.8.11 um 0357 UTC war außerdem mit einer substanziellen Masseeruption (CME) Rich tung Erde verbunden. Deshalb warteten viele an UKW-DX via Aurora interessierte OMs am 5. 8. 11 auf das Eintreffen der Partikelwolke und das Entstehen von Radio-Aurora. Die Einschätzungen der einschlägigen Webseiten wie etwa [www.spaceweather.com](http://www.spaceweather.com) schrieben von bevorstehenden starken erdmagnetischen Stürmen – versprachen also einiges.

Doch es kam ganz anders. Die Teilchen erzeugten sehr wohl Radio-Aurora, leider aber nur in hohen Breitengraden. Bedauerlicherweise ist der Sonnenfleck 1261 zwischenzeitlich an den Rand der Sonne rotiert. Weitere mögliche Materieeruptionen sind dann nicht mehr zur Erde hin gerichtet. In gleicher Weise gilt dies für den Nachbarfleck 1263. Seine Fläche hat sich alleine am 5. und 6. 8. 11 mehr als verdoppelt. Doch auch er verschwand schnell. In der Vergangenheit kam es jedoch manchmal vor, dass aktive Flecken nach 24 Tagen (Rotationsdauer der Sonne) erneut auftauchten und nochmals für Turbulenzen im Magnetfeld der Erde gesorgt haben.

### ■ **Contestaktivitäten aus Korsika**

Charakteristisch für den IARU-Region 1-VHF-Wettbewerb am jeweils ersten Wochenende im September ist die hohe Teilnehmerzahl dieser "IARU-Meisterschaft" und die Aktivierung und Erreichbarkeit mancher, über das Jahr hinweg eher "toter Ecken". Rolf, DL9GBR, ist zu diesem Zeitpunkt in Korsika und plant, unter dem Rufzeichen TK/DL9GBR/p am 3./4. 9. 11 von der Nordspitze der Insel in JN42QX mit 100 W und einer 9-Element-Yagi-Antenne QRV zu sein. Dieses 538 m über dem Meeresspiegel gelegene QTH bietet vor allem nach Norden freie Abstrahlung. Es sollten sich deshalb auch entsprechend viele Verbindungen auf den "Kontinent" und nach Deutschland machen lassen. Beim IARU-Contest 2010 war – mit erheblich höherem technischen Aufwand – eine Gruppe französischer Funkamateure unter dem Rufzeichen TK5EP/p von dort QRV. Mit 500 W an  $4 \times 4$ -Element-,  $2 \times 16$ -Element- und  $2 \times 7$ -Element-Yagi-Antennen glückten seinerzeit 494 QSOs mit insgesamt 215 427 Punkten, was ei nem Schnitt von 436 km/QSO entspricht. Der Standort ist also wirklich gut.

### ■ **Magic Band**

Beim abendlichen Sporadic-E konnten im Berichtszeitraum Juli auch hin und wieder DX-Verbindungen getätigt werden. UN3M (LO61) langte öfters nach Europa, aus Richtung Westen meldeten sich YV4DYJ, 9Y4D sowie YV1DIG. Für manchen neu war ZB2/VA3ITA und auch JP88 sowie JP79 (LA/SM6CMU) gibt es nicht jeden Tag zu arbeiten. ST0R beglückte auch 6-m-Fans in EU, und das übliche Chaos brach am 14. 7. 11 wieder aus, als SV2ASP/A das "Magic Band" mit seiner Aktivität bereicherte.

#### ■ 50 MHz in Weissrussland

Rolf Niefind, DK2ZF, berichtet über ein Treffen anlässlich seiner Reise nach Minsk mit dem Präsidenten des weißrussischen Afu-Verbands, Alexander, EV1R. Zum Thema 6 m in EW erfuhr Rolf, dass etwa 20 km östllich von Minsk,

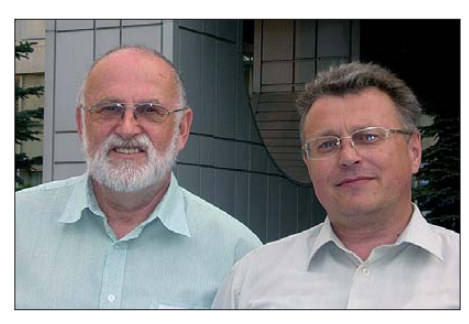

**Rolf, DK2ZF (l.), mit dem Präsidenten des weißrussischen Afu-Verbands, Alexander, EV1R Foto: DK2ZF**

am Standort eines Langwellensenders, noch ein TV-Sender auf dem Fernsehkanal 2 betrieben wird. Alexander rechnet im Zuge der Digitalisierung des terrestrischen Fernsehens für 2015 mit einer Freigabe des 50-MHz-Bandes. **DL7YS**

#### ■ **Terahertz-Bake**

Die Zuteilung des Rufzeichens DA5UHU für eine ortsveränderliche Terahertz-Bake liegt vor. Je nach Modus sendet die Bake auf etwa 458 THz und/oder 333 THz und/oder breitbandig von 180 THz bis 515 THz. In Amplitudenmodulation werden in Telegrafie das Rufzeichen und u. a. der Locator ausgestrahlt. Das Signal bei 333 THz lässt sich mit dem Carl-Zeiss-Jena Terahertztransceiver JO-4.02 am Tage, auch Mittags bei Sonnenschein, aus 20 km Entfer nung empfangen.

Für Terahertz-Aktivitäten kann man die Bake nach Abschluss weiterer Messungen auch an anderen Standorten installieren. Gesucht wird derzeit ein Standort im Raum Berlin.

**Peter (Pit) Greil, DL7UHU** *dl7uhu@darc.de*

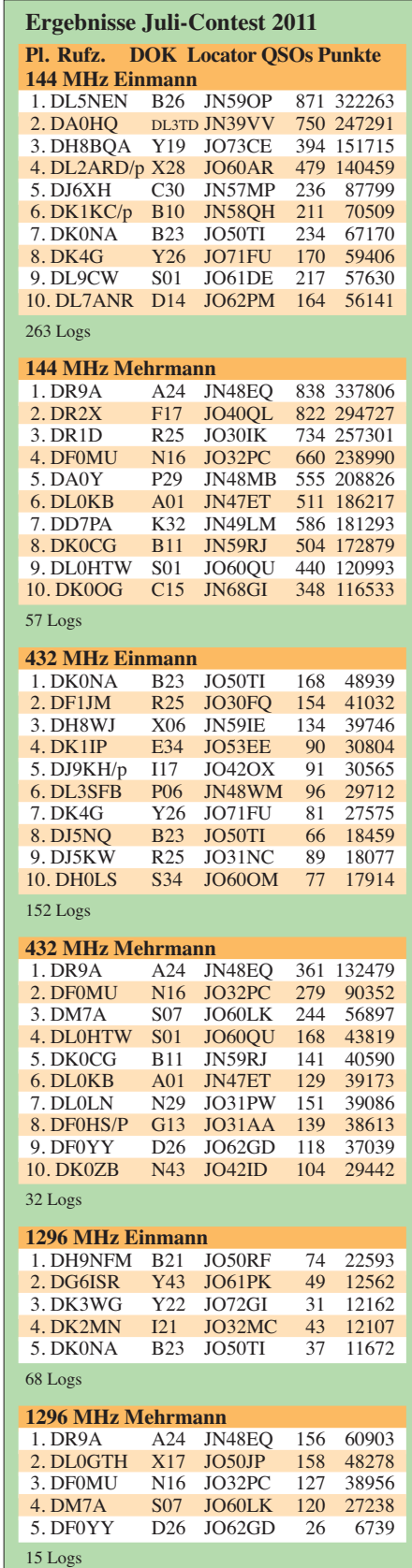

# *DL-QTC*

### ■ **Treffen Amateurfunk Erzgebirge**

Am 1.10.11 findet ab 10 Uhr das "Treffen Amateurfunk Erzgebirge" im "Erzgebirgshof", 09514 Lengefeld, statt. Aktuelle Informationen zum Programm mit Vorträgen sind wie immer auf *[www.wildenstein.de/amateurfunk/afu\\_treffen.](http://www.wildenstein.de/amateurfunk/afu_treffen.html) html* zu finden. **Harald Schönwitz, DL2HSC**

### ■ Gelungener Wettkampf für DA0HQ

Zwei Tage lang Titelverteidigung und Funkbetrieb an verschiedenen deutschen Standorten hat das Team von DA0HQ gemeistert: Die IARU-Kurzwellen-Weltmeisterschaft hat am 9. und 10.7.11 die teilnehmenden Funkamateure zu Höchstleistungen angespornt. Nun gilt es, die Auswertung abzuwarten. 21 000 QSOs stehen im Log. Die Organisatoren bezeichnen den Contest als gelungen und bedanken sich bei allen Anrufern.

### ■ **Finale der YL-WM-Aktivität**

Mit einem großen YL-WM-Finale schloss die große deutsche YL-Funkaktivität anlässlich der Frauen-Fußball-Weltmeisterschaft in Deutschland am 31. 7. 11 ab. Insgesamt gelangten mehr als 150 000 QSOs ins Log. Alle YL-Sonderstationen waren in den verschiedensten Sende arten noch ein letztes Mal zu hören. Noch bis 31. 12. 11 können Diplomanträge gestellt wer den. Weitere Informationen finden Sie im FA 5, S. 570 bzw. auf *[www. darc.de/ylwm.](http://www.darc.de/ylwm)*

### ■ **Amateurfunkflohmarkt in Berlin**

Am Sonntag, dem 11. 9. 11, von 9 Uhr bis 14 Uhr, findet der 3. Amateurfunk- und Elektronik flohmarkt des DARC-OV D24 (BIG-ATV) statt. Veranstaltungsort ist das OV-Heim, in 12357 Berlin-Rudow, Neuköllner Str. 297. Gegen 11 Uhr ist ein Vortrag geplant. Verkäufer können ab 8 Uhr ihre Stände aufbauen. Anmeldungen und Nachfragen für Verkäufer an Detlef Müßig, DH7AEQ, Tel. (01 76) 39 02 86 95, E-Mail *dh7aeq@dh7aeq.de.*

### **Detlef Müßig, DH7AEQ**

### ■ **Rheintal Electronica 2011**

Am Samstag, den 22. 10. 11, findet die 20. Rheintal Electronica, ein großer Funk-, Computer- und Elektronikmarkt statt. Beginn ist um 9 Uhr, Ende gegen 16 Uhr. Veranstaltungsort ist die "Hardt-Halle" in 76448 Durmersheim,

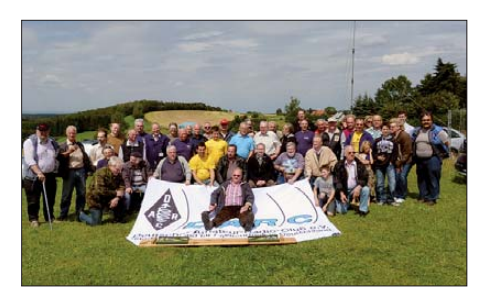

**Vom 15. bis 17. 7. 11 fand zum 9. Mal der Familien-Fieldday in Iserlohn-Kesbern statt. 120 Teilnehmer – Funkamateure, SWLs und deren Familienmitglieder, vornehmlich aus dem Großraum Dortmund sowie dem Sauerland, trafen sich. Die Organisatoren freu en sich bereits auf den 10. Familien-Fieldday, der vom 29. 6. bis 1. 7. 12 stattfinden soll. Foto: DH1DD**

Kreis Rastatt. Der Anfahrtsweg ist ab den Auto bahnausfahrten Karlsruhe-Süd und Rastatt ausgeschildert. Einweisungen finden auf 145,500 MHz durch DF0RHT statt.

Auf rund 2500 m<sup>2</sup> Ausstellungsfläche präsen tieren etwa 100 private und gewerbliche Anbieter aus dem In- und Ausland an rund 300 Tischen eine breite Palette fabrikfrischer und gebrauchter technischer Finessen. Mehr als 2500 Besucher werden diese Möglichkeit zum preiswerten Einkauf oder als Informationsquelle aus erster Hand nutzen. Angeboten werden Amateur funkgeräte, Antennen, Empfänger, Compu ter sowie deren Peripherie, Software, Bauteile, Literatur, Zusatzgeräte und Zubehör.

Vereine und Arbeitsgemeinschaften informie ren neutral und unabhängig. Ein Rahmenprogramm rundet das Angebot ab. Die im Foyer zur Halle eingerichtete Cafeteria bietet Gelegenheit zum Fachsimpeln, zum Klönen oder um neue Funkfreunde kennenzulernen. Kostenlose Parkplätze befinden sich direkt bei der Halle. Weitere Informationen: Rheintal Elec tronica, Postfach 41, 76463 Bietigheim/Baden, Tel. (0 72 21) 27 64 45, *www.rheintal-electronica. de,* E-Mail *[info@rheintal-electronica.de.](http://www.rheintal-electronica.de)*

**Michael Büge, DH8IAU**

### ■ **Neue DARC-Ehrenämtler**

Der DARC-Vorstand hat einen neuen Datenschutzbeauftragten sowie einen neuen Referen ten für DX und HF-Funksport ernannt. Thomas von Grote, DB6OE, Distriktsvorsitzender Niedersachsen (H), übernimmt das Amt des Datenschutzbeauftragten von Heinz Wille, DC1YHW. Zum neuen Referenten für DX und HF-Funksport wurde Enrico Stumpf-Siering, DL2VFR, ernannt, unseren Lesern durch viele Beiträge bekannt. DL2VFR führt die Referatsleiterstelle fort, die zuvor Dr. Lothar Wilke, DL3TD (sk), inne hatte.

**DL-RS des DARC e. V. Nr. 29/11**

### ■ Ausbildungspaten helfen

Amateurfunk-Einsteiger können sich der Un terstützung von mehr als 500 Paten vor Ort sicher sein. Das Erfolgskonzept will man ausbauen: In den nächsten Jahren soll die Anzahl auf 1000 ansteigen. Wer sich noch in die Liste [eintragen lassen möchte, kann dies auf](http://www.darc.de/ausbildung) *www. darc.de/ausbildung* tun.

Da nicht jeder Amateurfunk-Anwärter an einem örtlichen Vorbereitungskurs teilnehmen kann, kommunizieren Pate und Auszubildender über das Internet bis zur Prüfungsreife. In vielen Fällen nehmen die Auszubildenden zusätzlich am kostenlosen DARC-Fernkurs von Eckart Moltrecht, DJ4UF, teil. Es wird aber auch Amateurfunkpraxis vor Ort angeboten, sodass der frisch gebackene Funkamateur meist einem DARC-OV beitritt. Der AJW-Stab dankt den aktiven Paten für ihre ehrenamtliche Ausbildungstätigkeit.

AJW-Stabsleiter Werner Vollmer, DF8XO, hat in der vergangenen Woche einen kleinen Überraschungspreis für den 500. Paten angekündigt. Wie es der Zufall wollte, hat sich der DARC-Vorsitzende Steffen Schöppe, DL7ATE, selbst als Pate eingetragen. Selbstverständlich gibt dieser den Preis gern an den 501. weiter, der in Kürze bekanntgegeben wird.

**DL-RS des DARC e. V. Nr. 30/11**

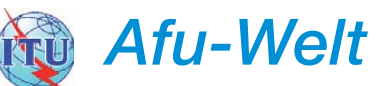

### ■ 50-MHz-Band in Portugal und **5-MHz-Zugang in Slowenien**

Funkamateure in Portugal und Slowenien erhalten mehr Spektrum für den Amateurfunkbetrieb. Ab dem 4. 4. 12 kann in Portugal das 6-m-Band von 50 MHz bis 52 MHz genutzt werden. Derzeit ist nur Betrieb im Bereich von 50 MHz bis 50,5 MHz erlaubt. Die portugiesische Fernmeldebehörde begründet die Frei gabe mit der Abschaltung der analogen Fernsehsender.

Slowenische Funkamateure erhalten, zunächst befristet für ein Jahr, die Möglichkeit, auf einem 3 kHz breiten Bereich zwischen 5258,5 und 5261,5 kHz Betrieb machen zu können. Auf der sich ergebenden Mittenfrequenz von 5260 kHz darf mit 100 W gesendet werden.

**Quelle:** *<http://hamnews.ch>*

### ■ Ausbildungsoffensive der USKA

Der Amateurfunk ist eine der besten Einstiegsplattformen für technische Ausbildungen und Berufe. Vor dem Hintergrund eines Mangels an Fachkräften soll er deshalb durch eine Ausbildungsinitiative bekannter gemacht werden und damit in Bevölkerung und Wirtschaft mehr Popularität und Unterstützung erhalten. Hier soll

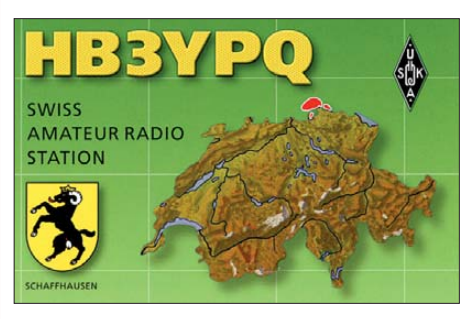

der Amateurfunk als "Service Public" für die Gewinnung von Fachkräften ansetzen.

An der zweiten Jahrestagung der Ausbildungskoordination der USKA am 1. 10. 11 in Bern soll unter Leitung von HB9AMC der Grundstein dafür gelegt werden, dass die Ausbildung neuer Funkamateure aktiv gefördert und koordiniert werden kann. Zur Diskussion stehen u.a. Jugend-Elektronik-Wochen, Fernkurse für Pfadfinder, traditionelle Sektionskurse, Ausbildungspatenschaften sowie Projektwochen an Schulen und Hochschulen.

Bemerkenswert ist auch die "Nach-Lizenz-Ausbildung" der Sektion Luzern, die ihre Kursabsolventen zu Praxisweiterbildungen zu Themen wie QSO-Führung und digitale Sendearten einlädt. **Dr. Markus Schleutermann, HB9AZT**

### ■ **NATO** sendet auf 30 m

Seit Juni wird über Stunden hinweg auf 10 125 kHz (USB) immer wieder eine Aufforderung der NATO an die Truppen Gaddafis in Libyen gesendet, die Waffen niederzulegen. Die jüngste Meldung lag am 13. 8. 11 von PA3GUU vor. Der Text (zwischen 1500 UTC und 1630 UTC) war in englischer und arabischer Sprache verfasst und dauerte jeweils etwa 20 min. Bedenken Sie bitte, das 30-m-Band ist kein Exklusivband für Funkamateure. **Red. FA**

*OE-QTC*

**Bearbeiter:** 

**Ing. Claus Stehlik, OE6CLD Murfeldsiedlung 39, 8111 Judendorf E-Mail: oe6cld@oevsv.at**

### ■ **Radiobörse in Breitenfurt**

Die nächste Radiobörse findet am 18. 9. 11 zwischen 9 und 14 Uhr in der Mehrzweckhalle, 2384 Breitenfurt, Schulgasse 1 (neuer Standort), statt. Zweimal im Jahr, jeweils im Frühjahr und Herbst, pilgern mehr als 100 rundfunkhistorisch begeisterte Interessenten aus ganz Österreich und dem benachbarten Ausland schon seit Jahren zu unserer Radiobörse! Hier hat sich unter Gleichgesinnten ein Markt, aber auch eine Informationsbörse gebildet, die zu einem wahren Fixpunkt für alle geworden sind, deren sammlerisches Interesse der technischen Entwicklung der österreichischen Radio industrie gilt. Der Bogen der Angebote reicht vom simplen Detektorempfänger aus den 20er-Jahren bis zum letzten, im Inland gebauten Stereo-Receiver. Einschlägige Literatur sowie Ersatzteile sind hier ebenfalls zu finden. Kontakt über *fc@minervaradio.com.*

### ■ **XXV. Internationaler Jubiläums-Herbst-Fieldday in Gosau**

Am zweiten Septemberwochenende (9. bis 11. 9. 11) findet in Gosau am Dachstein der

# *HB9-QTC*

#### **Bearbeiter: Dr. Markus Schleutermann, HB9AZT Büelstr. 24, 8317 Tagelswangen E-Mail: hb9azt@bluewin.ch**

### ■ **Rekurs gegen Funkantenne**

Ungeheuerliches hat ein Funkamateur in einer zürcherischen Landgemeinde erlebt: Sein maßvolles und von der Gemeinde ohne Probleme be willigtes Antennenprojekt in einem Einfami lienhausviertel hat einen Nachbarn derart provoziert, dass er umgehend vom Funkamateur verlangte, eine Nutzungsbeschränkung von täglich maximal zwei Stunden zu akzeptieren.

Während der übrigen Zeit muss die Antenne eingefahren werden, damit sie nicht sichtbar ist und den Wert der benachbarten Liegenschaft nicht beeinträchtigt. Unterlegt wurde diese For derung mit der Androhung eines Rekurses gegen die erteilte Baubewilligung. Der betroffene Funkamateur hatte vor dem Kauf seiner eigenen Liegenschaft die zukünftigen Nachbarn über ein entsprechendes Projekt informiert und dagegen keine Opposition festgestellt.

Obwohl ein Rekurs gegen die Baubewilligung keine großen Chancen gehabt hätte, machte der betroffene OM gute Mine zum bösen Spiel und akzeptierte eine entsprechende vertragliche Vereinbarung mit dem Nachbarn. Dank Intervention der USKA-Antennenkommission konnte die Vereinbarung mit dem Nachbarn immerhin erträglich gestaltet und schlimmste Auswüchse

traditionelle Herbst-Field-Day auf dem Gelän de des Gasthofs "Kirchenwirt" (JN67SN) statt. Bei diesem Treffen haben wieder all jene Funkfreunde und SWLs die Möglichkeit, eine der drei "Gosauer Amateurfunk-Leistungsnadeln" (Gold, Silber oder Bronze) zu erwerben, bzw. aufzustocken. Träger der Gold-Nadel können

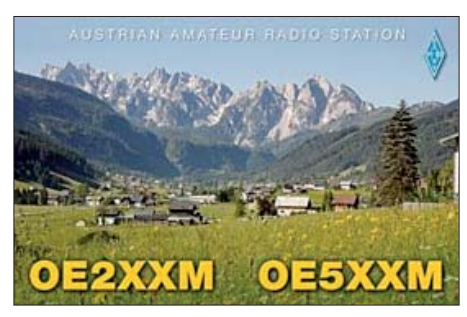

darüber hinaus auch das Gosauer Fossilien-Diplom samt Trophäe erarbeiten. Die Klubstation OE5XXM *[\(www.qrz.com/db/oe5xxm](http://www.qrz.com/db/oe5xxm))* mit dem Sonder-ADL 553 soll erneut in möglichst allen Sendearten aktiviert werden.

Das Programm sieht für den 9. 9. 11 um 20 Uhr ein Treffen der schon angereisten Funkfreunde im "Kirchenwirt" vor. Am 10.9.11 geht es ab 9 Uhr zum Fieldday-Gelände beim "Kirchenwirt". Eine Einweisung erfolgt über das Relais am Krippenstein (OE5XKL, R4x, 145,7125  $MH<sub>7</sub>$ 

Für EchoLinker: OE5XKL hat die Node-Nummer: 534058 und die Kurzwahl auf OE-Relais 504. Um den Umsetzer nicht zu lange zu be -

etwa in Form eines "ewigwährenden" Grundbucheintrages verhindert werden. Gegenstand der Vereinbarung sind auch die bei auftretenden Störungen einzuhaltenden Modalitäten. Ob eine solche unter Androhung von massiven Nachteilen entstandene Vereinbarung vor dem Zivilrichter Bestand hätte, scheint fraglich.

### ■ **PLC: Totgesagte leben länger**

Obwohl technisch längst überholt, unzuverlässig und mit vielen Nachteilen versehen, wird PLC von einigen Herstellern entsprechender Geräte noch immer nicht beerdigt. Die Diskussion über das neue "Smart-Metering" ist nur ein Teil des Problems – einige EVUs haben mit PLC-Zählern bereits schlechte Erfahrungen gemacht!

Die Hersteller von Inhouse-PLC-Gerä ten haben nun die Normierungsgremien der EU für ihre Sache eingespannt und wollen die neue Norm FprEN 50561 durchsetzen, die für PLC-Geräte Normen vorsieht, die den Frequenzbereich zwischen 1,6 MHz und 30 MHz mit einem Noise-Teppich überziehen würden. Die Norm sieht zwar auf den ersten Blick für die Funkamateure harmlos aus, da für Amateur- und Rundfunkbereiche statisches und dynamisches Notching vorgesehen ist. Wie Letzteres aber im vom PLC-Schrott selber verursachten Störnebel überhaupt möglich sein soll, lässt dieser Normentwurf jedoch offen.

Der Entwurf ist unbedingt abzulehnen, denn falls eine derart breitbandige Störquelle von Gesetzes wegen sanktioniert wird, bedeutet das faktisch die Aufgabe des bis heute geltenden Störschutzgebotes für den LMK-Bereich. Die legen, wird gebeten, kurze Durchgänge zu machen und kurz vor Gosau auf die Frequenzen 438,725 MHz (Relais Hunerkogel, OE5XDM), 145,500 MHz (simplex S20) oder 433,300 MHz (simplex) zwecks weiterer Einweisung oder In formation QSY zu machen. Alle Teilnehmer werden gebeten, ihre Kurzwellen-, 2-m-, 70-cmund 23-cm-Transceiver sowie Endstufen, Netzgeräte und Antennen mitzubringen. Freunde von Paket-Radio, ATV, SSTV, PSK31, SOTA usw. sind herzlich eingeladen.

Von 14 Uhr bis 16 Uhr läuft die "Gosauer Gemsenjagd". Dieser Funkwettbewerb (er)fordert Geschicklichkeit und Betriebstechnik. Peilgerät bzw. körperliche Kondition sind nicht erforderlich. Ein Empfangsteil mit rascher Suchmöglichkeit im 2-m-Band ist jedoch vorteilhaft. Jeder Teilnehmer erhält ein Diplom, der Sieger einen Pokal. Die Teilnahmebedin gungen erhält man am Start, die Siegerehrung findet um 20.30 Uhr im Rahmen des Begrüßungs abends statt.

Am Sonntag, dem 11. 9. 11, steht ab etwa 9 Uhr die Fortsetzung des Fielddays auf dem Gelände der Pension "Kirchenwirt" auf dem Plan. Gegen 15 Uhr ist das offizielles Ende des Fielddays.

Ingo, OE2IKN, steht für nähere Auskünfte gerne unter Tel./Fax +43 (0) 62 27 70 00 (ab 20 Uhr), E-Mail *oe2ikn@cablelink.at,* zur Verfügung. Ein Dokument mit weiteren Infor[mationen und Adressen findet man auf](http://www.oe3.oevsv.at/opencms/images/picturegallery/gosau/2011/Gosau_-_Programm_Herbst_2011.pdf) *www. oe3.oevsv.at/opencms/images/picturegallery/go sau/2011/Gosau\_-\_Programm\_Herbst\_2011.pdf.*

USKA hat bei den nationalen Gremien eine ablehnende Vernehmlassung ein gereicht.

### ■ **National Mountain Day-Contest**

Der am 17. 7. 11 durchgeführte populäre National Mountain Day-Contest, wies eine erfreuliche Anzahl von 18 Teilnehmern aus. Ziel des Contests ist der Betrieb von möglichst leicht gebauten Stationen unter Portabelbedingungen an Standorten, die auf mehr als 800 m ü. NN liegen. Scherzhaft wird diese Veranstaltung deshalb auch als "Tischlifunker-Contest" bezeichnet, weil die Stationen auf einem Camping-Tischchen Platz finden. Neben dem üblichen "599"-Rapport werden auch QTCs in CW übermittelt. Der Wettbewerb trägt durch die Gewichtslimits zur Optimierung von Antennen und technischen Innovationen für Stromversorgungen und Gerätebau bei.

Die NMD-Kommission der USKA möchte nun in einer Umfrage ermitteln, wie dieser Contest in Zukunft gestaltet werden soll. Neben Anpassungen bezüglich Gewichtslimits steht auch die sicher begrüßenswerte Öffnung dieses Contests für weitere Sendearten zur Diskussion. In Anbetracht der rückläufigen Zahl von CW-kundigen Funkamateuren würde das die längerfris tige Zukunft dieses interessanten Wettbewerbs sichern. Eine Teilnahme an der Umfrage ist bis zum 31. 10. 11 über *[http://nmd.uska.ch/index.](http://nmd.uska.ch/index.php?id=131) php?id=131* möglich.

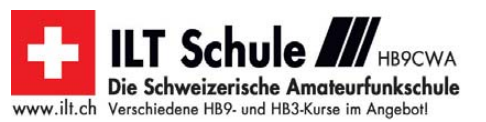

# *September 2011*

### *1. 9.*

1700/2100 UTC **NAC 28 MHz** (CW/SSB/FM)

### *2. – 4. 9.*

**Gemeinsamer Fieldday** der OVs Brandenburg (Y06) und Oerlinghausen (N58) in 14778 Golzow (JO62GH, ab 16 Uhr). Mehr auf *[www.darc.de/distrikte/y/06](http://www.darc.de/distrikte/y/06).*

### *2. – 7. 9.*

**Internationale Funkausstellung – IFA 2011** auf dem Messe-<br>gelände, Messedamm 22, 14055 Berlin. Täglich von 10 bis<br>18 Uhr geöffnet. Mehr auf *[www.ifa-berlin.de](http://www.ifa-berlin.de).* 

### *3. 9.*

**Ham-Fest zur IFA** von 15 bis 23 Uhr (mit Vorträgen). Ort:<br>Rungestr. 20 (C-Base), nahe Alexanderplatz. Mehr auf *dk0bln.de/wiki/doku.php.*

0000/2359 UTC **Russian "RADIO" WW Contest** (RTTY) 1300/1600 UTC **AGCW-DL Handtasten-Party 40 m** (CW)

### *3. – 4. 9.*

0000/2400 UTC **JARL All Asian DX-Contest** (CW) 1300/1259 UTC **IARU-Region 1 Fieldday** (SSB) 1400/1400 UTC **IARU-Region 1 VHF-Contest** (All)

### *4. 9.*

1100/1700 UTC **DARC-10-m-Digital-Cont. Corona** (Digi)

### *6. 9.*

1700/2100 UTC **NAC/LYAC 144 MHz** (CW/SSB/FM)

### *8. 9.*

1700/2100 UTC **NAC/LYAC 50 MHz** (CW/SSB)

### *9. – 11. 9.*

**56. UKW-Tagung Weinheim** in der Karl-Kübel-Schule in Bensheim mit Grillabend (DL0WH), Vorträgen und großem [Funkflohmarkt. Ausführlich auf S. 1002 bzw. unter](http://www.ukw-tagung.org) *www. ukw-tagung.org.*

**XXV. Internationaler Jubiläums-Herbst-Fieldday** in Go sau am Dachstein beim "Kirchenwirt" (JN67SN). Einweisung<br>über OE5XKL (R4x, 145,7125 MHz). Mehr Infos auf S. 1005.

### *10. 9.*

**6. Ham Radio Meeting Viadrina 2011** – Begegnung der Funkamateure – ab 8.30 Uhr in den Messehallen Frankfurt (Oder). Mit Vorträgen und Flohmarkt. Ausführlich auf S. 999 bzw. auf *[www.ham-radio-viadrina.org.](http://www.ham-radio-viadrina.org)*

**Funkertreffen** ab 13 Uhr auf dem Gelände/Gebäude der [Feuerwehrtechnischen Zentrale \(FTZ\). Ausführlich auf](http://www.amateurfunk-mvp.de/ov/v22) *www. amateurfunk-mvp.de/ov/v22.*

0000/2359 UTC **Kulikovo Polye Contest** (CW) 1500/1859 UTC **Digi Cup Russia Open (1)** (RTTY/BPSK)

## *10. – 11. 9.*

0000/2359 UTC **WAE-DX-Contest** (SSB) 1800/1200 UTC **IARU-Region 1 ATV-Wettbewerb** (ATV)

### *11. 9.*

**3. Afu- und Elektronik-Flohmarkt** von D24 von 9 bis 14 Uhr, Neuköllner Str. 297, 12357 Berlin. Mehr auf S. 1004. 0600/0959 UTC **Digi Cup Russia Open (2)** (RTTY/PSK) 1300/1859 UTC **Swiss HTC QRP-Sprint** (CW)

### *13. 9.*

1700/2100 UTC **NAC/LYAC 432 MHz** (CW/SSB/FM)

### *14. 9.*

1800/2000 UTC **Rheinland-Pfalz Aktivität 80 m** (CW/SSB)

### *17. 9.*

**Oberlausitzer Amateurfunktreffen** von 10 bis 15 Uhr im Hotel "Zum Firstenstein" in 02829 Königshain bei Görlitz (mit Vorträgen). Mehr auf *[www.db0grz.de/treffen/treffen.](http://www.db0grz.de/treffen/treffen.html) html* sowie im FA 8/11, S. 888.

Funk-/Elektronik-/Computer-Flohmarkt der oberschwäbi schen OVs von 10 bis 15 Uhr in der Gigelberghalle in Biberach. Infos auf *[www.amateurfunk-oberschwaben.de](http://www.amateurfunk-oberschwaben.de).* 0600/1600 UTC **Thüringen-Contest** (CW/SSB/FM)

### *17. – 18. 9.*

1200/1159 UTC **CIS DX Contest** (QPSK63) 1200/1200 UTC **Scandinavian Activity Contest** (CW)

### *18. 9.*

0600/1100 UTC **Bergbau-Aktivitätstag VHF** (CW/SSB/FM) 0800/1100 UTC **OK/OM-VHF-Contest** (CW/SSB) 0800/1100 UTC **DUR-Aktivitätscont. >1 GHz** (CW/SSB/FM) 1700/2100 UTC **BARTG Sprint 75** (RTTY)

*20. 9.* 1700/2100 UTC **NAC/LYAC 1,3 GHz** (CW/SSB)

### *24. 9.*

1400/1759 UTC **AGCW-DL VHF/UHF-Contest** (CW)

### *24. – 25. 9.*

**USKA-Jahrestreffen** mit Hamfest und KW-/UKW-Tagung ab 9 Uhr in Em men brücke *[\(www.hb9t.ch\)](http://www.hb9t.ch).* 0000/2400 UTC **CQ WW RTTY DX Contest** (RTTY) 1200/1200 UTC **GTC CW Cup (Greek)** (CW)

## *25. 9.*

**Afu-Flohmarkt** von 9 bis 10 Uhr in der Stadthalle in 26931 Elsfleth. Anmeldung bei Manfred, DK8BO, Tel. (0 44 04) 95 34 10 (19 bis 22 Uhr).

0700/1100 UTC **Kurzcontest Distr. Ruhrgebiet** (CW/SSB)

### *27. 9.*

1700/2100 UTC **NAC Mikrowellen** (CW/SSB) Quellen: DL-DX RTTY Contest Group, DARC-Contestkalender. Sämtliche Angaben ohne Gewähr.

# *Vorschau Heft 10/11* **erscheint am 27.9. 2011**

**T31A: DXpedition von Zentralkiribati** Ein internationales Team aktivierte im Frühjahr die äußerst rare Insel Kanton. Trotz einer wegen Transportproblemen stark verkürzten Aktivitätszeit gelangen vom 22. bis 27. April 2011 unter dem Rufzeichen T31A mehr als 31 000 Funkkontakte. John Kennon, N7CQQ, schildert uns seine Eindrücke.

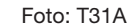

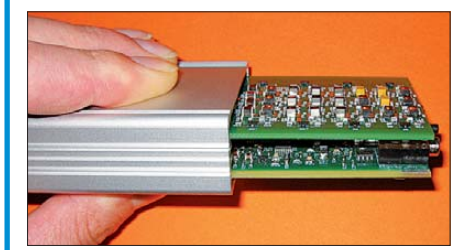

### **Antennenmessverfahren**

Der Antennengewinn gibt Aufschluss über Gebrauchswert und Wirksamkeit einer Antenne. Es wird ein neues Antennenmessverfahren beschrieben, das (fast) jeder auch ohne anspruchsvolle Anlage – wie hier an der HTW des Saarlands – anwenden kann. Foto: DK4.IN

- **… und außerdem:**
- **Der Ten-Tec Eagle**
- **Magnetantenne "Alex-Loop"**
- **Marktübersicht KW-Amateurfunkgeräte**
- **Retro-Spielekonsole selbst gebaut**
- **Hochpegelmischer zum 2-m-TRX IRHX-2010**

# *Inserentenverzeichnis*

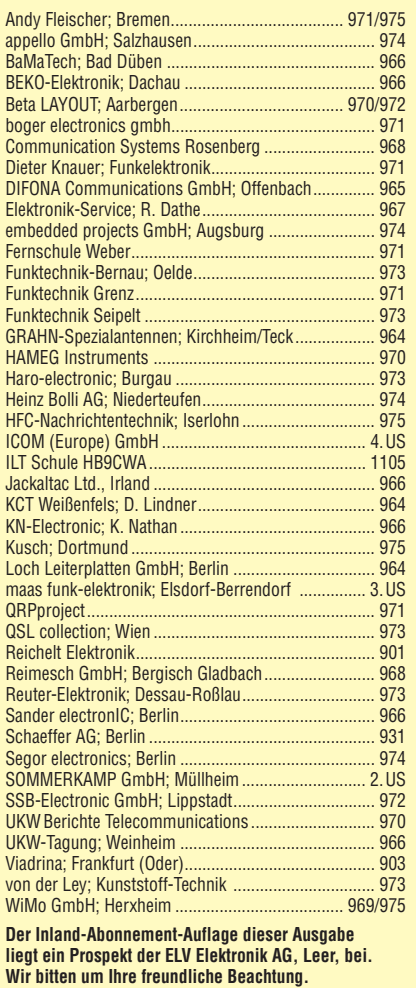

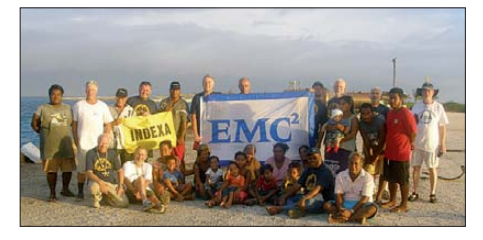

### **Preselektor für den FiFi-SDR**

So klein und doch sieben 7-polige Tiefpassfilter mit 1 dB Durchgangswelligkeit und 60 dB Sperrdämpfung – das ist nur mit hochwertigen SMD-Spulen und -Kondensatoren erreichbar! Damit es für den bastelnden OM nachvollziehbar bleibt, gibt es beim FA eine vorbestückte Platine. Der Preselektor ist unter Beachtung der Anschlussbedingungen auch anderweitig einsetzbar. The Foto: DF3DCB

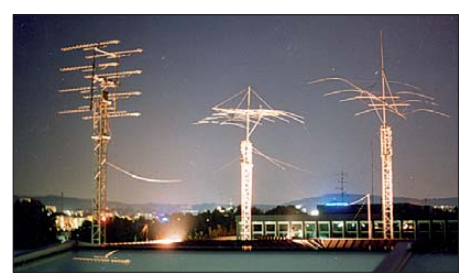

Redaktionsschluss FA 10/11: 12.9. 2011 Vorankündigungen ohne Gewähr **Seit über 36 Jahren** verlässlicher Partner für **Funkamateure, Hobbyfunker** und Elektronik-Begeisterte.

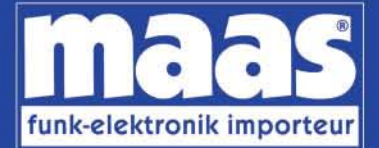

# maas funk-elektronik · Inh. Peter Maas Heppendorfer Str. 23 . 50189 Elsdorf-Berrendorf Internet: www.maas-elektronik.com • E-Mail: info@maas-elektronik.com Telefon: +49 (0) 22 74 / 93 87 - 0 • Fax: +49 (0) 22 74 / 93 87 - 30

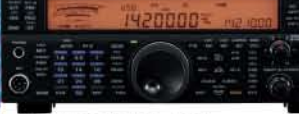

#### **KENWOOD TS-590**

Der neue KENWOOD Allmode-Transceiver verbindet außergewöhnlich gute Empfängereigenschaften und einfache Bedienbarkeit Mit seiner bemerkenswerten RX-

Performance soll er alle Funkamateure begeistern - vom blutjungen Einsteiger bis zum erfahrenden DXer. Der Transceiver verfügt über einen

excellenten Dynamikbereich und ist mit einem 32-bit Floating Point DSP ausgestattet. Best.-Nr.: 8003

#### **MAAS AHT-2 VHF/UHF Duoband** Handfunknerät

Frequenzbereich TX (Sender): 144-146 MHz und 430-440 MHz. Frequenzbereich RX<br>(Empfänger): 76-108 MHz (WFM), 144-146 MHz. 430-440 MHz.

Der MAAS AHT-2 Transceiver verfügt über 128 Kanäle, gleichzeitige Anzeige beider Bänder (UHF/VHF, VHF/VHF UHF/UHF), 50 CTCSS- & 105 DCS-<br>Subaudiotöne, akustische Sprachansage, VOX-Funktion, multifunktionaler Scan, PC Programmierschnittstelle und zahlreiche weitere Funktionen. Best.-Nr.: 1234

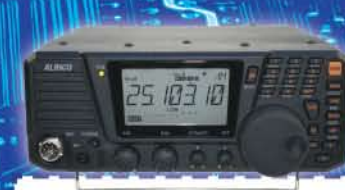

#### **ALINCO DX-SR8E**

Der brandneue ALINCO DX-SR8E Allmode Kurzwellen Transceiver für Amateurfunker: Kurzwellenhänder von 160m bis 10m in den Betriebsarten SSB, CW, AM, FM Sendeleistung bis zu 100W bei SSB/CW/ FM Betrieb und bis zu 40W bei AM Betrieb.<br>Für ORP Betrieb lässt sich die Sendeleistung auf 1 W (SSB, CW, FM) und 0,4 W (AM) begrenzen. Neu: Fernsteuerbar via Internet und Remoterig RRC-1258 MKII. Best.-Nr.: 2901

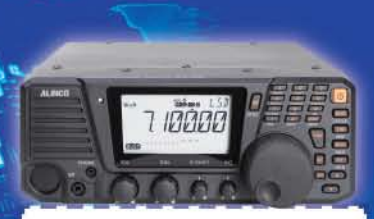

### **ALINCO DX-R8E**

Der neue ALINCO DX-R8E Allmode Kurzwellen Empfänger bietet folgende Austattung: Frequenzbereich: 150 kHz 34.99999 MHz, Betriebsarten: USB / LSB /<br>AM / CW / FM. Anzahl der Speicherkanäle: 600 (in 3 Speicherbänken organisierbar), I/Q Signalausgang (z.B. für SDR-Empfang am PC), abnehmbares Bedienteil (Separationskabel Option), großes. beleuchtetes LC-Display, Frontlautsprecher (2W), Narrow ceramic Filter (AM 2.4kHz/ SSB 1kHz) & 0.5kHz audio-filtering für CW, 4-level RF preamp/attenuator, direkte Frequenzeingabe (Dual VFO System), robustes Gehäuse, IF shift and RIT zur<br>Vermeidung von QRM (RIT Bereich +/- 1.2 kHz), Noise Blanker, APO Funktion, Sleep Timer, zuschaltbare Dial- & Tastatursperre, Digital S-Meter Best.-Nr.: 3028

### وتسالمها

*Community* 

MAAS DX-5000 Mobilfunkgerät

Ein echtes Highlight: Mobilfunkgerät im 10m / 11m Band mit SSB und separater USB Schnittstelle für computerbasierte Programmierung.

Das MAAS DX-5000 läuft in folgenden Betriebsarten: AM/FM/LSB/USB/CW/PA. Frequenzbereich: 28-30 MHz (erweiterbar ner Software auf 25.615 - 30.105 MHz für Exportzwecke).

Das Gerät verfügt über zahlreiche Funktionen, u.a. ein integriertes SWR-Messgerät, diverse Schutzschaltungen, Zweikanalüberwachung (Dual Watch) und weitere nützliche Funktionen. Best.-Nr.: 2714

# **LDG AT-600 Antennentuner**

Automatischer Antennentuner für das schnelle Abstimmen von z.B. Dipolantennen, Vertikalantennen. Mobilantennen im Frequenzhereich von 1.8 bis 54 MHz. Das Gerät kann im automatischen

sowie halbautomatischen Betrieb eingesetzt werden, verfügt über zwei Antenneneingänge, 4000 Speicher (2000 je Antenneneingang) sowie über eine LED-<br>Anzeige für SWR- und Wattanzeige. Best.-Nr.: 1381

#### MAAS SPS-330-II

Kompaktes Schaltnetzteil mit Analoginstrument für Volt & Ampere Anzeige. Das MAAS SPS-330-II ist speziell für den störungsarmen Einsatz an Funkgeräten konzipiert.

Dauerlast: 25 Ampere, Spitzenlast: 30 Ampere, Ausgangsspannung: 8-15 V DC stufenlos regelbar / 13,8V DC (Festspannungsschalter). Das Gerät verfügt über eine diverse Schutzschaltungen (u.a. Overload Protection), Festspannungsschalter, Noise-Offset Drehregler gegen Störgeräusche, einen integrierten Lüfter und weitere nützliche Funktionen. Best.-Nr.: 2940

### **ALINCO DJ-X11** Das neue Spitzenmodell

unter den Handscannern aus dem Hause Alinco. Der Breitbandempfänger DJ-X11E glänzt mit seiner umfangreichen Ausstattung, zu der nun auch ein Digitalausgang gehört. Frequenzbereich: Main 50 kHz - 1299,9875 MHz durchgehend (Allmode). Sub 118-171 MHz / 336-470 MHz (AM / NFM), Dreifachsuper. Betriebsarten: SSB, AM, FM, WFM, CW, Bis zu 1600 Speicherplätze und umfangreicher Funktionsvielfalt. Best.-Nr.: 1267

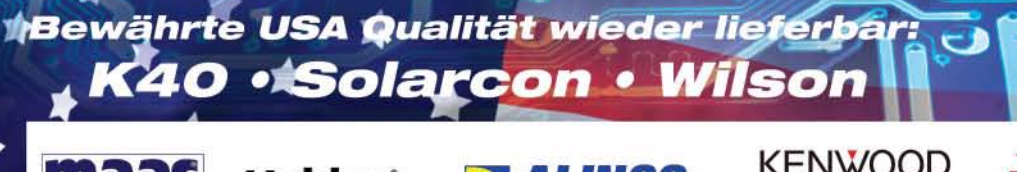

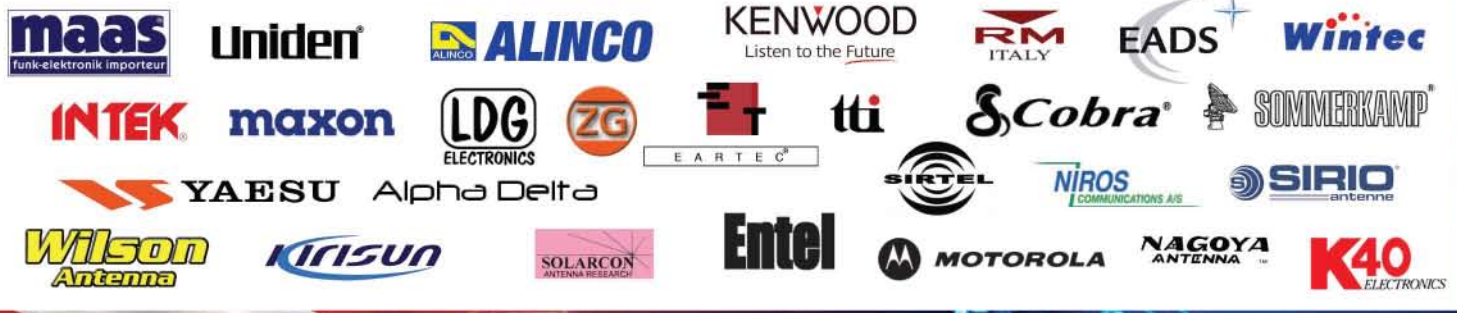

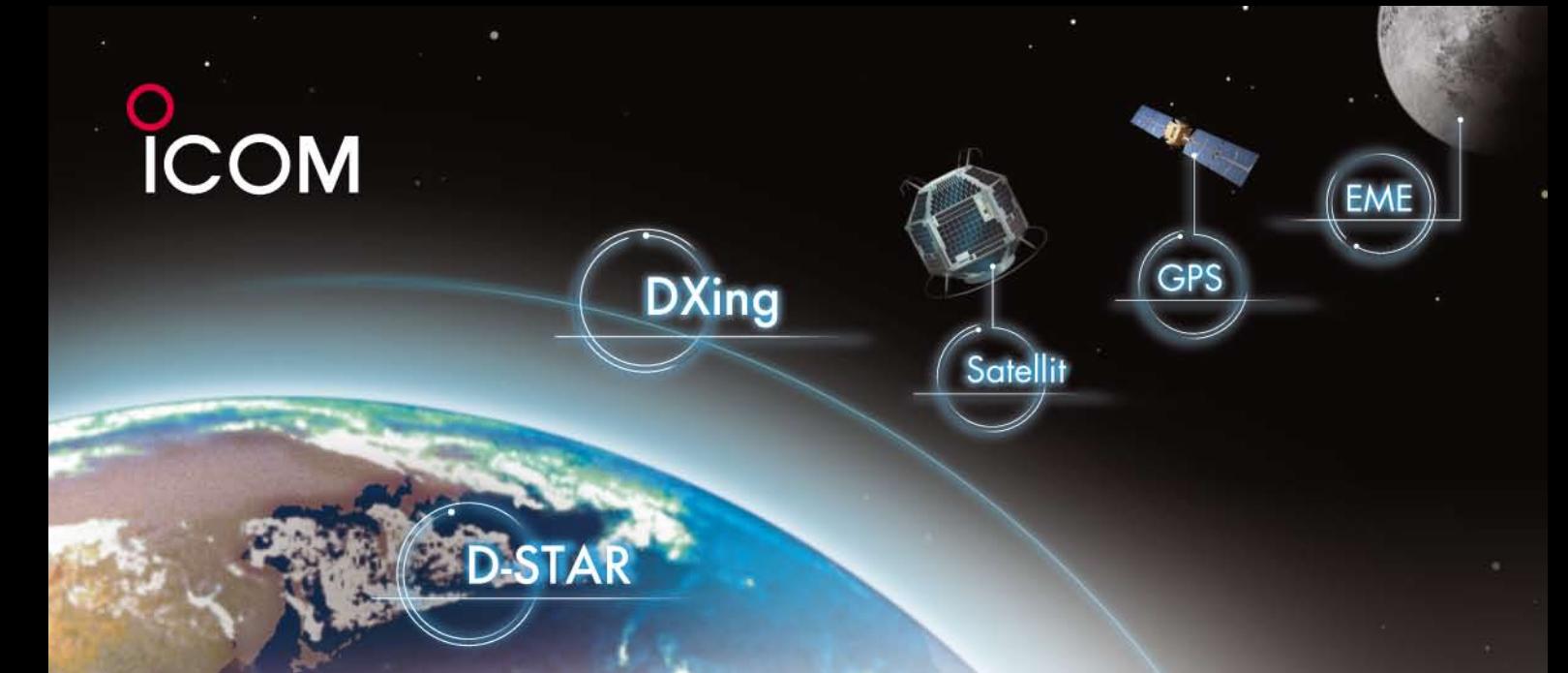

# **Der Allround-Transceiver IC-9100**

Doppelsuperhet-Empfänger mit Spiegelfrequenz unterdrückenden Mischern

2 unabhängige Empfänger, einer für KW und 50 MHz, der andere für 144/430 MHz

Leistungsfähige DSP sowie **AD/DA-Wandler mit** großem Dynamikbereich

**Digitale ZF-Filter, digitales Twin-PBT. ZF-Shift sowie Auto/manuelles Notch-Filter** 

Optionale Filter für die I. ZF mit 3 und 6 kHz Bandbreite auf KW und dem 50-MHz-Band

**Eingebauter automatischer** Antennentuner für die **KW-Bänder und 50 MHz** 

**Synchronisation der Uplink**und Downlink-Frequenzen im Satelliten-Modus

**Betrieb im D-STAR-DV-Modus** mit optionaler Digitaleinheit UT-121 möglich

Vorbereitet für den Einbau einer optionalen 1200-MHz-**Bandeinheit UX-9100** 

**NEU** 

KW/VHF/UHF-TRANSCEIVER

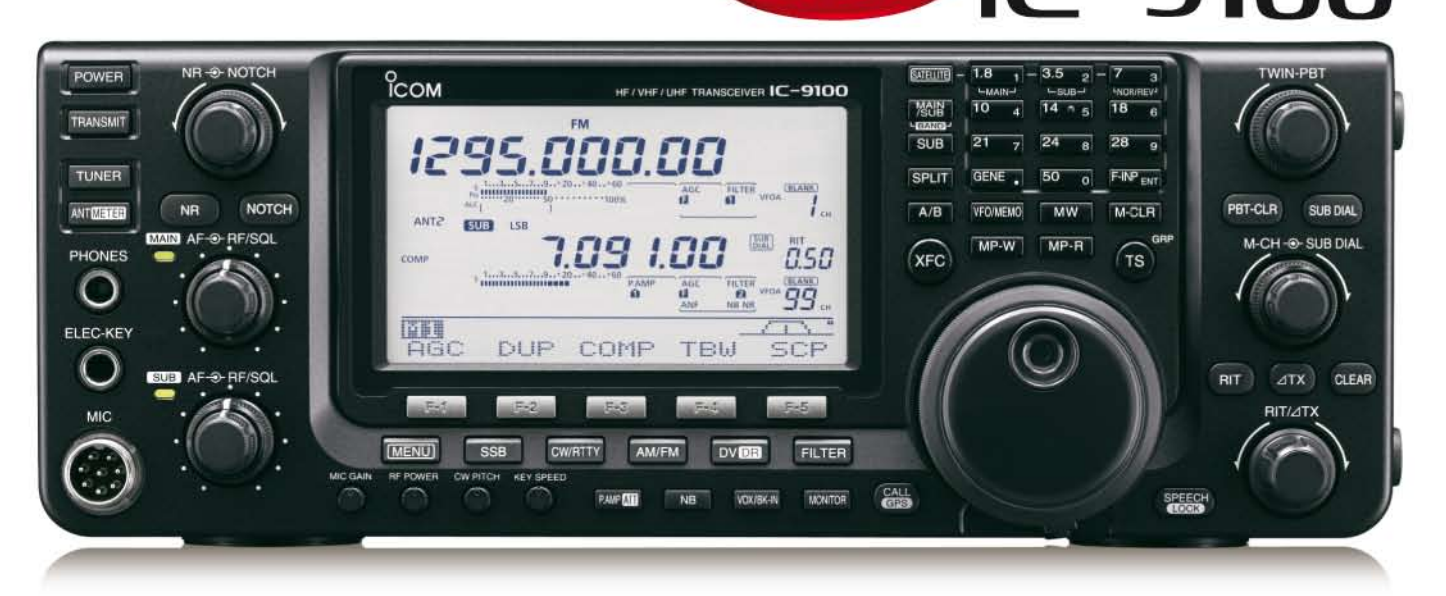

Icom (Europe) GmbH Auf der Krautweide 24 · 65812 Bad Soden am Taunus · Germany

www.icomeurope.com